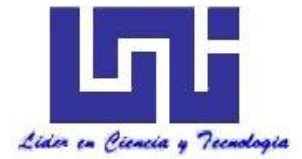

UNIVERSIDAD NACIONAL DE INGENIERIA Facultad de Tecnología de la Construcción

Monografía

# "EVALUACIÓN TÉCNICA ECONÓMICA ENTRE ALTERNATIVAS DE PAVIMENTO FLEXIBLES DE: CARPETA ASFÁLTICA Y ADOQUIN PARA EL TRAMO DE CARRETERA EMPALME PORTILLO EL CUA".

Para optar al título de Ingeniero Civil

# Elaborado por

- Br. María Virginia Cruz Sánchez
- Br. Tirone José Barrios Pérez
- Br. Ernesto José Salinas López

# Tutor

Msc. Ing. Israel Morales

Managua, Octubre 2018

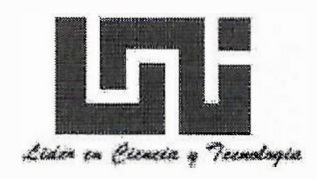

Managua, Jueves 11 de Octubre 2018.

Dr. Ing. Oscar Gutiérrez Somarriba Decano de la F.T.C. Su Despacho.

Estimado Dr. Gutiérrez:

Por este medio me complace poner en su conocimiento la culminación de la Monografía" **Evaluación Técnica-Económica entre alternativas de Pavimento Flexible: De Carpeta Asfáltica** y **Adoquín para el tramo de carretera Empalme El Portillo-El Cuá** ", realizada por los Brs. María Virginia Cruz Sánchez, Tirone José Barrios Pérez y Ernesto José Salinas López.

A la presente Monografía le he realizado las recomendaciones debidas y finales, doy mi aprobación para su presentación y defensa, confiando en que los sustentantes serán capaces de defender con seguridad el trabajo realizado.

Le reitero mi estimación y para constancia firmo la presente.

Atentamente,

 $\int M / \ell n \, dM \ell /2$ 

lng. Israel Morales

**Tutor** 

UNI - RUPAP

CC: Archivo.

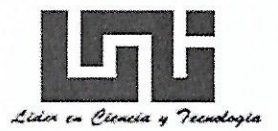

UNIVERSIDAD NACIONAL DE INGENIERIA FACULTAD DE TECNOLOGIA DE LA CONSTRUCCION **DECANATURA** 

> DEC-FTC-REF-No.1074 Managua, octubre 20 del 2014.

**Bachilleres** MARIA VIRGINIA CRUZ SANCHEZ **TIRONE JOSE BARRIOS PEREZ ERNESTO JOSE SALINAS LOPEZ** Presente

Estimados Bachilleres:

Es de mi agrado informarles que el PROTOCOLO de su Tema Monográfico titulado "EVALUACION TECNICA-ECONOMICA ENTRE ALTERNATIVAS DE PAVIMENTO FLEXIBLE: DE CARPETA ASFALTICA Y ADOQUIN PARA EL TRAMO DE CARRETERA, EMPALME EL PORTILLO- EL CUA.", ha sido aprobado por esta Decanatura.

Asimismo les comunico estar totalmente de acuerdo, de que el MSc. Ing. ISRAEL MORALES, sea el tutor de su trabajo final.

La fecha límite, para que presenten concluido su documento, debidamente revisado por el tutor quía será el 30 abril del 2015.

Esperando puntualidad en la entrega de la Tesis, me despido.

Atentamente,

**TERSIDAD NACIONAL DE 15** INIERIA Dr. Ing. Oscar Gutiérrez/Somarriba **Decano** 

CC: Protocolo Tutor Archivo\*Consecutivo DIOGS\*mary

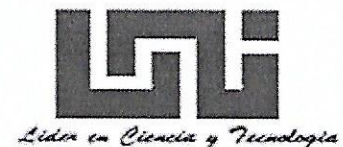

UNIVERSIDAD NACIONAL DE INGENIERIA FACULTAD DE TECNOLOGIA DE LA CONSTRUCCION **DECANATURA** 

> DEC.FTC.REF No. 920 Managua, septiembre 03 del 2015.

**Bachilleres MARIA VIRGINIA CRUZ S. TIRONE JOSE BARRIOS PEREZ** ERNESTO JOSE SALINAS LOPEZ Presente

Estimados Bachilleres:

En atención a su carta de solicitud de PRORROGA, para finalizar su trabajo de Monografía titulada: "EVALUACION TECNICA - ECONOMICA ENTRE ALTERNATIVAS DE PAVIMENTO FLEXIBLE: DE CARPETA ASFALTICA Y ADOQUIN PARA EL TRAMO DE CARRETERA EMPALME EL PORTILLO - EL CUA." Esta Decanatura aprueba la misma considerando los problemas planteados en su comunicación.

Deberán presentar concluida su Tesis debidamente revisada por el tutor guía el 05 de octubre del 2015.

Esperando de ustedes puntualidad en la entrega de su trabajo final, me despido.

Atentamente,

WERSIDAD NACIONAL DE ING. acultad de Tecnologia de la DR. ING. OSCAR GUTTERREZ SOMARRIBA Decano UA, NIGARAGUA

CC: Tutor Archivo-Consecutivo

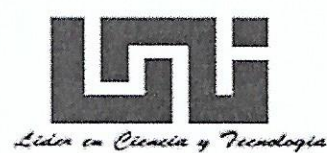

#### UNIVERSIDAD NACIONAL DE INGENIERIA FACULTAD DE TECNOLOGIA DE LA CONSTRUCCION **DECANATURA**

Managua, enero 29 de 2018

Ingeniero **JHORQUIN URIEL GAITAN** Coordinador Formas de culminación de Estudios Su despacho

Estimado Ingeniero:

Sirva la presente para autorizarles a los Bres. MARIA VIRGINIA CRUZ SANCHEZ, ERNESTO JOSE SALINAS LOPEZ Y TIRONE JOSE BARRIOS PEREZ, continúen con su proceso de culminación de estudios con el tema monográfico titulado: "EVALUACION TECNICA-ECONOMICA ENTRE ALTERNATIVAS DE PAVIMENTO FLEXIBLE DE CARPETA ASFALTICA Y ADOQUIN, PARA EL TRAMO DE CARRETERA EMPALME EL PORTILLO-EL CUA", ellos tendrán a partir de esta fecha dos meses para realizar Pre-defensa y Defensa.

Sin más a que referirme, me despido.

Atentamente,

DAD NACIONAL DE INGE **HERREZ SOMARRIBA** AR GU Decano

CC: Interesados Archivo.

# AGRADECIMIENTO

En primer lugar a Dios Todo Poderoso por habernos guiado por el camino de la felicidad hasta ahora, quién nos cubrió de fuerza y sabiduría para culminar una de nuestras más preciadas metas.

En segundo lugar a cada uno de los que son parte de nuestras familias, a nuestros PADRES por todo el amor, apoyo y consejos que nos han brindado en el trayecto de nuestras vidas.

A nuestro tutor Msc.Ing. Israel Morales por su excelente guía y encaminar en todos los aspectos de este proyecto y a lo largo de nuestra vida universitaria, que con su dedicación, dirección y orientación fue uno de los elementos claves por lo que hoy estamos aquí.

Al Ministerio de Transporte e Infraestructura (MTI)

Al Departamento de Transporte del Ministerio de Transporte e Infraestructura, por facilitarnos la información que sirvió de base para la realización del presente estudio.

Finalmente queremos agradecer a esta prestigiosa universidad quién abre sus puertas a jóvenes como nosotros, preparándonos para un futuro competitivo y formándonos como personas de bien, de igual forma gracias a todas las personas que de una u otra forma estuvieron involucradas en este proyecto.

#### **DEDICATORIA**

Primero que todo quiero dedicar el presente trabajo a nuestro Dios y Salvador, nuestro Señor Jesucristo, por haberme encaminado e iluminado hasta esta etapa, por brindarme la fuerza necesaria para sobrellevar los problemas y no dejarme vencer, por la sabiduría y discernación que me regaló para hacer lo correcto, por la salud que siempre me ha dado y su protección.

A mi Madre: Lic. Virginia Sánchez Avellán, por todo el amor, entrega, sacrificio, aliento, luz guiadora y apoyo incondicional que me ha brindado durante el transcurso de mi vida y este duro proceso.

Muy especialmente a Mi Hermano (Q.E.D) Leonardo Callejas Sánchez, quien fue mi modelo de inspiración y lucha, representando mi espada guerrera que me trajo hasta este momento, por brindarme todo su amor, confianza, espíritu de lucha y superación, sin sus consejos, comprensión y alientos jamás habría podido llegar hasta donde me encuentro, gracias por ser como siempre lo hiciste.

A mi abuelita María Sabas Montiel Avellán y a mi abuelito Teófilo Sánchez Moya, por ser los iniciadores de mi formación personal y académica; por inculcarme sus valores y protegerme y aconsejarme siempre que lo necesite.

A mis familiares (en especial a mi prima Kate Virgilia Rojas Durán, quien permaneció a mi lado en las etapas más complejas y siempre tenía una voz de aliento que dar en medio de tantas vicisitudes) y amigos, por brindarme todo su apoyo y mano amiga cuando más la necesitaba, jamás lo olvidaré, gracias por ser parte de este mérito.

A mi Tía Prof. Gloria Argentina Sánchez, por brindarme su ayuda cuando más la requería, por sus enseñanzas, consejos y ejemplos vivenciales. Siempre lo recordaré.

A mi Padre José Ramón Cruz, por ser el ejemplo a seguir de lucha y surgimiento, por su mano de protección y sus consejos.

A mi tutor, M.S.C. Ing. Israel Morales, por brindarme siempre su valiosa ayuda y sus sabias enseñanzas que me ayudarán en cada momento de mi vida.

#### María Virginia Cruz Sánchez.

#### DEDICATORIA

Dedico el presente trabajo a JEHOVÁ DIOS todopoderoso, a nuestro Señor Jesucristo, y al Espíritu Santo de Dios, por haberme permitido llegar a éste momento, por darme la fuerza necesaria para sobrellevar los problemas y no dejarme vencer, por la sabiduría que me regalaron para hacer lo correcto, por la salud que siempre me han brindado y por toda la protección en todo el camino de mi vida.

A mi abuelito, Juan Francisco López (QDEP); por todo su apoyo, ánimo y consejo, te llevare siempre en mi corazón y después de Dios, éste trabajo es dedicado a tu memoria. Hasta pronto mi querido TOBUELO.

A mis Padres: Sr. Roberto Antonio Barrios Paiz y a mi Madre Sra. María Auxiliadora Pérez, por todo el amor, la entrega, sacrificio y apoyo incondicional que me han brindado durante el transcurso de mi vida. Al Sr. Eduardo José Pérez Munguía por actuar como un segundo padre y brindarme todo su apoyo, sin su ayuda jamás habría podido llegar hasta donde me encuentro, gracias por todo.

A mi esposa Lic. Dionicia del Socorro Marchena Castillo, por ser desde el día que te conocí tan incondicional, por todas esas palabras de ánimo que tuviste para mi persona, por tener tu hombro siempre a la par del mío, por no dejarme caer y por ser en estos tres años de linda relación, mi compañera y mi amiga, que Dios te bendiga amor.

A mi tutor, M.S.C. Ing. Israel Morales, por brindarme siempre su valiosa ayuda y sus sabias enseñanzas que me ayudarán en cada momento de mi vida. A mis hermanos Roberto de Jesús Barrios Pérez y Saúl Azael Pérez Pérez, porque en su momento me llenaron de ánimo para seguir adelante.

#### Br. Tirone José Barrios Pérez

# DEDICATORIA

Dedico este trabajo monográfico a Dios nuestro padre celestial que a través de su Santo Espíritu me ha obsequiado sabiduría, inteligencia y entendimiento para realizar exitosamente la culminación de este gran propósito.

A mi familia por servir de medio como un terreno fértil donde como buena semilla germine, crecí y otorgue un fruto a su debido tiempo.

A mis Maestros y mis amigos con los cuales viví ideales compartidos y también a aquellos que en algún instante mostraron su luz sin saberlo.

A mis Padres, por su gran amor, entrega, sacrificio y apoyo incondicional que me brindaron durante el transcurso de mi vida.

A mi tutor, M.S.C. Ing. Israel Morales, por brindarme siempre su valiosa ayuda y sus sabias enseñanzas que me ayudarán en cada momento de mi vida.

A mis hermanos, porque en su momento me llenaron de ánimo para seguir adelante.

Br. Ernesto José Salinas López

#### RESUMEN DEL TEMA

El presente estudio fue realizado al tramo de carretera Empalme El Portillo-El Cuá, localizado en el departamento de Jinotega, el cual tiene una longitud de 11.59 kilómetros. El tramo de carretera inicia en la intersección con el camino Santa Rosa-La Mora, en el kilómetro 195 de la carretera NN-66, estableciéndose como inicio del Proyecto (Est. 0+000).

El principal objetivo de este estudio fue determinar los espesores de las capas de pavimento flexible a través del método de la ASSHTO 1993, cabe mencionar que se estableció que la capa de rodamiento del pavimento fuese de bloques de concreto (Adoquín), la decisión de usar adoquín como superficie de rodamiento se debió a las características que posee el camino en mención y por el bajo costo que este presenta.

Es importante recalcar que para lograr este objetivo se requirió del análisis del estudio de tránsito, a través del uso de la información histórica de los conteos vehiculares realizados por el Sistema de Administración de Pavimentos (SAP), de la División General de Planificación-DGP, del Ministerio de Transporte e Infraestructura (MTI), por lo que, se utilizaron los datos históricos del tránsito promedio diario anual (TPDA), correspondiente a la estación de conteo N°. 300, del tramo Sébaco-Quebrada Honda, esta información fue utilizada para determinar el tránsito de diseño de la carretera, elemento fundamental para determinar los Ejes Equivalentes de carga. Así mismo se hizo uso del análisis del estudio de suelos.

En general a lo largo de la vía la sub-rasante del camino está conformada en su estructura estratigráfica, por suelos estables cuyos componentes presentan principalmente suelos gravo areno-limoso de media-alta plasticidad con clasificación HRB de A-1-b (0), como también existen suelos tipo A-1-a (0), A-2-4 (0), A-2-6 (0), A-2-5 (0), A-2-7 (0) y A-7-5 (1). La mayoría con coloración café. Con respecto a las fuentes de materiales, se encontraron 03 bancos de préstamos cercanos al proyecto.

Para conformar la base del pavimento se utilizará material del banco N° 3, mejorándolo al estabilizarlo con cemento. En algunos tramos del camino el material de la sub-rasante existente no son de buena calidad según los ensayes obtenidos a los sondeos de línea. Es importante subrayar que los estudios de tránsito y de suelos fueron fundamentales para la determinación de los espesores de la estructura de pavimento, estos espesores fueron determinados mediante el uso del Software de análisis de pavimento en su última versión del programa PASS en ambiente Windows (WINPASS).

Con respecto a otro aspecto, se realizó la evaluación y diseño del drenaje existente en el camino en estudio, compuesto por 35 alcantarillas de distintos diámetros, cabe señalar que en el estudio hidrológico, la delimitación de las áreas de las cuencas se hizo atraves de los planos geodésicos proporcionados por el Instituto Nicaragüense de Estudios Territoriales (INETER), para posteriormente llevarlos al programa Autocad 2013 y así determinar el área de las cuencas requeridas y la longitud de la mismas.

Finalmente se realizó la identificación de los posibles impactos ambientales durante las fases de: Construcción y mantenimiento de la obra, partiendo de criterios técnicos y sensibilidad humana. Para eliminar, neutralizar, reducir o compensar los impactos ambientales principales del presente proyecto se recomendaron una serie medidas de mitigación que ayudaran a proteger al medio ambiente de la acción humana.

# ÍNDICE

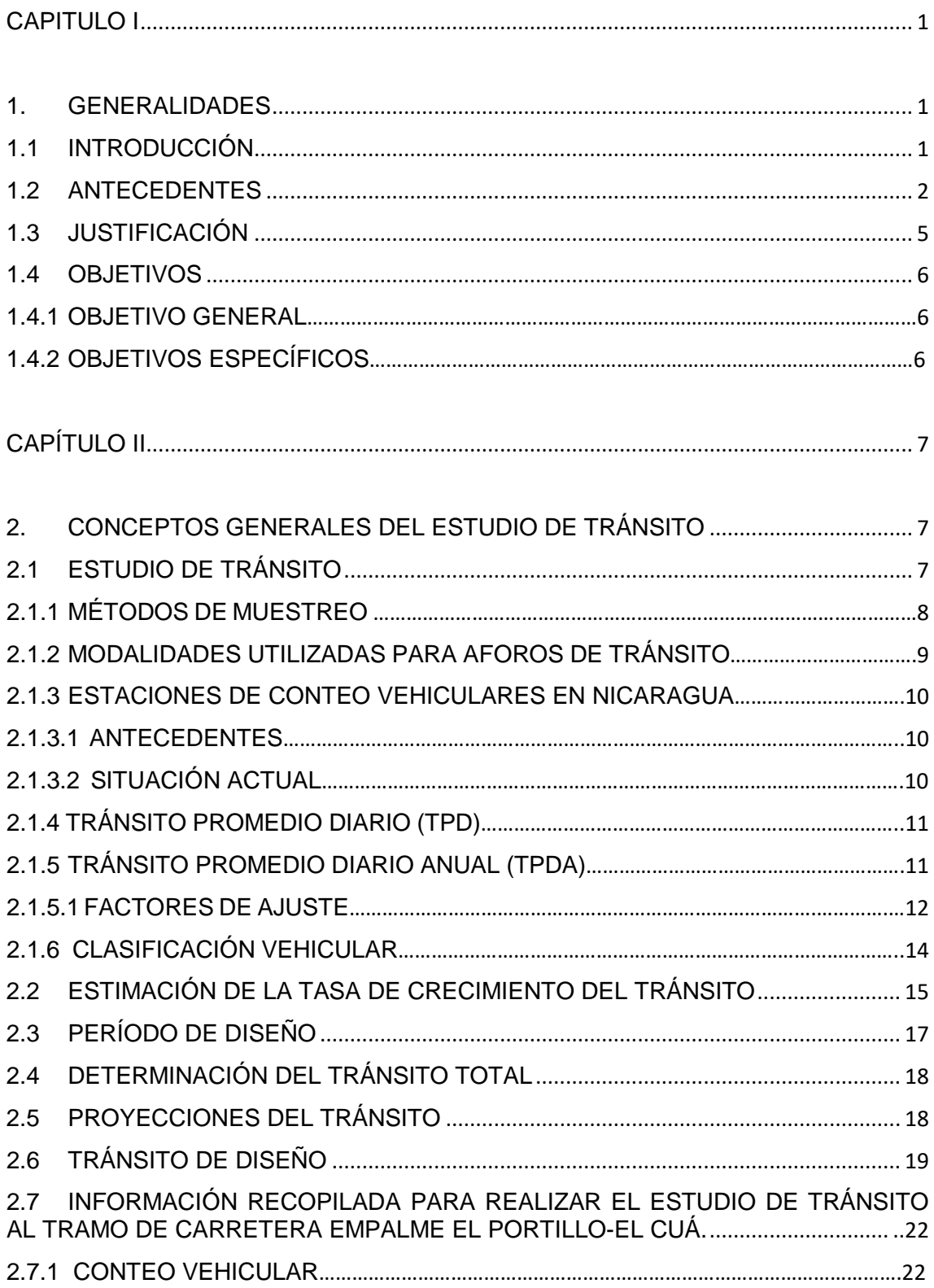

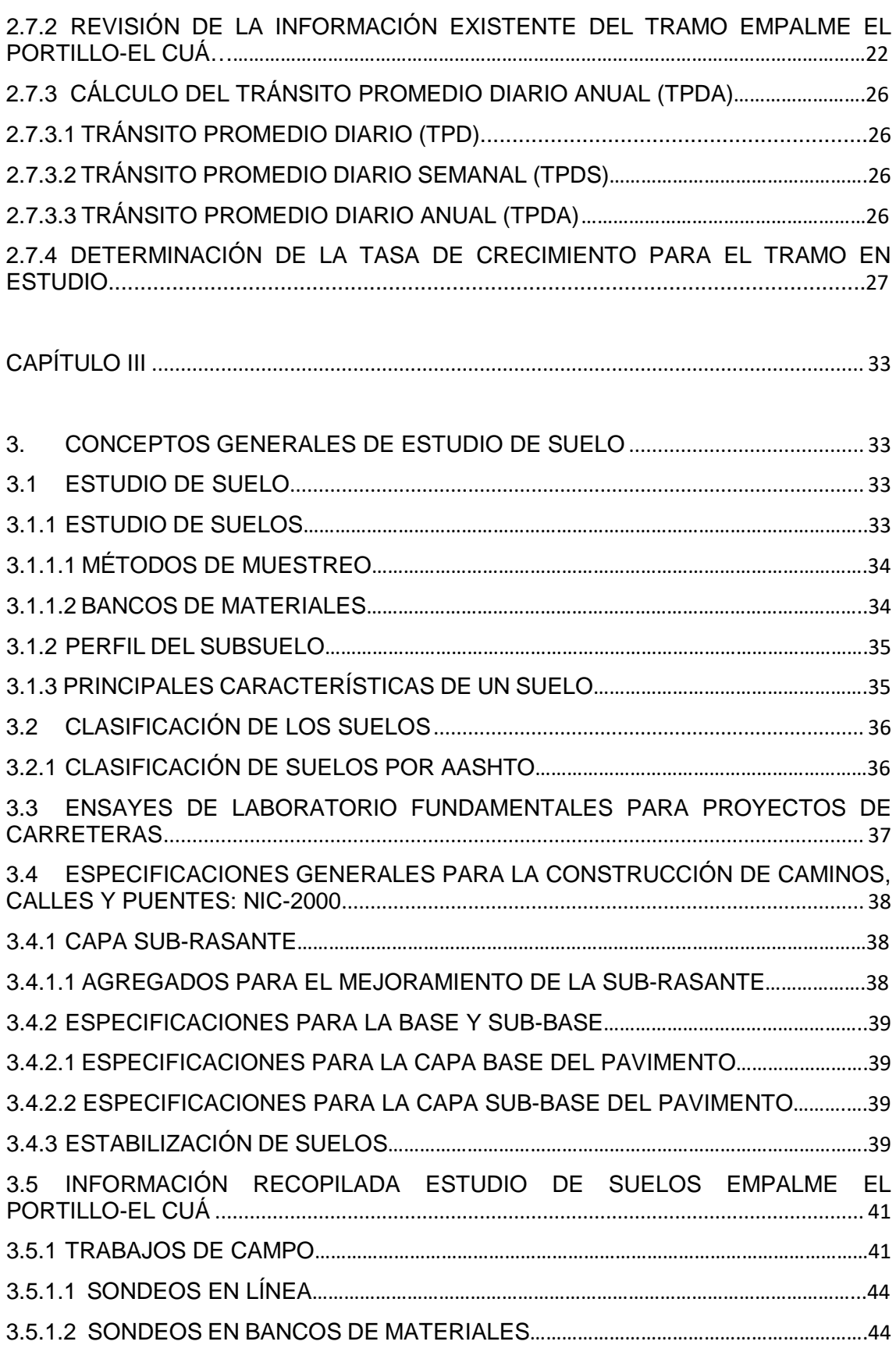

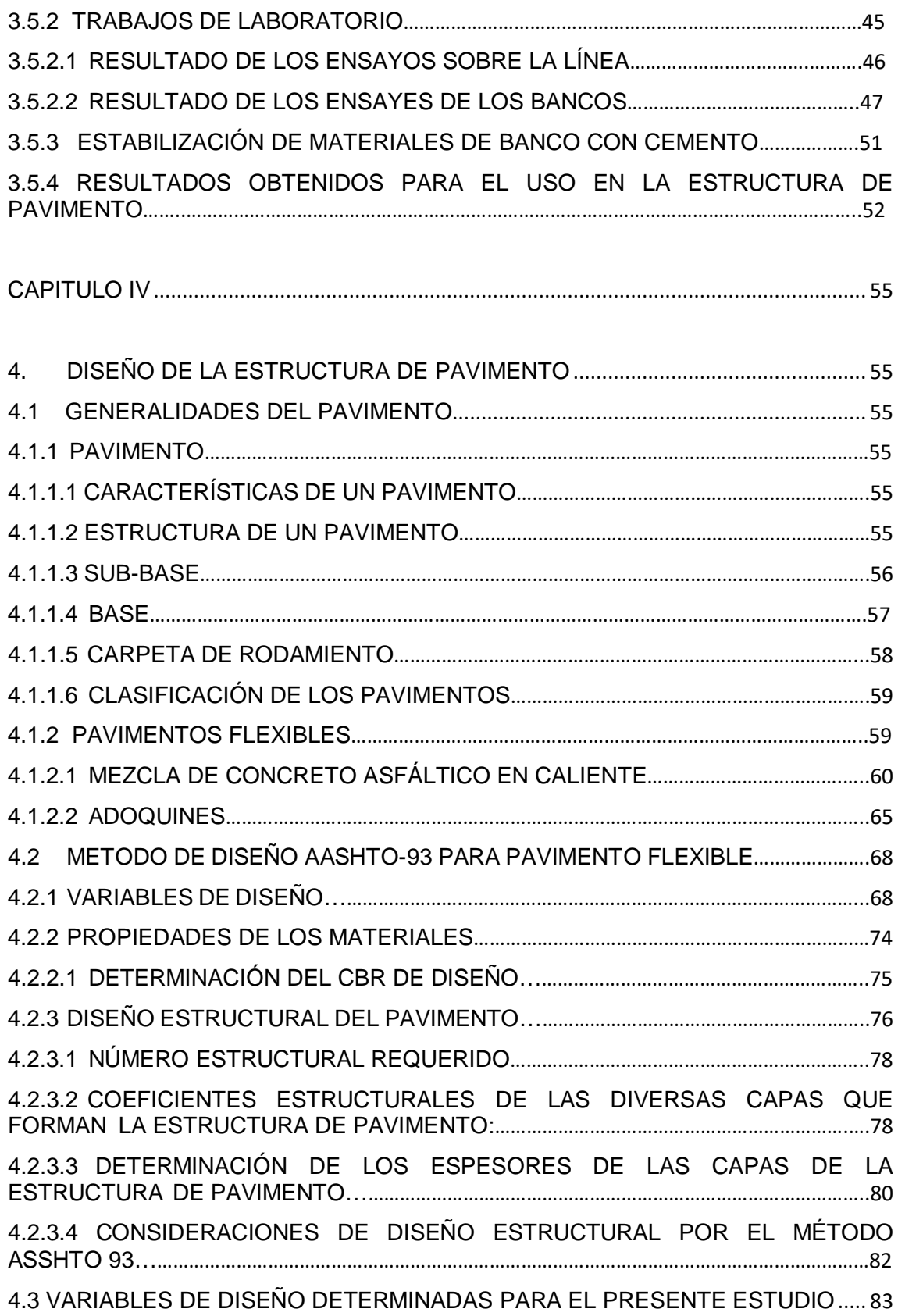

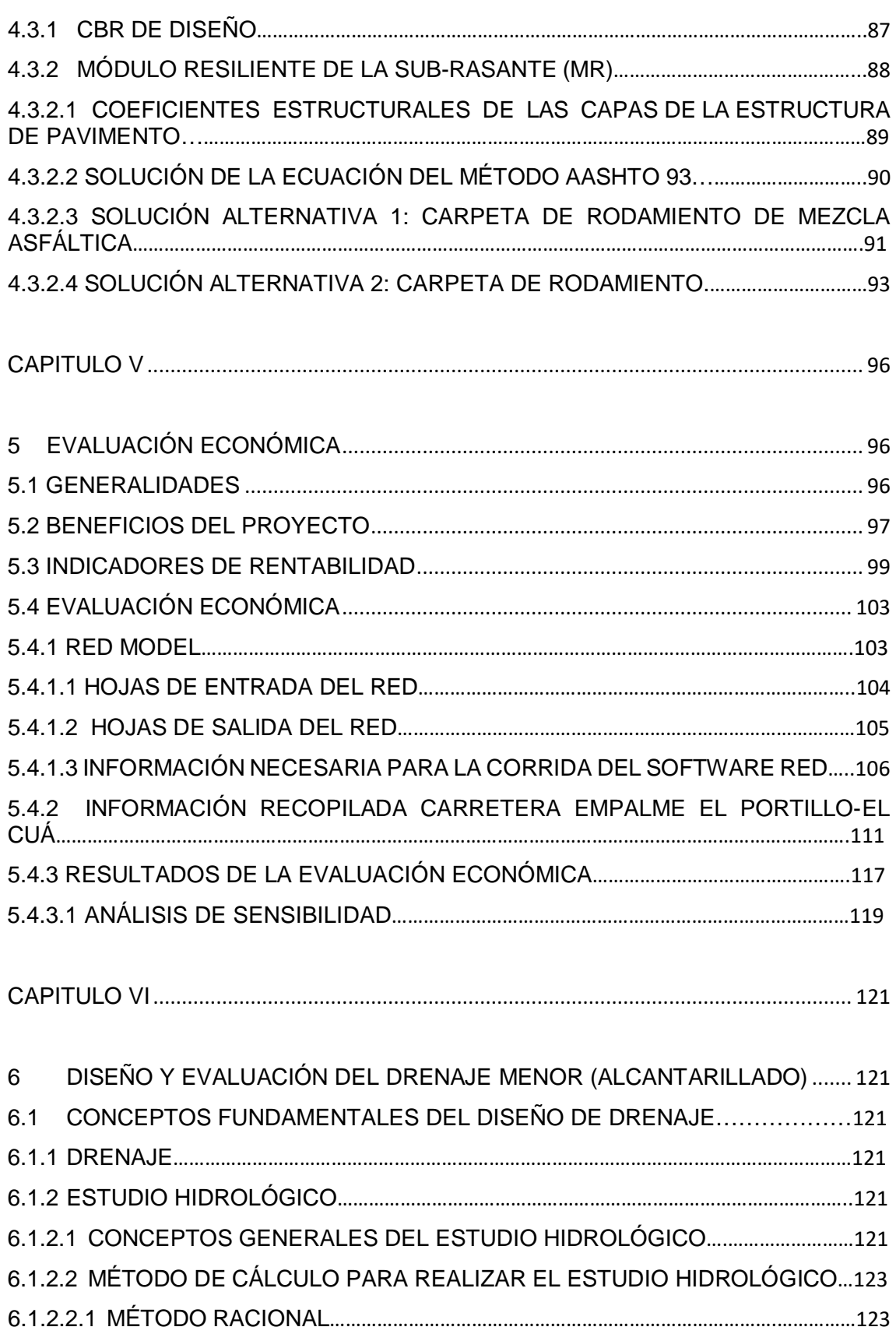

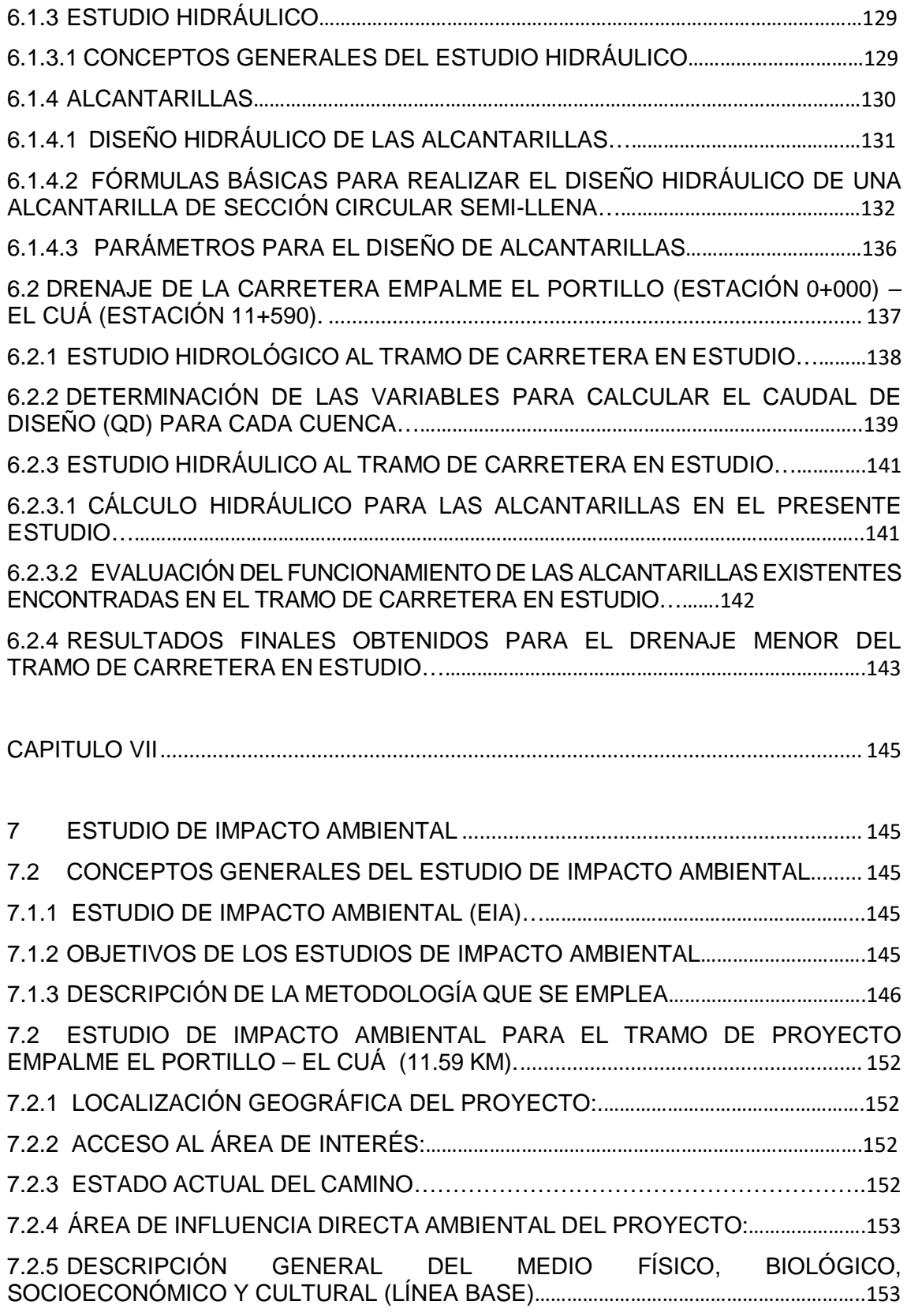

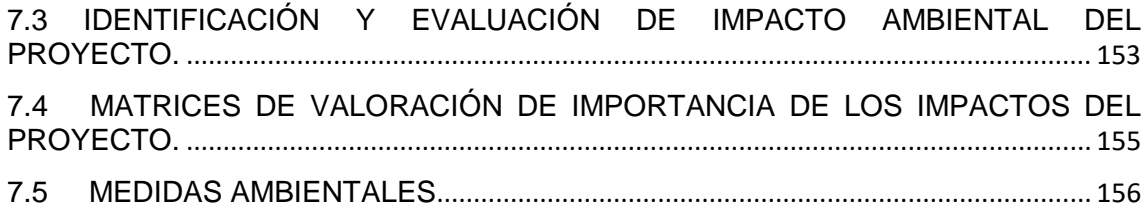

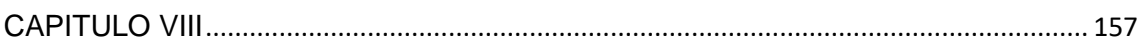

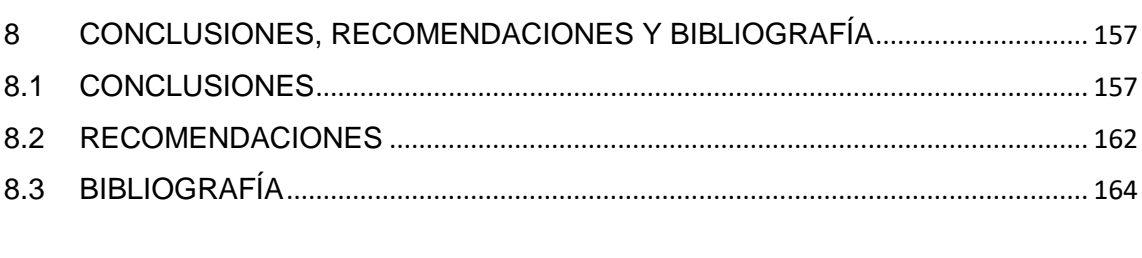

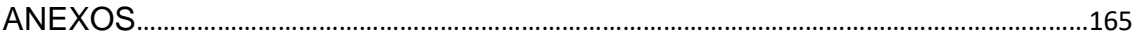

# <span id="page-17-1"></span><span id="page-17-0"></span>**CAPITULO I**

# **1. GENERALIDADES**

#### <span id="page-17-2"></span>**1.1 Introducción**

Hoy por hoy nuestro país está forjándose un camino a través de un nuevo orden económico mundial, el cual requiere del aumento de las exportaciones y esfuerzo público donde deberá volcarse a modernizar y dinamizar el comercio con otras naciones; para esto es indispensable asegurar las inversiones en infraestructura vial, y así obtener un sistema de organización social orientado hacia la productividad, que permita generar los primeros incentivos que promuevan la competitividad.

La red vial de Nicaragua refleja que las condiciones de servicio actual no presentan un estándar de seguridad vial favorable, debido al rápido aumento de la flota vehicular y la composición del tráfico entre vehículos, peatones y animales.

De acuerdo al Ministerio de Transporte e Infraestructura (MTI), la red vial nacional tiene una extensión de aproximadamente 24000 km, de los cuales solo 3100 Km están pavimentados, partiendo de lo anterior se propone el uso de uno de los métodos aplicados a la construcción de carreteras, el pavimento a base de asfalto conocido también como pavimento flexible, debido a su comportamiento ante las cargas ocasionadas por los vehículos que lo transitan. Dicho comportamiento se presenta de un modo plástico.

Sabiendo que este método constructivo es vital para la realización de una carretera, se considera de suma importancia realizar un análisis comparativo de costos entre su división, en este caso: carpeta asfáltica y adoquín. Deduciéndose de dicha comparación la conveniencia de la realización de un proyecto.

#### <span id="page-18-0"></span>**1.2 Antecedentes**

Los seres humanos han tenido siempre la necesidad de comunicarse, trasladarse de un lugar a otro, transportar mercancías y otros objetos. Los medios de transporte y comunicación han evolucionado a lo largo de la historia para cumplir con estas necesidades. Esta evolución ha ayudado a que el mundo sea un lugar sin distancias y en el que, cada vez más, la información está al alcance de todos.

El número de vehículos que circulan por vía terrestre y la gran extensión de las ciudades actuales hacen necesaria la construcción de complejas redes de autopistas y carreteras.

En el año de 1940, época en la cual fue creado el Departamento de Carreteras del Ministerio de Obras Públicas, hoy Ministerio de Transporte e Infraestructura (MTI), existían en Nicaragua 201 Kilómetros de carreteras de los cuales 52 Kilómetros eran pavimentados. A partir del año 1955, los financiamientos aumentaron y las inversiones ajustadas a presupuestos particulares trajeron como resultado un nuevo empuje a la expansión de la red vial. A esa fecha existían 3,687 Kilómetros de carreteras, contando con 280 Kilómetros de carreteras pavimentadas; diez años después ya se contaba con 6,475 Kilómetros de los cuales 811 Kilómetros eran pavimentados.

De acuerdo con datos y experiencia del estudio que el Banco Mundial realiza para países en vías de desarrollo, Nicaragua presenta como indicador de la densidad de la red vial un valor de 15.7 km/100 km $^2$ , dato que evidencia el desarrollo gradual que ha tenido la infraestructura vial durante los últimos años.

Para el año 2012 los datos globales reflejan un total de 23,897.115 Kilómetros de carreteras de los cuales 3,282.083 Kilómetros (13.7%) son pavimentados (Adoquinado, Asfalto y Concreto Hidráulico), y 20,615.032 Kilómetros (86.3%) corresponden a no pavimentados. Datos que al compararse con la del año 2011 reflejan un aumento de la red pavimentada en un 4.16 % (131.322 Kilómetros) y la red no pavimentada aumento en un 0.6 % (118.707kms).

Según las estadísticas, actualmente Nicaragua tiene una población de 6 millones 32 ml habitantes, y los estimados consideran que al 2033 se elevará a 7 millones 257 mil personas. Eso representará también un incremento de la población vehicular, de los actuales 523 mil automotores a 1 millón seis vehículos en 20 años.

"La competitividad industrial, agrícola y comercial de Nicaragua se ven influenciada de la efectividad y la eficiencia del sistema de transporte", el transporte vial es indispensable para la integración de las regiones productivas a la economía nacional y el vínculo principal entre los sectores productivos y los mercados de exportación.

En la actualidad se logra constatar que gran parte de las carreteras principales y secundarias de nuestro país, que incurren en las diversas actividades cotidianas, tales como, ganadería, agricultura, turismo y minería reflejan un buen comportamiento, caso contrario a las vías de acceso rural, que se encuentran en un estado intermedio, ante tal situación el gobierno central en coordinación con los gobiernos locales se han propuesto brindarle la atención adecuada a la estructura vial, sobre todo en sitios de mucho tránsito e importancia económica.

La ejecución de esta alternativa a generado que el trabajo de construcción y reparación de vías terrestres lleven buen ritmo, generando, se estimen clave para el desarrollo económico del país; con lo que beneficiará no solo a los agropecuarios, sino también a industriales, comerciantes y en especial el sector turístico, el cual podrá aprovechar para ampliar instalaciones en más regiones de la geografía nicaragüense.

El empalme El Portillo-El Cuá ha servido de vía de acceso para unir la cabecera del municipio con la cabecera departamental y otras comunidades, lo mismo que le sirve de ruta de salida para la producción agropecuaria de los municipios hacia los mercados de consumo, así como, para viajes desde otros departamentos hacia el municipio y otros departamentos.

La red vial hacia las diferentes comunidades se encuentra en mal estado. La situación del camino troncal El Cuá–Jinotega sigue siendo crítica, y aunque se hacen las gestiones necesarias para su reparación, aún no se han conseguido los fondos necesarios. El mal estado de este camino afecta la integridad departamental, ya que la población opta por hacer sus gestiones comerciales en Matagalpa, ya que los caminos en esa dirección están en buen estado. La vía frecuentemente es obstaculizada por las fuertes crecidas del río Gusanera a la altura de la comunidad de Abisinia. Se hace necesaria la construcción de un puente cuyo costo se estima en 3 millones de Córdobas.

Este proyecto ayudará a tener mejores oportunidades de negocio, los que les generará mayor grado de dinamismo a la actividad productiva, económica y social que les propiciará el desarrollo en todos sus órdenes, mejorando la calidad de vida de los pobladores de las comunidades localizadas en la zona de influencia directa e indirecta a la vía, lo cual le da un gran empuje al desarrollo económico social de los territorios localizados a lo largo del tramo y a aquellos que la utilizarán como tránsito hacia otros destinos; integrándolos de forma ágil junto con otros corredores viales que conforman la red de carreteras que dan servicio a éstos; mejorando considerablemente las condiciones del transporte en general y reduciendo los riesgos de accidentes de tránsito para el transporte vehicular en su conjunto.

#### <span id="page-21-0"></span>**1.3 Justificación**

Con el análisis se proporcionará una estructura que cumpla con el objetivo principal de brindar una superficie sobre la que se pueda desplazar con un índice de servicio y soporte de cargas apropiado durante un período determinado.

Los beneficios económicos que conlleva la implementación futura de la construcción del tramo de carretera empalme El Portillo/El Cuá, mejorará y facilitará la comunicación entre las comunidades de este municipio pertenecientes al Departamento de Jinotega.

Es evidente que con la construcción de esta carretera se ayudará a mejorar significativamente la calidad de vida de los habitantes de las comunidades localizadas en los sectores aledaños a ella, integrándolos de forma expedita a la economía regional; de forma que este corredor servirá como otra alternativa para el desplazamiento de los pobladores y bienes que se generan o atraen, formando parte de las facilidades de la vía y que por su localización la transforma en una vía estratégica.

#### <span id="page-22-0"></span>**1.4 Objetivos**

# <span id="page-22-1"></span>**1.4.1 Objetivo General**

 $\checkmark$  Efectuar la evaluación técnica-económica de pavimento de carpeta asfáltica y adoquín para el tramo de carretera empalme El Portillo-El Cuá (11.59 Km), el cual permita adoptar la opción más viable para su construcción; así como, el análisis de impacto ambiental.

# <span id="page-22-2"></span>**1.4.2 Objetivos Específicos**

 $\checkmark$  Elaborar el Estudio de Tránsito que permita determinar los volúmenes de tráfico actuales y futuros que propicien definir los niveles de servicio de la vía y cargas de diseño para la estructura de pavimento.

 $\checkmark$  Conocer mediante el estudio de suelo presente a lo largo del camino y de los bancos de materiales cercanos al proyecto, las características físico-mecánicas de éste.

 $\checkmark$  Determinar los espesores de las diversas capas de pavimento (Adoquín y Mezcla Asfáltica).

 $\checkmark$  Realizar un levantamiento de las alcantarillas existentes en el tramo de estudio y proponer el diseño para su mejoramiento.

 $\checkmark$  Estimar el costo económico de las estructuras de pavimento a diseñar para el mejoramiento de la carretera empalme El Portillo-El Cuá.

 $\checkmark$  Desarrollar el estudio de Impacto Ambiental de la propuesta seleccionada durante las etapas de construcción del proyecto.

# <span id="page-23-0"></span>**CAPÍTULO II**

# <span id="page-23-1"></span>**2. CONCEPTOS GENERALES DEL ESTUDIO DE TRÁNSITO**

#### <span id="page-23-2"></span>**2.1 Estudio de Tránsito**

El tránsito es la variable más importante en el diseño de una vía, si bien es cierto el volumen y dimensiones de los vehículos influyen en su diseño geométrico, el número y el peso de los ejes de éstos son factores determinantes en el diseño de la estructura de pavimento.

El comportamiento del tránsito es complejo, con varios factores que afectan en forma simultánea las decisiones de cómo, cuántos y dónde se deben hacer los viajes, por lo cual el efecto del desarrollo urbano en el comportamiento del tránsito no está bien entendido, lo que ha generado un incremento en el interés de usar la planeación del uso del suelo para orientar los problemas de desarrollo del sistema de transporte y calidad del aire.

Un estudio de Tránsito permite analizar el comportamiento y las características de la circulación vial sobre un tramo de carretera, donde a la vez éstos propician un estudio exhaustivo que determinan el cálculo o diseño geométrico para una vía, donde se evidencia el punto de partida para la planeación, estructuración, diseño y operación de carreteras y obras suplementarias para atender un sistema de transporte.

Por medio de este estudio se logra determinar el volumen de tránsito que en la actualidad presenta una determinada carretera, dividido por tipología vehicular, para estimar el volumen de tránsito futuro que tendrá la vía. Estos elementos muestran una gran importancia en el diseño de una carretera, ya que datos obtenidos en este análisis son fundamentales para determinar las características estructurales de una carretera. Por tal razón es de vital importancia su adecuada cuantificación para obtener óptimos resultados en la ejecución de un proyecto de infraestructura vial.

La información requerida para la determinación del tránsito en una determinada vía, con el objetivo del diseño de la estructura de pavimento; es su promedio diario y su discriminación por tipo de vehículo.

Un parámetro importante que se debe de manejar a la hora del diseño de una carretera es contar con la información más precisa posible del tránsito, de lo contrario, con datos imprecisos y erróneos, se obtendrían diseños pocos confiables o con una grado significativo de sobre diseño, lo que elevarían los costos de construcción de la alternativa de pavimento que se haya elegido ejecutar. Por lo que se requiere que el personal encargado del trabajo de levantamiento de información en campo y del trabajo posterior en gabinete esté capacitado para ello; ya que esto determinara en gran medida si el proyecto será exitoso o no.

#### <span id="page-24-0"></span>**2.1.1 Métodos de Muestreo**

Los métodos de muestreo del tránsito se enfocan principalmente en medir la cantidad de vehículos que circulan por un determinado punto de una carretera, así como, establecer las características específicas de los vehículos (composición vehicular del tránsito). Esta composición consiste en indicar la cantidad de vehículos total de tránsito perteneciente a cada una de las categorías vehiculares.

De acuerdo al tipo de proyecto que se desee ejecutar, ya sea la construcción de una nueva carretera, mejoramiento o rehabilitación de esta, se elige el método de muestreo que se empleara en el proyecto.

En el caso que sea una carretera ya existente, lo que se procede es efectuar un conteo o aforo vehicular, el cual consistirá en determinar la cantidad de vehículos,

discriminado por tipo, que circulen sobre esta en un determinado tiempo. Estos conteos o aforos que se realizan en las carreteras constituyen un insumo muy importante a la hora de realizar proyecciones en el crecimiento futuro del tránsito, además sirven de base para un plan de desarrollo e inversiones en infraestructura vial.

# <span id="page-25-0"></span>**2.1.2 Modalidades utilizadas para aforos de tránsito**

Entre las modalidades que comúnmente se emplean para la realización de aforos de tránsito, tenemos:

⇒ Aforos Manuales: Se emplean por lo general para contabilizar volúmenes de giro y volúmenes clasificados. La duración del aforo varía con el propósito del aforo, algunos aforos clasificados pueden durar hasta 24 horas.

⇒ Aforos de Cordón: Se entiende por este tipo de aforo a la contabilización de todos los vehículos y las personas que entran o salen de una zona (área acordonada) durante un día típico.

 $\Rightarrow$  Contadores Mecánicos: Son aquellos que emplean instrumentos para realizar el registro de vehículos, sin que se requiera de personal permanente. Estos instrumentos se basan en principios como el de la célula fotoeléctrica, presiones en planchas especiales o por medio de detectores magnéticos o hidráulicos.

⇒ Contadores Portátiles: Toman nota de los volúmenes aforados cada hora y 15 minutos, dependiendo del modelo.

⇒ Método del vehículo en movimiento: Este método se emplea para obtener volúmenes de tránsito en un tramo de la vía urbana, sirviendo además para determinar tiempos y velocidades de recorrido medias.

# <span id="page-26-0"></span>**2.1.3 Estaciones de Conteo vehiculares en Nicaragua**

#### <span id="page-26-1"></span>**2.1.3.1 Antecedentes**

En el año 2008 existían 574 estaciones de conteo en el país y estaban clasificadas generalmente en base a la estructura de pavimento y el rodamiento presente en la carretera donde se encontraba la estación.

# <span id="page-26-2"></span>**2.1.3.2 Situación Actual**

Actualmente existen un total de 589 estaciones de conteo de tránsito nque maneja el Ministerio de Transporte e Infraestructura **(MTI)** y se clasifican de la siguiente manera:

- a) Estación de Mayor Cobertura
- b) Estaciones de Corta Duración
- c) Estaciones de Conteo Sumarios.

#### ⇒ **Estaciones de Mayor Cobertura:**

Son las estaciones de conteos continuos los 365 días al año con conteos clasificados de 24 horas por día.

#### ⇒ **Estaciones de Corta Duración:**

Se aplica a un conjunto de estaciones donde los flujos vehiculares reportados son mayores de 300vpd (TPDA).

# ⇒ **Estaciones de Conteo Sumaria:**

Son las estaciones con volúmenes menores a 300 TPDA.

Tanto para las estaciones de corta duración y de conteo sumaria, se realizan conteos clasificados por 12 horas continuas por 3 días consecutivos con un intervalo de un conteo a cada dos años.

# <span id="page-27-0"></span>**2.1.4 Tránsito Promedio Diario (TPD)**

Se define el volumen de tránsito promedio diario (TPD), como el número total de vehículos que pasan durante un periodo dado (en días completos) igual o menor a un año y mayor que un día, dividido entre el número de días del periodo. El TPD se calculará mediante la ecuación 1, mostrada a continuación:

Ecuación 1:

$$
TPD=\frac{N}{T}
$$

Donde:

**N**: representa el número de vehículos que pasan durante **T** días. (1<T≤365), de acuerdo al número de días del período; se presentarán los volúmenes de tránsito promedio diario, dado en vehículos por día.

TPD: Tránsito promedio diario.

# <span id="page-27-1"></span>**2.1.5 Tránsito Promedio Diario Anual (TPDA)**

El tránsito promedio diario anual se define como el volumen total de vehículos que pasan por un punto o sección de una carretera durante un año, dividido entre los 365 días del mismo.

El TPDA se calcula mediante la ecuación 2 (ver **pág. 12**):

Ecuación 2:

$$
TPDA = \frac{TA}{365}
$$

De lo anterior:

**TA:** Volumen de tránsito anual

Es de suma importancia enfatizar que el tránsito promedio diario anual (TPDA) constituye un indicador numérico de gran valor para el diseño de carreteras, por constituir una medida característica de la circulación de vehículos, como por su facilidad de obtención. Así mismo el TPDA indica la cantidad de vehículos por tipología (livianos y pesados) y funciones (transporte de personas y de mercancías), que hacen uso de la carretera y que continuarán haciendo uso de dicha carretera una vez sea mejorada o ampliada.

#### <span id="page-28-0"></span>**2.1.5.1 Factores de Ajuste**

Con el fin de poder estimar el Tránsito Promedio Diario Anual (TPDA) partiendo de los datos obtenidos de los conteos realizados en las estaciones de Corta Duración o Conteo Sumaria, de acuerdo a la nueva metodología utilizada por el Ministerio de Transporte e Infraestructura (MTI), la cual se encuentra en detalle en el Anuario de Tránsito del año 2014 del MTI; se aplicarán los factores correspondientes de los valores de volúmenes de tránsito encontrados en las estaciones de mayor cobertura, en base a la dependencia de las estaciones de corta duración o conteo sumaria.

Hay factores de ajustes diferentes para cada cuatrimestre del año: enero-abril, mayo-agosto y septiembre-diciembre, los cuales se usarán de acuerdo al período de levantamiento de datos que se hayan realizado en las estaciones de corta duración o conteo sumaria.

Los factores utilizados en el cálculo del TPDA por parte del MTI para las estaciones de corta duración (ECD) y estaciones de conteo sumaria (ECS), son los siguientes:

a. Factor Día: Corresponde a expandir el tránsito diurno de 12 horas a tránsito diario de 24 horas. Se obtiene mediante los resultados correspondientes a las estaciones de mayor cobertura de 24 horas, siendo la fórmula para calcular:

Ecuación 3:

$$
Fd = 1 + \frac{T_n}{T_d}
$$

Donde:

**Fd**: Factor Día **Tn**: Tránsito Nocturno **Td**: Tránsito Diurno

> b. Factor Semana: Es el factor para expandir el resultado obtenido para un período corto de 3 días de la semana (martes a jueves) a promedio semanal de 7 días (lunes a domingo), siendo la fórmula para calcular:

Ecuación 4:

$$
F_{S} = \frac{T_{lab} * 5 + T_{fs} * 2}{T_{lab} * 7}
$$

Donde:

**Fs**: Factor Semana

**Tlab**: Tránsito levantado en campo durante el período lunes a viernes.

**Tfs**: Tránsito levantado en campo durante el período sábado a domingo.

c. Factor Fin de Semana: Es el factor para expandir un conteo realizado durante el fin de semana a los 7 días de la semana, siendo la fórmula para calcular:

Ecuación 5:

$$
F_{fs} = \frac{T_{lab} * 5 + T_{fs} * 2}{T_{fs} * 7}
$$

Donde:

**Ffs**: Factor Fin de Semana

**Tlab**: Tránsito levantado en campo durante el período lunes a viernes **Tfs**: Tránsito levantado en campo durante el período sábado a domingo.

d. Factor de Expansión: Es el factor para expandir el tránsito diario semanal al tráfico promedio diario anual (TPDA).

#### <span id="page-30-0"></span>**2.1.6 Clasificación Vehicular**

Actualmente transitan por las carreteras de nuestro país una gran variedad de vehículos, con diferentes características cada uno de ellos, ya sea en materia de tamaño, peso o velocidades.

Para simplificar su estudio se han agrupado en 4 grandes categorías. A continuación se detalla brevemente a cada categoría vehicular:

a) Vehículos de Pasajeros: Incluye todos aquellos vehículos diseñados para el transporte de pasajeros y algunos acondicionados para la realización de tal actividad.

b) Vehículos de Carga: Son aquellos vehículos destinados al transporte pesado de cargas mayores o iguales a tres toneladas y que tienen seis o más ruedas en dos, tres, cuatro, ocho y más ejes.

c) Equipo Pesado: En esta categoría se incluyen vehículos agrícolas o vehículos de construcción.

d) Otros: En esta categoría entran los remolques y/o tráiler. Estos pueden ser halados por cualquier vehículo automotor, también se incluyen los halados por tracción animal (semovientes).

Las características de los distintos tipos de vehículo que transitan en nuestro país son presentadas en el **Anexo B, Tabla 1**.

El conocer la composición del tránsito que circula por las diferentes carreteras discriminado de acuerdo a su tipología vehicular es muy importante dado que los efectos que ejercen los vehículos entre sí dependen de sus características. De igual forma las cargas que ejercen los vehículos de grandes dimensiones (C2, C3, C4, C2R2, C3R2, T3S2, T3S3), determinarán en gran medida las características de la estructura de pavimento a construir.

#### <span id="page-31-0"></span>**2.2 Estimación de la tasa de crecimiento del tránsito**

Cuando se diseña una estructura de pavimento es necesario conocer el volumen de tránsito que circula en la actualidad por la carretera, sin embargo, conocer esta información del tránsito inicial no es suficiente, también debe de determinarse un estimado del tránsito total a que estará sometida la estructura durante el lapso de tiempo que se fije como período de diseño. Para realizar esta estimación del tránsito futuro es necesario determinar una tasa de crecimiento que se cree experimentará el tránsito actual.

Existen varios métodos para la estimación de las tasas de crecimiento, que van desde los más complejos a base de modelos econométricos hasta los que se caracterizan por su extrema simplicidad en el cálculo o dependen simplemente del juicio y criterio del diseñador. En la actualidad hay dos procedimientos que son universalmente aceptados, el primero que se basa en datos de series históricas de los volúmenes de tránsito de las carreteras, mientras que el segundo relaciona el tránsito con variables socioeconómicas. Es muy importante señalar que ninguno de los procedimientos es exacto, por tanto al momento de evaluar la factibilidad del proyecto se debe realizar un análisis de sensibilidad que incluya, además de los costos de construcción, las variables de tránsito, es decir el tráfico normal y las tasas de crecimiento. Todo esto con el objetivo de brindar un mayor margen de seguridad a los inversionistas que financien el proyecto, sean organismos internacionales o bien con recursos propios del estado.

El primer procedimiento se basa en realizar un análisis de los datos de conteo vehicular durante un período mínimo de diez años, con el fin de poder identificar una tendencia de este registro histórico la cual sirva para pronosticar un comportamiento futuro del tránsito que sea muy probable de ocurrir durante los años subsiguientes. Este análisis se realiza por cada una de las tipologías vehiculares.

El segundo procedimiento afirma que existe una relación directa entre el tránsito y algunos indicadores socioeconómicos, así se busca establecer relaciones razonables entre el comportamiento del tránsito de una determinada carretera (variable dependiente) y el de estos indicadores socioeconómicos (variables independientes). Se realiza entre diferentes variables que de alguna forma se ha comprobado, modifican los flujos de tránsito de forma directa o indirecta. Entre las principales se mencionan: El crecimiento económico medido a través del Producto Interno Bruto (**PIB**), los Crecimientos Sociales, medidos a través de los crecimientos Poblacionales, crecimiento de la Población Económicamente Activa (**POA**). Otras variables son el crecimiento del tránsito a nivel país, los consumos de combustibles, cuantificados por medio de los combustibles consumidos por el sector transporte y mediante la cuantificación del parque automotor que se tiene en el país.

# <span id="page-33-0"></span>**2.3 Período de Diseño**

Se define como el tiempo elegido al iniciar el diseño, para el cual se determinan las características del pavimento, evaluando su comportamiento para distintas alternativas a largo plazo, con el fin de satisfacer las exigencias del servicio durante el período de diseño elegido, a un costo razonable.

Generalmente el período de diseño será mayor al de la vida útil del pavimento, porque incluye en el análisis al menos una rehabilitación. La tabla N°2 (ver **pág. 17**) muestra los períodos de diseño recomendados por el Manual Centroamericano de Normas para el Diseño Geométrico de las carreteras regionales.

**Tabla 2 Períodos de diseño para el Diseño Geométrico de Carreteras Regionales.**

| Tipo de Carretera         | Período de Diseño (años) |
|---------------------------|--------------------------|
| Autopista Regional        | $20 - 40$                |
| <b>Troncal Suburbana</b>  | 15-30                    |
| <b>Troncal Rurales</b>    | 15-30                    |
| Colectoras Suburbanas     | $10 - 20$                |
| <b>Colectoras Rurales</b> | $10 - 20$                |

Fuente: Manual Centroamericano de Normas para el Diseño Geométrico de las Carreteras Regionales, 2001.

#### <span id="page-34-0"></span>**2.4 Determinación del Tránsito Total**

Cuando se pavimenta una carretera o existe una rehabilitación de la misma, además del tránsito normal que actúa en la carretera el cual crece como consecuencia de la dinámica económica del país, independientemente de la mejora que se le haga a la vía, se generan dos tipos de tránsitos los cuales son:

# **a) Tráfico Atraído**

Es el tráfico que se induce cuando la vía representa una mejor alternativa de viaje a un destino determinado. Por ser la única vía de comunicación existente hacia los municipios del Abisinia, El Cuá y San José de Bocay, este tramo es una vía de enlace y que forma parte de una sola ruta de movimiento, por tanto no se considerará tráfico atraído para el proyecto.

# **b) Tráfico Desarrollado**

Es el tráfico adicional que se produce, por efecto de la introducción de procesos productivos y nuevas tecnologías que permita a los productores obtener incrementos de producción, lo que a su vez generaran mayor cantidad de viajes. Por lo tanto el tráfico Total lo conforma la suma del tráfico normal, más la adición de los tráficos desarrollado y atraído.

#### <span id="page-34-1"></span>**2.5 Proyecciones del Tránsito**

Para proyectar el tránsito actual de una carretera hacia cualquier año "n" futuro se realizará mediante la ecuación 6 (ver **pág.19**):

Ecuación 6:

$$
T_F = T_o (1+i)^n
$$

Donde:

**TF:** Tránsito Futuro

**To:** Tránsito Actual

**i:** Es la tasa de crecimiento que se estimó para proyectar el tránsito al año deseado.

**n:** Es el período de diseño para el cual se pretende estimar el tránsito.

# <span id="page-35-0"></span>**2.6 Tránsito de Diseño**

Un elemento básico para realizar el diseño de la estructura de pavimento es contar con el tránsito de diseño, el cual se define como el número de viajes que realiza cada tipo de vehículo en el carril de diseño.

El tránsito de diseño lo podemos obtener mediante la ecuación 7, realizando el cálculo para cada tipo de vehículo:

Ecuación 7:

$$
T_D = T_o * F_d * F_{ca} * F_c
$$

Donde:

**TD:** Es el tránsito de diseño.

**To:** Es el tránsito base con que se estimará el tránsito de diseño.

**Fd:** Factor direccional

**Fca:** Factor de carril
**FC:** Factor de Crecimiento.

**Factor direccional (Fd):** Este factor representa la forma del comportamiento del tránsito y el sentido en que este se distribuye por los carriles que la conforman, su valor generalmente es **0.5**.

Cabe señalar que en una carretera de dos sentidos de flujo (carretera rurales), la distribución por sentido tiene un impacto importante en la operación, la acción de rebase se realiza invadiendo el carril contrario, siendo las oportunidades de rebase limitadas dado que transitan vehículos por el carril contrario.

Para condiciones ideales la relación direccional 50/50, en una gran mayoría de las carreteras nacionales, la relación de esta distribución oscila entre 52/48 y 55/45 y en muy pocos casos la relación direccional del tránsito es 60/40.

El Factor direccional también estará en dependencia de vías alternas que tenga el tránsito para retornar al origen. Estas vías deben de ser similares en términos de distancia, condición, etc., con el fin de que los usuarios la consideren factible para su uso.6

**Factor de carril (Fca):** Se le denomina factor de carril a la forma de distribución de tránsito en un solo sentido de circulación, dicho factor está en dependencia de la cantidad de carriles que constará la carretera que se pretenda diseñar. Se debe de tomar en cuenta que en las carreteras colectoras rurales (Ver tabla 2, pág.21) los volúmenes de tránsito son muy bajos y generalmente este tipo de carreteras se diseñan para dos carriles.

En la tabla N°3 (ver **pág. 21**), se muestran los factores de distribución según el número de carriles recomendados por la AASHTO.

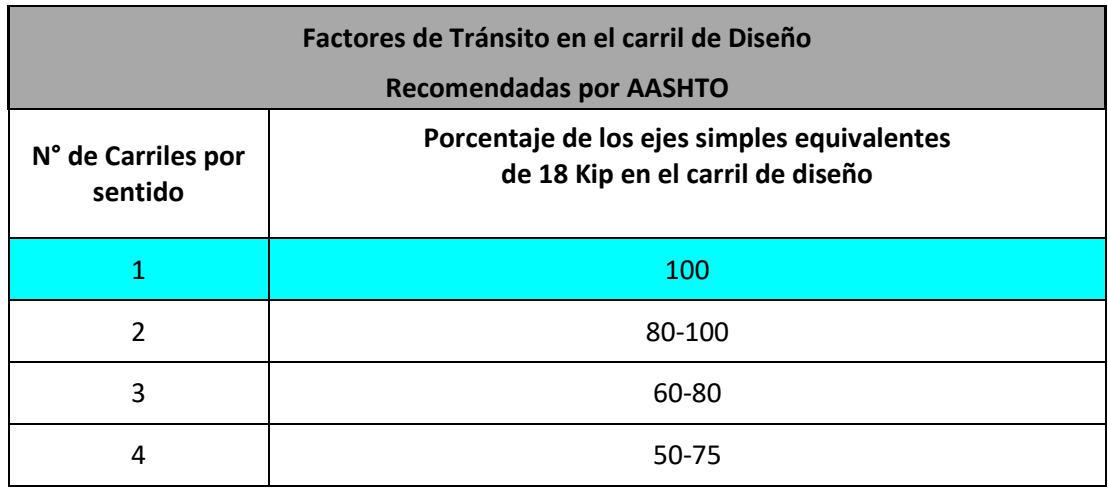

# **Tabla 3 Factores de Tránsito en el carril de Diseño**

Fuente: Guía para el Diseño de Estructuras de Pavimento, AASHTO, 1993. 18 Kip≈ 80KN ≈8.2 Ton.

**Factor de Crecimiento (FC):** El factor de crecimiento permite obtener el tránsito total esperado, durante el período de análisis y se determina estimando una tasa de crecimiento "i" al tránsito promedio en toda la vida útil del proyecto.

La ecuación 8 permite calcular el factor de crecimiento:

Ecuación 8:

$$
F_C = 365 * \frac{(1+i)^n - 1}{i}
$$

Donde:

**FC:** Factor de crecimiento

**i:** Tasa de crecimiento

**n:** Es el período de años hasta donde se pretende pronosticar el tránsito que hará uso de la vía a construirse.

**2.7 Información recopilada para realizar el estudio de tránsito al tramo de carretera Empalme El Portillo-El Cuá.**

# **2.7.1 Conteo Vehicular**

Para la elaboración del presente estudio de tránsito que corresponde al tramo Empalme El Portillo-EL Cuá se realizó un conteo vehicular a fin de determinar el volumen real de tránsito que circula actualmente sobre la carretera.

El tipo de aforo realizado fue el manual, utilizando formatos de campo que permiten acumular la cantidad de vehículos que transitan por la carretera cada hora, discriminados por tipo. Este conteo fue realizado durante cinco (5) días consecutivos de 6:00 a.m. a 6:00 p.m. Los días que fueron realizados los conteos fueron el Viernes 02, Sábado 03, Domingo 04, Lunes 05 y Martes 06 de enero del año 2015. El punto de ubicación del conteo fue la Estación 0+000 Empalme Peñas Blancas. El formato que se empleó para realizar el conteo se encuentra en el **Anexo B, Tabla 4.**

La ubicación de las estaciones donde se realizaron estos conteos de tráfico se muestra en el **Anexo A** (Ver ubicación geográfica en **imagen 1.3** y **1.4**).

# **2.7.2 Revisión de la Información Existente del Tramo Empalme El Portillo-El Cuá.**

Dado que uno de los alcances de este estudio es realizar un conteo vehicular durante cinco (5) días en este tramo de carretera, era necesario identificar, en base a la nueva metodología utilizada por el MTI para la obtención del TPDA, en que clasificación de Estación se ubica esta carretera, ya sea Estación de Mayor Cobertura, Estación de Corta Duración o Estación de Conteo Sumaria.

De acuerdo a información brindada por la División de Administración Vial del MTI el dato de TPDA más reciente que se tiene del tramo Empalme El Portillo-El Cuá es del año 2014, y es de 472 vpd. En base a que el TPDA más reciente de esta carretera es mayor de 300 vpd y de acuerdo a lo plasmado en el punto **2.1.3.2** (ver pág.10) de este documento, el tramo Empalme El Portillo-El Cuá corresponde a una estación de Conteo Corta Duración.

Luego de haber determinado el tipo de estación que corresponde a ésta carretera, era necesario conocer a que estación de Mayor Cobertura tenía dependencia, con el fin de poder conocer los factores de ajustes que nos permitan obtener el TPDA del tramo. En el **Anexo B, Tablas 5, 6 y 7**; se observa que este tramo de Carretera depende de la Estación de Mayor Cobertura 300, que está ubicada en el tramo **Sébaco-Quebrada Honda.** En este mismo anexo se muestran las dependencias de la estación de Mayor Cobertura 300.

En la tabla **8** y **8.1** (ver **pág.24-25**) se muestran los datos del TPDA de la composición vehicular del Año 2014 de la estación N° 300 correspondiente al cuatrimestre de enero a abril y los factores de ajustes para esta Estación de Mayor Cobertura 300. Estos Factores de Ajustes está dividido en cuatrimestre: de eneroabril. Ya que el conteo para este estudio a la carretera Empalme El Portillo-El Cuá fue realizado en el mes de enero del año 2015.

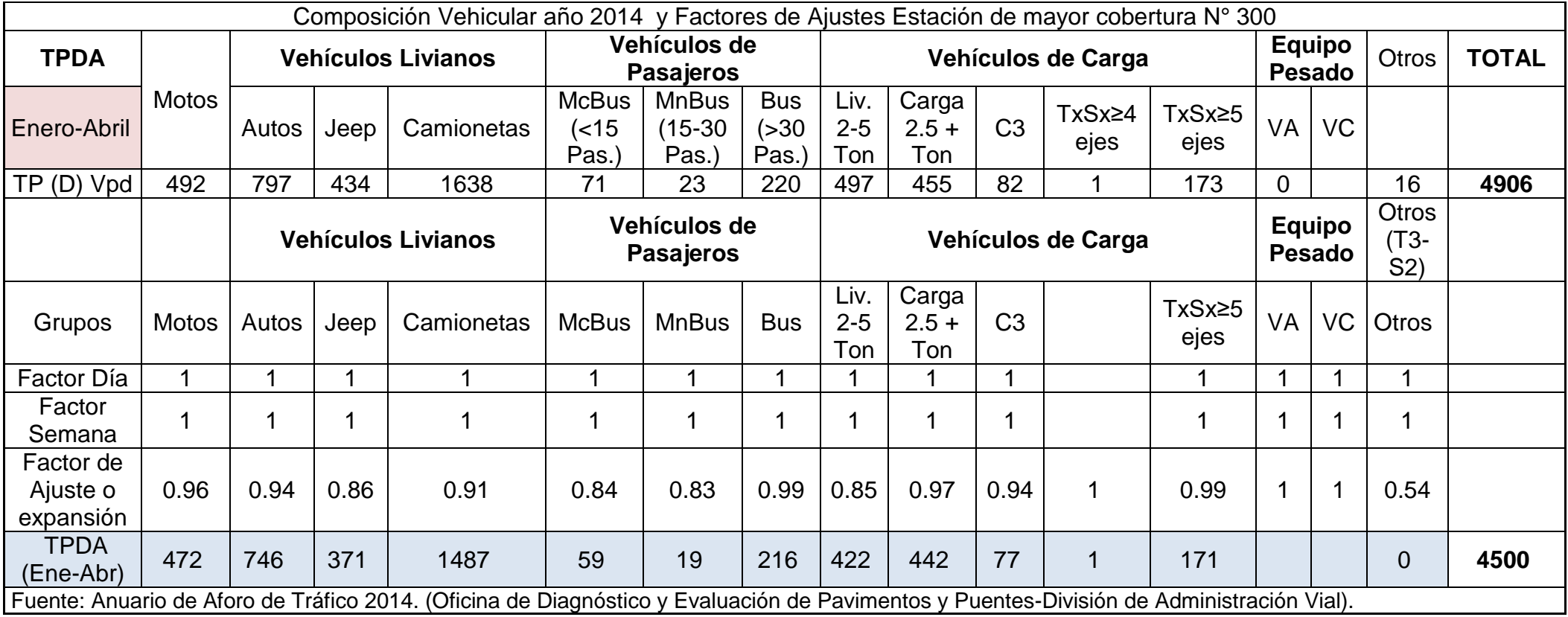

# **TABLA 8 Composición Vehicular año 2014 y Factores de Ajustes Estación de mayor cobertura N° 300**

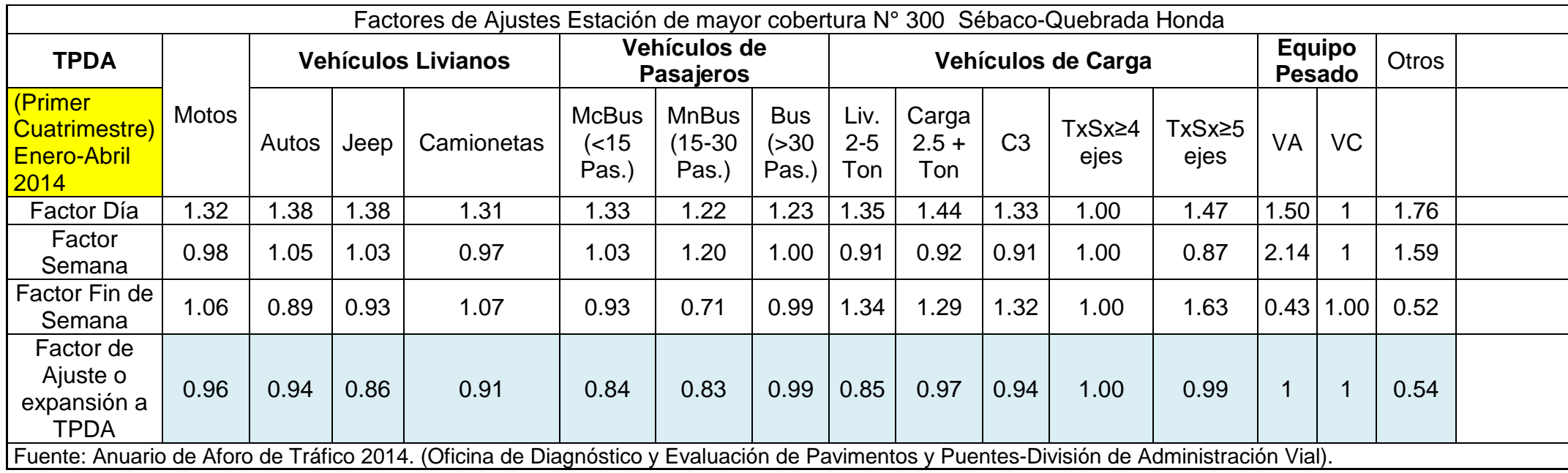

# **TABLA 8-1 Factores de Ajustes Estación de mayor cobertura N° 300**

# **2.7.3 Cálculo del Tránsito Promedio Diario Anual (TPDA)**

### **2.7.3.1 Tránsito Promedio Diario (TPD)**

Como un primer paso para la determinación del Tránsito Promedio Diario Anual (TPDA), se procedió al procesamiento de los datos que se levantaron en el campo, haciendo uso de hojas electrónicas creadas en Microsoft Excel, de donde se obtuvo el resumen diario del tránsito por tipo de vehículo. De estos volúmenes de tráfico diario se cuantifico el promedio diario del período; este procedimiento no es más que la suma de los volúmenes diarios sumados y divididos entre la cantidad de día que duro en conteo. Los volúmenes horarios adquiridos durante totales obtenidos de los conteos en ambos sentidos de cada una de las estaciones se muestran en el **Anexo B, Tabla 9,10,11 y 12**.

## **2.7.3.2 Tránsito Promedio Diario Semanal (TPDS)**

Una vez determinado el TPD, cuyo resultado fue basado en los conteos hechos durante cinco (5) días (Viernes a Martes), se requiere expandir este dato a un Tránsito Promedio Diario Semanal de siete días (Lunes a Domingo). Esto se logra al aplicar al TPD el factor semana (ver tabla 8 y 8.1, pág.23-24) y (**Anexo B, Tabla 13, 14,15 y 16.**)

# **2.7.3.3 Tránsito Promedio Diario Anual (TPDA)**

Determinado el TPDS, se requiere aplicarle a este dato un factor de expansión (ver tabla 8, pág.24) y se obtendrá el TPDA para el tramo de carretera Empalme El Portillo-El Cuá (**Ver Anexo B, Tabla 17 y 18)**.

De los dos sentidos analizados, el sentido Empalme Cerro Verde–El Cuá, el cual comprende en su totalidad al tramo Empalme Portillo–El Cuá, es el de mayor representación en cuanto a la cantidad de vehículos que circulan por este tramo. Por tanto el valor a usar como TPDA del tramo Empalme El Portillo–El Cuá, será el TPDA de **378 vpd (Anexo B, Tabla 17 y 18)**, por ser este el mayor valor obtenido del conteo realizado.

# **2.7.4 Determinación de la tasa de crecimiento para el tramo en estudio**

Las tasas de crecimiento fueron estimadas de la siguiente manera:

Para los vehículos de carga, se correlacionó el crecimiento histórico desde el año 2002 hasta el año 2014 del PIB con el crecimiento histórico del TPDA de la estación permanente N° 300 Sebaco-Quebrada-Honda. A continuación, se presentan los datos históricos del PIB y TPDA de la estación 300.

# **TABLA 19**

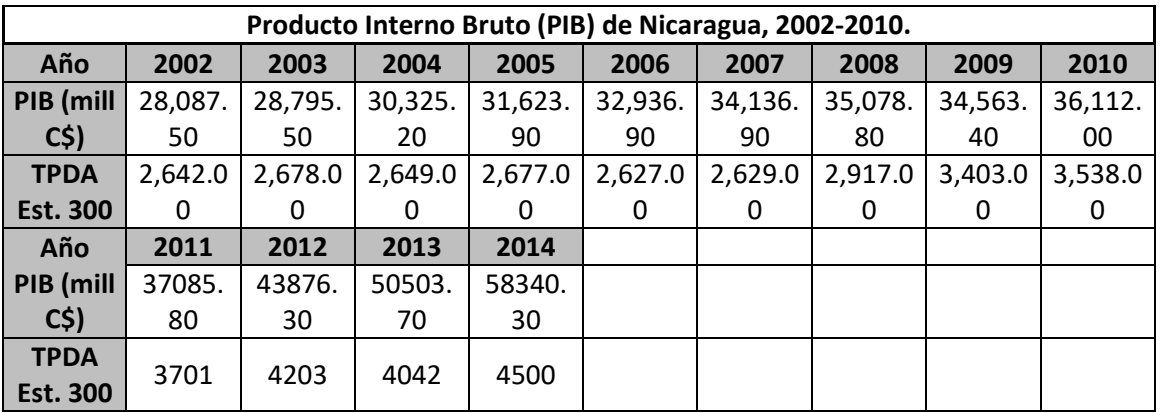

### **Producto Interno Bruto**

Fuente: Principales Indicadores Macro-económicos Banco Central de Nicaragua y Anuario de Aforos MTI, 2014.

Cabe mencionar que los datos históricos del TPDA los año 2003, 2005, 2006 y 2007 fueron determinados analizando el comportamiento de crecimiento de los otros años, para poder crear una serie histórica confiable.

A continuación se presentan los valores que fueron correlacionados (Tabla 20):

| Año                            | 2002      | 2003      | 2004      | 2005      | 2006      | 2007      | 2008      | 2009      | 2010      |
|--------------------------------|-----------|-----------|-----------|-----------|-----------|-----------|-----------|-----------|-----------|
| PIB (Mill<br>C\$)              | 28,087.50 | 28,795.50 | 30,325.20 | 31,623.90 | 32,936.90 | 34,136.90 | 35,078.80 | 34,563.40 | 36,112.00 |
| <b>TPDA</b><br>Est. 300        | 2,642.00  | 2,678.00  | 2,649.00  | 2,677.00  | 2,627.00  | 2,629.00  | 2,917.00  | 3,403.00  | 3,538.00  |
| <b>LN PIB</b>                  | 10.24     | 10.27     | 10.32     | 10.36     | 10.4      | 10.44     | 10.47     | 10.45     | 10.49     |
| <b>LN TPDA</b>                 | 7.88      | 7.89      | 7.88      | 7.89      | 7.87      | 7.87      | 7.98      | 8.13      | 8.17      |
|                                |           |           |           |           |           |           |           |           |           |
| Año                            | 2011      | 2012      | 2013      | 2014      |           |           |           |           |           |
| PIB (Mill<br>C\$)              | 37085.80  | 43876.30  | 50503.70  | 58340.30  |           |           |           |           |           |
| <b>TPDA</b><br><b>Est. 300</b> | 3701      | 4203      | 4042      | 4500      |           |           |           |           |           |
| LN PIB                         | 10.52     | 10.69     | 10.83     | 10.97     |           |           |           |           |           |
| LN TPDA                        | 8.22      | 8.34      | 8.30      | 8.41      |           |           |           |           |           |

**TABLA 20**

Fuente: Principales Indicadores Macro-económicos Banco Central de Nicaragua y Anuario de Aforos MTI, 2014.

A continuación se presentan las tasas a usar (ver tabla 21):

**TABLA 21 Factor de Crecimiento**

| Años      | Tasa de Crecimiento<br><b>Vehículos de Carga</b><br>$(\%)$ |  |  |  |  |
|-----------|------------------------------------------------------------|--|--|--|--|
| 2015-2017 | 4.3                                                        |  |  |  |  |
| 2017-2022 | 4.8                                                        |  |  |  |  |
| 2022-2026 | 5.3                                                        |  |  |  |  |
| 2026-2030 | 5.8                                                        |  |  |  |  |
| 2030-2035 | 6.3                                                        |  |  |  |  |

Fuente: Estudio de Tráfico (Cálculos propios).

Para estimar las tasas de crecimiento de los vehículos livianos y de pasajeros, se correlacionó el crecimiento poblacional con el crecimiento del TPDA de la estación permanente N° 300. Se han correlacionado ambas variables ya que el crecimiento histórico poblacional está íntimamente ligado a la movilización de personas que mayoritariamente los hacen en vehículos de pasajeros y livianos en el caso de las personas que cuentan con un ingreso discretamente aceptable para acceder al uso del vehículo particular, a continuación se presentan los datos históricos poblacionales y de tráfico en la tabla 22.

| Históricos Poblacionales y de Tráfico, 2002-2010. |         |         |         |         |        |        |        |        |        |
|---------------------------------------------------|---------|---------|---------|---------|--------|--------|--------|--------|--------|
| Año                                               | 2002    | 2003    | 2004    | 2005    | 2006   | 2007   | 2008   | 2009   | 2010   |
| POA (mil<br>C <sub>5</sub>                        | 5244.7  | 5312.7  | 5380.5  | 5450.4  | 5522.6 | 5595.5 | 5668.9 | 5742.3 | 5815.5 |
| <b>TPDA Est.</b><br>300                           | 2642    | 2678    | 2649    | 2677    | 2627   | 2629   | 2917   | 3403   | 3538   |
| Año                                               | 2011    | 2012    | 2013    | 2014    |        |        |        |        |        |
| POA (mil<br>$C\sp{5}$                             | 5881.90 | 6071.00 | 6134.30 | 6198.20 |        |        |        |        |        |
| <b>TPDA Est.</b><br>300                           | 3701    | 4203    | 4042    | 4500    |        |        |        |        |        |

**TABLA 22**

Fuente: Principales Indicadores Macro-económicos Banco Central de Nicaragua y Anuario de Aforos 2014.

### A continuación se presentan las tasas a usar (ver **tabla 23**, **pág. 29**)

Cabe mencionar que ambos tramos del proyecto depende de la misma estación permanente, por tanto tienen el mismo comportamiento de crecimiento ya que los procedimientos de correlación entre las variables es igual. Con las tasas de crecimiento propuestas y los resultados del TPDA, se utilizó la ecuación N° 8 (ver **pág. 21**). Los resultados obtenidos se muestran en la tabla 23.

# **Tabla 23**

# **Tasas de Crecimiento de Vehículos de Carga Liviano y Pasajeros.**

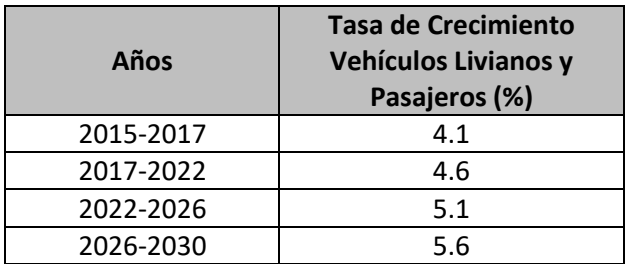

Fuente: Estudio de Tráfico

# **Tabla 24 Tráfico Total Empalme Portillo-El Cuá**

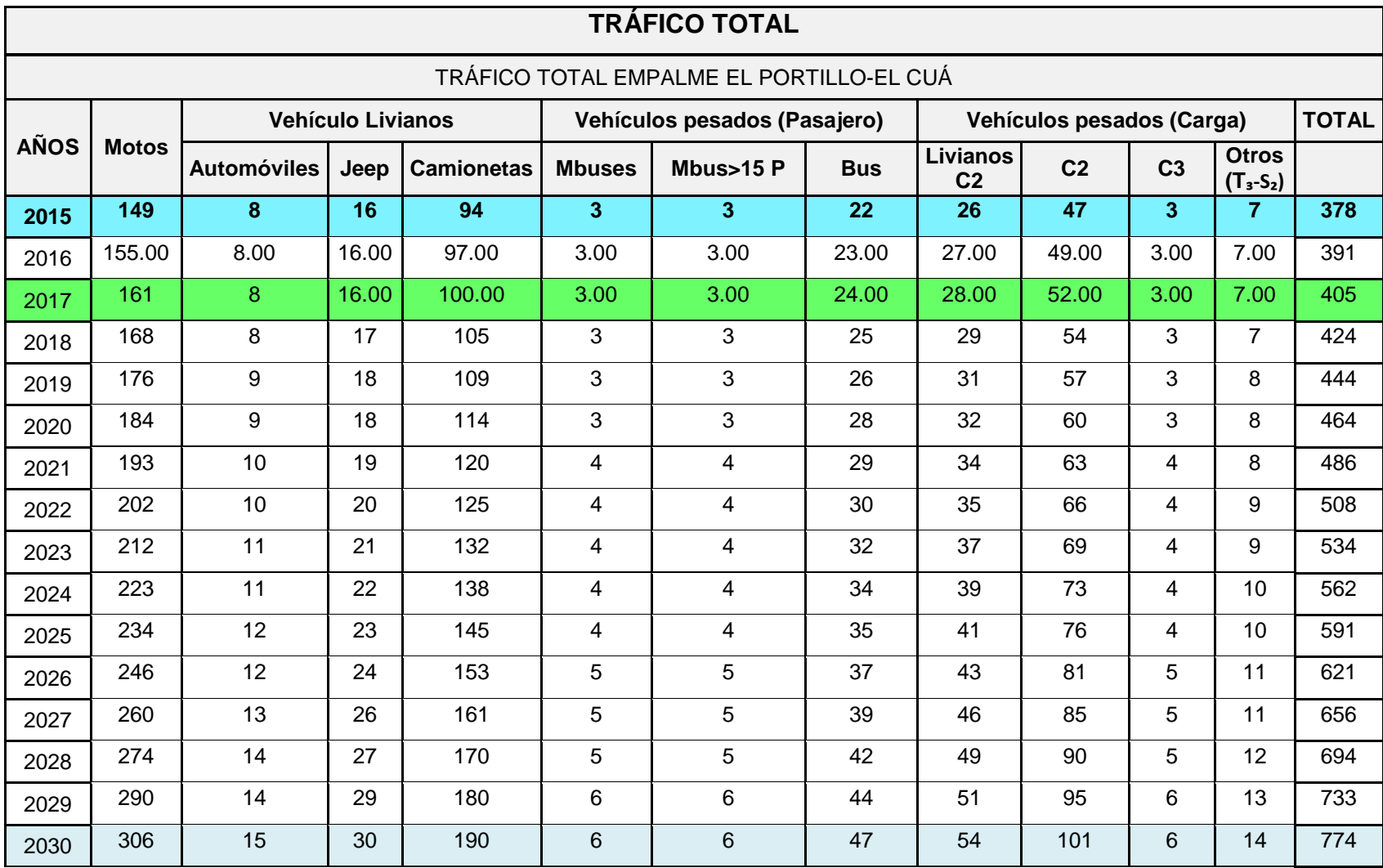

Fuente: Cálculos Propios**.**

De acuerdo a la proyección del tráfico normal, al final del período de diseño de los **15** años será de **774 vpd**. Este resultado infiere un crecimiento moderado del Tránsito de Diseño Diario Anual (TPDA) a lo largo de periodo de diseño. En congruencia con las características económicas de la zona, los principales vehículos en la composición del TPDA durante todo el período de diseño del proyecto, son las motocicletas, camionetas doble cabina (con tina) y los principales vehículos de movimiento de carga representados por los camiones tipo C-2.

Los resultados obtenidos del Tránsito de Diseño se muestran en la siguiente tabla:

# **Tabla 25**

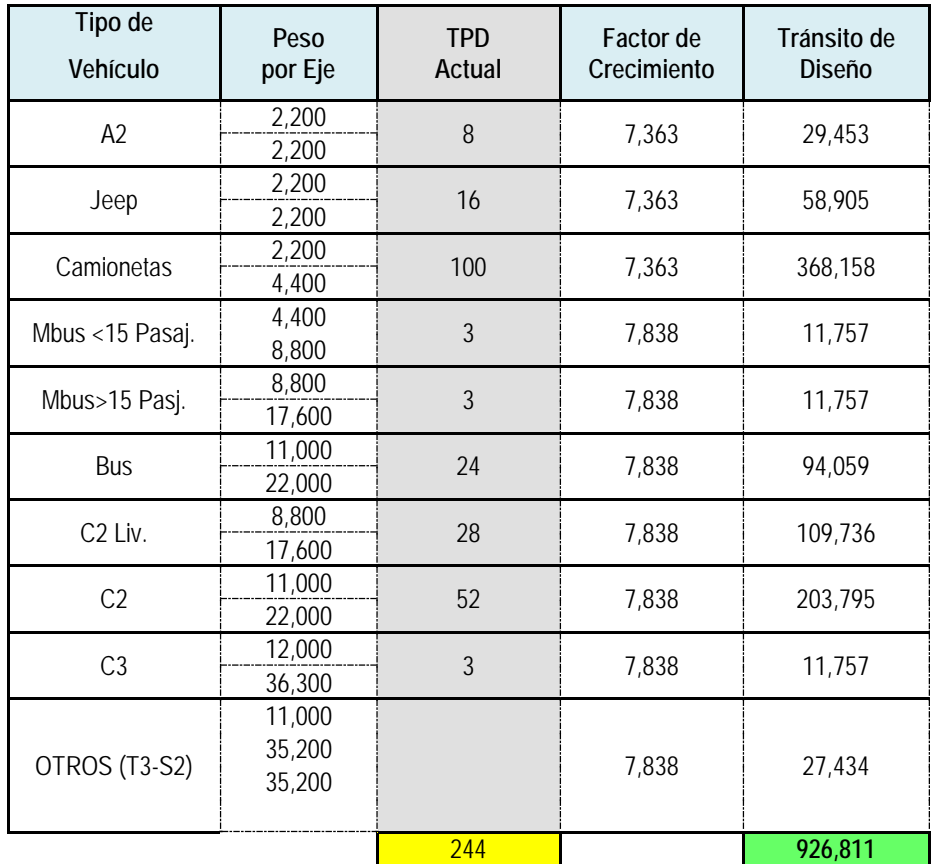

### **Tránsito de Diseño de la Carretera Empalme Portillo-El Cuá**

Fuente: Cálculos Propios.

# **CAPÍTULO III**

# **3. CONCEPTOS GENERALES DE ESTUDIO DE SUELO**

## **3.1 Estudio de Suelo**

El suelo es la capa más superficial de la corteza terrestre, que resulta de la descomposición de las rocas por los cambios bruscos de temperatura y por la acción del agua, el viento y los seres vivos. Esta capa puede tener hasta varios cientos de metros y se distinguen dos sub-capas:

- $\checkmark$  Sub-capa superficial: Presenta una intensa actividad biológica (contiene microorganismos, raíces, materia orgánica, etc.). Este es el suelo edáfico y no es apto como material de construcción ni para soportar cargas significativas. La retirada de esta capa es necesaria para construir y se realiza mediante la operación de desbroce.
- $\checkmark$  Sub-capa profunda: Está constituida por materiales totalmente inertes y es el objeto de la Mecánica de Suelos.

### **3.1.1 Estudio de Suelos**

Antes de iniciar con el diseño de un proyecto vial se debe recopilar y analizar muestras representativas del suelo donde se desea realizar el proyecto, con el fin de determinar sus propiedades físico-mecánicas, las cuales determinarán su resistencia o capacidad para soportar cargas externas. El estudio de los suelos en los proyectos es imprescindible para poder adoptar la mejor alternativa de inversión, tanto técnica como financiera.

Las muestras de los suelos se reúnen a través de sondeos hechos en campo, estas muestras luego son llevadas al laboratorio en donde se realizan pruebas o ensayos, con el fin de determinar las condiciones actuales de éstos.

Los resultados del estudio de suelos constituyen una fuente de información esencial para el diseño del proyecto, ya que con estos datos se procede a determinar los espesores de las diferentes capas de la estructura de pavimento.

El análisis también se realiza a las posibles fuentes o bancos de materiales que se localicen en las cercanías del proyecto.

# **3.1.1.1 Métodos de Muestreo**

Para determinar las características físico-mecánicas del suelo donde se desea cimentar una determinada obra se deben extraer muestras del mismo, estas muestras deben ser luego analizadas y ensayadas en laboratorio.

El proceso de obtención de estas muestras es de vital importancia, pues requiere no solo conocimientos de suelos y materiales, sino experiencia para seleccionar el o los sitios donde deberán tomarse las muestras y determinar, además la profundidad a la cual deberá extraerse dichas muestras. En dependencia de la información que se necesite y de los ensayes de laboratorio se define la forma de muestreo de los suelos, tales como, pozo a cielo abierto, sondeos manuales, ensaye de penetración estándar (SPT) o métodos rotativos en roca.

### **3.1.1.2 Bancos de Materiales**

Se deben de ubicar todas las fuentes de materiales posibles que pudieran suplir los volúmenes suficientes para la construcción de las diferentes capas de la estructura de pavimento que se requieren en los proyectos.

A estas posibles fuentes de materiales se les debe de analizar las cualidades y características requeridas para los fines estructurales procurando el mínimo costo en procesamiento y/o estabilización.

Se procurará en la medida de lo posible que los bancos de materiales estén lo más cercano al proyecto, y generalmente se realizan en cada banco 5 sondeos a una profundidad de 3 metros para conocer sus características.

### **3.1.2 Perfil del Subsuelo**

Una vez conocidos los perfiles topográficos de la zona, es necesario conocer el perfil del subsuelo, es decir, conocer las clases de materiales que forman el subsuelo a diferentes profundidades.

Cualquiera que sea el tipo de perforación que se ejecute, a medida que se va profundizando en ella se deben anotar los espesores de los distintos estratos atravesados, el color y olor de los materiales. Con estos datos y los resultados obtenidos en el laboratorio a los materiales de la línea, se realiza un perfil de suelo.

### **3.1.3 Principales Características de un Suelo**

Entre las características principales del suelo se pueden mencionar:

**Densidad:** Es la cantidad de materia sólida presente por unidad de volumen.

**Cohesión:** Es la atracción entre partículas, originada por las fuerzas moleculares y las películas de agua. Por lo tanto, la cohesión de un suelo variará si cambia su contenido de humedad.

**Permeabilidad:** Es la propiedad que tienen los suelos de permitir el paso del agua a través de sus vacíos.

#### **3.2 Clasificación de los Suelos**

Un sistema de clasificación de suelo consiste en un ordenamiento de los diferentes suelos en grupos que tienen propiedades similares, siendo su propósito dar facilidades para estimar las propiedades o aptitudes de un suelo por comparación con otros de la misma clase, cuyas propiedades se conocen y facilitan un método preciso para su descripción.

En la actualidad los sistemas más utilizados para la clasificación de los suelos, en estudios para diseño de pavimentos de carretera y aeropistas son el de la American Asociation Of State Highway and Transportation Officials (AASHTO) y el Unified Soil Clasification System, conocido como Sistema Unificado de Clasificación de Suelos (SUCS).

### **3.2.1 Clasificación de Suelos por AASHTO**

De acuerdo al sistema AASHTO los suelos están clasificados en ocho grupos, designados por los símbolos A-1 hasta el A-8, basándose en la composición granulométrica, el límite líquido y el índice de plasticidad de los suelos. A su vez los grupos A-1, A-2 y A-7 se subdividen en dos (2), 4 y 2 subgrupos respectivamente.

A cada una de estas clasificaciones se determina igualmente su "Índice de Grupo", el cual es calculado mediante una fórmula empírica.

Índice de Grupo: La clasificación de un suelo en un determinado grupo se basa en su límite líquido, grado de plasticidad y porcentaje de material fino que pasa por el tamiz N° 200. Los índices de grupo de los suelos granulares están generalmente comprendidos entre 0 y 4; los correspondientes a los suelos limosos, entre 8 y 12 y de los suelos arcillosos, entre 11 y 20, o más. El índice de grupo se calcula con la fórmula siguiente:

Ecuación 9:

$$
IG = (F - 35)[0.2 + 0.005(LL - 40)] + 0.01(F - 15) * (IP - 10)
$$

Donde:

**IG:** Índice de Grupo

**F:** Porcentaje del suelo que pasa por el tamiz N° 200, expresado como número entero.

**LL:** Límite Líquido.

**IP:** Índice de Plasticidad

La categoría de suelos granulares la forman los grupos A-1, A-2 y A-3, mientras que la categoría de suelos finos la constituyen los grupos A-4, A-5, A-6 y A-7. Los suelos orgánicos corresponden al grupo A-8.

# **3.3 Ensayes de Laboratorio fundamentales para proyectos de carreteras**

Una vez recolectadas las muestras de los sondeos de línea y de los posibles bancos de préstamo a utilizarse, se le deberá realizar los siguientes ensayes de laboratorio, para determinar si estos materiales pueden ser empleados en la estructura de pavimento, según los requerimientos de la normativa correspondiente a utilizar.

- a. Humedad
- b. Análisis Granulométrico de los suelos
- c. Límites de Atterberg o Límites de Consistencia

d. Determinación de la resistencia de los suelos por medio del ensaye CBR.

# **3.4 Especificaciones Generales para la construcción de caminos, calles y puentes: NIC-2000**

La NIC-2000 constituye las normativas que rigen la administración y construcción de obras viales en Nicaragua, y debe de ser incorporada a cualquier contrato de construcción, cualquiera que sea el contratante.

En estas normativas se encuentran detalladas las especificaciones técnicas que deben cumplir los diferentes tipos de materiales que se usaran en la estructura de pavimento. Específicamente en la **sección 1003** de estas normas se encuentran los requerimientos para la selección de los materiales para cada capa de la estructura de pavimento.

# **3.4.1 Capa sub-rasante**

El ensayo de CBR mide la resistencia al corte (esfuerzo cortante) de un suelo bajo condiciones de humedad y densidad controladas, además se utiliza para establecer una relación entre el comportamiento de los suelos principalmente utilizados como bases y sub-rasantes bajo el pavimento de carreteras. Está normado en la AASHTO con el número T-193.

### **3.4.1.1 Agregados para el mejoramiento de la sub-rasante**

La NIC-2000 recomienda que el material esté constituido por partículas duras y durables, o fragmentos de escoria, piedra o grava, cribadas o trituradas al tamaño y graduación que se requieran. A la vista, el material estará exento de material vegetal y de terrones de arcilla.

### **3.4.2 Especificaciones para la base y sub-base**

Los materiales que podrán ser utilizados para la Base y Sub base deben de cumplir con ciertos requisitos. Uno de ellos es que el Límite Líquido (AASHTO T 89) debe ser máximo de 25. Además deben de cumplir con la graduación que se plasma en **Anexo C, Tabla N° 26**.

# **3.4.2.1 Especificaciones para la capa base del pavimento**

Los requisitos que debe cumplir el material para la Base, después de ser colocado y compactado, (incluyendo material estabilizado mecánicamente), según las Especificaciones Generales para la construcción de caminos, calles y puentes (NIC-2000), Detallados en **Tabla N° 27**, **Anexo C**.

# **3.4.2.2 Especificaciones para la capa sub-base del pavimento**

Los requisitos que debe cumplir el material, después de colocado y compactado, (incluyendo material estabilizado mecánicamente), según las Especificaciones Generales para la construcción de caminos, calles y puentes (NIC-2000), son los mostrados en la **tabla 28**, **pág. 40**.

### **3.4.3 Estabilización de Suelos**

Cuando se trata de construir una estructura de pavimento, en muchas ocasiones se encuentra que el suelo que está presente a lo largo del proyecto, o en su defecto el que ocuparemos como fuente de material para la constitución de las diferentes capas de la estructura de pavimento, no reúne las características adecuadas para ello. Con el fin de poder utilizar estos suelos se debe modificar algunas de sus características indeseables. Para lograr este resultado se debe realizar una estabilización de los suelos.

| <b>Item</b>    | Propiedad                                         | Gravas     | Arena, limos y<br>arena arcillosa | Designación  |
|----------------|---------------------------------------------------|------------|-----------------------------------|--------------|
|                | % que pasa malla de 3 in.                         | 75 máximo  |                                   | AASHTO T 27  |
| $\mathfrak{D}$ | % que pasa malla No.10                            |            | 95 máximo                         |              |
| 3              | % que pasa malla No.200                           |            | 10%mínimo-<br>30% máximo          | AASHTO T11   |
| 4              | Límite Líquido                                    |            | 35% máximo                        | AASHTO T 89  |
| 5              | Índice Plástico                                   | 15% máximo | 5% mínimo-12%<br>máximo           | AASHTO T 90  |
| 6              | CBR al 95% de ASSHTO Modificado<br>(AASHTO T 180) | 40% mínimo | 40% mínimo                        | AASHTO T 180 |

**Tabla 28**

Fuente: NIC-2000, Subdivisión 1000, Sección 1003.

Se entiende como proceso de la estabilización de suelos, al conjunto de fenómenos mecánicos físicos, químicos y físico-químicos, tendientes a modificar las propiedades de los suelos que interesan, para una determinada aplicación en ingeniería, haciendo que el material suelo sea adecuado para el uso y diseño previsto, reemplazando a otros materiales no disponibles o más costosos.

La estabilización de un suelo produce un incremento en la resistencia del mismo, además de que disminuye su compresibilidad y aumenta su durabilidad, al presentar una mayor resistencia a los agentes atmosféricos y al tránsito que debe soportar durante el periodo de diseño del proyecto.

Provee asimismo una base impermeable, evitando que se produzcan cambios volumétricos. Sin embargo se debe garantizar que existe cierta permeabilidad para evitar que la presión de los poros dañe las capas de pavimento en caso que se produzca una saturación de las mismas.

La aplicación de la estabilización de suelos es muy amplia y depende entre otras cosas, de la clasificación de la carretera y del tipo de estructura a diseñar. Se puede utilizar tanto en la Sub – rasante como en la Sub - base y Base.

# **3.5 Información recopilada Estudio de Suelos Empalme El Portillo-El Cuá**

El objetivo del Estudio Geotécnico es conocer las características físico-mecánicas del sub-suelo a lo largo del camino, por medio de la realización de ensayos de laboratorio de las muestras obtenidas de los sondeos, la investigación incluye también conocer las características de los Bancos de Materiales, cuyos resultados constituyen la información base para la determinación de los espesores de la estructura de pavimento que se pretende realizar.

# **3.5.1 Trabajos de Campo**

Los trabajos de campo corresponden básicamente en la realización de sondeos manuales a lo largo del rodamiento del camino, ubicados cada 100 m uno del otro (alternadamente). Igualmente, la toma de muestras de dos (3) bancos de materiales.

Una vez tomadas las muestras de suelo de los sondeos de línea y de los bancos de materiales, éstas fueron resguardadas y llevadas al Laboratorio (ubicado en el Municipio de El Cuá – Jinotega), donde se analizaron de acuerdo con los métodos mostrados en la tabla 29 Y 30 (ver **pág. 42** y **43**, respectivamente).

### **TABLA 29**

# **ENSAYE DE LABORATORIOS EN SONDEOS DE LÍNEA**

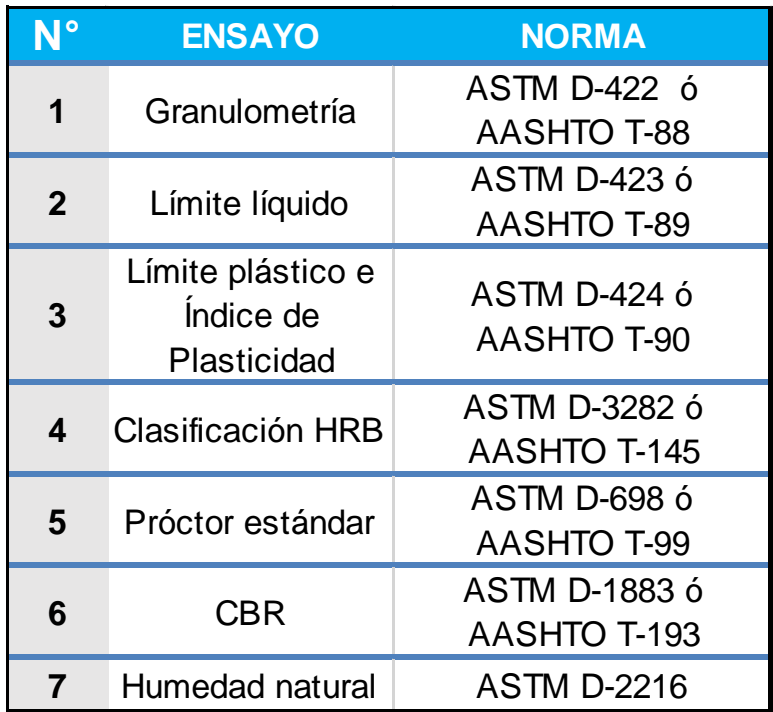

Fuente: Pruebas de laboratorio efectuada, CONDISA- TOPONORT.

# **TABLA 30**

# **ENSAYE DE LABORATORIOS EN BANCOS DE MATERIALES**

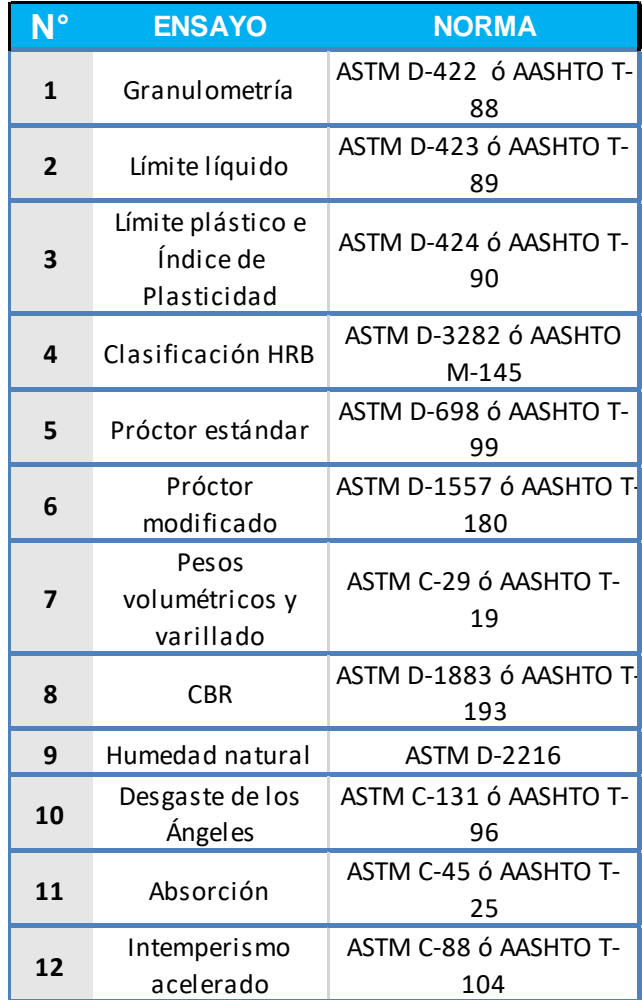

Fuente: Pruebas de laboratorio efectuada, CONDISA- TOPONORT.

#### **3.5.1.1 Sondeos en Línea**

Para dicho estudio, se efectuaron un total de ciento treinta y tres (133) sondeos manuales, en el Tramo de Empalme El Portillo-El Cuá, con profundidades máximas de 1.50 m. La ejecución de los sondeos fue a cada cien metros, ubicados alternadamente al centro, izquierda y derecha de la sección de la carretera.

El muestreo de los sondeos de línea se hizo con barras, posteadoras (palines dobles) y palas. Una vez extraídas, las muestras fueron clasificadas en el sitio visualmente y al tacto. Luego las muestras de los sondeos en número de trescientas (300) fueron trasladadas al Laboratorio, con el objeto de su clasificación definitiva una vez realizados los análisis y ensayos correspondientes.

En el caso de los ensayos CBR (AASHTO T-193), previa clasificación de los suelos típicos, se realizaron con una frecuencia de 500 m. El criterio de la agrupación de los suelos para los ensayos de CBR, fue el de formar grupos con suelos similares que tengan igual clasificación HRB. De esta manera salieron siete (7) grupos de CBR. Los resultados de los ensayos de CBR con 0.2" de penetración fueron en general similares o un poco mayor que con los obtenidos con 0.1" de penetración del pistón. Los resultados de CBR seleccionados fueron el promedio de ambas penetraciones.

### **3.5.1.2 Sondeos en Bancos de Materiales**

A fin de contar con las fuentes de materiales necesarias para la conformación de la estructura de pavimento, fundamentalmente, se llevó a cabo un reconocimiento de la zona a fin de detectar las potenciales fuentes o bancos de materiales existentes para su utilización.

Se tomaron muestras de tres (3) Bancos de Materiales, los cuales se ubican, según tabla N°19. (Del banco N°3, no se contaba con la información general, solo se tomaron muestras).

El primero de los Bancos es de uso conocido en la zona y está en condición de explotado, por lo que presenta cortes. Se realizaron cinco (5) sondeos manuales de 1.5\*1.5\*3.0 m de profundidad debido a que es material de préstamo. En el caso del Banco Darío Gurdián se efectuaron un total de siete (7) sondeos manuales, distribuidos representativamente. Este aún no ha sido explotado. Por otra parte, se realizaron muestreos de material para efectuarles Ensayos de Desgaste de los Ángeles (AASHTO T-96), Intemperismo Acelerado (AASHTO T-104) y Absorción (AASHTO T-25) en el Laboratorio de Managua.

# **3.5.2 Trabajos de Laboratorio**

Mediante los sondeos realizados, las muestras obtenidas se sometieron a ensayes de laboratorio que se detallan en la tabla N°31 y N°32 (ver pág. 46); conforme a las normas AASTHO.

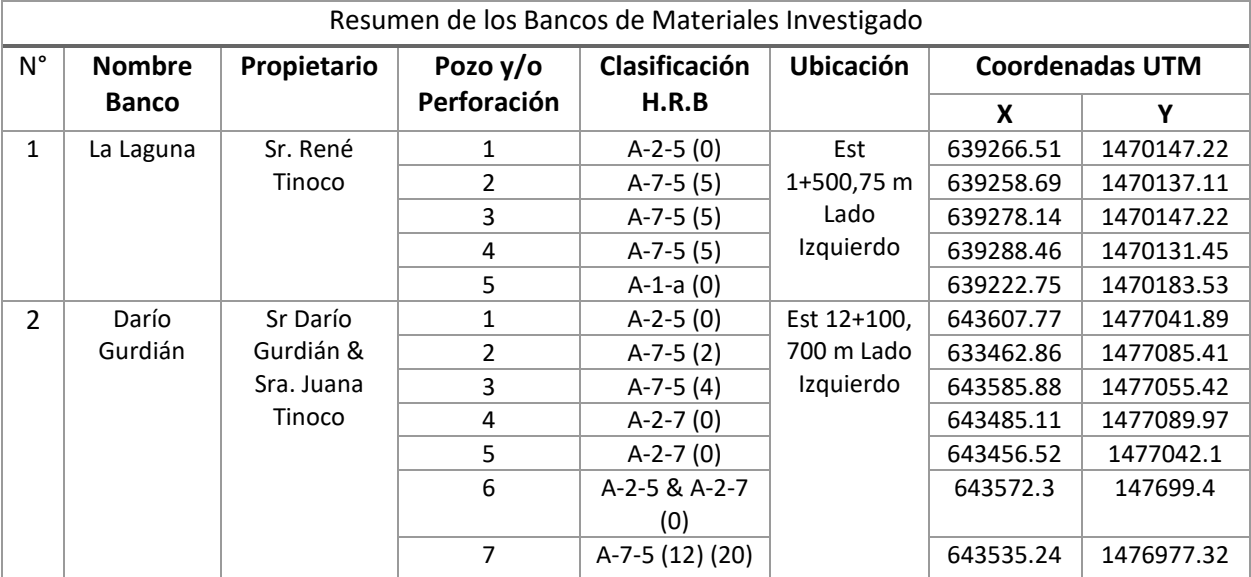

### **Tabla 31**

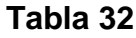

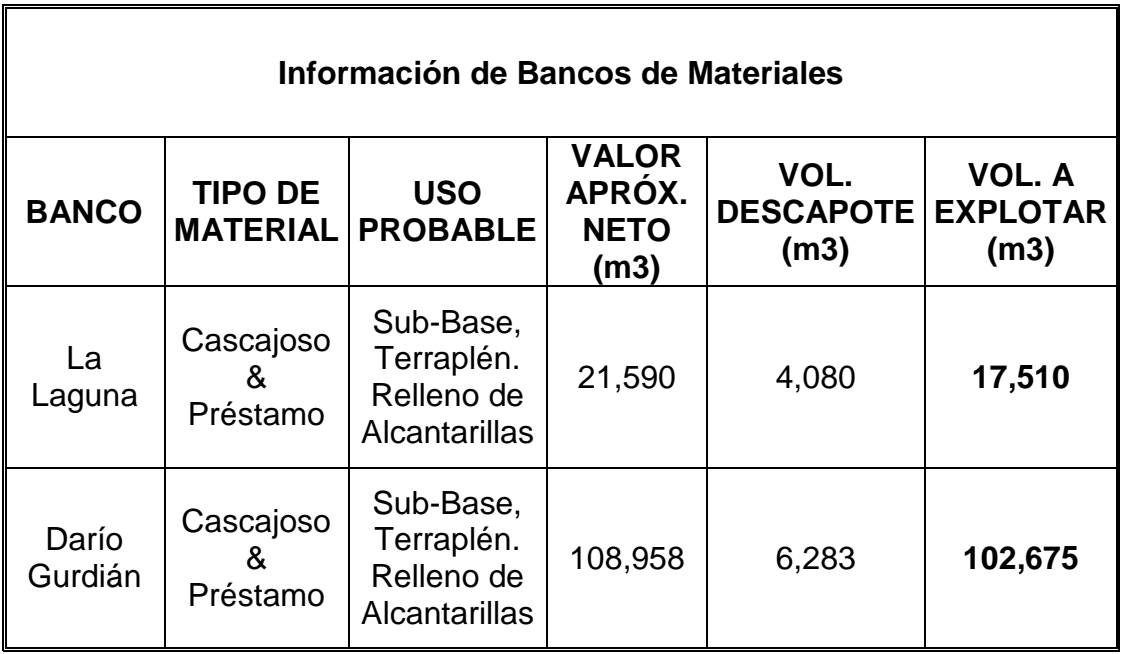

Fuente: Resultados de ensayes de laboratorio.

# **3.5.2.1 Resultado de los Ensayos sobre la línea**

Los suelos existentes a lo largo del Proyecto, de acuerdo a los sondeos realizados y a los ensayos de Laboratorio efectuados, presentan de manera general las características siguientes:

Superficialmente como capa de rodamiento con espesor mínimo de 20 cm y hasta el final de los sondeos de 1.50 m de profundidad, existen principalmente suelos gravo areno-limoso de media-alta plasticidad con clasificación HRB de A-1-b (0), como también existen suelos tipo A-1-a (0), A-2-4 (0), A-2-6 (0), A-2-5 (0), A-2-7 (0) y A-7-5 (1). La mayoría con coloración café.

La plasticidad de estos suelos varía desde 37 % a hasta 59 % de Límite Líquido (AASHTO T-89), obteniendo como valor media 38 %. En cuanto al Índice de Plasticidad (AASHTO T-90), este varía de 6 % hasta un 14 %, con valor promedio de 8 %.

El valor de los ensayos C.B.R. (AASHTO T-193) obtenidos de las muestras de rodamiento, compactadas al 90 %, 95 % y 100% del Próctor Estándar (AASHTO T-99), fue del orden de 13% a 27 %, de 21% a 38 % y de 30 % a 45 %, respectivamente.

Entre los suelos de rodamiento, existe un caso que presenta una plasticidad de 59 % en el Límite Líquido y 14 % en el Índice de Plasticidad, este corresponde al **Sondeo manual No. 57 (Est. 5+600) con una profundidad de 1 m**.

En el **Anexo C, 3.3** Resumen de Ensayos sondeos de Línea, se presentan los resultados respectivos de los ensayos de laboratorio efectuados en las muestras de suelo provenientes de los sondeos manuales de línea. El Anexo contiene Ensayos de Granulometrías (AASHTO T-88), Límites de Atterberg (AASHTO T-89 y T-90) y Porcentajes de Humedades Naturales, por otro lado, Ensayos de Próctor Estándar (AASHTO T-99) y CBR (AASHTO T-193).

# **3.5.2.2 Resultado de los Ensayes de los Bancos**

• **Banco N° 1: La Laguna**

El Banco de Materiales N°. 1 se ubica en la Estación 1+500, 75 m, lado izquierdo de la carretera. Esta fuente de material es de uso conocido en la zona y su propietario es el Sr. René Tinoco.

Inicialmente se realizaron tres sondeos manuales (1.5\*1.5\*3.0 m) en la sección derecha, el primero ubicado al pie del talud, resultando la muestra con clasificación (H.R.B.) A-2.5 (0), en tanto los dos siguientes se efectuaron en la parte superior (2 y 3), encontrándose suelo de granulometría fina con propiedad arcillosa de alta plasticidad del tipo A-7-5 (5). Posteriormente y en esa misma parte, se sondeó una cuarta muestra, obteniéndose el mismo tipo de suelo A-7-5 (5). Además, se notó un leve desvanecimiento de este material arcilloso en la parte frontal del talud producto de la inadecuada forma de explotación del que ha sido objeto dicho sector del banco en mención. Seguidamente, se procedió a muestrear la parte izquierda del Banco a través de un quinto sondeo manual en forma de escalera, en donde se localizó una grava areno-limosa del tipo A-1-a (0).

En cuanto a las propiedades plásticas de los materiales muestreados, tenemos que el Limite Liquido (AASHTO T-89) varía de 47 a 65 %, el Índice de Plasticidad (AASHTO T-90) oscila entre el 4 y 12 %. Sus partículas pasan de 72 a 100 % en el tamiz de 2", de 23 a 68 % el tamiz N°.4 y de 9 a 49 % el tamiz N°.200. Gravedad Específica y Absorción promedio de 2.497 y 5.40 %, respectivamente.

Los Pesos Volumétricos Secos Suelto y Varillado son de 1,039 y 1,213 kg/m<sup>3</sup>, respectivamente. El Peso Volumétrico Seco Máximo es de 1,262 kg/m<sup>3</sup> (estándar) y 1,468 kg/m<sup>3</sup> (modificado), su Factor de Abundamiento es de 1.41. Los resultados del ensayo CBR realizado corresponde a 20, 50 y 80 % (90, 95 y 100 %). El Ensayo de Desgaste de los Ángeles (AASHTO T-96) da como resultado 17.6 %. El ensayo de Intemperismo Acelerado dio como resultado 1.50 %.

El Banco tiene un volumen aproximado de 17,510 m<sup>3</sup>. En promedio la capa de descapote (vegetación) es de unos 16 cm. A como se mencionó la capa de descapote de material arcilloso (A-7-5) es de más de 3 m (Hemisferio derecho).

Este banco de material esta propuesto para la capa de Base, por lo que se procedió a muestrearlo nuevamente para realizar ensayos de resistencia a la compresión de cilindros moldeados de suelo-cemento, de acuerdo a la Norma ASTM D-1633 – Método "A". (Ver en **Anexo C**, **Tabla 33, 34 y 35**, resultados obtenidos).

#### • **Banco N° 2: Darío Gurdián**

El segundo Banco de Material se ubica en la Estación 12+100 (Empalme El Cuá-San José de Bocay), 700 m, lado izquierdo (300 m Norte y 400 m Oeste). Actualmente, está en condición de no explotado. El propietario de la primera zona de estudio es el Sr. Darío Gurdián, luego se procedió al muestreo de una propiedad adjunta izquierda, de la cual su propietaria es la Sra. Juana Tinoco.

El camino de acceso se encuentra en buen estado de tránsito los primeros 300 m y regular el resto. Los sondeos manuales de 1.5\*1.5\*3.0 m (7 en total) se realizaron en tres regiones, en la primera (Este) se efectuaron dos (N°. 1 y 3), resultando suelos del tipo A-2-5 (0) (cascajoso) y A-7-5 (4), respectivamente. En la región Norte-Oeste los sondeos N°. 2, 4 y 5, del primero de estos se obtuvo un suelo arcilloso A-7-5 (2), de los otros resultaron grava-areno arcillosas del tipo A-2-7 (0). Finalmente, se consideró ampliar la zona de estudio a una propiedad adjunta (Sur) en la cual se realizaron los dos últimos sondeos manuales, en el N°. 6 se localizaron gravas areno limosas y arcillosas de los tipos A-2-5 y A-2-7 y en el N°. 7 se obtuvo suelos arcillosos A-7-5 (20) (12).

En cuanto a las propiedades plásticas de los materiales muestreados, tenemos que el Limite Liquido (AASHTO T-89) varía de 42 a 73%, el Índice de Plasticidad (AASHTO T-90) oscila entre el 10 y 27 %. Sus partículas pasan de 70 a 100 % en el tamiz de 2", de 10 a 100 % el tamiz N°.4 y de 5 a 91 % el tamiz N°.200. Gravedad Específica y Absorción promedio de 1.841 y 14.60 %, respectivamente.

Los Pesos Volumétricos Secos Suelto y Varillado son de 995 y 1,158 kg/m<sup>3</sup>, respectivamente. El Peso Volumétrico Seco Máximo es de 1,518 kg/m<sup>3</sup> (estándar) y 1,612 kg/m<sup>3</sup> (modificado), su Factor de Abundamiento es de 1.52.

Los resultados del ensayo CBR (A-2-5) realizado corresponde a 30 %, 42 % y 48 % (90 %, 95 % y 100 %).El Ensayo de Desgaste de los Ángeles (AASHTO T-96) da como resultado 15.2 %. El ensayo de Intemperismo Acelerado dio como resultado 1.21 %.

El Banco tiene un volumen aproximado de 102,675 m<sup>3</sup>.La capa de descapote promedio es de 33 cm. En cuanto a la manera explotación de esta fuente de material de préstamo, no presenta alguna dificultad debido a la topografía del terreno, únicamente considerándose el empleo de tractor y cargadora frontal, previo retiro de la capa de suelo orgánico.

En el **Anexo C, Tabla 36,** se presenta de manera consolidada las principales características de los Bancos de Materiales estudiados en el Proyecto y en el **Anexo C, 3.6,** se presentan los resultados respectivos de los ensayos de laboratorio efectuados en las muestras de suelo provenientes de los sondeos manuales de los Bancos de Materiales. El anexo contiene Ensayos de Granulometría (AASHTO T-88), Límites de Atterberg (AASHTO T-89 y T-90) y Humedad Natural, por otro lado, Ensayos de Próctor Estándar (AASHTO T-99), Modificado (AASHTO T-180), Pesos Volumétricos (AASHTO T-19) y CBR (AASHTO T-193), ambos con sus respectivos cuadros resumen.

## • **Banco N° 3: Las Perlitas**

No se cuenta con información general exhaustiva de este banco, pero, en **Anexo C, Tabla 37,** se refleja los resultados obtenidos de los ensayes practicado a la muestra obtenida del sitio.

En cuanto a las propiedades plásticas de los materiales muestreados, tenemos que el Limite Liquido (AASHTO T-89) es de 36%, el Índice de Plasticidad (AASHTO T-90) de 12 %. Sus partículas pasan de 85 a 100 % en el tamiz de 3/4", de 78 a 100 % el tamiz de 3/8", de 70% en el tamiz N°.4 y de 14 % el tamiz N°.200.

El Peso Volumétrico Seco Máximo es de 1,887 kg/m<sup>3</sup> (estándar).

Los resultados del ensayo CBR (A-2-6) realizado corresponde a 16 %, 23 % y 35 % (90 %, 95 % y 100 %).

Este banco de material esta propuesto para la capa de Base, por lo que se procedió a muestrearlo nuevamente para realizar ensayos de resistencia a la compresión de cilindros moldeados de suelo-cemento, de acuerdo a la Norma ASTM D-1633 – Método "A". (Ver en **Anexo C**, **Tabla 38**, resultados obtenidos).

### **3.5.3 Estabilización de Materiales de Banco con Cemento**

Debido que los resultado de los ensayes realizados a los materiales que poseen los diferentes bancos analizados en este estudio de suelos, arrojan que los materiales no cumplen con las especificaciones técnicas requeridas por la **NIC-2000** para ser utilizados como materiales para la base de la estructura de pavimento (Ver **Anexo C, tabla 27**), por lo que, se utilizará la estabilización del suelo con cemento como mecanismo para incrementar su resistencia.

La experiencia nos demuestra que en los proyectos viales de nuestro país, la estabilización de los suelos utilizando cemento ha dado buenos resultados y tomando en cuenta que las propiedades de los suelos existentes del camino, así como de los materiales contenidos en los bancos de materiales no reúnen totalmente los requisitos para ser utilizados en la construcción de la estructura del pavimento, se realizaron ensayes con muestras de material de banco combinándolas con una pequeña proporción de cemento, buscando mejores resultados y obtener los índices de resistencia requeridos para la conformación de una capa de base estabilizada con cemento.

De las pruebas realizadas de ensayo de resistencia de compresión , a los materiales de los bancos ("La Laguna" y "Las Perlitas") con cemento en proporciones de 4%, 6% y 8%.(Ver **Anexo C, Tabla 33,34, 35 y 38**).

# **La tabla N° 39 muestra la Resistencia de materiales de banco mezclado con cemento (en PSI).**

| <b>Banco</b> | Proporción de Cemento |        |        |  |  |  |
|--------------|-----------------------|--------|--------|--|--|--|
| N٥           | 4%                    | 6%     | 8%     |  |  |  |
|              | 112.70                | 145.54 | 168.25 |  |  |  |
| 3            | 170                   | 262    | 357    |  |  |  |

**Tabla 39 Resistencia de mezcla suelo cemento (PSI)**

Fuente: Ensayos de Laboratorio.

### **3.5.4 Resultados Obtenidos para el uso en la estructura de Pavimento**

La carencia de fuentes de materiales que contengan las cualidades y propiedades mecánicas aceptables que les permita ser utilizadas en la conformación de una estructura de pavimento, constituyen una limitante para la determinación del abastecimiento de materiales que se requerirá en el proyecto.

Pese a que se detectaron 2 bancos para ser posiblemente utilizados, no resultó ser suficiente dado que las condiciones de los materiales contenidos en ellos no son totalmente satisfactorias en su estado natural para el uso que se requiere y otros no pueden ser utilizados ya que están destinados a otros fines.

Según los resultados obtenidos de los ensayes de laboratorios realizados a los distintos materiales (Ver **Anexos C, 3.3, Anexo C, Tabla 33, 34,35 y Anexo C, 3.6**) y debido a limitantes de carácter económico, se determinó **que los materiales a utilizar según el requerimiento del diseño de pavimento para formar las distintas capas de pavimento serán los siguientes:**

# **Para la base:**

Se empleará material del banco **N° 3 (Las Perlitas)** y se estabilizará con cemento debido a que este posee un CBR de **23** al 95% de la densidad Próctor estándar y de **35** al 100% de la densidad Próctor estándar, que según las especificaciones técnicas requeridas por la **NIC-2000,** se considera que el material es no adecuado, ya que el CBR mínimo que debe poseer el material usado en esta capa debe ser de **80** al 95% de la densidad Próctor estándar y por lo tanto se debe mejorar, incrementando su resistencia, estabilizándolo con cemento. (Ver **Anexo C**, **Tabla 38**).

Cabe mencionar que este material al ser estabilizado cumple con los requerimientos de las especificaciones técnicas de la **NIC-2000** y según los ensayes practicados en laboratorio, este material alcanzará una resistencia mínima de **357 psi** a proporción del **8%** de cemento, que según lo expuesto en la NIC-2000 la resistencia mínima requerida es de **261 psi**.

De lo anterior, es necesario señalar que la cantidad de cemento se determinará mediante la siguiente ecuación.

Ecuación N° 10:

Bolsas de Cemento  $=\frac{Peso\,Volum\'etrico * proportion\,de\,cemento}{P}$ Peso del Cemento

Donde:

**Peso volumétrico del material del banco N° 3, suelo A-2-6 (0)** = 1,887 kg/m3

**Peso del cemento** = 42.5 kg/Bolsa

**Proporción del cemento a utilizar** = 8%

Sustituyendo estos valores en la ecuación, se obtiene:

Bolsas de Cemento = 
$$
\frac{1887 \frac{\text{Kg}}{\text{m}^3} \times 0.08}{42.5 \text{ Kg}}
$$

Por lo que, se utilizarán 3.552 bolsas ≈ **4 bolsas de cemento por cada m3** de material del banco **N° 3 (LAS PERLITAS)**, para ser utilizado como base de la estructura de pavimento.

### **Para la sub base:**

Se empleará material en su forma natural del banco **N° 1**, cuyo tipo de suelo es A-2-5 (0). Cabe señalar que este material cumple con los requerimientos de la **NIC-2000**, la cual requiere de un CBR mínimo de **40** al 95% de la densidad Próctor estándar, por lo que a este material al practicarle la prueba de CBR cumple con este requerimiento. (Ver **Anexo C, Tabla 36**).

Cabe mencionar que este material cumple en gran parte con los requerimientos de granulometría requeridos por la **NIC-2000.** Como se había enfatizado anteriormente a falta de encarecer los costos de la obra se usará material de este banco para conformar la sub-base en su forma natural.

# **CAPITULO IV**

# **4. DISEÑO DE LA ESTRUCTURA DE PAVIMENTO**

#### **4.1 GENERALIDADES DEL PAVIMENTO**

#### **4.1.1 Pavimento**

Pavimento es una estructura compuesta por un conjunto de capas superpuestas, que se diseñan y construyen técnicamente con materiales apropiados y adecuadamente compactados, con el fin de distribuir y transmitir las cargas aplicadas por el tránsito a la sub rasante. Las diferentes capas de la estructura de pavimento se apoyan sobre la sub-rasante de la vía y también comprende la superficie de rodamiento sobre la cual los diferentes tipos de vehículos transitarán durante el período para el cual sea diseñada dicha estructura del pavimento.

### **4.1.1.1 Características de un Pavimento**

Las funciones con las que debe cumplir un Pavimento se muestran en el **Anexo D, Fig. 1.1.**

#### **4.1.1.2 Estructura de un Pavimento**

La estructura de un pavimento la constituyen tres capas, en orden ascendente tenemos: Sub base, Base y Carpeta de Rodamiento. Estas capas se colocan sobre la sub rasante del terreno y están formadas por materiales de mejor calidad que ésta.
En el Gráfico # 1 (ver **pág.56**), se muestra un ejemplo de cómo, genéricamente, se conforma una Estructura de Pavimento.

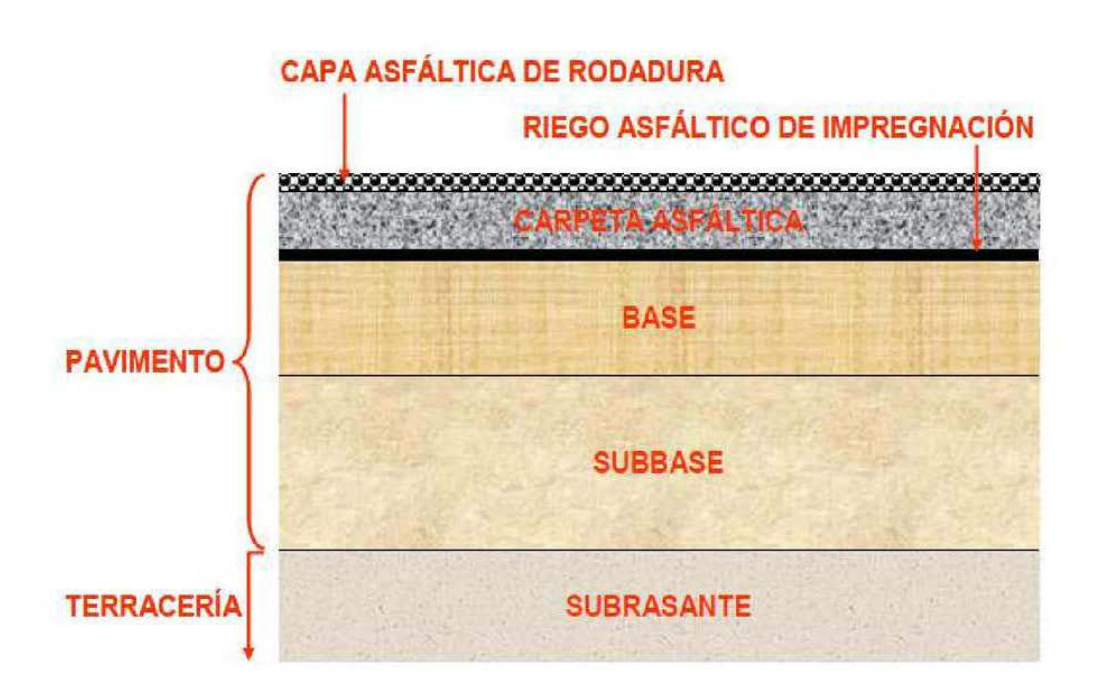

# **Gráfico # 1**

## **Estructura de Pavimento**

## **4.1.1.3 Sub-Base**

Es la capa granular localizada entre la sub-rasante y la base. Generalmente la sub base suele ser una capa necesaria en una estructura de pavimento, sin embargo en dependencia de los resultados que arroje el diseño de pavimento, esta capa puede no ser necesaria, principalmente cuando la capacidad de soporte de la sub rasante es buena.

Aun cuando se emplean para absorber los esfuerzos generados por los vehículos, debido a que se encuentran algo alejadas de la superficie en donde se aplican las cargas, no se requieren materiales tan resistentes como los exigidos en las capas de base.

Las funciones principales de una Sub base se muestran en el **Anexo D, 4.2.**

# **4.1.1.4 Base**

La capa Base se define como aquella capa de material que está colocada debajo de la capa de rodamiento. Debido a su ubicación, muy cercana a la superficie en donde se aplican las cargas de los vehículos, deben poseer una alta resistencia a la deformación, siendo capaces de soportar los esfuerzos aplicados sobre ellas.

Normalmente se construyen con materiales de Módulos Elásticos altos, con lo cual se logra absorber parte de los esfuerzos y distribuirlos a las capas inferiores en una magnitud tal que estos puedan ser soportados por materiales de menor calidad, como son los que conforman las capas de sub-base o de subrasante.

Una segunda función de la capa base está asociada con la facilidad de drenar las aguas provenientes de la superficie, o de evitar la ascensión capilar de aguas inferiores. Por último, persiguen un fin económico, ante la posibilidad de emplear materiales de menor costo que los utilizados en la capa de rodamiento.

Normalmente son construidas con mezclas de fragmentos de piedra o grava, y materiales finos de relleno, pudiendo también emplearse suelos locales estabilizados mediante la incorporación de cal hidratada o cemento Portland, en cantidades suficientes para incrementar en forma sustantiva su capacidad de resistencia

Su estabilidad dependerá de la graduación de las partículas, su forma, densidad relativa, fricción interna y cohesión, y todas estas propiedades dependerán de la proporción de finos con respecto al agregado grueso.

## **4.1.1.5 Carpeta de Rodamiento**

Es la capa que se coloca sobre la base. Su objetivo principal es proteger la estructura de pavimento, impermeabilizando la superficie, para evitar filtraciones de agua de lluvia que podrían saturar las capas inferiores. Evita la desintegración de las capas subyacentes a causa del tránsito de vehículos.

Las carpetas de rodamiento tienen como función principal: proporcionar una superficie de rodamiento adecuada que permita en todo tiempo un tránsito fácil y cómodo de los vehículos, además de Resistir a la acción de desgaste que ejerce el tránsito de los vehículos y de los agentes climáticos.

Las superficies de rodadura de los pavimentos flexibles se dividen en:

- **1) Bloques de concretos (Adoquines):** son elementos construidos con material pétreo y cemento, pudiendo tener varias formas, todas ellas regulares, y que son colocados sobre una cama de arena de 3 a 5 centímetros de espesor, la que tiene como función primordial absorber las irregularidades que pudiera tener la base, proporcionando a los adoquines un acomodamiento adecuado y ofreciendo una sustentación y apoyo uniforme en toda su superficie. Además, sirve para drenar el agua que se filtra por las juntas, evitando que se dañe la base.
- **2) Capas Asfálticas:** están constituida por un material pétreo al cual se le adiciona un producto asfáltico que tiene por objeto servir como aglutinante**.**

## **4.1.1.6 Clasificación de los pavimentos**

De acuerdo con el Manual Centroamericano para Diseño de Pavimentos, los pavimentos se clasifican en Pavimentos Rígidos y Pavimentos Flexibles en el cual se basa nuestro diseño de pavimento.

## **4.1.2 Pavimentos Flexibles**

Este tipo de pavimentos están formados por una capa bituminosa apoyada generalmente sobre dos capas no rígidas, base y sub-base. No obstante puede prescindirse de cualquiera de estas capas dependiendo de las necesidades particulares de cada obra.

Las características de resistencia y deformabilidad son necesarias para la distribución de esfuerzos, de modo que lleguen a la sub-rasante a niveles tolerables que no produzcan fallas, asentamientos u otras deformaciones perjudiciales.

La base en los pavimentos flexibles, estará constituido por piedra de buena calidad, triturada y mezclada con material de relleno o bien por una combinación de piedra o grava, con arena y suelo, en su estado natural. Todos estos materiales deben ser clasificados para formar una base integrante de la estructura de pavimento. Su estabilidad dependerá de la graduación de las partículas, su forma, densidad relativa, fricción interna y cohesión, y todas estas propiedades dependerán de la proporción de finos con respecto al agregado grueso.

De acuerdo al Manual Centroamericano para Diseño de Pavimentos las posibles carpetas de rodamiento para constituir un pavimento flexible se muestran en el Flujo grama siguiente (ver **pág. 60**).

## **Flujograma**

## **Carpetas de Rodamiento en Pavimentos Flexibles**

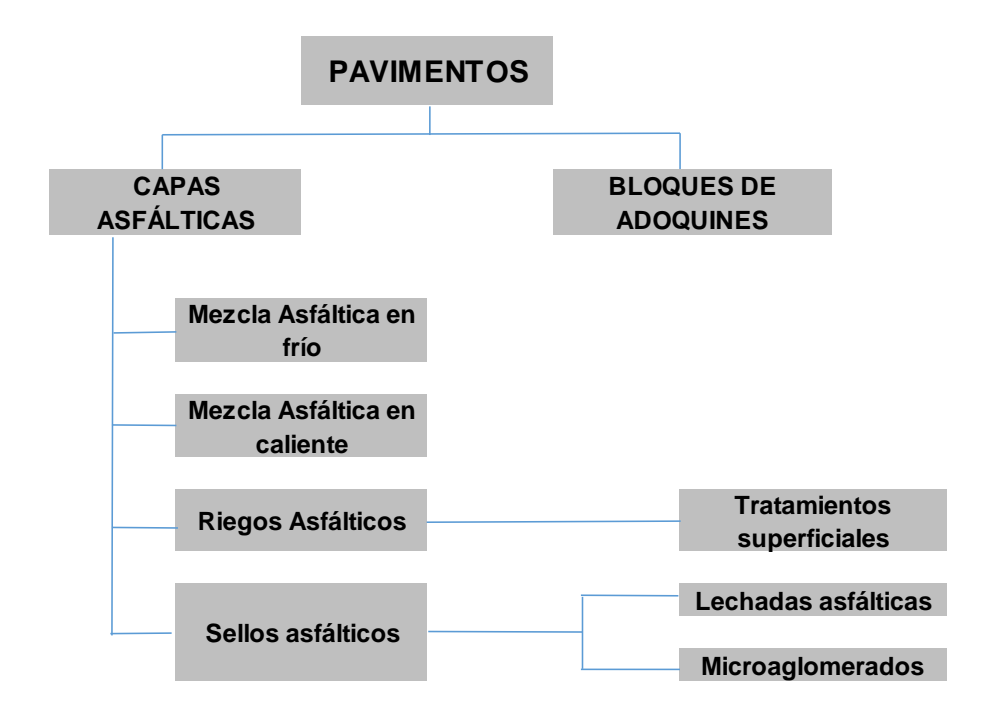

Fuente: Manual Centroamericano para Diseño de Pavimentos. 2002.

## **4.1.2.1 Mezcla de Concreto Asfáltico en Caliente**

Una mezcla asfáltica está formada por dos elementos básicos: el cemento asfáltico y los agregados pétreos. Estos materiales, que deben cumplir con requisitos específicos, se mezclan mediante procedimientos controlados en caliente, dando como resultado un material con propiedades y características definidas.

Las propiedades físicas del asfalto de mayor importancia para el diseño, construcción y mantenimiento de carreteras se muestran en el **Anexo D, fig. 1.2 y 1.3**.

# **Materiales**

## a) **Cemento Asfáltico**

Los cementos asfálticos utilizados en trabajos con Mezclas Asfálticas en Caliente, se clasifican bajo tres sistemas diferentes:

# • **Viscosidad**

Este es el sistema más utilizado para clasificarlos. En este sistema de viscosidad, el Poise es la unidad normal de medida para la viscosidad absoluta. Cuanto más alto es el número de poises, más viscoso es el asfalto. En la Tabla 40 del **Anexo D**, se muestran los requisitos para cementos asfálticos clasificados por tipos de Grados de Viscosidad.

De acuerdo a información brindada por las compañías ESSO y SHELL, quienes distribuyen el asfalto en Nicaragua, el tipo de asfalto que se comercializa en el país es el tipo **AC-30** cuyas pruebas del mismo cumplen con lo requerido en las normas Nic-2000. (Penetración, viscosidad, etc.) Fuente Nic-2000-sección 1002.

## • **Viscosidad después del envejecimiento**

En la clasificación de acuerdo a su viscosidad después de envejecido, se identifican las características de viscosidad después que se ha colocado la carpeta del pavimento. Para poder simular el envejecimiento, el asfalto debe ser ensayado en el Laboratorio utilizando un patrón de envejecimiento. La unidad normal es también el Poise.

En la **Tabla 41 del anexo D,** se muestran los requisitos para cementos asfálticos clasificados por la Viscosidad después del envejecimiento.

# • **Penetración**

Para este método se realiza un ensayo con el cemento asfáltico a 25°C, midiéndose la penetración de una carga de 100 gramos luego de 5 segundos. La unidad de medida es la décima de milímetro.

En la **Tabla 42 del anexo D**, se muestran los requisitos para cementos asfálticos clasificados por Penetración.

En resumen, de acuerdo al Manual Centroamericano para Diseño de Pavimentos, el material asfáltico, tipo, grado, y especificación del cemento asfáltico a utilizar, puede ser cualquiera de los establecidos en la tabla 43.

| Tipo y Grado de Cemento Asfáltico | <b>Especificación</b> |
|-----------------------------------|-----------------------|
| Graduación por Viscosidad         |                       |
| $AC-10$                           |                       |
| $AC-20$                           | AASHTO M 226          |
| $AC-40$                           |                       |
| Graduación por Penetración        |                       |
| 40-50                             | AASHTO M 20           |
| 60-70                             |                       |
| 85-100                            |                       |
| 120-150                           |                       |

**Tabla 43 Especificaciones del Cemento Asfáltico**

Fuente: Manual Centroamericano para Diseño de Pavimentos. 2002.

## b) **Agregados pétreos**

Para los requerimientos de la Mezcla Asfáltica, se adoptará el método Marshall según AASHTO T-245, que sirve para verificar las condiciones de vacíos y estabilidad que deben satisfacer los valores indicados en el Manual Centroamericano de Especificaciones para la Construcción de Carreteras y Puentes Regionales, 2001.

La porción de agregados minerales gruesos retenida en la malla No. 8 se denominará agregado grueso y se compondrá de piedras o gravas trituradas. Sólo se podrá utilizar un tipo único de agregado grueso. La piedra o grava triturada debe ser limpia, compacta y durable, carente de suciedad u otras materias inconvenientes y debe tener un desgaste no mayor de 40% a 500 revoluciones al ensayarse por el método de AASHTO T-96.

Al ser sometidas a ensayos alternativos de resistencia mediante sulfato de sodio empleando el método de AASHTO T-104, no podrá tener una pérdida en peso mayor de 12%. Cuando se utilice grava triturada, no menos de 50% en peso de las partículas retenidas en el tamiz No. 4, debe tener dos caras fracturada como mínimo.

El agregado grueso no debe contener más de 8% en peso, de partículas planas o alargadas, considerándose partículas alargadas aquellas cuya relación de largo entre ancho es mayor que 5.0 y plana cuando la relación de ancho entre espesor es mayor que 5.0, según AASHTO T-11 y T-27.

La porción de agregados minerales que pasa la malla N° 8 se denominará agregado fino y podrá estar compuesto por arena natural, tamizados de piedra o de una combinación de ambos. Los agregados finos deben tener granos limpios, compactos, angulares y de superficie rugosa, carentes de terrones de arcilla u otras sustancias inconvenientes.

El material de relleno de origen mineral (filler) que sea necesario emplear, se compondrá de polvo calcáreo, roca dolomítica, cemento Portland u otros elementos no plásticos. Los filler se utilizan para rellenar vacíos en la mezcla asfáltica, para espesarla o para mejorar la adherencia.

Estos materiales deben carecer de materias extrañas y objetables, serán secos y libres de terrones, y cuando sean ensayados en el laboratorio deben cumplir las siguientes exigencias granulométricas.

#### **Tabla 44**

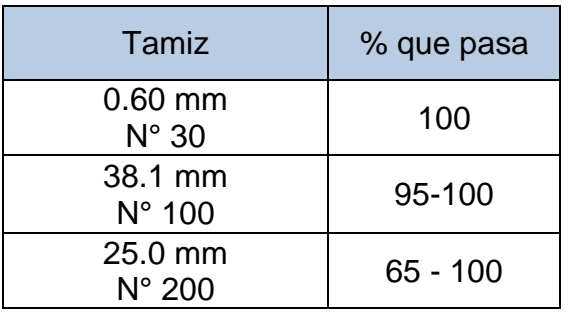

# **Granulometría del relleno mineral**

Fuente: Manual Centroamericano para Diseño de Pavimentos. 2002.

## **Carpeta de Concreto Asfáltico en Caliente**

De acuerdo a las Especificaciones generales para la construcción de caminos, calles y puentes (NIC 2000), específicamente en la sección 405, las carpetas de concreto asfáltico en caliente deben cumplir con los requisitos establecidos en la **Tabla 45 del Anexo D.**

Los métodos más utilizados para el diseño de mezclas de concreto asfáltico en caliente son el método Marshall y el método HVEEM. En el método Marshall se utiliza el "Estabilómetro Marshall" y mide la estabilidad, el flujo, porcentaje de vacíos de aire, porcentaje de vacíos en el agregado mineral y la compactación. En el método HVEEM se mide la estabilidad, el porcentaje de vacíos de aire y el porcentaje de vacíos en el agregado mineral. **(Ver Tabla 46 Anexo D).**

#### **4.1.2.2 Adoquines**

Los adoquines son elementos construidos con material pétreo y cemento, pudiendo tener varias formas, todas ellas regulares, y que son colocados sobre una cama de arena de 3 a 5 centímetros de espesor, la que tiene como función primordial absorber las irregularidades que pudiera tener la base, proporcionando a los adoquines un acomodamiento adecuado y ofreciendo una sustentación y apoyo uniforme en toda su superficie. Además sirve para drenar el agua que se filtra por las juntas, evitando que se dañe la base.

#### **a) Materiales**

El adoquín a ser usado según la norma técnica nicaragüense denominada NTON 12 009-10 Adoquines de concreto, norma preparada por el Comité Técnico de Transporte, Construcción e Infraestructura en Nicaragua, Esta norma fue aprobada por el Comité Técnico en su última sesión de trabajo el día martes 13 de julio del 2010. Cuyo objeto es Establecer los requisitos físicos y mecánicos de los adoquines de concreto que se utilizan como superficie de rodamiento en carreteras, caminos secundarios, calles y estacionamientos según el NIC-2000, así como para los adoquines que se utilizan en andenes peatonales.

## **b) Adoquines de Concreto.**

El adoquín y medio adoquín a usarse, incluyendo las "cuchillas" Será del denominado tipo tráfico, cuya resistencia característica a los 28 días no deberá ser menor que los siguientes valores (Ver **pág. 66**):

# **Tipo 1 para Tráfico Pesado: 24.22 MPa (3,505.8 PSI) Tipo 2 para Tráfico Liviano: 20.60 MPa (2980.64PSI)**

**TIPO 1:** Es el adoquín que se utiliza como superficie de rodamiento en caminos, carreteras, calles y estacionamiento de todo tipo de vehículos, con un espesor mínimo de 8 cm.

**TIPO 2:** Es el adoquín que se utiliza como superficie en andenes peatonales y ciclo vías.

Fuente: NTON 12-009-10

El adoquín no deberá presentar en su superficie fisuras ni cascaduras ni cavidades, ni tener materiales extraños tales como piedras, trozos de madera o vidrio, embebidos en su masa. Las aristas deberán ser regulares y la superficie no deberá ser extremadamente rugosa. El tamaño de los adoquines deberá ser uniforme para evitar irregularidades o juntas muy anchas al ser colocados. El tamaño máximo del agregado a usar en el concreto es de 19 milímetros.

# **c) Cama de arena:**

La arena que servirá de colchón a los adoquines deberá ser arena lavada, dura, angular y uniforme y no deberá contener más del 3% (en peso) de limo, arcilla o de ambos. Su graduación será tal que pase totalmente por el tamiz No. 4 y no más del 15% sea retenido en el tamiz No. 10. El espesor de esta capa no deberá ser menor de 3 cm ni mayor de 5 centímetros.

# **d) Capa de Apoyo:**

El adoquinado se apoyará en una capa de terracería mejorada, sub-base o base de espesor calculado. La construcción de la capa requerida, ya sea de Préstamo Seleccionado, sub-base o base, será hecha de acuerdo con las especificaciones, según corresponda. El perfil de la superficie de apoyo del adoquinado deberá ser igual al requerido para la superficie final del pavimento, con una tolerancia de 20 mm del nivel de diseño.

## **e) Arena de sello:**

Los adoquines se colocarán directamente sobre la arena, de manera que las juntas entre ellos no excedan los 5 milímetros. La arena para sello de las juntas entre adoquines deberá ser dura, uniforme y no plástica. La arena de sello entre juntas de adoquines puede ser, de la misma usada para su lecho, cribada por el tamiz N°8.

# **f) Ensayos de laboratorio del adoquín**

Después de construido el adoquín, será necesario hacerle determinadas pruebas para comprobar si el diseño de la mezcla cumple los requisitos de resistencia y propiedades requeridas.

f.1) Examen visual, forma y medidas: para este análisis, las medidas se deben tomar con una aproximación de +/- 1 milímetro.

f.2) Absorción: Debido a la correlación existente con la resistencia del adoquín, se indica que si aumenta la absorción, disminuye la resistencia a la compresión. El porcentaje de absorción determinado en una muestra, será comparado con un porcentaje patrón, el cual haya sido determinado de un adoquín del cual se ha obtenido una alta resistencia a la compresión.

f.3) Resistencia al desgaste: se indica que en el ensayo normal, la pérdida volumétrica no debe exceder de 15 cm<sup>3</sup> / 50 cm<sup>2</sup> y la disminución de espesor no debe ser mayor de 3 centímetros.

# **4.2 METODO DE DISEÑO AASHTO-93 PARA PAVIMENTO FLEXIBLE**

La Asociación de Administradores de Carreteras de los Estados Unidos, AASHTO por sus siglas en inglés, realizó desde octubre del año 1958 hasta octubre de 1960 una serie de experimentos viales sobre 6 circuitos construidos especialmente para tal fin. Luego de analizar la información recopilada en las pruebas, a finales de 1962 se publican las primeras Guías Provisionales para el Diseño de Pavimentos.

Desde la publicación de la primera guía AASHTO, se han efectuado modificaciones en la ecuación de diseño con la finalidad de mejorar su uso y su confiabilidad.

El método AASHTO para diseño de pavimentos flexibles, el cual fue publicado en el año de 1993, es el usado actualmente para el diseño de pavimentos flexibles, este método incluye importantes modificaciones dirigidas a mejorar su confiabilidad.

## **4.2.1 Variables de Diseño.**

Las variables de diseño que requiere el método ASSHTO 93 para el diseño de la estructura de pavimento flexible son las siguientes:

**a) Tiempo:** Incluye la escogencia de los datos de entrada para los períodos de análisis que afectarán o restringirán el diseño del pavimento. Es decir, permite seleccionar diversas estrategias de diseño, desde estructuras construidas para que dure todo el período de análisis hasta construcciones por etapas.

 **Período de Diseño:** Es el tiempo que dura una estructura inicial de pavimento antes de que requiera rehabilitación. También se refiere al lapso entre dos rehabilitaciones sucesivas.

 **Período de Análisis:** Es el lapso de tiempo que debe ser cubierto por cualquier estrategia de diseño.

**b) Tránsito:** Consiste en el número de ejes equivalentes de 18 kips (Wt18) en el carril de diseño y se determina mediante la ecuación N° 11.

Ecuación 11:

 $Wt_{18} = T$  diseño \* Factor equivalente de carga

Donde el T diseño se refiere al tránsito de diseño, el cual fue calculado en el capítulo 2 de esta monografía (Ver **Tabla 25, pág.32**).

El Factor equivalente de carga (LEF), se define como el valor numérico que expresa la relación entre la pérdida de serviciabilidad causada por la carga de un tipo de eje de 80 KN (18 kips) y la producida por un eje estándar en el mismo eje.

La ecuación N° 12 permite obtener los factores de equivalencia.

Ecuación 12:

 $\boldsymbol{LEF=}^{\text{N}^{\circ}\,ESAL'S}$  de 80 KN que producen una pérdida de serviciani<br> $\boldsymbol{LEF=}^{\text{N}^{\circ}}$  de ejes de 80 KN que producen la misma pérdida de serv

Como cada tipo de pavimento responde de manera diferente a una carga, los LEFs también conocidos como factores ESAL´s, cambian en función del tipo de pavimento. En los pavimentos flexibles cambia según el SN (Structural Number, número estructural), además que también cambian según el valor del índice de serviciabilidad asumido para el diseño. Cabe señalar que este factor convierte los diferentes tipos de cargas por eje vehicular de magnitud variable a ejes equivalentes o eje sencillo de 18,000 libras (18 Kips).

Para calcular los W18 o ESAL´s de diseño que se aplicarán a una estructura de pavimento flexible es necesario asumir en primera instancia, el número estructural (SN) que se considere adecuado a las cargas.

También se tiene que asumir el índice de serviciabilidad final aceptable, de acuerdo con los programas de mantenimiento que se considere necesario según el tipo de carretera. En la **Tabla 47 Anexo D**, se muestran los LEF para ejes simples y tándem de acuerdo a la guía AASHTO 93.

# **c) Confiabilidad (R):**

La Confiabilidad se refiere al grado de certidumbre (seguridad) de que una determinada alternativa de diseño alcance a durar, en la realidad, el tiempo establecido en el período seleccionado. La confiabilidad también puede ser definida como la probabilidad de que el número de repeticiones de cargas que un pavimento pueda soportar para alcanzar un determinado nivel de servicio, no sea excedido por el número de cargas que realmente estén siendo aplicadas sobre ese pavimento.

La **tabla 48 (**ver **pág. 71),** presenta niveles de confiabilidad recomendables, para diferentes carreteras.

#### **Tabla 48**

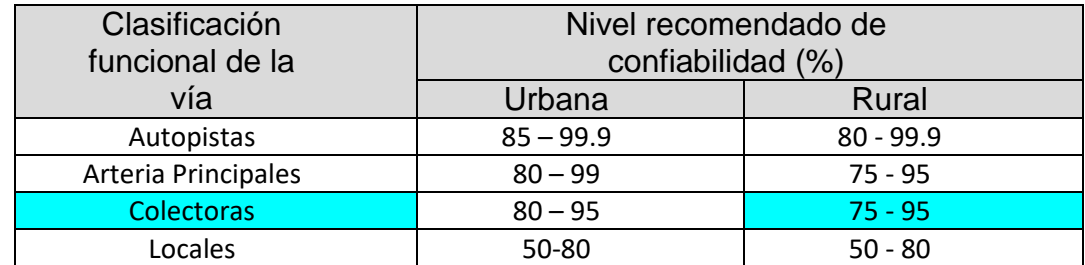

#### **Niveles de confiabilidad sugeridos para diferentes carreteras**

Fuente: Guía para Diseño de Pavimentos, AASHTO 1,993.

## **d) Desviación Estándar Total (So):**

En los tramos de prueba de AASHTO no incluyeron errores en la estimación del tránsito; sin embargo, el error en la predicción del comportamiento de las secciones en tales tramos, fue de 0.25 para pavimentos rígidos y 0.35 para los flexibles, lo que corresponde a valores de la desviación estándar total debidos al tránsito de 0.35 y **0.45,** para pavimentos rígidos y flexibles respectivamente.

# **e) Serviciabilidad (PSI):**

Se define como la habilidad que posee el pavimento de servir al tipo de tráfico que lo utiliza. La medida fundamental de esta variable, tal como fue establecida en el Experimento Vial de la AASHO, es el Índice de Serviciabilidad Actual (PSI), y que puede variar entre los rangos de cero (0) -vía intransitable- a cinco (5) vía con un pavimento perfecto.

Los índices de serviciabilidad inicial (po) y final, o terminal, (pt), deben ser establecidos para calcular el cambio total en la serviciabilidad que será incorporado en la ecuación de diseño.

El Índice de Serviciabilidad Inicial (po) es función del diseño de pavimentos y del grado de calidad durante la construcción.

El valor establecido de po en el Experimento Vial de la AASHO para los pavimentos flexibles fue de **4.2**.

El Índice de Serviciabilidad Final (pt), es el valor más bajo que puede ser tolerado por los usuarios de la vía antes de que sea necesario el tomar acciones de rehabilitación, reconstrucción o repavimentación, y generalmente varía con la importancia o clasificación funcional de la vía cuyo pavimento se diseña.

El Índice de servicio terminal (Pt), para el cual AASHTO maneja en su versión 1993 valores de 3.0, 2.5 y 2.0, recomendando 2.5 ó 3.0 para caminos principales y **2.0** para secundarios.

La ecuación 13 del índice de servicio presente (Δ PSI) es:

Ecuación 13:

$$
\Delta PSI = Pt - Po
$$

# **f) Drenaje**

En el método AASHTO 93 han sido definidos diferentes niveles de calidad del drenaje. Estos dependen del tiempo que se considera que el pavimento puede encontrarse con una cantidad de agua cercana a la saturación.

Este método deja en libertad al Ingeniero que diseña identificar cual nivel de drenaje se logra bajo una serie específica de condiciones de drenaje.

En la tabla 50 (Ver **pág. 73**), se muestran los diferentes niveles de drenaje de la estructura del pavimento.

# **Tabla 50 Niveles de drenaje**

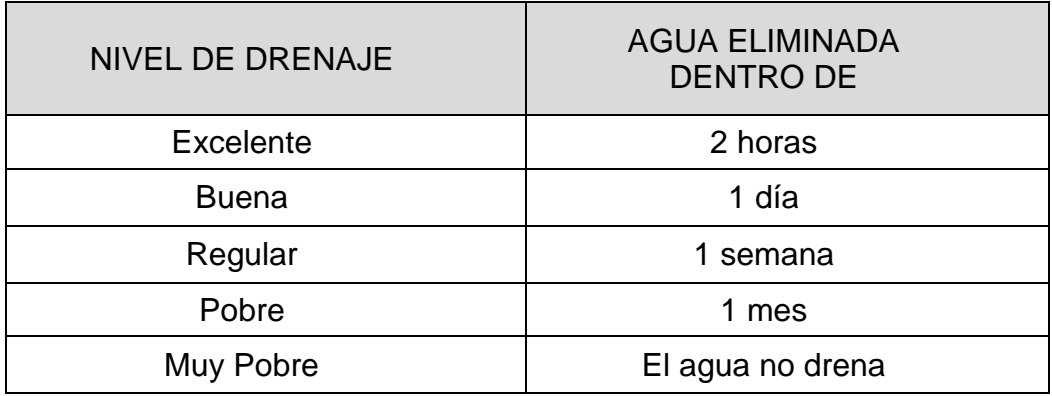

Fuente: Guía para Diseño de Pavimentos, AASHTO 1,993.

El efecto de la calidad del drenaje sobre la estructura del pavimento se toma en cuenta a través de un "factor de ajuste (m)", por el cual se multiplican los coeficientes estructurales de la base y sub-base.

El factor de ajuste (m) es función de las características de drenaje del suelo de fundación, y del tiempo durante el cual la sub-rasante podrá estar en condiciones de saturación (ver tabla 51, **pág.73**).

## **Tabla 51**

# **Valores mi recomendados para modificar los coeficientes estructurales de capa de bases y sub-bases sin tratamiento, en pavimentos flexibles.**

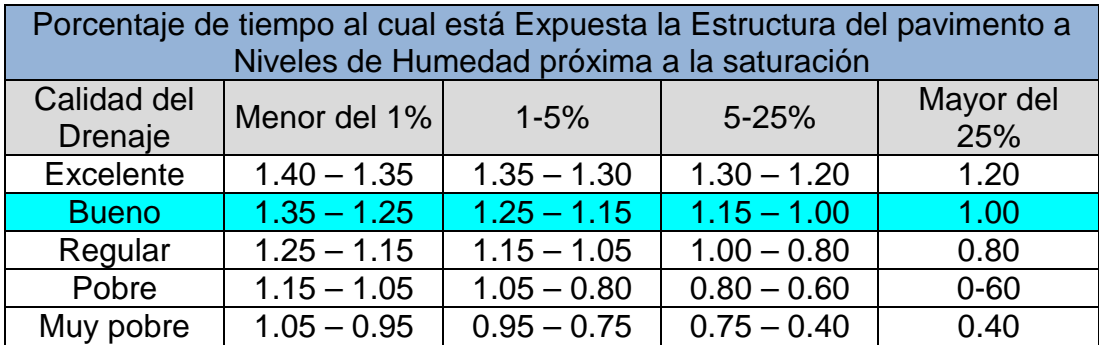

Fuente: Guía para Diseño de Pavimentos, AASHTO 1,993.

## **4.2.2 Propiedades de los materiales**

Características de la sub rasante o fundación:

El valor soporte de la sub rasante o fundación del pavimento debe caracterizarse en términos de Modulo Resiliente (Mr) en función de las condiciones de humedad a que estaría sometido el suelo a lo largo del año, ya que esta condición afecta su valor soporte, en especial en suelos finos arcillosos.

El Mr se obtiene efectuando ensayos en laboratorio (Método AASHTO T-274) sobre muestras representativas, bajo condiciones de esfuerzo y humedad similares a aquellas de las épocas predominantes en el año, es decir las estaciones climatológicas durante las cuales se obtendrán valores significativamente diferentes. Estos resultados permitirán establecer relaciones entre diferentes módulos resilientes y contenidos de humedad, que puedan ser utilizadas conjuntamente con estimaciones de "humedades en sitio" bajo el pavimento, para establecer valores de módulo resiliente para las diversas estaciones climatológicas.

El ensayo se realiza en una celda triaxial equipada con sistemas capaces de transmitir cargas repetidas. La briqueta de ensayo tiene generalmente 10 cm de diámetro por 20 cm de altura.

No obstante y considerando que el equipo requerido para este ensaye es de un costo bastante alto y de operación compleja, la misma guía ofrece alternativas para determinar este parámetro de diseño. Por esta razón recomienda el uso de ecuaciones de correlación en función del CBR.

Empleando Ecuación N° 14:

$$
Mr = 1500 * CBR
$$
 para CBR  $< 10\%$ ,**sugerida por la AASHTO**

Ecuación N° 15:

# $Mr = 3000 * (CBR)^{0.65}$ ; Para CBR de 10% a 20%, esta ecuación fue **desarrollada en Sudáfrica. (Concilio Sur Africano de investigaciones científicas e industriales).**

Ecuación N° 16:

$$
Mr = 4,326 * ln CBR + 241; Para CBR > 20% (Administración federal de\nautopistas FHWA PL-98-029).
$$

## **4.2.2.1 Determinación del CBR de diseño.**

Para determinar el CBR de diseño, es necesario realizar varias pruebas, teniendo en cuenta la longitud del proyecto. Todas estas pruebas son de esperar, que den resultados diferentes a causa de las variaciones naturales de los suelos y a las imprecisiones que pueden cometerse al efectuar los ensayos.

El valor a tomar de los materiales existentes, debe ser representativo en el tramo de camino a considerar en el diseño de pavimento, por lo que existen varios criterios para seleccionar el CBR de diseño, siendo el más utilizado el del **Instituto del Asfalto,** quien recomienda tomar un valor tal, que el 60%, el 75% o el 87.5% de los valores individuales sea mayor o igual que él, de acuerdo con el tránsito que se espere que circule sobre el pavimento, tal y como se indica en la tabla N°52 (ver **pág. 76**).

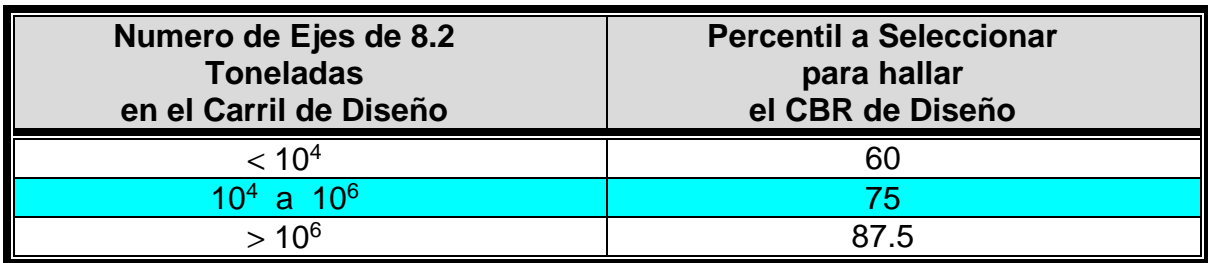

# **Tabla 52 Límites para la Selección del CBR de Diseño**

Fuente: Instituto de Asfalto (MS-1) 1,991.

# **La metodología para la selección del CBR de diseño a utilizar consiste en:**

- 1) Se ordenan los valores de CBR obtenidos de menor a mayor y para cada valor numérico de CBR se determina el número y el porcentaje de valores de CBR que son iguales o mayores que él.
- 2) Se dibujan los resultados en un gráfico que represente los valores de CBR contra los porcentajes de valores mayores o iguales anteriormente calculados y con la curva que se obtenga, se determina el CBR de diseño para el percentil elegido, de acuerdo al número de ejes equivalentes en el carril de Diseño.

# **4.2.3 Diseño Estructural del Pavimento.**

El método AASHTO es aplicable para vías con un tránsito superior a 0.05 \* 10<sup>6</sup> ejes equivalentes a 8.2 toneladas . La ecuación de diseño utilizada para pavimentos flexibles, toma la siguiente forma (ver **pág. 77**).

Ecuación N° 18:

$$
log_{10}Wt_{18} = Z_R * S_o + 9.36 * log_{10}(SN + 1) - 0.20 + \frac{log_{10}\left[\frac{\Delta PSI}{4.20 - 1.5}\right]}{0.40 + \frac{1094}{(SN + 1)^{5.19}}}
$$
  
+ 2.32 \* log<sub>10</sub> M<sub>R</sub> - 8.07

Dónde:

## **Variables independientes:**

**Wt18:** Número de aplicaciones de cargas equivalentes de 80 KN acumuladas en el periodo de diseño (n).

**ZR:** Valor del desviador en una curva de distribución normal, función de la Confiabilidad del diseño (R) o grado confianza en que las cargas de diseño no serán superadas por las cargas reales aplicadas sobre el pavimento. Estos valores se encuentran en la **Tabla 49 Anexo D**.

**So:** Desviación estándar del sistema, función de posibles variaciones en las estimaciones de tránsito (cargas y volúmenes) y comportamiento del pavimento a lo largo de su vida de servicio.

Δ**PSI:** Pérdida de Serviciabilidad (Condición de Servicio) prevista en el diseño, y medida como la diferencia entre la calidad de acabado del pavimento al concluirse su construcción (po) y su calidad al final del periodo de diseño (pt).

**MR:** Módulo Resiliente de la sub rasante y de las capas de bases y sub-bases granulares, obtenido a través de ecuaciones de correlación con la capacidad portante (CBR) de los materiales (suelos y granulares).

## **Variable dependiente:**

**SN:** Número Estructural, o capacidad de la estructura para soportar las cargas bajo las condiciones (variables independientes) de diseño.

# **4.2.3.1 Número Estructural Requerido**

El número estructural requerido (SN) se puede obtener por medio de la ecuación de diseño de la AASHTO (ver **pág. 79**, **ecuación 19**). Asimismo, se puede determinar por medio del nomograma de diseño recomendado por la AASHTO (Ver **Anexo D, Gráfica #2**), en base a los parámetros de: Confiabilidad (R), Desviación Estándar (So), Tránsito estimado (Wt18), Modulo Resiliente de la Sub rasante (MR) y Pérdida de Serviciabilidad (Δ PSI).

Existen diversos programas informáticos para determinar el Número Estructural Requerido en un diseño de Pavimento Flexible. Uno de estos programas es el Programa PAS (Pavement Analysis System) desarrollado por la Asociación de Pavimentadores de Concreto de los Estados Unidos (ACPA).

# **4.2.3.2 Coeficientes Estructurales de las diversas capas que forman la Estructura de Pavimento:**

El coeficiente estructural (ai) es una medida de la habilidad relativa de una unidad de espesor de un material/mezcla determinado, para servir como un componente estructural de un pavimento.

Los coeficientes estructurales (ai) que son empleados en el Método AASHTO '93, para los diversos materiales/mezclas que forman las distintas capas de la estructura de pavimento son los señalados en la **pág. 79**.

#### **a) Sub-base:**

Para la capa de sub-base requiere del empleo de un coeficiente de capa **a3** para convertir su espesor (d3) en su número estructural (SN), que es el indicativo del espesor total requerido del pavimento.

#### **b) Base:**

Puede ser granular o estabilizada. Está representada por un coeficiente de capa **a2** que permite convertir su espesor real (d2) a su número estructural.

# **c) Carpeta de rodamiento:**

En el caso de la carpeta de rodamiento depende del material que esté constituida, ya sea Adoquín o Concreto Asfáltico. Está representada por un coeficiente de capa **a1,** que permite convertir su espesor real (d1) a su número estructural. En el caso del Concreto Asfáltico este coeficiente se puede determinar mediante el Modulo Elástico o bien a partir de la Estabilidad Marshall. La ecuación general que relaciona el número estructural (SN) con los coeficientes estructurales y espesores de capa es la siguiente:

Ecuación N° 19:

 $SN = a_1 * d_1 + a_2 * d_2 * m_2 + a_3 * d_3 * m_3$ 

Dónde:

**ai** = Coeficiente estructural de la capa "i".

**di** = Espesor de la capa "i" en pulgadas.

**mi** = Coeficiente de drenaje de la capa "i". Valor a criterio del Ingeniero diseñador. (Ver **Tabla 51, pág. 73**).

Por razones técnicas y económicas la colocación de una capa de pavimento muy delgada no es práctica, por tal motivo la Guía para Diseño de Pavimentos, AASHTO 1,993 recomienda espesores mínimos para la carpeta de rodamiento y base granular mostrados en la tabla 53.

|                         | (pulgadas)                 |                      |
|-------------------------|----------------------------|----------------------|
| Numero de ESAL's        | Capas<br><b>Asfálticas</b> | <b>Base Granular</b> |
| Menos de 50,000         | 1(o trat. superficial)     | 4                    |
| $50,001 - 150,000$      | 2                          | 4                    |
| $150,001 - 500,000$     | 2.5                        | 4                    |
| $500,001 - 2,000,000$   | 3                          | 6                    |
| $2,000,001 - 7,000,000$ | 3.5                        | 6                    |
| Más de 7,000,000        |                            | 6                    |

**Tabla 53 Espesores mínimos requeridos**

Fuente: Guía para Diseño de Pavimentos, AASHTO 1,993.

# **4.2.3.3 Determinación de los espesores de las capas de la Estructura de pavimento.**

Siendo el pavimento flexible un sistema multicapa, basado principalmente en los valores mecánicos de las diferentes capas que forman la estructura; el Número Estructural (SN) para cada capa de la estructura de pavimento se determinará en base a la ecuación 20.

**a) Carpeta de rodamiento:** Se evaluaran dos alternativas, una estará compuesta por adoquines y la otra por concreto asfáltico.

El SN para esta capa se determinará por medio de la ecuación N° 20 (ver **pág.81**):

Ecuación 20:

$$
SN_1 = a_1 * d_1
$$

Donde:

**a1** = Coeficiente estructural del adoquín/concreto asfáltico.

De acuerdo al método AASHTO 93 plasmado en el Manual Centroamericano para Diseño de Pavimentos, el coeficiente estructural del Adoquín es de 0.45.

Para el caso del Concreto Asfáltico hay dos variantes para determinar el coeficiente estructural **a1**. Si se conoce el Modulo de Elasticidad del Concreto O bien, si se conoce la Estabilidad Marshall se hará uso del modelo previsto en el **Anexo D , Fig.1.4** .

**d1**= Espesor de la carpeta de rodamiento, adoquín/concreto asfáltico.

## **b) Base**

El SN para esta capa se determinará por medio de la ecuación N° 21:

Ecuación 21:

$$
SN2 = a2 * d2 * m2
$$

Donde:

**a2** = Coeficiente estructural de la base

- **d2** = Espesor de la capa de base
- **m2** = Coeficiente de drenaje de la capa de base

Esta capa puede estar compuesta por:

## **Bases granulares:**

En el **Anexo D, Fig. 1.5,** se muestra el modelo a emplearse para estimar el coeficiente estructural **a2** para un material granular de base.

# **Bases estabilizadas:**

En el **Anexo D, Fig. 1.6** se muestra el modelo a emplearse para estimar el coeficiente **a2** de una base de suelo cemento a partir de su módulo resiliente o de su compresión a los siete días.

# **c) Sub-bases Granulares:**

El SN para esta capa se determinará por medio de la presente ecuación N° 22**:**

$$
SN3 = a3 * d3 * m3
$$

Dónde:

**a3** = Coeficiente estructural de la sub-base

**d3** = Espesor de la capa de sub-base

**m3** = Coeficiente de drenaje de la capa de sub-base

En el **Anexo D, Fig. 1.7** se muestra el modelo a emplearse para estimar el coeficiente **a3**.

# **4.2.3.4 Consideraciones de diseño estructural por el método ASSHTO 93.**

De acuerdo a la guía ASSHTO 93, se requiere determinar el número estructural (SN) requerido para proteger cada capa inferior de la estructura de pavimento, con el fin de que éste resista las cargas de tránsito a que será expuesto.

Se debe cumplir que en el diseño de la estructura de pavimento el Número estructural SN efectivo (Calculado) deberá ser mayor o igual que el Número estructural SN requerido (Diseño).

SN efectivo (Calculado) ≥ SN requerido (Diseño)

Al calcular el SN efectivo (calculado) se deberá cumplir los siguientes parámetros recomendados por el método AASHTO 93:

# **4.3 Variables de diseño determinadas para el presente estudio**

En el presente trabajo monográfico se diseñarán dos estructuras de pavimento, una con carpeta de rodamiento a base de adoquines y otra de concreto asfáltico. Es importante señalar que ambas alternativas corresponden al tipo de Pavimento Flexible.

Para este diseño se aplicarán los criterios establecidos por el Método AASHTO 93 el cual fue expuesto en el marco teórico de este capítulo.

A continuación se especifican las variables que son requeridas en la guía ASSHTO 93 para el diseño de esta estructura de pavimento:

- **a) Período de análisis:** para este caso de diseño de pavimento se evaluará para un período de análisis de 15 años (Ver **Tabla N° 2, pág. 17**).
- **b) Confiabilidad (R):** Se seleccionó un nivel de confiabilidad del 75%, de acuerdo a la clasificación funcional de la carretera. (Ver **Tabla 48, pág. 70**).

**c) Serviciabilidad (Δ PSI):** El valor de la serviciabilidad inicial (Po) se tomó en base al valor establecido en el Experimento Vial de la AASHTO para los pavimentos flexibles, que fue de 4,2.

El valor de serviciabilidad final (Pt) se consideró de 2, esto en base al tipo de carretera en análisis. (Valor recomendado por la ASSHTO 93 para caminos secundarios). Sustituyendo estos valores que el Δ PSI = 2.2

**d) Tránsito (Wt18):** Consiste en el número de ejes equivalentes de 18 kips en el carril de diseño.

Para el cálculo de los ejes equivalentes, se debe tomar en cuenta los siguientes aspectos:

# **Condiciones de carga de los vehículos**

Los vehículos que circularán sobre la carretera lo harán en base al Diagrama de Cargas Permisibles que establece el Ministerio de Transporte e Infraestructura por tipo de vehículo autorizado en Nicaragua (Ver **Tabla 54**, **Anexo D**.)

## **Factor de equivalencia**

Para determinar los efectos de las cargas que actúan sobre el pavimento, el método AASHTO 1993 transforma las cargas de 18 Kips mediante los factores de equivalencia (LEF).

Estos factores serán obtenidos de las tablas correspondientes del Manual de diseño de la guía AASHTO 1993 (Ver **Anexo D, Tabla 47**). Para nuestro estudio asumimos un número estructural (SN) de **4** para el pavimento flexible y valores de serviciabilidad Final (Pt) de **2.**

Determinando los factores equivalentes de carga y el Transito de diseño (TD) procedemos a calcular los ESAL's de diseño para cada tipo de vehículo, por medio de la ecuación N° 23:

Ecuación 23:

 $W18 = T$  diseño \* Factor equivalente de carga

Los resultados obtenidos al aplicar la ecuación 23 se presentan en la **Tabla N° 55** (**ver pág.86).**

# **Tabla 55**

# **Ejes equivalentes de 18 kips (Wt18) para 15 años.**

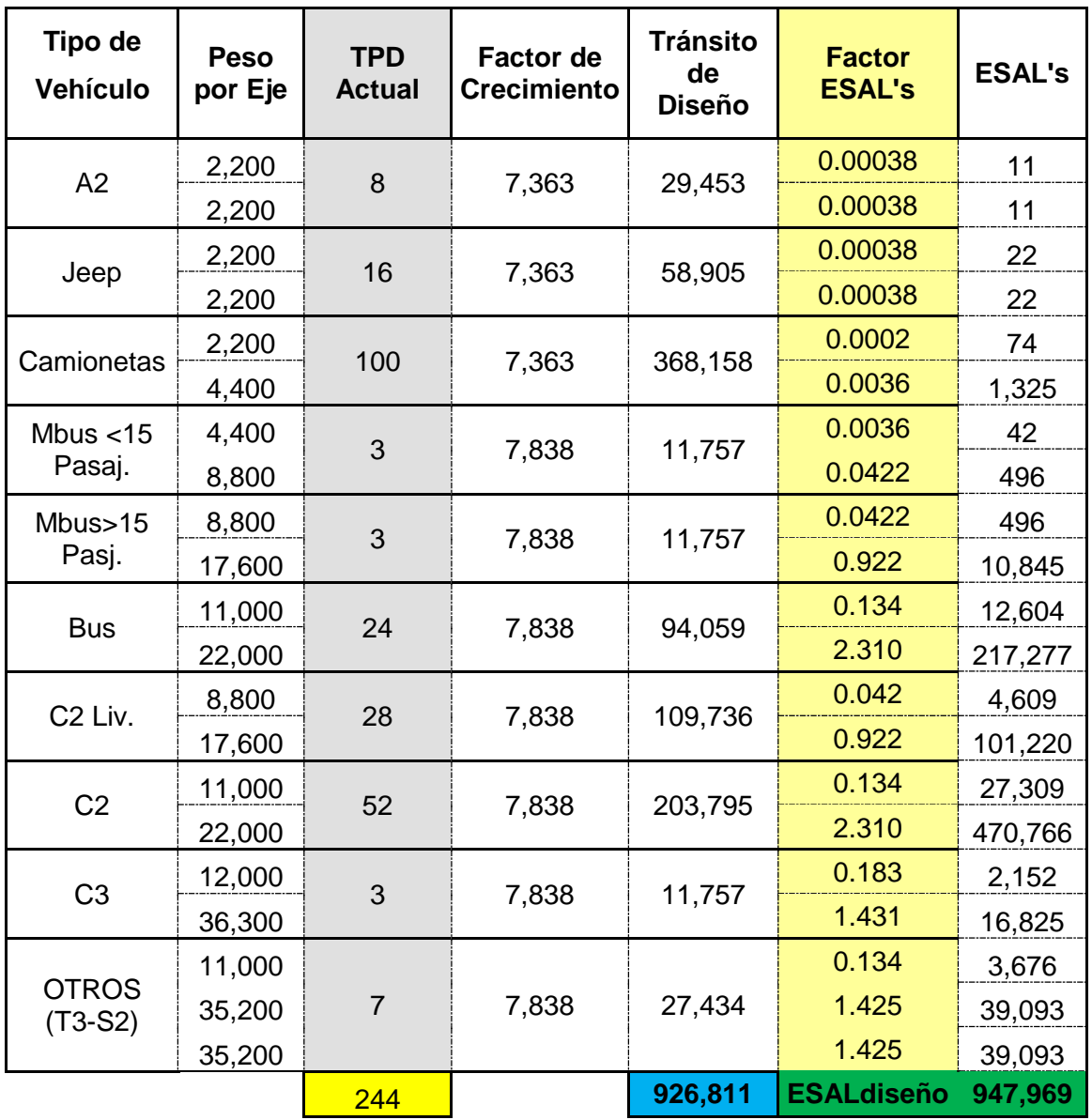

Fuente: Cálculos Propios.

**e) Desviación estándar total:** se consideró un valor de 0.45 de acuerdo a lo que correspondió en los estudios de tramos de prueba de la AASHTO.

**f) Drenaje:** Se asume un coeficiente de drenaje (mi) igual a 1.00 (**Ver Tabla 51, pág. 73**), con un nivel de drenaje bueno y por lo que en el laboratorio se trabaja con suelo en condición saturada o condición más adversa, para obtener el CBR.

## **4.3.1 CBR de diseño**

Para la determinación del CBR de diseño, se necesitará hacer uso de los resultados obtenidos de las distintas pruebas unificadas realizadas a los suelos del tramo en estudio.

A continuación se presenta el cálculo para determinar el CBR de diseño para el tramo en estudio, partiendo del estudio de los CBR obtenidos de los ensayos a los sondeos de línea. (Ver **Anexo D**, **Tabla 56**).

**El Anexo D, Tabla 56,** muestra los valores de CBR ordenados de menor a mayor, frecuencias de los CBR, porcentajes de valores iguales o mayores de cada uno.

A continuación se presenta el gráfico que muestra los valores de CBR contra los porcentajes de valores mayores o iguales anteriormente calculados y con la curva que se obtenga, se determina el CBR de diseño para el percentil elegido, de acuerdo al número de ejes equivalentes en el carril de diseño.

Como los ejes equivalentes son **947,969 ESAL's**, (Ver tabla **N° 55, pág.85**), por consiguiente, le corresponde un percentil de diseño de 75 (Ver tabla **52**, **pág. 75**) y por lo tanto el CBR de diseño obtenido del gráfico **# 3** es de **17.55**.

**Grafico # 3**

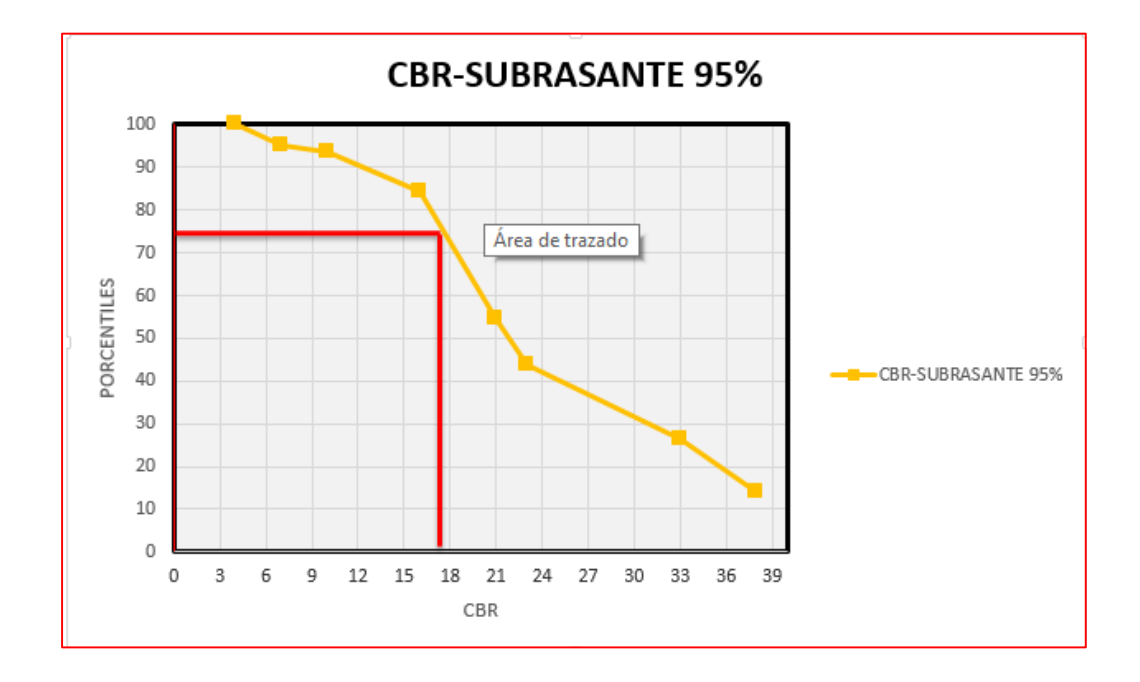

## **4.3.2 Módulo Resiliente de la sub-rasante (Mr)**

Tomando en cuenta que el valor de CBR de diseño obtenido es igual a **17.55,** El módulo resiliente de la sub-rasante se calculó en base a la fórmula de correlación desarrollada en Sudáfrica para CBR que están entre 10% a 20%.

$$
Mr = 3000 * (CBR)^{0.65}
$$

Obteniendo un valor de: Mr = **19,315 PSI**

**4.3.2.1 Coeficientes Estructurales de las Capas de la Estructura de Pavimento.**

# **Carpeta de Rodamiento:**

#### **Adoquín:**

El coeficiente estructural a<sub>1</sub> que se usará para el adoquín será de 0.45 Según el método AASHTO 93 plasmado en el Manual Centroamericano para Diseño de Pavimentos.

## **Concreto Asfáltico:**

Para determinar el coeficiente estructural a<sub>1</sub> de esta alternativa se ha asumido el valor mínimo según guía AASHTO 93 del módulo de elasticidad del concreto  $MR = 450,000$  PSI.

En el **Anexo D, Fig. 1.4** se muestra el modelo utilizado para calcular el coeficiente estructural a1 del Concreto Asfáltico en base al módulo elástico del concreto asfaltico (MR). El Coeficiente resultante es de **0.44.**

**Base:**

## **Alternativa Adoquín**

En el **Anexo D, Fig. 1.6,** se muestra el modelo utilizado para calcular el coeficiente estructural de la Base **a2**, se propone material proveniente del Banco "las perlitas" ya que los suelos de los Bancos de materiales "La Laguna" y "Darío Gurdián" no satisfacen la resistencia mínima requerida por la Nic 2000 para bases estabilizadas con cemento de 18 Kg/cm<sup>2</sup> (256.02 PSI) a los 7 días en las proporciones de suelo-cemento. Según los ensayos de laboratorio la resistencia de la base tratada con suelo cemento resulto ser de **357 psi** (Ver **Anexo C**, **Tabla 38**).

Por lo que se determina que el coeficiente de capa para la base es:

## **a2: 0.145**

# **Alternativa concreto asfáltico:**

Se propone el mismo material al de la base en la alternativa de adoquinado.

**a2: 0.145**

# **Sub base:**

El modelo (**Ver anexo D, Fig. 1.7)** muestra el elemento empleado, para determinar el coeficiente **a**<sub>3</sub>, a partir del valor de CBR. Esta capa estará conformada con material natural de banco La Laguna. En este caso el valor del CBR del material para ser usado en esta capa resulto ser de **50,** compactado a 95% **(**Ver **Anexo C, Tabla 36**). Por lo que se determina que el coeficiente de capa para la sub- base es:

## **a3 = 0.126**

Este material de sub-base aplica para las 2 alternativas.

# **4.3.2.2 Solución de la Ecuación del Método AASHTO 93.**

# **Calculo de Espesores de la Estructura de Pavimento, Numero Estructural Efectivo, Numero Estructural Requerido y su verificación.**

La ecuación AASHTO-93 puede resolverse a través de iteraciones sucesivas, de forma manual o por medio de programas de computadora. La Asociación de Pavimentadores de Concreto ofrece un Programa denominado Pavement Analysis System (PAS), que resuelve dicha ecuación de manera sencilla.

Para efectos del presente trabajo monográfico se hará uso del Programa PAS, el cual se ocupa en el ambiente Windows, WINPAS 12, versión 1.0.0.

Asimismo, se procederá a calcular los espesores de las capas de la estructura de pavimento **para 15 años** Para con carpeta de rodamiento de Mezcla asfáltica y adoquinado.

# **4.3.2.3 Solución Alternativa 1: Carpeta de Rodamiento de Mezcla Asfáltica**

En la Tabla N° 56 se muestra un resumen de las variables de diseño que se deben introducir en el Programa WINPAS para la alternativa de Carpeta de Rodamiento con Mezcla Asfáltica.

## **Tabla 56**

# **Variables de diseño a introducirse en el Programa WINPAS. Alternativa Mezcla Asfáltica. Para 15 años**

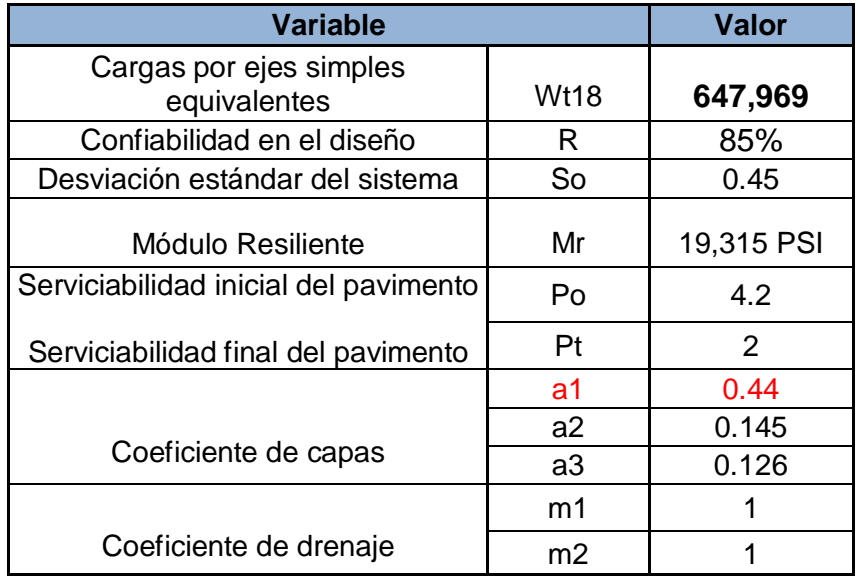

Fuente: Cálculos Propios.
Al introducir los datos antes descritos en el Programa WINPAS (**Anexo D, Gráfico #5**), se obtuvieron los resultados que se detallan en la **Tabla 57.**

# **Tabla 57**

### **Resultados obtenidos Programa WINPAS Alternativa Mezcla Asfáltica Para 15 años**

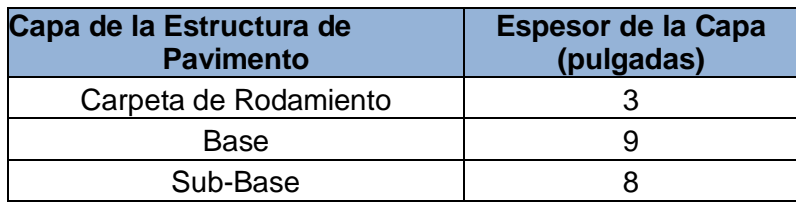

Fuente: Resultados del Software WINPAS 12.1.0.0

**SN requerido (Diseño) = 2.26 SN efectivo (Calculado) = 2.31 SN efectivo (Calculado) ≥ SN Requerido: 2.31 ≥ 2.26 OK.**

Por lo tanto la estructura de pavimento del tramo de carretera **Empalme El Portillo – El Cuá de 12.00 km,** para la alternativa de mezcla asfáltica quedará conformada de la siguiente manera:

# **TABLA 57.1**

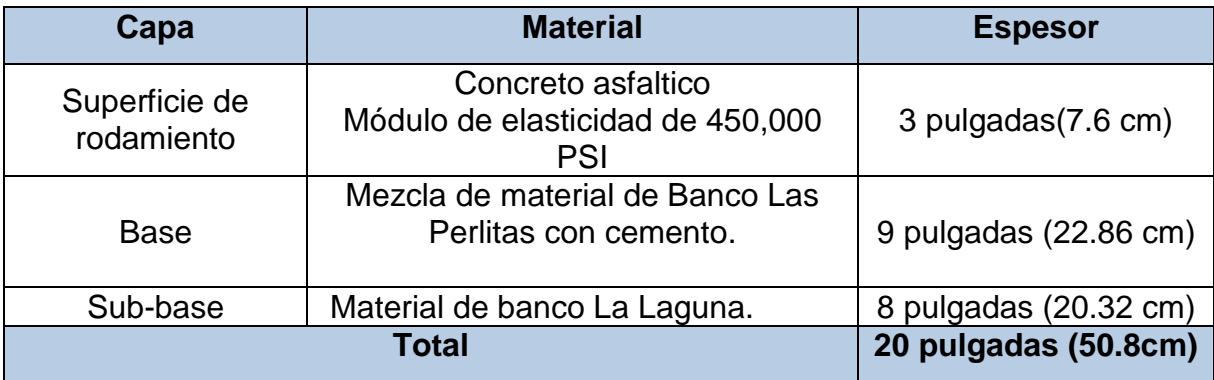

# **4.3.2.4 Solución Alternativa 2: Carpeta de Rodamiento**

# **Adoquinado**

En la **Tabla 58** se muestra un resumen de las variables de diseño que se deben introducir en el Programa WINPAS para la alternativa de Carpeta de Rodamiento de Adoquín.

# **Tabla 58**

### **Variables de diseño a introducirse en el Programa WINPAS. Alternativa Adoquinado. Para 15 años**

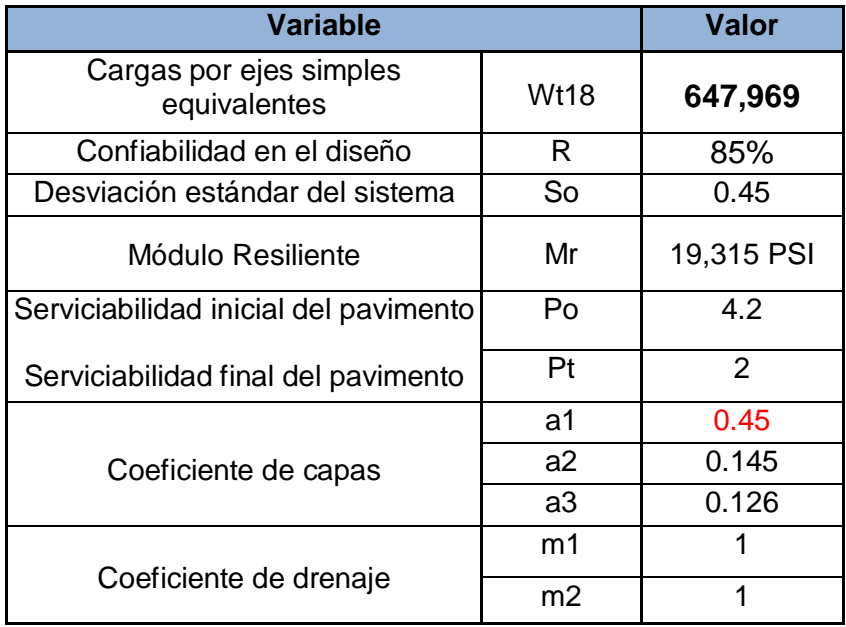

Al introducir los datos antes descritos en el Software WINPAS (**Anexo D, Gráfico #6**), se obtuvieron los resultados que se detallan en la Tabla 59.

#### **Tabla 59**

### **Resultados obtenidos Programa WINPAS Alternativa Adoquinado Para 15 años**

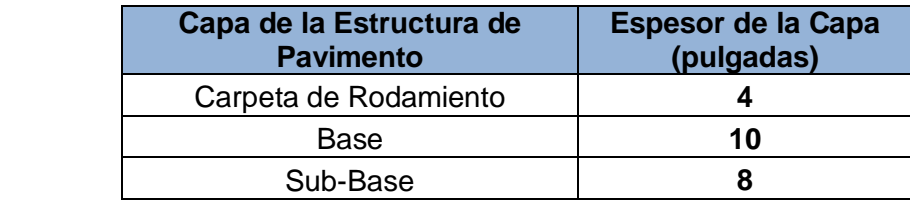

Fuente: Resultados del Software WINPAS 12.

Dado los resultados obtenidos del desarrollo del programa (Ver **Anexo D, Gráfico #6**), se puede señalar que en la estructura de pavimento del tramo de carretera Empalme El Portillo – El Cuá (12 km), no se necesitará de sub- base.

**SN requerido (Diseño) = 2.26 SN efectivo (Calculado) = 2.46 SN efectivo (Calculado) ≥ SN Requerido: 2.46 ≥ 2.26 OK.**

Por lo anterior la estructura de pavimento del tramo de carretera **Empalme El Portillo-El Cuá de 12.00 km,** para la alternativa de adoquinado quedará conformada de la siguiente manera (Ver **Tabla 59.1, pág. 95**):

# **TABLA 59.1**

# **Estructura del pavimento**

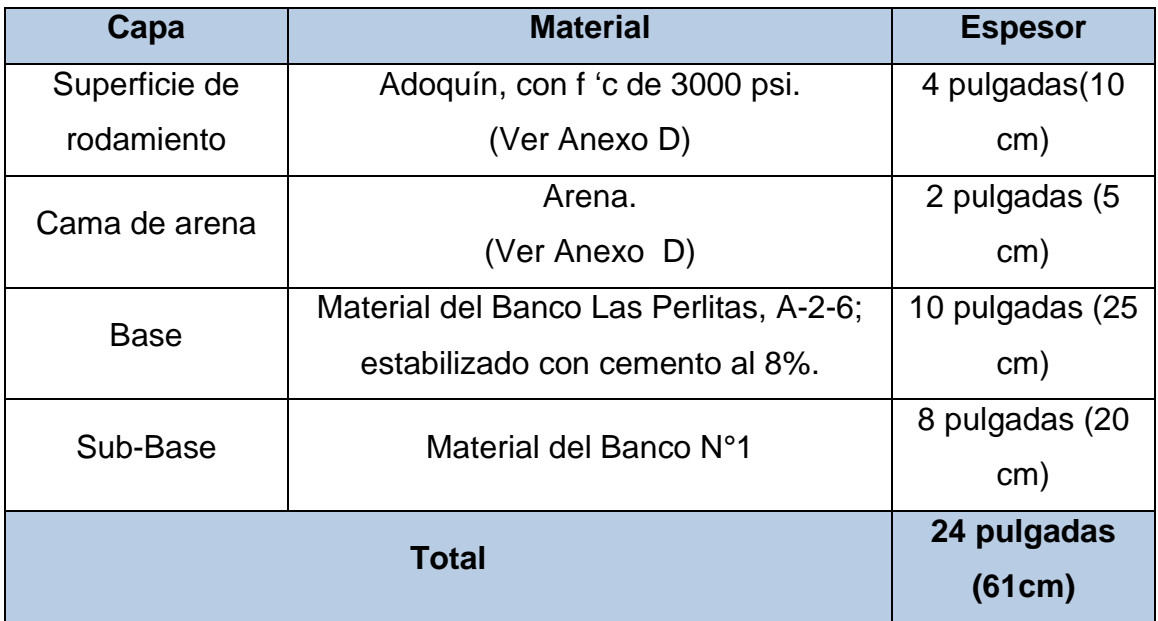

Fuente: Cálculos Propios.

# **CAPITULO V**

# **5 EVALUACIÓN ECONÓMICA**

### **5.1 Generalidades**

Las ciudades y comunidades en general, como parte de sus necesidades básicas, requieren de infraestructura de transporte para el desarrollo de sus actividades sociales y de crecimiento económico. La construcción de esta infraestructura conlleva realizar inversiones, por lo general muy cuantiosas. Debido a que la cantidad de dinero para inversiones es escasa, cada uno de los proyectos que se desee ejecutar debe ser cuidadosamente analizado en función de diferentes alternativas de acción. El decidir a qué proyecto se le da prioridad, que alternativa de estructura de pavimento resultaría más conveniente ejecutar, si se invierte en una nueva construcción o en mantenimiento, etc., son elecciones vitales a ser tomadas en cuenta antes de la implementación de un proyecto.

La Evaluación Económica de los proyectos ayuda a tomar estas decisiones al comparar los beneficios con los costos que dichos proyectos implican para la sociedad, determinando la verdadera contribución de ellos al crecimiento económico y su distribución a lo largo del tiempo.

En un proyecto vial, en general, la Evaluación Técnica comprende el determinar si la vía, durante el periodo de tiempo de su vida útil presentará las condiciones adecuadas para la circulación de los flujos vehiculares. Por su parte la Evaluación Económica busca determinar si un proyecto vial generará beneficios para la economía del área involucrada y del país, identificando y valorando todos los beneficios potenciales y costos vinculados a este, de forma a establecer si esos beneficios compensan los costos (sacrificio de recursos) incurridos durante la implementación de la vía (construcción) y su vida útil (operación y mantenimiento). La Evaluación Económica de los proyectos viales consiste en un análisis diferencial de beneficios y costos entre una "situación de referencia" que es la situación Sin Proyecto con otra "situación de referencia" que es la situación Con Proyecto.

La situación Sin Proyecto corresponde a la evolución natural del entorno si el proyecto no se realiza, mientras que la situación Con Proyecto se caracteriza por la agregación de los proyectos a la situación de referencia. También esta situación con proyecto puede cambiar en el tiempo, por las mismas razones que la situación de referencia.

La comparación entre ambas situaciones abarca los costos adicionales generados por el proyecto y los beneficios que se esperan del mismo. Los costos corresponden a las inversiones; los beneficios corresponden a las ventajas aprovechadas por el tráfico que circula por la vía.

### **5.2 Beneficios del Proyecto**

Al realizarse la Evaluación Económica de un proyecto, el objetivo primario es cuantificar los beneficios económicos de varias alternativas que se desean implementar, identificar cuál de ellas reúne los mejores indicadores y por ende seleccionar la opción más rentable.

El mejoramiento de una carretera, trae consigo una amplia gama de beneficios, los cuales son calculados de diferentes maneras. En el presente estudio, se evaluaron económicamente dos alternativas de Inversión, y a continuación se describen los principales beneficios que se consideran resultarán del mejoramiento de la infraestructura vial.

a) Reducción en los costos Generalizados de Viaje (CGV)

El CGV (Reducción en los costos Generalizados de viaje) constituye el costo total en que incurre un usuario de transporte en trasladarse desde un punto A hasta un punto B. En este costo se incluye los Costos de Operación Vehicular, el Costo de Tiempo de Viaje, y el pago de peaje. Los proyectos de carreteras pueden ser desde construir un puente sobre una ruta o reemplazarlo, adicionar uno o más carriles, cambiar la carpeta de rodadura, adicionar ciclo vías, y otros. Todos estos proyectos pueden tener todos los beneficios que se señalan a continuación:

- $\triangleright$  Ahorro de costos de operación vehicular
- Disminución de los costos de mantenimiento
- $\triangleright$  Ahorro de tiempo de viaje
- $\triangleright$  Disminución de los accidentes
- $\triangleright$  Disminución de la contaminación

A estos beneficios pueden agregarse otros más complejos como la dinamización de la producción, el aumento de las exportaciones, etc., pero que en realidad no son más que unos efectos-impactos derivados de la disminución de los Costos Generalizados de Viaje. Una prueba de ello es que al mejorar un camino o carretera que se encuentra en pésimo estado, los productores que viven en el área de influencia se podrían sentir motivados a producir más debido a que no tendrán perdidas por no poder sacar a tiempo sus cosechas.

De los beneficios antes mencionados, los tres primeros son de más común evaluación, porque pueden cuantificarse y valorarse más sencillamente. El beneficio por la disminución de accidentes puede valorarse por el costo evitado de la pérdida de bienes en los accidentes. No se recomienda intentar valorar la vida de las personas, dado que la vida, cualquiera que sea, tiene un valor infinito, no cuantificable. La disminución de la contaminación puede valorarse, calculando la menor cantidad de CO2 emitido, y suponiendo un valor monetario para cada tonelada.

Actualmente, existe un mercado de bonos de carbono en el que proyectos que reduzcan la contaminación pueden transarlos. Para los proyectos viales no es tan común como sí los es para plantas de generación de energía con fuentes renovables.

Por lo anterior, en el sentido estricto de la conveniencia económica, se hará uso de los primeros tres beneficios para determinar la rentabilidad del proyecto.

### **5.3 Indicadores de Rentabilidad**

Los indicadores de rentabilidad nos dan una idea de la conveniencia o rentabilidad de un proyecto. Se utilizan para apoyar la toma de decisión de ejecutar o no un proyecto de inversión, ya sea pública o privada.

Para efectos de la Rentabilidad de un proyecto, se consideran dos indicadores principales: El Valor Actual Neto (VAN) y la Tasa Interna de Retorno (TIR).

# **a. Valor Neto Actual (VAN)**

Conocido también bajo el nombre de Valor Presente, el VAN (Valor Actual Neto) es el indicador más aceptado para determinar la rentabilidad de un proyecto de inversión.

Por Valor Actual Neto de una inversión se entiende la suma de los valores actualizados de todos los flujos netos de caja esperados del proyecto, deducido el valor de la inversión inicial.

Para obtener el VAN (Valor Actual Neto) se utiliza la ecuación N° 24 (ver **pág. 100**).

Ecuación N° 24:

$$
VAN = -I_o + \frac{C_t}{(1+i)^t}
$$

Donde:

Io: Es la Inversión Inicial en el momento 0.

t: El momento temporal, normalmente expresado en años, en el que se genera cada flujo de caja.

i: La tasa de descuento utilizada (la tasa de rendimiento que se podría ganar en una inversión en los mercados financieros con un riesgo similar).

 $C_t$ : El flujo neto de efectivo (la cantidad de dinero en efectivo, entradas menos salidas) en el tiempo t.

El criterio de decisión para valorar el VAN (Valor Actual Neto) depende si se está evaluando uno o más proyectos. En el caso de que se esté evaluando un proyecto único, el proyecto es rentable si el VAN (Valor Actual Neto) resulta positivo, es decir mayor que cero (VAN>0). Si se están evaluando dos o más proyectos mutuamente excluyentes, el más rentable es el que tenga el VAN (Valor Actual Neto) más alto, siempre y cuando este sea mayor que cero.

Un VAN (Valor Actual Neto) igual a 0, o también llamado nulo, significa que la rentabilidad del proyecto es la misma que colocar los fondos en él invertidos en el mercado con un interés equivalente a la tasa de descuento utilizada. La única dificultad para hallar el VAN (Valor Actual Neto) consiste en fijar el valor para la tasa de interés, existiendo diferentes alternativas.

Como ejemplo de tasas de descuento (o de corte), indicamos las siguientes:

a) Tasa de descuento ajustada al riesgo: Interés que se puede obtener del dinero en inversiones sin riesgo (deuda pública) + prima de riesgo.

b) Coste medio ponderado del capital empleado en el proyecto.

c) Coste de la deuda, si el proyecto se financia en su totalidad mediante préstamo o capital ajeno.

- d) Coste medio ponderado del capital empleado por la empresa.
- e) Coste de oportunidad del dinero, entendiendo como tal el mejor uso alternativo, incluyendo todas sus posibles utilizaciones.

Dado que el VAN (Valor Actual Neto) depende muy directamente de la tasa de descuento, el punto débil de este método es la tasa utilizada para descontar el dinero (siempre discutible). Sin embargo, para el caso de Nicaragua, para efectos de cualquier proyecto de Inversión Pública, la tasa de descuento es fijada por el Sistema Nacional de Inversión Pública (SNIP) entidad adscrita al Ministerio de Hacienda y Crédito Público (MHCP).

El SNIP (Sistema Nacional de Inversión Pública) ha actualizado en el año 2011 la tasa de descuento para proyectos en nuestro país, siendo la tasa de un 12% para este proyecto.

**a) Tasa Interna de Retorno (TIR):** Otro indicador muy utilizado es la Tasa Interna de Retorno (TIR), es aquella tasa de descuento que hace igual a cero el valor actual de un flujo de beneficios netos, es decir, los beneficios actualizados son iguales a los costos actualizados. Este indicador da una idea del rendimiento del capital invertido.

La TIR (Tasa Interna de Retorno) mide la rentabilidad como un porcentaje, calculado sobre los saldos no recuperados en cada período. Muestra el porcentaje de rentabilidad promedio por período, definida como aquella tasa que

hace el VAN (Valor Actual Neto) igual a cero. La tasa interna de retorno TIR, complementa casi siempre la información proporcionada por el VAN (Valor Actual Neto).

La ecuación para calcular la TIR (Tasa Interna de Retorno) es la misma que la del VAN (Valor Actual Neto), únicamente hay que encontrar la tasa i que hace que el VAN (Valor Actual Neto) sea 0. Se muestra en la Ecuación N° 25.

Ecuación 25:

$$
0 = -l_o + \frac{C_t}{(1+i^*)^t}
$$

#### $i^*$ : TIR

El criterio de decisión para seleccionar un proyecto según la TIR(Tasa Interna de Retorno) es comparar esta con la tasa de descuento utilizada, si la TIR(Tasa Interna de Retorno) es mayor que la tasa de descuento (TD) el proyecto es rentable, si la TIR(Tasa Interna de Retorno) es igual a la TD(Tasa de Descuento) es indiferente, y si la TIR(Tasa Interna de Retorno) es menor que la TD(Tasa de Descuento) el proyecto se rechaza por no ser rentable.

### **b) Indicador de Rentabilidad Primario**

El Valor Actual Neto (VAN) es el indicador más fiable para determinar cuán bueno es un proyecto de inversión porque determina la cantidad de dinero, o beneficios, que la ejecución de un proyecto trae consigo, independientemente del monto de la inversión inicial requerida. La Tasa Interna de Retorno (TIR) tiene ese problema, no es capaz de discriminar correctamente qué proyecto es mejor cuando los montos de la inversión inicial son dispares. Así, por ejemplo, un proyecto que requiera 100 de inversión inicial y rente al término del proyecto 200, según la TIR está rindiendo un 100% de rentabilidad y según el VAN (Valor Actual Neto) reditúa 100.

Pero otro proyecto que precisa de una inversión inicial de 1000 y rinde 1.200, según el índice TIR (Tasa Interna de Retorno) reditúa un 20%, pero de acuerdo al VAN (Valor Actual Neto) las ganancias alcanzan a 200. Entonces es mejor hacer el segundo proyecto porque con él se obtienen 200, cien más que con el proyecto que rentabiliza 100%, pero que solamente otorga 100 de ganancia, o sea, la mitad que ofrece el segundo cuya TIR (Tasa Interna de Retorno) es un quinto (20%) del primer proyecto.

# **5.4 Evaluación Económica**

La Evaluación Económica del proyecto de mejoramiento de la Carretera Empalme El Portillo – El Cuá, de 12 km de longitud, fue realizada utilizando el software *Road Economic Decision Model (RED Model).* A través de este software se procedió a determinar los indicadores de VAN (Valor Actual Neto) y TIR (Tasa Interna de Retorno) de cada una de las alternativas propuestas con el fin de escoger la alternativa más rentable para su ejecución.

# **5.4.1 RED Model**

El software RED realiza la evaluación económica de proyectos de mejoramiento y mantenimiento de carreteras, midiendo los beneficios de los usuarios de la misma y los consumidores de los costos reducidos del transporte. Es un modelo para la evaluación económica para carreteras no pavimentadas de bajo volumen de tránsito, con un volumen de tránsito mayores a **50** vehículos por día (vpd).

El software RED fue financiado por el África Road Management Initiative (RMI), que fue lanzado bajo el auspicio del Sub-Saharan África Transport Policy Program (SSATP), que es un marco de trabajo colaborativo preparado para mejorar las políticas de transporte y fortalecer la capacidad institucional en la región de África. El modelo fue desarrollado por Rodrigo Archondo-Callao, Especialista Técnico del Banco Mundial (BM). El supervisor del desarrollo del modelo fue Pedro Geraldes, Economista Principal de Transporte del BM, y el trabajo fue llevado a cabo en la Unidad de Transporte del Banco Mundial, Grupo de Infraestructura. La versión del RED a utilizar en esta Evaluación es la 3.2, que fue lanzada en el año 2004.

El RED está compuesto por una serie de libros de Excel 2000 que contienen una serie de hojas de entrada, donde se ingresan todos los datos de entrada, hojas de salida, donde son presentados los resultados y hojas auxiliares, donde son realizados los cálculos. El libro del módulo principal de evaluación evalúa un camino a la vez y puede comparar hasta tres alternativas de proyecto con un caso sin proyecto, aportando los indicadores económicos necesarios para seleccionar la opción más deseable y para cuantificar sus beneficios económicos. También existe un libro de un módulo de evaluación de programa que evalúa una red de caminos. Los beneficios principales del proyecto son la reducción de los Costos Generalizados de Viaje (costos de operación vehicular y costos de tiempo de viaje), que son calculados a partir de funciones que relacionan costos operativos de vehículo y velocidades con la rugosidad de la carretera a evaluar.

Es importante señalar que el Software RED es utilizado por la División General de Planificación del Ministerio de Transporte e Infraestructura (MTI) para evaluar proyectos de transporte que luego son presentados a los diferentes organismos internacionales, como el Banco Interamericano de Desarrollo (BID), Banco Mundial (BM), Banco Centroamericano de Integración Económica (BCIE), Alternativa Bolivariana para los pueblos de nuestra América (ALBA), entre otros, para su posible financiamiento.

### **5.4.1.1 Hojas de Entrada del RED**

El software RED presenta una serie de hojas de entrada, que el usuario debe completar para proceder a evaluar económicamente las alternativas que se desea. Las Hojas de Entrada son siete, en estas hojas el usuario ingresa los datos de entrada en todas las celdas con fondo amarillo. A continuación, se listan las siete hojas y en el **Anexo E, sección 5.1**; se muestran al detalle cada una de ellas.

- 1. Control y Seteo
- 2. VOC (costo de operación vehicular) y Velocidades Unitarios
- 3. Tiempo y Accidentes
- 4. Tránsito
- 5. Indicadores Multi-Criterio
- 6. Alter. De Proyecto Principales Características
- 7. Alter. De Proyecto Otros Beneficios

### **5.4.1.2 Hojas de Salida del RED**

El software RED presenta igualmente una serie de hojas de salida, en las cuales se presentan los resultados obtenidos de la Evaluación Económica. Los resultados son resumidos en la hoja Alter. Proyecto - Solución y presentados en detalle, por alternativa de proyecto, en las hojas restantes.

Las distintas Hojas de salida del Red se listan a continuación, y en el **Anexo E, sección 5.2**; se muestran al detalle cada una de ellas.

- 1. Alter. de Proyecto Solución
- 2. Gráfico Valor Actual Neto
- 3. Gráfico Costos Totales de la Sociedad
- 4. Alter. 1 Viabilidad
- 5. Alter. 1 Impactos sobre el Usuario
- 6. Alter. 1 Distribución de los Beneficios
- 7. Alter. 1 Sensibilidad
- 8. Alter. 1 Valores Intercambiados
- 9. Ídem para las Alternativas 2 y 3.

### **5.4.1.3 Información necesaria para la corrida del Software RED**

Es necesario plasmar en el software un conjunto de información de la carretera que se desea evaluar, tanto en la situación actual, es decir Sin Proyecto, como en la situación futura, es decir Con Proyecto. Esto es con el fin de que el programa pueda disponer de información clave para comparar ambas alternativas y poder determinar así los beneficios de cada una.

Toda esta información debe de recopilarse en campo, o bien, de una fuente segura de información con el fin de no alterar los resultados finales de la evaluación.

La información que es necesaria para poder evaluar un proyecto vial en el software RED es la siguiente:

- 1. El Trafico Promedio Diario Anual (TPDA) del tramo.
- 2. Tasa de Crecimiento Anual del Tráfico.
- 3. Tipo de terreno donde se localiza el proyecto.
- 4. Longitud del proyecto.
- 5. Condiciones de la vía "Con" y "Sin" proyecto (Superficie de Rodamiento, Índice de Regularidad, etc.).
- 6. Costos de Mantenimiento.
- 7. Costos de Operación Vehicular.
- 8. Costos de construcción para cada alternativa de Inversión y el período de construcción.
- 9. Factor de Costos Económicos

Toda esta información debe de ser ingresada en las diferentes Hojas de Entrada del programa, en las celdas con fondo amarillo.

**Trafico Promedio Diario Anual (TPDA):** Debe determinarse la demanda de usuarios que está utilizando la vía. Esto es de mucha importancia dado que los beneficios están relacionados con la cantidad de vehículos que transita por la carretera.

**Tasa de Crecimiento Anual del tráfico (TC):** Se debe determinar la TC del Trafico con el fin de poder predecir el crecimiento en la cantidad de vehículos que experimentará la vía, con el fin de cuantificar los beneficios después de ejecutado el proyecto durante su vida útil.

**Tipo de Terreno:** Se debe especificar el tipo de terreno donde se emplaza el proyecto, este puede ser llano, ondulado o montañoso.

**Longitud del Proyecto:** Se debe especificar la longitud en kilómetros del proyecto.

**Condiciones de la Vía:** En esta parte se debe detallar que tipo de superficie posee en la condición actual la carretera, así como también se debe especificar qué tipo de superficie se desea para cada una de las alternativas Con Proyecto. Las alternativas para el tipo camino o carretera son de Tierra, Ripio o Revestido y Pavimento.

**Índice de Regularidad Internacional (IRI):** Se define como regularidad superficial de una carretera a la mayor o menor aproximación del perfil real al teórico que es aquél que no produce, dentro de un vehículo en marcha, aceleraciones verticales. La cuantificación de la regularidad se puede realizar con la medida de diferentes magnitudes (desnivelaciones verticales, modificaciones de la energía en el movimiento de un vehículo, determinación de las aceleraciones dentro del vehículo, etc.). La evaluación del grado de irregularidad de una carretera debe efectuarse tanto en sentido longitudinal como transversal.

La regularidad superficial comprende los defectos de la superficie de rodamiento debido a fallas de la capa asfáltica y no guardan relación con la estructura de la calzada.

En Nicaragua el IRI (Índice de Regularidad Internacional) de las carreteras es calculado por el Sistema de Administración de Pavimentos (SAP) de la División General de Planificación del MTI (Ministerio de Transporte e Infraestructura). Se calcula en base en un método desarrollado por el Banco Mundial, que se describe en detalle en el documento técnico N° 46 de esa institución: Guidelines for Conducting and Calibrating Road Roughness Measurements (M.W.Sayers et al).

El método usa como parámetro de medición la velocidad promedio de recorrido de un vehículo conducido por un conductor experimentado. Fue desarrollado con el fin de uniformar criterios de la medición de la rugosidad de las carreteras, con base en un experimento realizado en Brasil en 1982 denominado Internacional Road Roughness Experiment (IRRE), en el que se utilizaron además las experiencias del Banco Mundial en años anteriores en otros lugares como Kenia, la India y el Caribe. El IRI está expresado en metros / kilómetros, y tiene un valor máximo de 25, que son carreteras prácticamente intransitables para los vehículos automotores.

En la **Tabla 60 (pág. 110)**, Se muestran diferentes IRI's que pueden presentarse en los caminos y carreteras, así como una breve descripción de cada uno de ellos.

**Costos de Mantenimiento:** Estos constituyen los costos en que se incurrirán durante la vida útil del proyecto para mantener la carretera en estado de transitabilidad. Es un hecho que cada alternativa de mejoramiento ha sido diseñada para soportar una determinada carga, sin embargo antes de sobrepasar este umbral se deberán ejecutar obras de mantenimiento, no estructurales, que permitan mantener la carretera en óptimas condiciones.

**Costos de Operación Vehicular (COV):** Estos constituyen los costos en que incurren los vehículos automotores para su movilización desde un punto de origen A hasta un punto de destino B. Estos COV (Costos de Operación Vehicular) incluyen insumos básicos tales como combustible, lubricantes, llantas, etc., los cuales deben de ser recopilados e introducidos en el software RED para su calibración. Esta calibración la realiza anualmente el Sistema de Administración de Pavimentos del MTI.

**Costos de Construcción de las Alternativas de Inversión y el periodo de construcción:** Se debe conocer el costo en que se incurrirá para ejecutar cada una de las alternativas evaluadas. Este costo de construcción deberá ser expresado en dólares por kilómetro.

Asimismo se deberá especificar el tiempo en años que durará la construcción de cada una de las alternativas que se desea evaluar. Esto generalmente va relacionado con la longitud del proyecto y la capacidad de las empresas constructoras.

**Factor de Costos Económicos (FCE):** El FCE es un factor que se utiliza para corregir los precios financieros que se utilizan en los presupuestos de los proyectos, evitando las distorsiones de estos costos, como son los subsidios, mano de obra calificada, mano de obra no calificada, transferencias entre sectores, etc.

En el caso de Nicaragua, para proyectos de infraestructura vial, el MTI está utilizando un FCE de **0.87**. Cuando se utiliza el software RED para evaluar económicamente un proyecto debe introducirse este valor en la Hoja de Entrada *Control y Seteo*, con el fin de que internamente el software corrija estas distorsiones de costos.

### **Tabla 60 Índices de Regularidad Internacional (m/Km) para diferentes carreteras**.

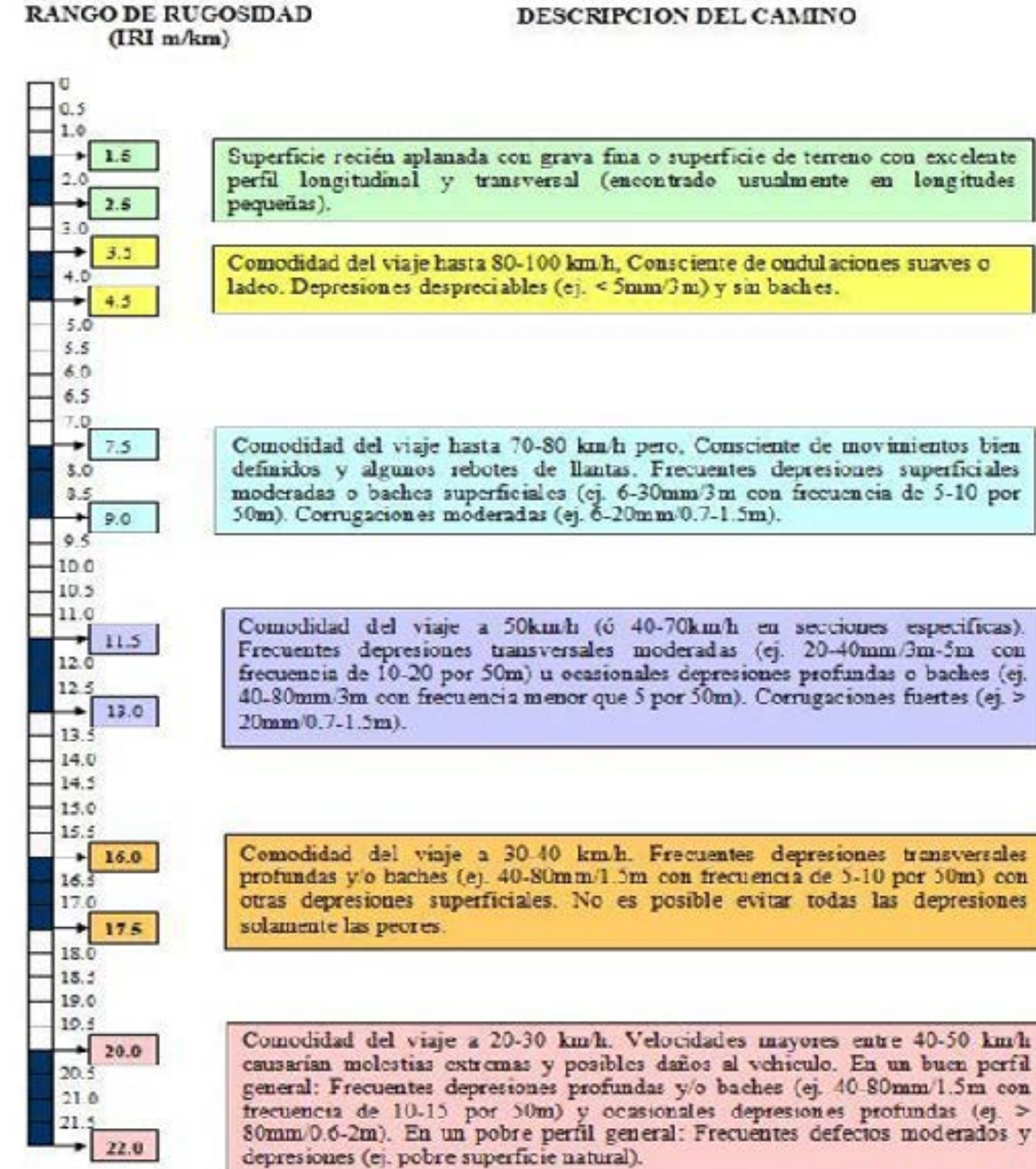

Fuente: SAP-MTI.

### DESCRIPCION DEL CAMINO

# **5.4.2 Información recopilada carretera Empalme El Portillo-El Cuá**

En el capítulo II de esta monografía, Estudio de Tráfico, se procedió a determinar dos variables que son necesarias para ingresarse en el software RED y así poder establecer la rentabilidad de cada una de las alternativas de inversión propuesta.

A continuación se detalla cada una de estas variables:

**Tasa de Crecimiento del Tráfico (TC):** 4.1% (Ver Tabla 23, pág. 29)

**Trafico Promedio Diario Anual (TPDA):** 378 vpd (Ver Tabla 24, pág.30).

Otras variables que se deben introducir en el software fueron recopiladas en base a información proporcionada por el Sistema de Administración de Pavimentos (SAP) del MTI. Estas variables fueron **Tipo de Superficie de la carretera, Longitud del tramo, IRI y Tipo de Terreno.**

En la **Tabla N° 61** se muestra la información obtenida.

### **Tabla 61**

# **Información Empalme El Portillo – El Cuá**

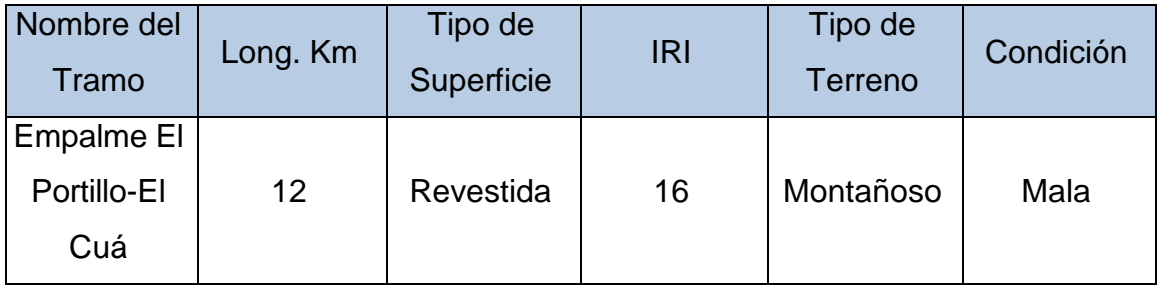

Fuente SAP, MTI

Así como el SAP(Sistema de Administración de Pavimentos) proporcionó la información del IRI(Índice de Regularidad Internacional) de la carretera en la situación Sin Proyecto, también nos dio información del IRI(Índice de Regularidad Internacional) promedio que resulta luego de ejecutarse un proyecto a base de una carpeta de Adoquín y Concreto Asfáltico en Caliente.

En la **Tabla N° 62,** se muestra los valores de IRI (Índice de Regularidad Internacional) para cada una de las alternativas de inversión planteada:

**Los Costos de Operación Vehicular (COV)** fueron suministrados por el SAP, ya calibrados en el software RED, específicamente en la Hoja de Entrada *VOC y Velocidades Unitarias*.

#### **Tabla 62**

#### **IRI en la situación Con Proyecto**

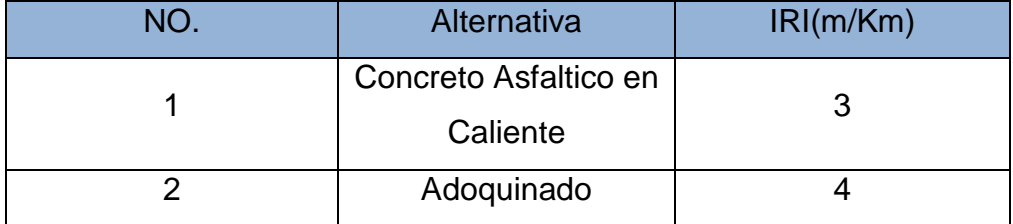

Fuente SAP, MTI.

**Factor de Costos Económicos:** El factor de corrección de costo financiero a económico es de 0.87, de acuerdo a información del MTI.

**Costos de Construcción de las Alternativas de Inversión y el periodo de construcción:**

De acuerdo a lo establecido en el capítulo IV, Diseño de la Estructura de Pavimento, se diseñaron 2 posibles alternativas, las cuales se presentan a continuación (ver **pág. 113**):

- (a) Estructura empleando capa asfáltica (MAC) para la capa de rodamiento, colocadas sobre una capa base de material granular, la cual estará soportada por una capa de sub-base conformada por el actual rodamiento ajustado.
- (b) Estructura empleando adoquines de concreto de 10 cms de espesor, colocadas sobre una capa base de material seleccionado estabilizado con cemento, estará soportada por una capa de sub-base conformada por el actual rodamiento ajustado.

Se procedió a determinar a groso modo el costo de cada una de las capas de la estructura de pavimento para cada una de las alternativas planteadas. El costo de estas capas fue determinado en base a los costos plasmados en la Cartilla de Costos y Presupuesto del año 2014 elaborado por la Oficina de Costos y Presupuestos de la División General de Planificación del MTI.

En la **Tabla N°63**, (ver **pág. 114**); se muestra el detalle de material por capa y el costo de cada una de ellas, por alternativa de inversión. Es importante señalar que los Costos expresados son en dólares estadounidenses, al momento de elaborar la Cartilla de Costos y Presupuestos en el mes de marzo de 2014 el cambio oficial de la moneda, según el Banco Central de Nicaragua (BCN), era de 27 córdobas por cada dólar.

El costo que se debe de ingresar en el red será el costo total de construcción más la supervisión, en el cual según el MTI (Ministerio de Transporte e Infraestructura) esta última ha sido calculada igual a un 7% de la construcción.

El costo de construcción total más supervisión fueron determinado en base a los últimos Costos de construcción calculados en el año 2014 elaborado por la Oficina de Costos y Presupuestos de la División General de Planificación del MTI (Ministerio de Transporte e Infraestructura).

# **Tabla 63**

# **Valoración de ambas alternativas.**

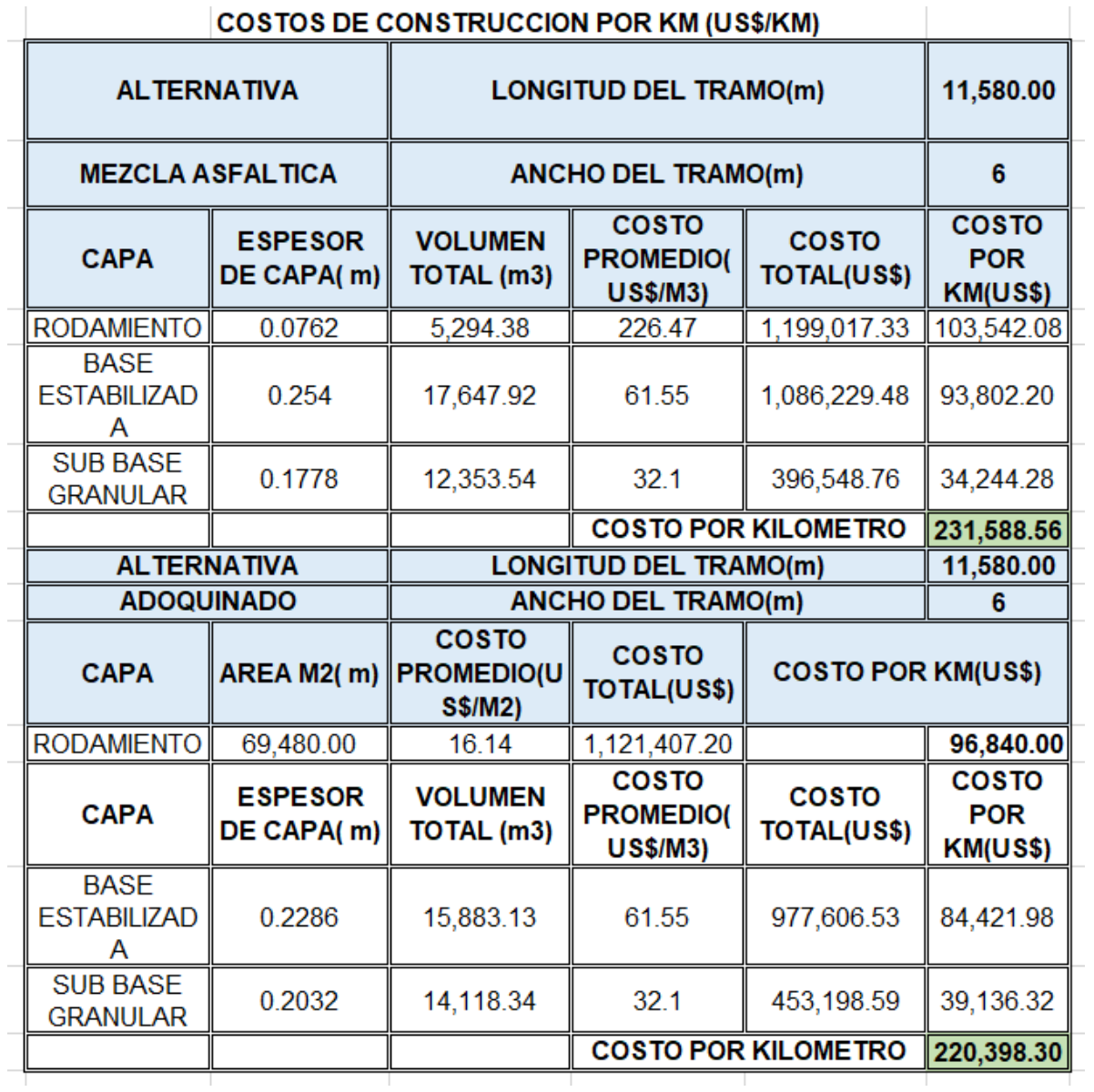

Fuente: Cálculos Propios.

Costo de construcción más supervisión del adoquín (miles de US\$/Km) = 235.83 Costo de construcción más supervisión del concreto asfaltico (miles de US\$/Km) igual a 247.80.

En base a la longitud del tramo y a las alternativas planteadas se estima que la construcción dure aproximadamente 12 meses calendarios (1 año). Esto en base a lo que por experiencia del MTI (Ministerio de Transporte e Infraestructura) es el rendimiento promedio de las empresas constructoras cuando ejecutan este tipo de proyectos.

**Costos de Mantenimiento:** Al igual que los costos de Construcción, los costos de Mantenimiento fueron suministrados por la Oficina de Costos Unitarios de la División General de Planificación del MTI (Ministerio de Transporte e Infraestructura), tomando en cuenta los costos en que el Ministerio de Transporte e Infraestructura ha incurrido en los últimos años en la red vial mantenible del país.

Los costos de Mantenimiento considerados para cada alternativa se presentan en la **Tabla N° 64**.

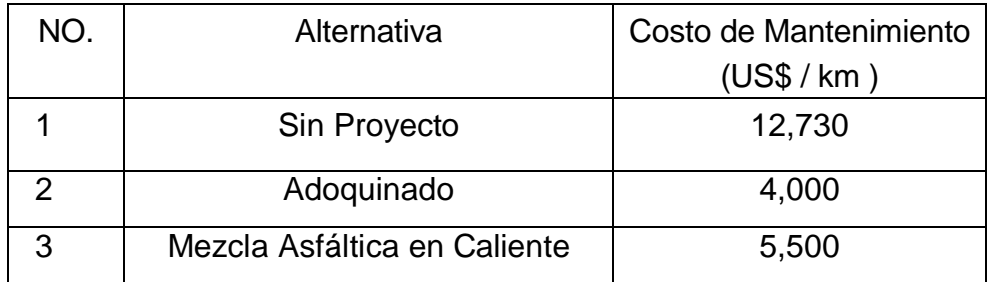

# **Tabla 64**

### **Costos de Mantenimiento Alternativas de Construcción**

Fuente: Oficina Costos Unitarios MTI.

Las actividades principales a realizar en las tareas de mantenimiento se plasman a continuación.

En la situación Sin Proyecto, es decir en el estado actual de la carretera, las principales actividades para ejecutar mantenimiento son las siguientes:

| <b>ACTIVIDAD</b>               | UNIDAD DE MEDIDA |
|--------------------------------|------------------|
| Limpieza de derecho de vía     | Km/año           |
| Reposición de Balastro         | mm               |
| Nivelación                     | m                |
| Reparación de zonas inestables | m                |
| Limpieza de drenaje            | ml               |

**Tabla 65 Situación Sin Proyecto.**

Fuente: Oficina Costos Unitarios MTI

Al ejecutarse el proyecto las principales actividades a realizar en la parte de mantenimiento por alternativa son las siguientes:

| <b>ACTIVIDAD</b>               | UNIDAD DE MEDIDA |
|--------------------------------|------------------|
| Limpieza de Derecho de vía     | Km/año           |
| Sellado de grietas             | m <sup>2</sup>   |
| Bacheo Bituminoso              | m <sup>2</sup>   |
| <b>Tratamiento Superficial</b> | m <sup>2</sup>   |
| Limpieza de Drenaje            | m                |

 **Tabla 66 Alternativa: Concreto Asfáltico en Caliente**

Fuente: oficina costos unitarios MTI.

### **Tabla 67 Alternativa: Adoquinado**

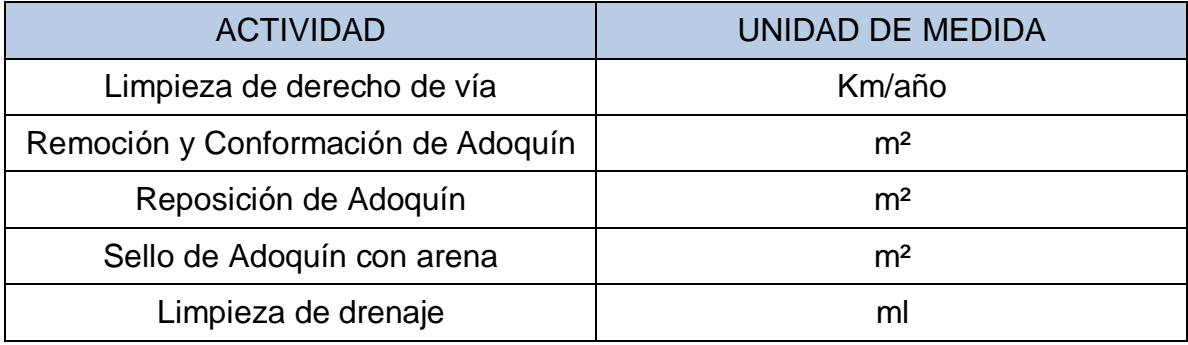

Fuente: Oficina Costos Unitarios MTI.

### **5.4.3 Resultados de la Evaluación Económica**

Luego de introducir todas las variables en el software RED para las dos opciones analizadas, los resultados de la Evaluación Económica se muestran en la Tabla N°68.

Como resultado obtenido de tabla N°68 tenemos:

**Tabla 68**

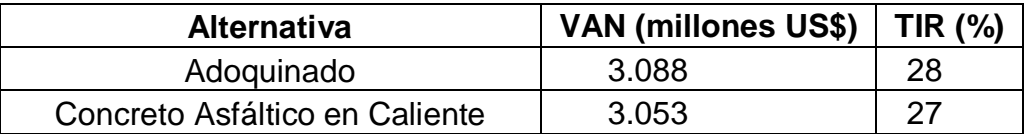

Fuente: Software RED.

En el **Anexo E**, **Tabla 69**, **70**, **71**,**72**, se muestran todos los resultados del Software RED de la Evaluación socioeconómica para ambas alternativas.

Como se puede observar todas las alternativas son rentables para su ejecución, es decir todas obtienen indicadores mayores que los mínimos requeridos, un VAN mayor que 0 y una TIR (Tasa Interna de Retorno) mayor que el 12%.

### **Tabla 73**

### **Resultados de la Evaluación Socioeconómica a 15 años con tasa de descuento del 12%.**

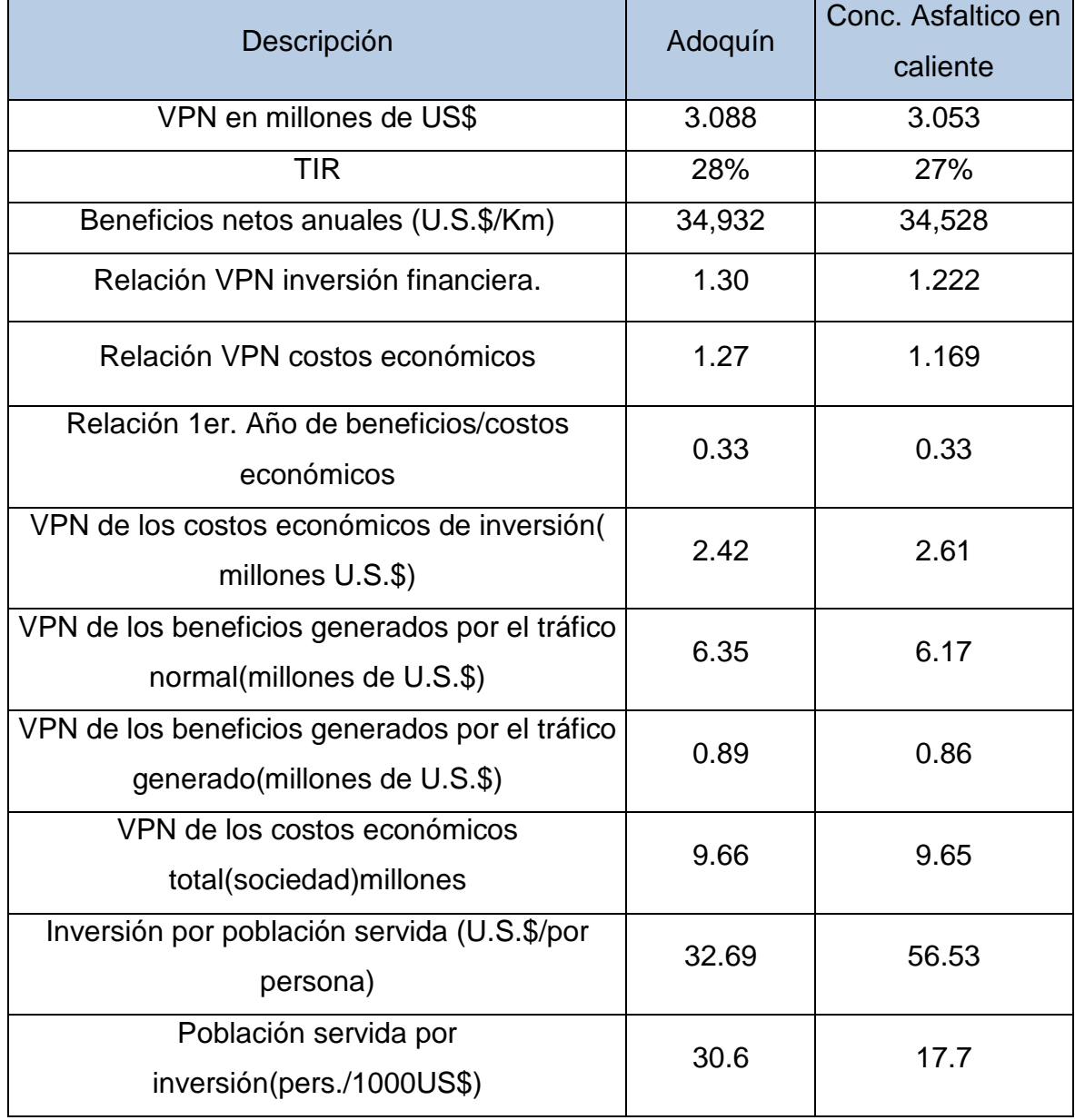

Fuente software red.

Sin embargo, la alternativa que resulta la más rentable de las dos que se evaluaron, es Adoquinado, por lo que se recomienda ejecutar esta alternativa, ya que además de cumplir satisfactoriamente el análisis técnico, resulta ser la alternativa más rentable económicamente para su ejecución.

### **5.4.3.1 Análisis de Sensibilidad**

Con la finalidad de prever algunas situaciones de riesgo relacionadas a cambios en algunas variables utilizadas en el proyecto, como por ejemplo en los costos de construcción y de mantenimiento de las alternativas propuestas, en el tráfico y en las tasas propuestas de crecimiento de éste, se realizaron simulaciones afectando estas variables, las cuales inciden directamente en la rentabilidad o no del proyecto, para ver hasta qué grado este es sensible a dichas variaciones.

En el análisis de sensibilidad realizado, consistió en lo siguiente: El aumento de los costos en 10, 20 porciento por un lado y la disminución de los beneficios en un 10, 20 porciento por otro lado, así como la combinación de dichas alternativas. Los resultados se resumen en la **Tabla N° 74, (ver pág. 120)**.

Como se puede apreciar, de acuerdo a los resultados obtenidos en las situaciones supuestas en el Análisis de Sensibilidad, la Alternativa de Mejoramiento de la carretera Empalme El Portillo-El Cuá a través de Adoquinado obtiene Indicadores Económicos mayores que los mínimos considerados para evaluar económicamente este proyecto, es decir una TIR(Tasa Interna de Retorno) igual o mayor a 12%, y un VAN(Valor Actual Neto) mayor que 0, además sigue siendo la alternativa con los indicadores más altos, siendo esta alternativa poco sensible con respecto a los cambios realizados. Por tal razón, sigue siendo la alternativa más rentable para ejecutar el proyecto y se recomienda su implementación.

# **Tabla 74**

# **Resultados Análisis de Sensibilidad del Proyecto**

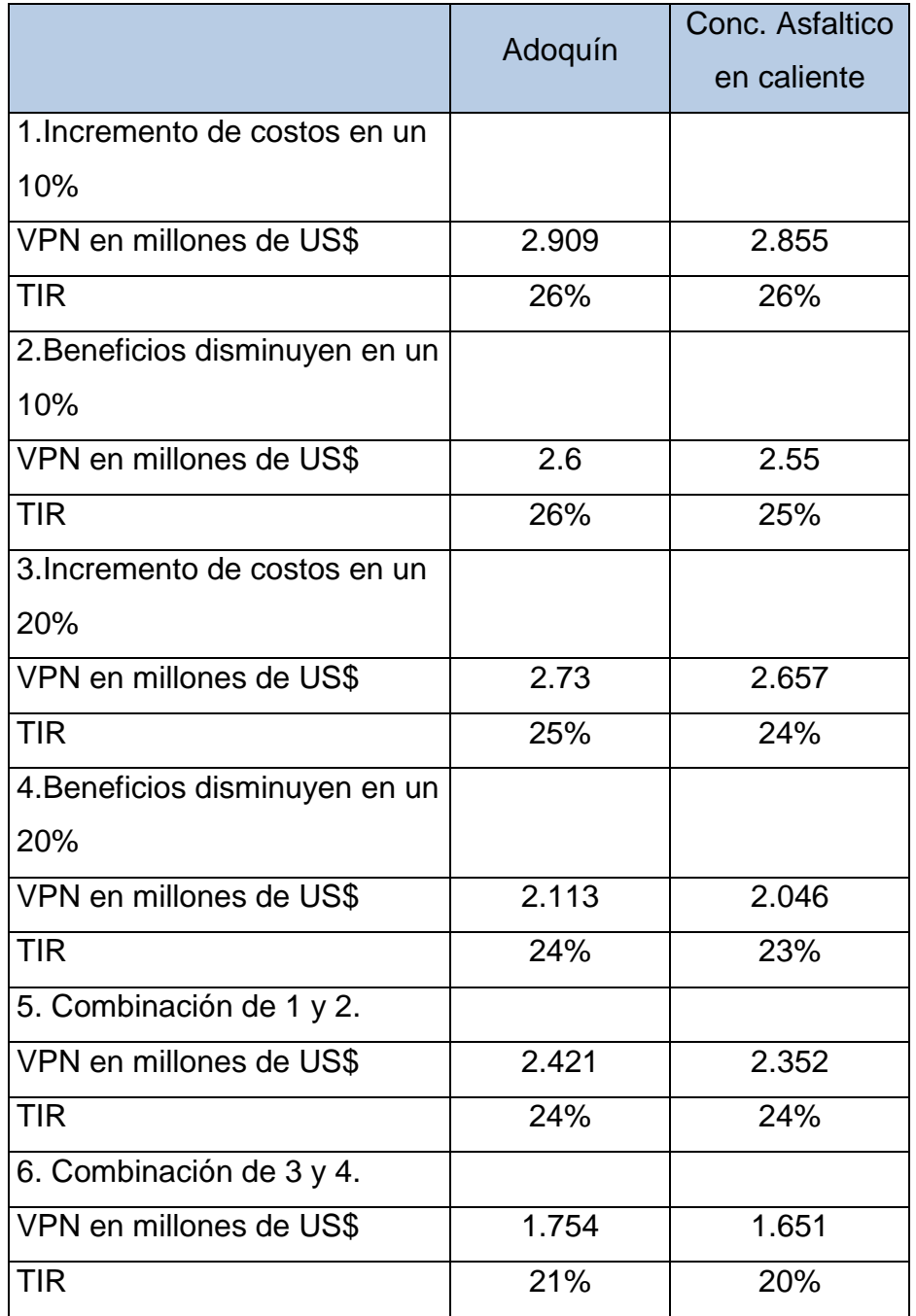

Fuente: Software RED

# **CAPITULO VI**

# **6 DISEÑO Y EVALUACIÓN DEL DRENAJE MENOR (ALCANTARILLADO)**

### **6.1 Conceptos Fundamentales del Diseño de Drenaje**

### **6.1.1 Drenaje**

El drenaje transversal de la carretera tiene como objetivo evacuar adecuadamente el agua superficial que intercepta su infraestructura, la cual discurre por cauces naturales o artificiales, en forma permanente o transitoria, a fin de garantizar su estabilidad y permanencia.

El elemento básico del drenaje transversal se denomina alcantarilla, considerada como una estructura menor, su densidad a lo largo de la carretera resulta importante e incide en los costos, por ello, se debe dar especial atención a su diseño.

# **6.1.2 Estudio Hidrológico**

El estudio hidrológico tiene como finalidad determinar el **caudal de diseño**, en correspondencia con el caudal que puede ser igualado o excedido a una probabilidad de ocurrencia, la cual se analiza para un periodo de retorno estimado.

### **6.1.2.1 Conceptos Generales del Estudio Hidrológico**

**Periodo de retorno:** El período de retorno, generalmente expresado en años, se define como el tiempo promedio entre eventos que igualan o exceden una magnitud dada o, en otras palabras, el intervalo de tiempo dentro del cual un evento de determinada magnitud puede ser igualado o excedido.

La **Tabla N° 75** recomienda los rangos de frecuencia o período de retorno, para proyectos de drenaje de carreteras de acuerdo a la clasificación funcional establecida.

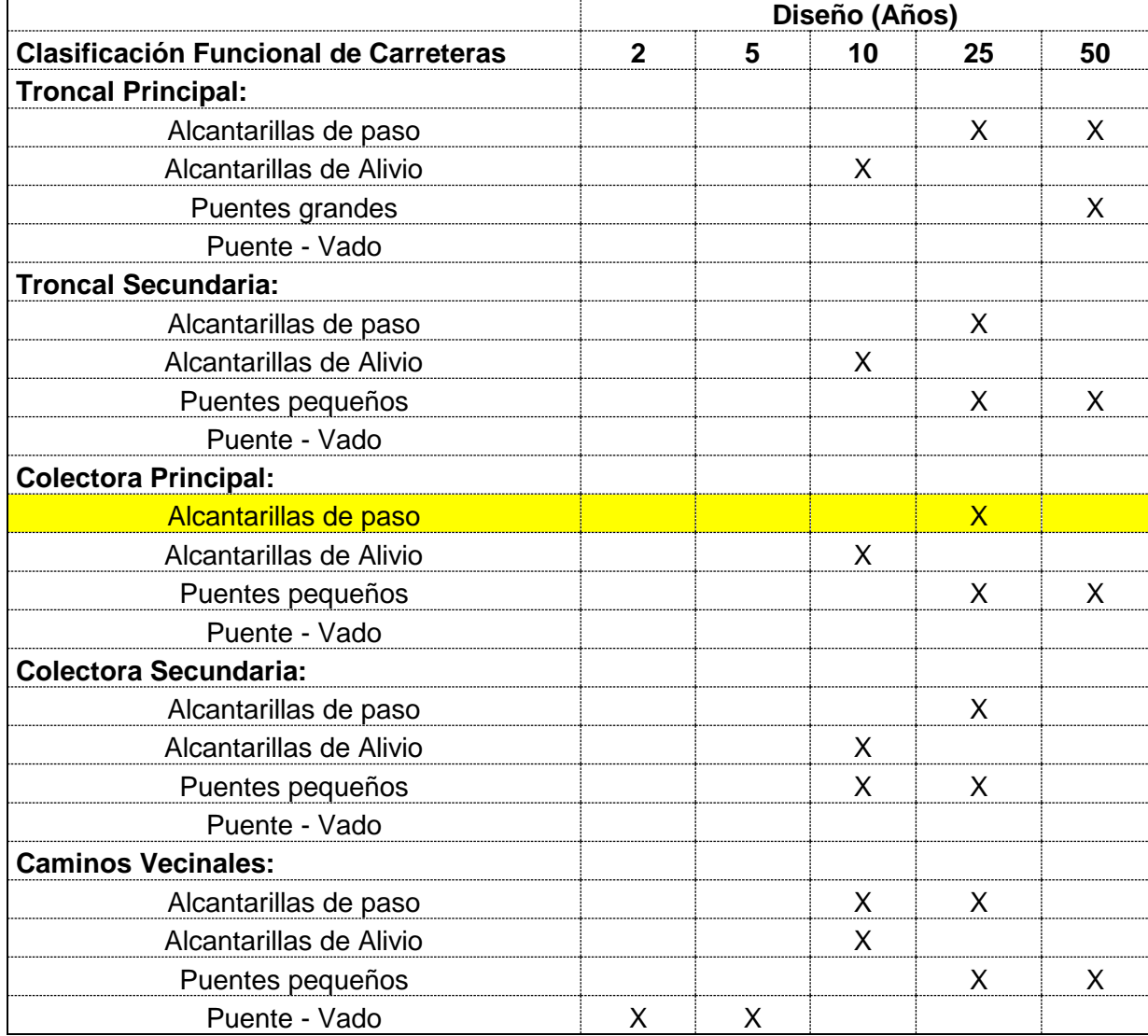

#### **Tabla 75 Frecuencias de Diseño Recomendadas**

Fuente: Manual para revisión de estudios hidrotécnicos de drenaje menor del Ministerio de Transporte e Infraestructura (MTI), Nicaragua año 2008.

# **6.1.2.2 Método de cálculo para realizar el estudio hidrológico**

### **6.1.2.2.1 Método Racional**

El método racional se empezó a utilizar alrededor de la mitad del siglo XIX, es probablemente el más utilizado hoy en día para el diseño de sistemas de drenaje pluvial.

Este método nos permite calcular la crecida máxima en algún punto de una cuenca tomando en consideración los registros de precipitaciones de un periodo más o menos largo que nos permite relacionar la lluvia con el escurrimiento.

Este método toma en cuenta, además del área de la cuenca, la altura o intensidad de la precipitación y se utiliza en cuencas pequeñas que no excedan de los **3 km²** (**300 hectáreas**)**[1](#page-139-0)**, si la cuenca excede esta cantidad deberá recurrirse a otros métodos, por ejemplo: El Tránsito de Avenidas, que se auxilia del Método Racional y del Hidrograma Triangular Sintético.

El Método Racional asume que el **caudal máximo** para un punto dado, se alcanza cuando todas las partes del área tributaria están contribuyendo con su escorrentía superficial durante un período de precipitación máxima.

Para lograr esto, la tormenta máxima debe prolongarse durante un período igual o mayor que el que necesita una gota de agua para llegar de la parte más lejana de la cuenca hasta el punto considerado (tiempo de concentración).

El método racional está representado por la siguiente ecuación 26 (Ver **pág. 124**):

<span id="page-139-0"></span> <sup>1</sup> Dato tomado del documento "Guía Hidráulica para el Diseño de Obras de Drenaje en Caminos Rurales" PAST-DANIDA, Septiembre 2004.

Ecuación 26:

$$
Q = \frac{C \cdot I \cdot A}{360}
$$

Dónde:

Q = **Caudal de diseño** [m3/s]

C = Coeficiente de escorrentía, [adimensional].

 $A = \hat{A}$ rea de drenaje [Ha]

 $I = Intensidad de la lluvia [mm/hr]$ 

# **Intensidad de la lluvia (I)**

La intensidad se expresa como el promedio de la lluvia en mm/hora para un periodo de retorno determinado y una duración igual al del tiempo de concentración (Tc) de la cuenca.

Los valores intensidades se pueden obtener a partir de las curvas Intensidad Duración Frecuencia (IDF) que elabora INETER o **determinarse mediante cálculo con las ecuaciones que ajustan a dichas curvas calculadas por ese mismo instituto**.

El ajuste de los datos por medio de los mínimos cuadrados resulta en una ecuación en la cual se entra con la duración en minutos y se obtiene la intensidad:

Ecuación 27:

$$
I = \frac{A}{(t+d)^b}
$$

### Donde:

I (mm\h): la intensidad media diaria de precipitación, correspondiente al período de retorno.

A, d, b: Parámetros de ajuste a determinarse, en este caso se obtendrán **de las ecuaciones ajustadas a las curvas** Intensidad-Duración-Frecuencia de Jinotega. (Ver **Anexo F, Tabla 76 y 77)**.

t: es la duración de la lluvia en minutos igual al tiempo de concentración (tc).

# **Tiempo de concentración (tc)**

Es el tiempo que tarda una gota de escurrimiento desde el punto más alejado de la cuenca hasta el cruce en la carretera.

Se propone determinar el tiempo de concentración como el promedio del resultado obtenido por tres criterios de diseño. El elaborado en un laboratorio natural por Ramser y llevado a fórmula por Kirpich, la ecuación elaborada por Basso a nivel Centroamericano y la de Bransby Williams.

 $\checkmark$  La ecuación para calcular el tiempo de concentración con el criterio del Proyecto Hidrometeorológico Centroamericano (PHCA), 1975, elaborada por **Basso (1972):**

Ecuación 28:

$$
t_c = 0.0041 \left( \frac{3.28 \, L}{S^{0.5}} \right)^{0.77}
$$

El tiempo el tiempo de concentración sugerido por **Kirpich** es:

Ecuación 29:

$$
t_c = 0.0078 \left(\frac{3.28 \, L}{S^{0.5}}\right)^{0.77}
$$

Y el criterio de **Bransby Williams**

Ecuación 30:

$$
t_c = 57.6 \left( \frac{(L/_{1000})^{1.2}}{H^{0.2} (A/_{100})^{0.1}} \right)
$$

Dónde:

- tc: Tiempo de concentración (min).
- L: Longitud del cauce principal (m).
- S: Pendiente del cauce principal (m/m).

Ecuación 31:

$$
S = {}^H/_L
$$

H: **Diferencia de elevación**[2](#page-142-0) (m), A: Área de la cuenca (Ha).

Ecuación 32:

$$
H = H_{m\acute{a}x} - H_{min}
$$

<span id="page-142-0"></span><sup>&</sup>lt;sup>2</sup> Para el cálculo Hidrológico, ésta diferencia de elevación corresponde a la diferencia entre cota del punto más alejado y alto de la cuenca (Hmáx.), menos la cota en la salida o punto de cierre de la cuenca (Hmín.).

# **Coeficiente de escorrentía (C)**

Se define como la relación entre la escorrentía y la precipitación en un periodo de tiempo determinado. La **Tabla N°78**, muestra los valores de coeficiente de escorrentía, en función de tipo de uso de suelo de la cuenca, pendiente del terreno y la permeabilidad del suelo.

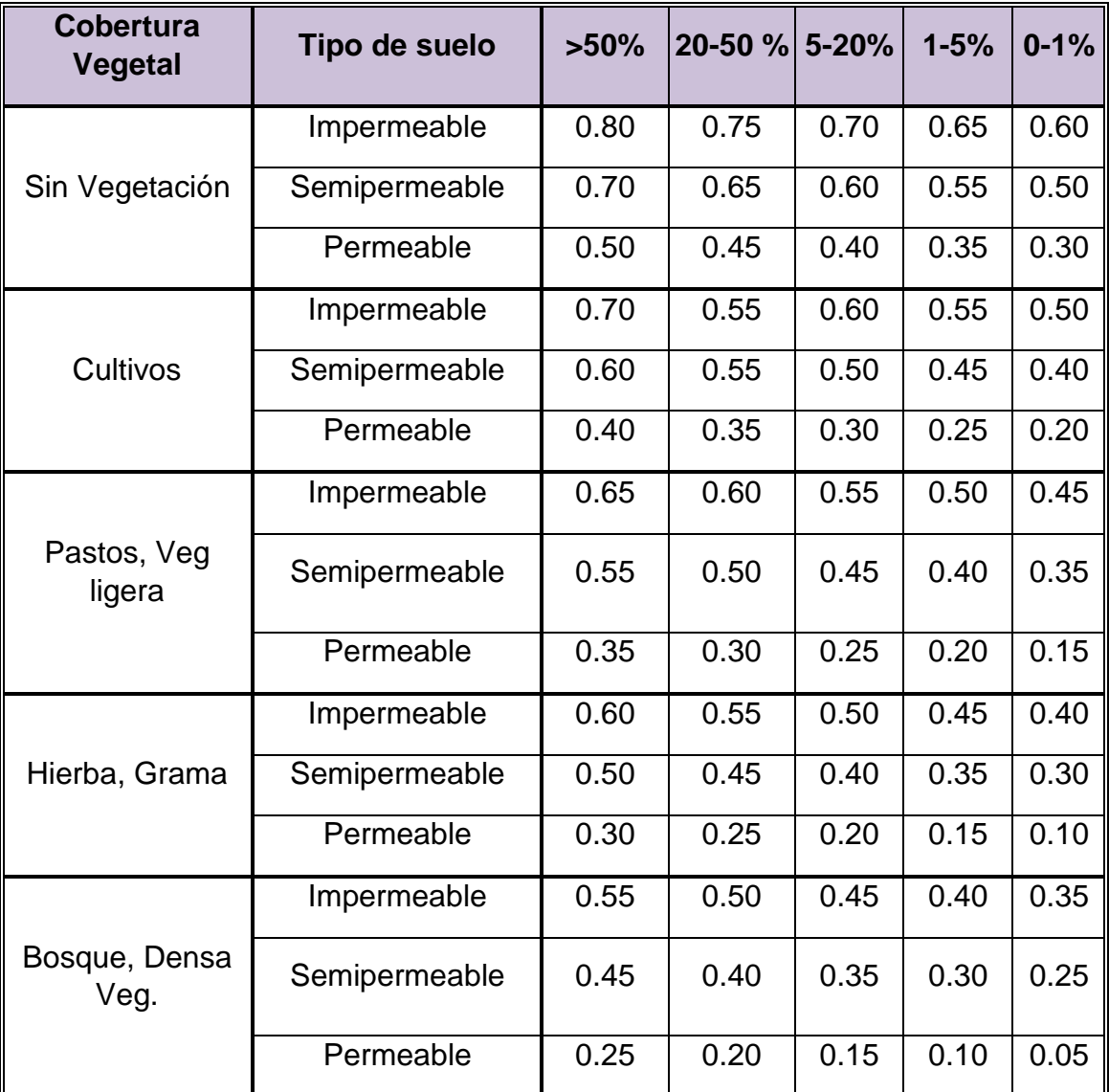

### **Tabla 78: Coeficientes de escorrentía, según Benítez et al. (1980), citado por Lemus & Navarro (2003).**

Fuente: Manual de Hidrología, Hidráulica y Drenaje. Ministerio de Transportes y Comunicaciones Perú.
Se emplearán los valores asociados a una velocidad de infiltración promedio, que corresponde a los suelos observados" in situ" (formados en su mayoría por suelos arenosos y gravosos y tierras arcillosas). Tierras arcillosas ligeras (mezclas de limos y/o arcillas con alguna materia orgánica - humus - y suelos similares), sin capas de arcillas compactadas; que por sus características tacto-visuales y según ensayes aplicados a éstos, pertenecen a suelos semi-permeables, ya que presentan un escurrimiento del agua lento y en cantidades menores.

El valor de coeficiente de escorrentía utilizado en cada cuenca, será obtenido a partir del promedio ponderado de las áreas dedicadas a cada uno de los usos del suelo (tierra cultivada, pastos y bosques).

#### **Estimado del área de captación de la Alcantarilla o cuenca en estudio.**

Es la superficie del área de captación que contribuye con escurrimiento hacia el drenaje en estudio. Sus límites abarcan desde uno de los parte aguas de drenaje hacia el opuesto y hacia abajo hasta llegar al sitio en estudio.

El trazado del área de drenaje de una estructura debe partir del sitio de localización de la misma. Lo primero es trazar la red de drenaje, se identifican todos los cursos de agua que pertenecen al cauce en estudio, los mismos se trazan a partir del sitio en estudio, siguiendo la parte cóncava de las curvas de nivel hacia arriba. Dicha red define los límites de la cuenca.

El parte aguas se traza iniciando en el punto de la estructura propuesta, a ambos lados de la misma, de forma opuesta al trazado de la red hídrica, o sea hacia arriba por el medio de las formas convexas de las curvas de nivel y hacia abajo por el medio de las formas cóncavas de las mismas.

En el presente estudio, las cuencas fueron trazadas y medidas en mapas escala 1:50,000. Una vez definida la cuenca estimamos el área, lo cual se puede realizar de varias maneras:

- 1. Métodos gráficos por inscripción de figuras geométricas cuya área es fácil de determinar, o por superposición de cuadrícula con cuadros cuya área es conocida.
- 2. Con ayuda de un planímetro.
- 3. Por medio de computadoras con ayuda de programas como AutoCAD, etc.

## **6.1.3 Estudio hidráulico**

El estudio hidráulico tiene como objetivo definir las dimensiones de las obras hidráulicas como: vados, canales, alcantarillas, puentes, etc. De manera que tengan la **capacidad hidráulica** suficiente para evacuar la crecida, para el periodo para la cual fueron diseñadas. Si el caudal llegará a sobrepasar la capacidad de las obras hidráulicas, estas logren resistir el cruce de agua sobre ellas y funcionen correctamente, sin que estas sufrieran daño alguno en su estructura.

## **6.1.3.1 Conceptos generales del estudio hidráulico**

**a) Perímetro Mojado (Pm):** Es el límite del área de la sección, excluyendo la superficie libre esta, es la línea a lo largo, la cual está en contacto con el material del canal, este se mide en metros.

**b) Radio hidráulico (Rh):** Este se define como la razón entre el área de la sección y el perímetro mojado (Ver Ecuación 33, **pág. 130**).

Ecuación 33:

$$
R_h = \frac{A}{P_m}
$$

**c) Ecuación de Manning**: La ecuación de Manning es una de las ecuaciones más utilizadas en el análisis hidráulico y diseño de estructura de drenaje, esta determina la velocidad del flujo en función de la forma del canal, rugosidad y pendiente.

Ecuación 34:

$$
V = \frac{R_h^{2/3} * S^{1/2}}{n}
$$

Dónde:

V= Velocidad promedio de descarga (m/s).

Rh= Radio hidráulico (m).

S= Pendiente del canal (m/m), se empleará la ecuación **31**.[3](#page-146-0)

n = Coeficiente de rugosidad de Manning, (Adimensional); (Ver **Tabla 79, pág. 131**).

#### **6.1.4 Alcantarillas**

Las alcantarilla son consideradas estructuras de drenaje menor, estas presentan formas diversas, su función principal radica en conducir y desalojar lo más rápido posible el agua proveniente de los ríos, arroyos y partes adyacentes de la vía.

<span id="page-146-0"></span> <sup>3</sup> Para el correspondiente cálculo Hidráulico en la ecuación de la pendiente, la diferencia de elevación corresponde a la diferencia entre la cota de entrada de la alcantarilla existente menos la cota de salida.

#### **Tabla 79 Valores del coeficiente de rugosidad "n" de Manning, para las tuberías de uso más corriente.**

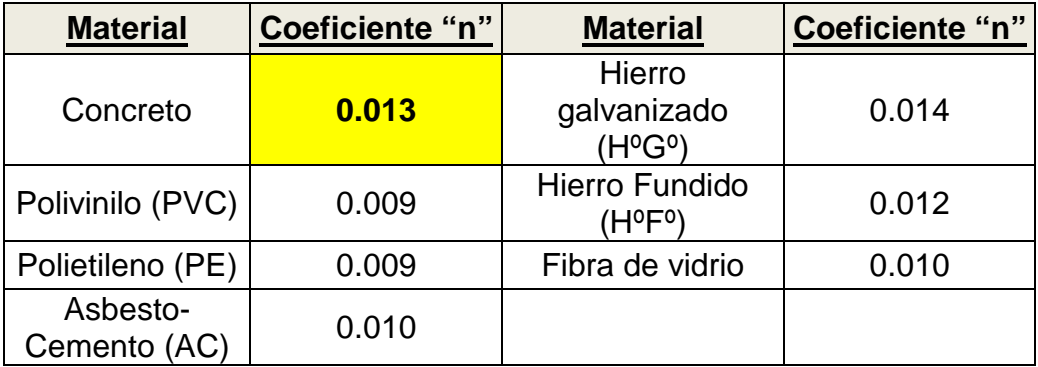

Fuente: Guía Técnica para el Diseño de Sistemas de Alcantarillado Sanitario. INAA

## **6.1.4.1 Diseño hidráulico de las alcantarillas.**

El propósito del diseño hidráulico es proveer una facilidad o sistema de drenaje que de manera adecuada y económica acomode el flujo estimado a través de la vida de diseño sin riesgos irrazonables a la estructura de la carretera y propiedades vecinas.

Se asume que el flujo de agua que se acerca a una alcantarilla en un tiempo determinado es uniforme y continuo durante el pico de la escorrentía, y que igual cantidad de agua estará dejando la alcantarilla.

Hidráulicamente, las alcantarillas se definen como conductos cerrados, ya que pueden operar con una línea de carga de la corriente de agua por encima de su corona y por consiguiente trabajar a presión. Si no opera a caudal lleno es considerada como un canal a superficie libre.

El diseño hidráulico de las alcantarillas incluye básicamente lo siguiente:

- 1) Establecer las elevaciones de los invert de la alcantarilla en la entrada y la salida y determinar la pendiente y longitud de la alcantarilla.
- 2) Determinar el coeficiente de rugosidad ("n") del material que estará constituida la tubería de la alcantarilla.
- 3) Determinación de los siguientes elementos hidráulicos de la alcantarilla: Área hidráulica (Ah), Perímetro mojado (Pm) y Radio hidráulico (Rh).
- 4) Seleccionar el tipo y dimensión de la alcantarilla que acomodará el caudal de diseño bajo las condiciones establecidas.

# **6.1.4.2 Fórmulas básicas para realizar el diseño hidráulico de una alcantarilla de sección circular semi-llena.**

La siguiente figura geométrica (ver **pág. 133**), servirá de base para poder describir el procedimiento que permitirá determinar el área hidráulica y perímetro mojado de una alcantarilla de sección circular.

#### **Sección Típica de una alcantarilla circular**

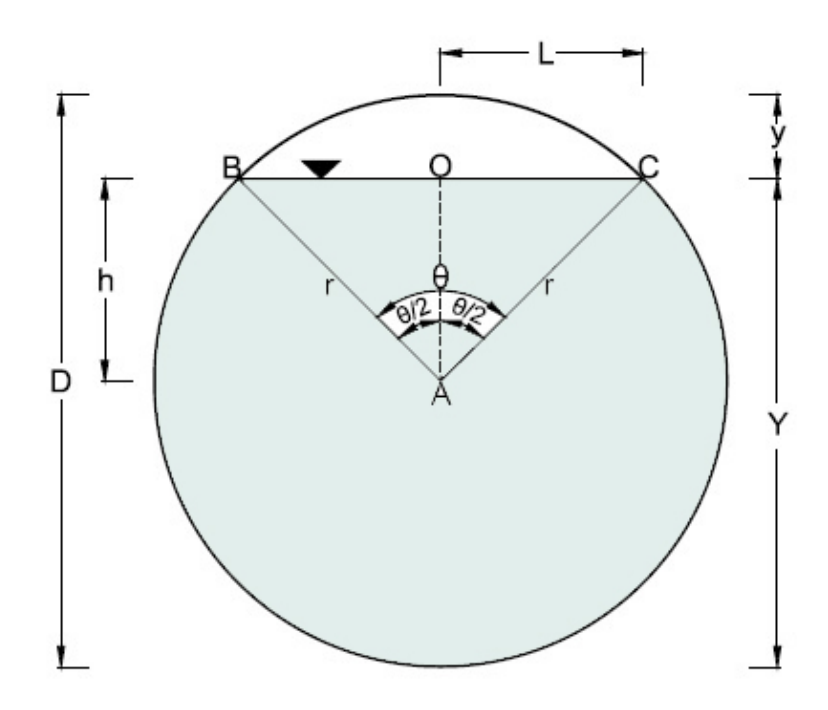

Dónde:

 $\theta$  = Es el ángulo medido en grados.

r = Es el radio de la circunferencia medido en metros.

Y = Es el tirante hidráulico medido en metros, cabe señalar que la Empresa de Acueductos y Alcantarillados de la ciudad de Bogotá (Colombia) especifica que en los sistemas de alcantarillados pluviales, las alcantarillas pueden ser dimensionadas para funcionar con un tirante de 0.80 de su diámetro, en el presente estudio se asumirá que el tirante funcionará al 80% del diámetro de tubería.

D = Diámetro de la circunferencia medido en metros.

- y = Resta algebraica entre **D** y **Y**, medido en metros.
- h = Resta algebraica entre **r** y **y**, medido en metros.
- L= Base del triángulo rectángulo AOC.

## **1) Área hidráulica:**

Para encontrar el área hidráulica de una alcantarilla (área óptima) con sección circular transversal primeramente se procede a realizar lo siguiente: Encontrar el área total de la circunferencia  $(AT<sub>c</sub>)$ , posteriormente se calcula el área del sector circular ABC (As<sub>ABC</sub>) y finalmente se determina el área total del triángulo ABC (At<sub>ABC</sub>). Una vez obtenidos estos valores de áreas, procedemos a aplicar la ecuación 35 para determinar el área hidráulica de la alcantarilla.

Ecuación 35:

$$
A_h = AT_C - AS_{ABC} + AT_{ABC}
$$

Dónde:

Ecuación 36:

$$
AT_C = \pi r^2
$$

Ecuación 37:

$$
AS_{ABC} = \frac{\pi r^2 \theta}{360}
$$

Ecuación 38:

$$
AT_{ABC} = 2 * \left(\frac{1}{2}h * L\right)
$$

#### **2) Perímetro mojado:**

Para determinar el perímetro mojado de una alcantarilla de sección circular, primeramente se procede a determinar el perímetro total de la circunferencia (PT), posteriormente se determina el perímetro del sector circular ABC (PsABC).

Por tanto la ecuación que se aplicará para determinar el perímetro mojado de una alcantarilla de sección circular será la siguiente:

Ecuación 39:

$$
P_m = PT_C - PS_{ABC}
$$

Dónde:

Ecuación 40:

$$
PT_{C}=2\pi r
$$

Ecuación 41:

$$
PS_{ABC} = \frac{2\pi r\theta}{360}
$$

#### **3) Radio hidráulico:**

El radio hidráulico de una alcantarilla se calculará según lo indicado en el apartado **6.1.3.1,** ecuación **33**.

## **6.1.4.3 Parámetros para el diseño de alcantarillas**

Los siguientes parámetros deberán de cumplirse en el diseño de las alcantarillas de sección circular.

### **Parámetro 1:**

La velocidad mínima requerida en los alcantarillados pluviales deberá ser de 1.0 m/s, para que se logre arrastrar todos los sólidos presentes en la tubería y evitar de esta manera, que existan sedimentaciones de estos, en la tubería.

Por lo tanto basándonos en este principio, se deberá cumplir que:

**Vc** ≥ 1 m/s: La **VELOCIDAD CALCULADA** deberá ser mayor o igual a la velocidad de **1m/s**.

Dónde:

## **Velocidad calculada (Vc):**

La velocidad que circulará el agua por la alcantarilla se calculará según lo indicado en el apartado **6.1.3.1,** ecuación **34**.

## **Parámetro 2:**

**Qc > Qd**: El **CAUDAL CALCULADO** que circulará por la alcantarilla deberá ser mayor al **caudal de diseño** descrito en el apartado **6.1.2.2.1**, ecuación **26**.

Dónde:

Ecuación 42:

$$
Q_c = \frac{A * {R_h}^{2/3} * S_0^{-1/2}}{n}
$$

Donde:

Qd = Obtenido del estudio hidrológico

## **Parámetro 3:**

El Ministerio de Transporte e Infraestructura (MTI), especifica en sus requerimientos de construcción que por razones de mantenimiento, el diámetro mínimo para alcantarillas será de 30 pulgadas o su equivalente en el sistema métrico. Cabe señalar, que este criterio fue tomado de la Guía Hidráulica para el diseño de obras de drenaje en caminos rurales, elaborado por el Ingeniero Elmer Bervis para PAST-DANIDA en Septiembre del 2004.

Por lo tanto, basándonos en esta normativa se deberá cumplir que:

D alcantarilla ≥ 30 pulgadas (0.76 m).

# **6.2 Drenaje de la carretera empalme El Portillo (Estación 0+000) – El Cuá (Estación 11+590).**

El sistema de drenaje en lo general en este tramo de proyecto empalme El Portillo (Estación 0+000)-El Cuá (Estación 11+590), a lo largo de sus 11.59 km, lo constituyen principalmente estructuras de drenaje del tipo Alcantarillas de tubo de concreto reforzado.

La zona que atraviesa esta vía está en la actualidad dedicada principalmente a la agricultura y en un carácter secundario a la ganadería. Existen principalmente suelos gravo areno-limoso de media-alta plasticidad.

La revisión del drenaje en el tramo de proyecto empalme El Portillo-El Cuá (11.59 Km), tiene como propósito fundamental, determinar si las alcantarillas existentes tienen la capacidad hidráulica requerida para evacuar el caudal de diseño en cada cuenca o área en estudio. En caso que alguna de ellas, no tuviese la capacidad hidráulica requerida, se deberá realizar el diseño de la nueva estructura.

Para efecto de análisis y revisión, se ha considerado un periodo de retorno de 25 años (ver **Tabla 75, página 122**). Dicho período, fue seleccionado debido a la clasificación funcional de esta vía como Colectora Secundaria, en función del tipo de obra hidráulica a instalarse.

La metodología empleada en la revisión y diseño del drenaje menor (alcantarillado) del proyecto empalme El Portillo-El Cuá (11.59 Km), básicamente está referida a los estudios: **Hidrológico** e **Hidráulico**.

#### **6.2.1 Estudio hidrológico al tramo de carretera en estudio.**

El presente estudio hidrológico tiene como objetivo, determinar el caudal de diseño, mediante la creación de una lluvia o tormenta con igual probabilidad de ocurrencia del gasto de diseño, haciendo uso del método Racional y así determinar el tipo de estructura de drenaje necesaria.

El método racional se indicó en el apartado **6.1.2.2.1** del presente documento.

**6.2.2 Determinación de las variables para calcular el caudal de diseño (Qd) para cada cuenca.**

#### **a) Coeficiente de Escorrentía:**

Estos valores se asumieron conforme al tipo de uso de suelo de la cuenca, pendiente del terreno y la permeabilidad del suelo. La **Tabla N°80** muestra los coeficientes de escorrentía aplicados al proyecto.

#### **Tabla 80**

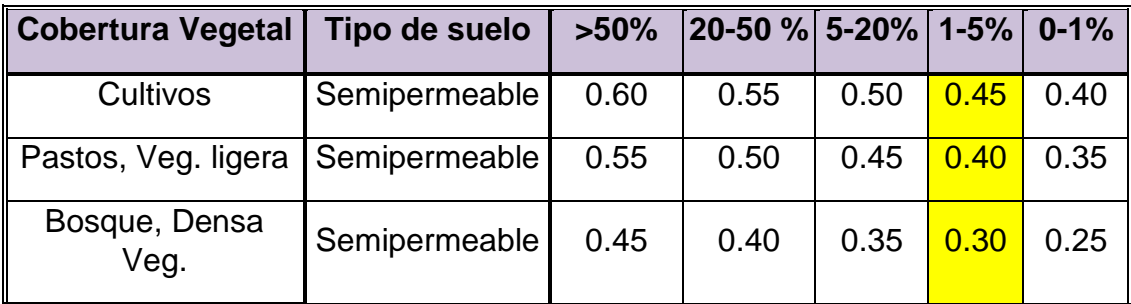

#### **Coeficientes de escorrentía utilizados. Empalme el Portillo-El Cuá.**

El **Anexo F, Tabla 81**, muestra el proceso del cálculo de los coeficientes para las cuencas de las alcantarillas presentes en el proyecto.

## **b) Intensidad de la lluvia:**

Se utilizan las intensidades de lluvia de la estación meteorológica Jinotega elaboradas por INETER en el año 2014, (Ver Intensidades de lluvia de Jinotega, **Anexo F, Tabla 82**).

El INETER estudió el registro de intensidades de lluvias máximas anuales para diferentes duraciones entre los años 1985 y 2014. Ese lapso de tiempo incluye el paso de lluvias diluviales como el Joan (1989), el Mitch (1998).

La **Tabla N°83**, presenta la ecuación de la forma  $I = A/(t + d)^b$  para la Intensidad de lluvia asociada al proyecto. (Ver resultados en el **Anexo F, Tabla 84**).

| Período de Retorno (Tr)<br>(años) | <b>ECUACION DE I</b>          |
|-----------------------------------|-------------------------------|
| 25                                | 1381.324<br>$(7 + t)^{0.769}$ |

**Tabla 83 Ecuación de la forma**  $I = A/(t + d)^b$ 

## **c) Duración de la lluvia:**

La duración de la lluvia corresponde al tiempo de concentración de la cuenca; se propone determinar el tiempo de concentración como el promedio del resultado obtenido por tres criterios según lo indicado en el apartado **6.1.2.2.1**, ecuaciones **28, 29** Y **30**. (Ver resultados en el **Anexo F, Tabla 84**).

## **d) Área de drenaje:**

Es el área de drenaje de la cuenca en hectáreas, la cuenca de drenaje de cada cruce se delineó en los mapas electrónicos escala 1:50,000 edición de INETER de Jinotega y San Rafael del Norte, hoja N°3055. Éste contiene curvas de nivel cada 20 m, y luego estas cuencas fueron trasladas al programa de AUTOCAD 2013, para posteriormente determinar el área de cada cuenca. (Ver resultados en **Anexo F, Tabla 85**).

## **e) Longitud del Cauce Principal:**

Primero se localizó la corriente más larga que se encontraba en la cuenca, luego se calculó la longitud de la misma a través del programa AutoCAD 2013.

## **f) Pendiente del Cauce Principal:**

Éstas se determinaron según lo indicado en el apartado **6.1.2.2.1,** ecuación **31**.

### **g) Caudal de Diseño:**

Finalmente el Caudal o Gasto de Diseño para cada cuenca se determinó según lo indicado en el apartado **6.1.2.2.1,** ecuación **26**. (Ver resultados en el **Anexo F, Tabla 85**).

#### **6.2.3 Estudio Hidráulico al tramo de carretera en estudio.**

La realización del estudio hidráulico en el tramo de carretera empalme El Portillo (Estación 0+000) – El Cuá (Estación 11+590), nos servirá para determinar si las estructuras existentes, en este caso, alcantarillas, tienen la capacidad hidráulica suficiente para evacuar las crecidas de diseño en cada cuenca. Las características de las alcantarillas existentes se muestran en el **Anexo F, Tabla 86**.

#### **6.2.3.1 Cálculo hidráulico para las alcantarillas en el presente estudio.**

#### **Criterios de Diseño.**

- a) Todas las alcantarillas contarán con su cabezal de entrada y salida típica, para que sostengan los taludes y ayuden en la protección y estabilidad de los mismos, ello por supuesto incluye sus respectivos aletones y delantales para mitigar la erosión.
- b) El diámetro mínimo de las alcantarillas propuestas es de 30 pulgadas (diámetro mínimo recomendado por el MTI) a fin de facilitar su mantenimiento.

c) En el dimensionamiento se ha empleado un coeficiente de rugosidad de Manning de **0.013**, según **Tabla 79 página 131**, para los tubos de concreto reforzado.

#### **Metodología.**

Los elementos hidráulicos de la alcantarilla de sección circular semi llena se obtuvieron de acuerdo a los criterios descritos en el apartado **6.1.4.2** de este documento; éstos se determinarán por medio de las siguientes ecuaciones **35, 39** y **33** respectivamente.

El **Anexo F, Tabla 87**, muestra los resultados de los elementos hidráulicos, para las distintas alcantarillas del tramo en estudio.

## **6.2.3.2 Evaluación del funcionamiento de las alcantarillas existentes encontradas en el tramo de carretera en estudio.**

El procedimiento usado para la evaluación de las estructuras de drenaje fue el siguiente:

- 1. Si la alcantarilla tiene suficiente capacidad de descarga para drenar la crecida de diseño entonces:
	- a) Si está en buen estado la alcantarilla se conserva.
	- b) Si está en mal estado la alcantarilla se conservara y se ejecutarán obras de mitigación de daños: limpieza de sedimentos acumulados, reparación de bajantes, cabezales, cortinas, aletones etc.
- 2. Si la alcantarilla no tiene suficiente capacidad de descarga para drenar la crecida de diseño entonces:
- c) Si está en buen estado se complementa con los elementos necesarios para que trabaje satisfactoriamente cumpliendo con los parámetros de diseño descritos en el apartado **6.1.4.3** de este documento.
- d) Si está en mal estado se repite el procedimiento del inciso "c", y se ejecutan obras de mitigación de daños.

El **Anexo F, Tabla 88**, muestra los resultados de la evaluación de las estructuras de drenaje menor del tramo de carretera en estudio.

## **6.2.4 Resultados finales obtenidos para el drenaje menor del tramo de carretera en estudio.**

Dados los resultados obtenidos de la revisión del drenaje mostrado en el **Anexo F, Tabla 88**, se puede observar que Alc.#: **1, 5, 6, 7, 18, 25,** NO cumplen con el principal parámetro de diseño establecido, es decir que no se cumple que el **Qc > Qd**, por lo que es necesario realizar el diseño de las mismas el cual básicamente es ir aumentando la cantidad de tubos, manteniendo para cada una su diámetro actual, **en la medida de lo posible**, hasta lograr garantizar que se cumpla **que el caudal calculado que puede circular por la alcantarilla sea mayor que el caudal de diseño y que la velocidad calculada en la alcantarilla sea mayor a 1m/seg.**

En el caso de la **Alc. #2**, cumple con los parámetros **Qc >Qd**; además de **V > 1m/s**, sin embargo no cumple con el parámetro #3 recomendado por el MTI, descrito en el apartado **6.1.4.3.** Por lo tanto: Se deberá remover la alcantarilla existente y sustituirla por otra de diámetro de 30 pulgadas de tubo de concreto reforzado (TCR). Así mismo se verificará nuevamente que cumpla con los parámetros anteriormente establecidos.

En el caso de la **Alc. #21**, NO cumple con dos de los tres principales parámetros de diseño anteriormente descritos, por lo tanto, deberá realizar el procedimiento adoptado para la **Alc. #2.**

En lo específico para la **Alc #27**, puede notarse con claridad, que el caudal calculado es mucho menor al caudal de diseño, por lo tanto, si se quisiera mantener el diámetro actual de 30", se tuviese que quintuplicar la cantidad de tubos, para lograr obtener que el **Qc >Qd**; además el ancho de la zanja aumentaría los volúmenes de excavación; de igual forma se ocuparían varios tubos para su construcción. Por lo antes expuesto se recomienda remover la **Alc #27** de 30", y cambiarla por una **ALC-42"**, que a pesar de que todavía NO cumple que el **Qc >Qd**, únicamente sería necesaria la adición de otra tubería de igual diámetro, para cumplir con los parámetros establecidos en el apartado **6.1.4.3.**

Cabe enfatizar que este diseño traerá consigo ahorros económicos para la ejecución del proyecto, ya que únicamente se colocarán tubos de mayor diámetro en la alcantarilla **Alc. #2 - Alc. #21 y Alc. #27**, por lo que solamente en estos puntos se deberá de subir el nivel de rasante actual del camino. Mientras que en las demás alcantarillas; unas mantendrán sus diseños respectivos y otras solo se anexarán tubos del mismo diámetro existente evitando de esta manera subir el nivel actual de la rasante en estos puntos, por lo que de esta forma se evita incrementar significativamente los costos de la obra.

El **Anexo F, Tabla 89**, muestra los resultados finales obtenidos del diseño y análisis de las alcantarillas existentes, lo que permitirá garantizar un buen funcionamiento del drenaje menor en el tramo de carretera empalme El portillo-El Cuá.

### **CAPITULO VII**

## **7 ESTUDIO DE IMPACTO AMBIENTAL**

#### **7.1 Conceptos Generales del Estudio de Impacto Ambiental**

#### **7.1.1 Estudio de Impacto Ambiental (EIA).**

La mayoría de los autores coinciden en expresar que el estudio y evaluación de impacto ambiental se define como el proceso sistemático de estudio y evaluación multidisciplinaria, para identificar, predecir, manejar, evaluar e informar los efectos sobre el medio ambiente de una obra o proyecto, que incluye una información detallada sobre el sistema de monitoreo y las medidas que deben ser consideradas para evitar o disminuir al mínimo los efectos negativos o realzar los positivos según se proceda.

En Nicaragua de conformidad al capítulo I, Arto. 4, Inciso 10, del decreto N°.76- 2006, se define el Estudio de Impacto Ambiental como el conjunto de actividades técnico científicas destinadas a la identificación, predicción y control de los impactos ambientales de un proyecto y sus alternativas, presentado en forma de informe técnico y realizado según criterios establecidos por las normas vigentes, cuya elaboración estará a cargo de un equipo multidisciplinario , con el objetivo concreto de identificar, predecir y prevenir los impactos al medio ambiente.

#### **7.1.2 Objetivos de los estudios de Impacto ambiental**

Al realizar un estudio de impacto ambiental a un determinado proyecto, este debe de realizarse pensando en alcanzar los siguientes objetivos:

- $\checkmark$  Prever con anticipación daños ambientales potenciales.
- $\checkmark$  Determinar la magnitud o escala de tales daños ambientales.
- $\checkmark$  Dar recomendaciones para evitarlos, disminuirlos o compensarlos.
- $\checkmark$  Ofrecer alternativas de acción localización, tecnología, procesos, etc. que no impliquen o impliquen menos deterioro ambiental.
- $\checkmark$  Informar oportunamente a los sectores sociales involucrados.
- $\checkmark$  Contribuir a una mejor formulación y evaluación globales de un proyecto o iniciativa de desarrollo.

## **7.1.3 Descripción de la metodología que se emplea**

Para la elaboración del estudio se utilizó un método cualitativo. Aprovechando herramientas metodológicas, tales como formatos de campo, encuestas, muestreos para verificar la calidad de los factores del ambiente, acompañados de criterios de verificación, para ello se emplearon los pasos metodológicos, mostrados en el esquema metodológico ilustrado en la figura Nº 01.

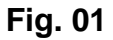

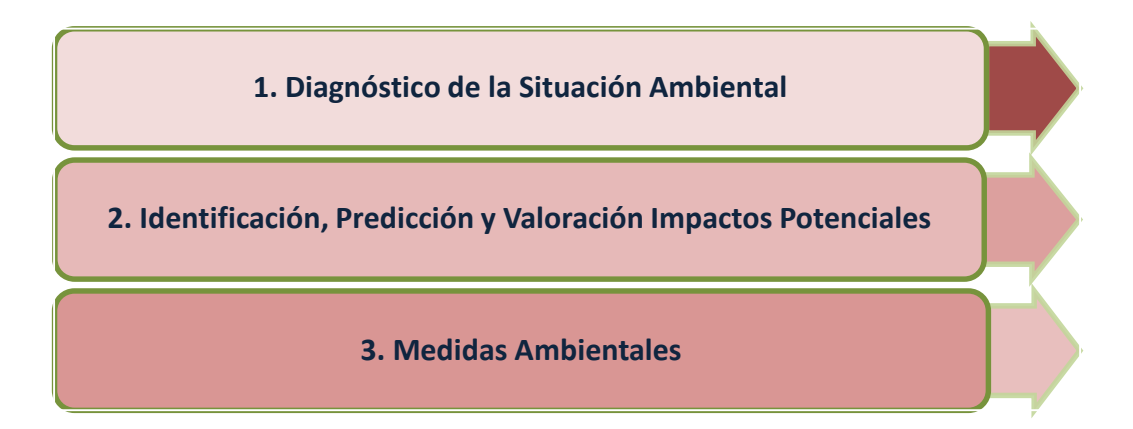

Figura 01: Esquema metodológico para la elaboración del Estudio ambiental del Tramo de Carretera Empalme El Portillo-El Cuá.

El diagnóstico de la Situación Ambiental, tiene el propósito de captar y analizar toda la información necesaria del medio antes de que se ejecuten las acciones que conllevan un proyecto, para poder prever las alteraciones que se puedan producir en el medio físico, biológico y social, además de constituir una fuente de datos que permite evaluar, una vez que se ha realizado la obra la magnitud de aquellas alteraciones que son difíciles de cuantificar, pudiéndose aplicar medidas correctoras con posterioridad según los resultados que se vayan obteniendo.

Para identificar los impactos producidos por el proyecto que tendrán sobre el ambiente natural, se están concretando las acciones del proyecto con probabilidades de causar impactos; así como los factores del ambiente a ser impactados durante la etapa de construcción del proyecto.

La evaluación cualitativa de los impactos ambientales del proyecto de carretera Tramo Empalme El Portillo-El Cuá, se desarrollará a partir del uso de la matriz causa- efecto, se usará la herramienta metodológica propuesta por Vicente Conesa, (1995), modificada por Milán, 1998, con ajuste (Jiménez, 2004). Esta matriz consiste en un cuadro de doble entrada en cuyas columnas figuran las acciones impactantes y dispuestas en filas los factores medioambientales susceptibles de recibir impactos.

Se señala, que se hará uso de la matriz causa – efecto para la facilidad en la identificación de los impactos en el medio natural, marcando con una equis (x) los impactos reales, dejando vacía la casilla para aquellos donde no ocurrirán impactos.

La matriz causa – efecto se convierte en una tabla resumen y en el eje del estudio de impacto ambiental, porque servirá de base a la hora de evaluar la magnitud e importancia de los impactos. (Ver **figura N°02, pág. 148**).

En un segundo paso se elabora la matriz de valoración de impactos, que permitirá obtener una valoración cualitativa de la importancia de los impactos presentes. De esta forma se interceptan las dos informaciones, obtenidas sobre la base de la matriz causa-efecto, con el fin de significar las alteraciones ambientales derivadas tanto del estado inicial del medio, durante su explotación, y poder así valorar su importancia. (Ver **figura N°03**).

| <b>Matriz de Causa-Efecto</b> |                |                      |  |  |  |  |                                           |  |       |  |  |
|-------------------------------|----------------|----------------------|--|--|--|--|-------------------------------------------|--|-------|--|--|
| <b>Factores del Medio</b>     |                | <b>Etapas</b>        |  |  |  |  |                                           |  |       |  |  |
|                               |                | Acciones impactantes |  |  |  |  |                                           |  |       |  |  |
| <b>Nombre</b>                 | Clave          |                      |  |  |  |  | $A_1$ $A_2$ $A_3$ $A_4$ $A_5$ $A_6$ $A_7$ |  | $A_8$ |  |  |
|                               | M <sub>1</sub> |                      |  |  |  |  |                                           |  |       |  |  |
|                               | M <sub>2</sub> |                      |  |  |  |  |                                           |  |       |  |  |
|                               | $M_3$          |                      |  |  |  |  |                                           |  |       |  |  |

**Fig. 02**

Figura 02: Ilustración de la Matriz Causa-Efecto

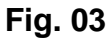

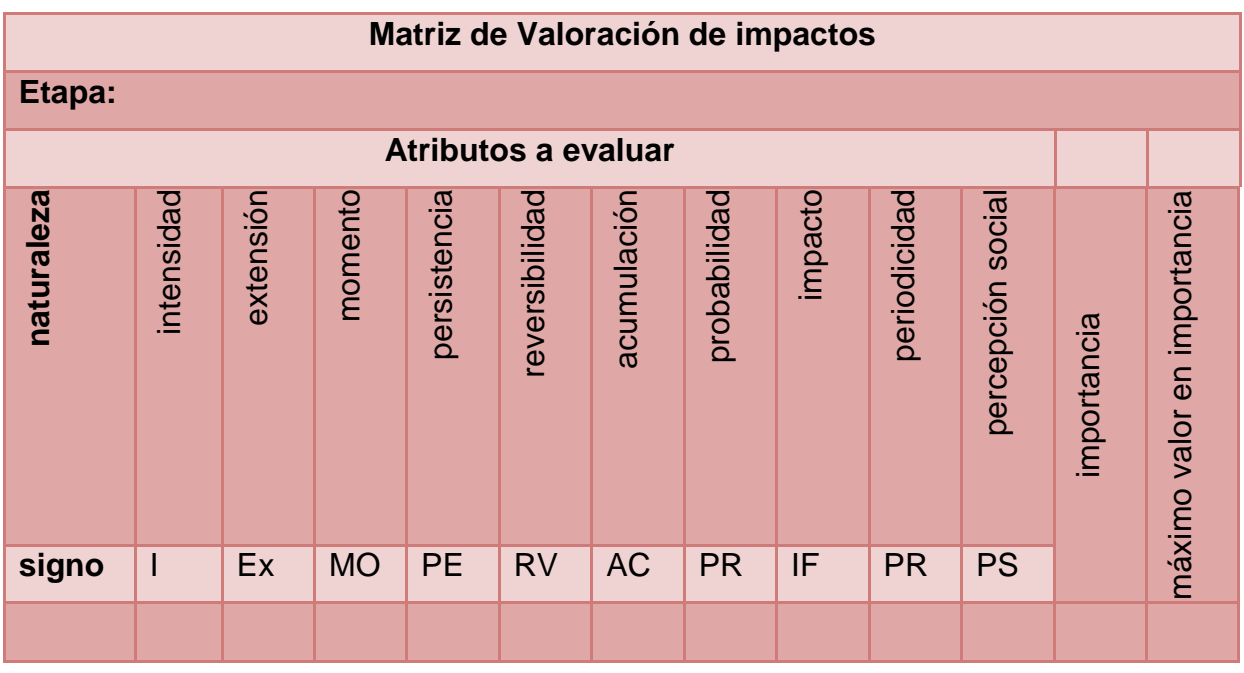

Figura 03: Matriz para Valoración de Impactos

La fórmula general para el cálculo de la importancia de los impactos se muestra en la siguiente figura N°04

## **Figura 04: Valores de los atributos de impactos para realizar la evaluación cualitativa**

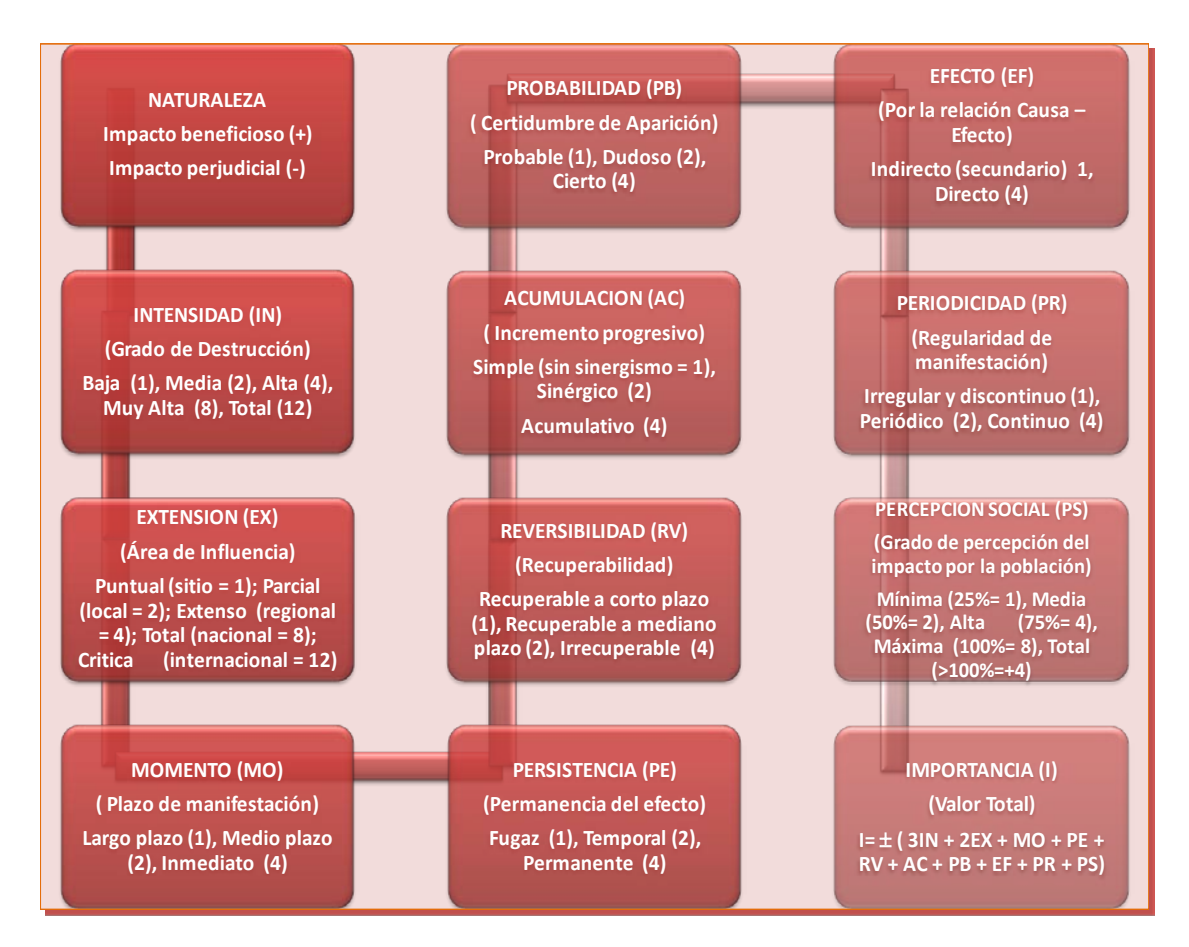

FUENTE: VICENTE CONESA, 1995, MODIFICADO POR MILAN, 1998.

Después de calcular la importancia de los impactos, se considera, utilizar la importancia de impacto como una función directamente proporcional al grado de alteración producido por un impacto ambiental en el medio ambiente y expresar la importancia como un por ciento de alteración con respecto a la alteración máxima posible.

De esta forma es posible conociendo el máximo grado de alteración que puede producir un impacto, que se determina por la suma del valor máximo de cada atributo que interviene en la cualificación del impacto (cuando participan todos los atributos el valor máximo de alteración será 100 unidades), determinar el impacto total del estudio que se evalúa, mediante el uso de matrices separadas para los valores positivos y negativos; la suma por columnas de los valores de importancia dividido entre el valor máximo de importancia, expresará el grado de alteración que provoca cada impacto ambiental en el medio ambiente, mientras que esta misma operación en el sentido de las filas expresará la magnitud de alteración que percibe cada factor del medio ambiente; la intersección de estas dos informaciones expresará el impacto total o grado de alteración total del estadio que se evalúa. En la figura N° 05 (**pág. 151**), se expresa el modelo de matriz que se utiliza para el cálculo de la importancia y el grado de alteración lo que permite determinar el impacto total de la etapa.

Posteriormente se utiliza la estadística para realizar el proceso de discriminación con el propósito de buscar un mayor grado de precisión al establecer la importancia de los impactos, para lo cual se valora lo siguiente:

Se determina por separado los impactos positivos y negativos, el valor medio (Vm) y la desviación típica (λ); considerando como valor crítico del impacto (Vcr) todos aquellos cuyo valor de importancia (Vi) fuera superior a Vm  $+ \lambda$ ., es decir:

Ecuación 43:

$$
V_{Cr}=V_i>V_m+\lambda
$$

## **Fig. 05**

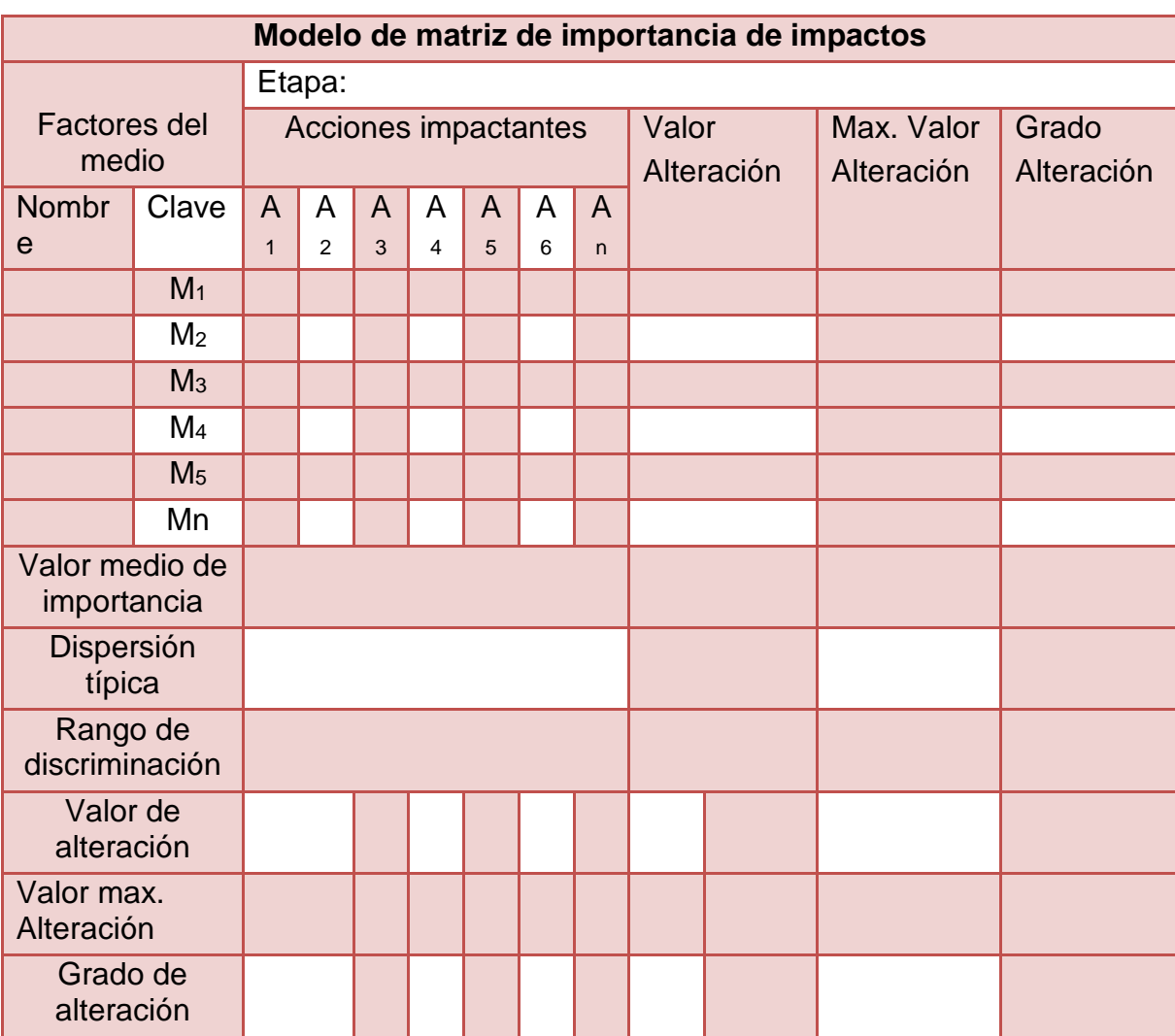

Matriz de importancia de los impactos al ambiente

Fuente: MILAN, 1998.

Así mismo se consideró valorar como irrelevantes (Vir) aquellos impactos cuyos valores de importancia (Vi) fueran inferiores del valor medio (Vm) menos la desviación típica (λ). O sea:

Ecuación 44:

$$
V_{ir} = V_i < V_m - \lambda
$$

## **7.2 Estudio de Impacto Ambiental para el tramo de proyecto empalme El Portillo – El Cuá (11.59 Km).**

El presente estudio de impacto ambiental (EIA) realizado al tramo de carretera empalme El Portillo-El Cuá (11.59 Km); brinda el análisis de los impactos que pueden producirse por las labores de construcción o ejecución en el proyecto. Así mismo brindará las medidas de mitigación destinadas a prevenir, atenuar o compensar los impactos ambientales.

## **7.2.1 Localización geográfica del proyecto:**

El proyecto empalme El Portillo-El Cuá, se ubica geográficamente en la región central de Nicaragua, en el departamento de Jinotega. (Ver **Anexo A, imagen 1.1**).

#### **7.2.2 Acceso al área de interés:**

Cuenta con una vía de acceso, desde el empalme del Km 182.3 de la carretera La Dalia-Waslala y la Dalia-El Portillo, siendo esta última nuestra carretera que viene desde Managua-Matagalpa-La Dalia hacia San José de Bocay; se pasa por empalme Abisinia (hacia Jinotega), Km 193.3, hasta El Empalme El Portillo en el km 195.1.

#### **7.2.3 Estado actual del camino:**

El Tramo de camino Empalme El Portillo-El Cuá, se observa en general que tiene un material o capa de revestimiento, producto del mantenimiento periódico rutinario que el Gobierno le proporcionó en años anteriores. Normalmente para este camino dentro del plan del FOMAV se le brinda mantenimiento anualmente.

## **7.2.4 Área de influencia directa ambiental del proyecto:**

El área de influencia directa corresponde a las posibles zonas de préstamo, zonas de maniobras de maquinarias y equipos, derecho de vía y áreas adyacentes al camino en que se realice actividades del proyecto. Los límites están conformes a lo indicado en documentos de referencia proporcionados por el MTI, se estima el área en 42.72 km2. En el **Anexo G, imagen 1.6**, se ilustra el área de influencia ambiental del proyecto.

# **7.2.5 Descripción General del medio físico, biológico, socioeconómico y cultural (Línea Base)**

La determinación del medio físico, biológico, socioeconómico y cultural es fundamental porque nos proporciona una idea de la situación real de la zona en donde se realizara el proyecto, para la zona en estudio se identificó la condición que presentaba antes de iniciarse el proyecto. Dicha condición se describe en el **Anexo G, 6.2**.

## **7.3 Identificación y Evaluación de Impacto Ambiental del Proyecto.**

En este capítulo se identifican y valoran los impactos ambientales directos e indirectos generados durante el proyecto de carretera tramo Empalme El Portillo-El Cuá, sobre la base de la información primaria y secundaria compilada para el Proyecto.

Es un proyecto que por sus características se espera que generé bajos impactos en los diferentes ecosistemas, por lo cual se realizara la identificación y evaluación de los impactos sociales y ambientales que podrían presentarse durante la etapa de construcción del proyecto. La similitud en la mayoría de los factores ambientales es uno de los criterios seguidos para este estudio tomando en cuenta el relieve, vegetación, fauna, características geológicas, región geográfica y los aspectos económico-sociales.

Los impactos potenciales identificados serán minimizados, con la implementación de las medidas de mitigación ambiental, que se describirán después del resultado de análisis.

En ese sentido se ha tenido en consideración el análisis de las actividades y estructuras del proyecto, considerados como potenciales generadores de impactos y los componentes socio-ambientales del ámbito de influencia del proyecto. Es decir, los componentes socio-ambientales constituyen todos los elementos presentes en un ecosistema y que son susceptibles de afectación y los aspectos están referidos a las actividades que involucra el proyecto y que puede inferir ciertos efectos sobre el medio en el que se desarrolla de forma directa o indirecta.

Las actividades de la Fase de Ejecución, consideradas se relacionan a continuación:

- Instalación y operación de campamentos y planteles
- Abra y destronque
- Excavación, terraplenado
- Explotación de bancos de materiales
- Explotación de fuentes de agua
- Desvíos provisionales y obras complementarias
- Construcción de obras de drenaje
- Construcción de la base
- Colocación de superficie de rodamiento

Los Posibles Factores Ambientales a ser Impactados como Resultado de la Ejecución del Proyecto, se adjuntan en el **Anexo G, Tabla 90**.

#### **7.4 Matrices de Valoración de Importancia de Los Impactos del Proyecto.**

En la fase de ejecución del proyecto se tiene contemplada la realización de nueve (9) actividades generales. Los impactos generados en la etapa de ejecución por las acciones del proyecto se reúnen en el **Anexo G, Tabla 91**.

La valoración de los impactos potenciales directos ocasionados por las acciones de las actividades del proyecto, de la fase de ejecución, se observa en el **Anexo G, Tabla 92**.

En la **Tabla N° 93 del Anexo G,** se evalúa la importancia de los impactos negativos para la fase de ejecución del proyecto de carretera Tramo Empalme El Portillo-El Cuá. Se puede observar que las actividades que generan impactos a la mayoría de Factores Ambientales son: **Abra y Destronque además de la Explotación de Bancos de Materiales**; presentan valores de media importancia con mayor incidencia en factores como el Suelo y la Vegetación.

De igual forma se puede observar que el aprovechamiento de las fuentes de agua, se verá considerablemente afectada por las mismas etapas en la fase de ejecución, así como la población con los desvíos provisionales de servicios y obras complementarias.

En busca de la viabilidad ambiental del proyecto, solo se estima las medidas mínimas ambientales para que se logre mejorar. Por tal motivo, en las medidas ambientales solo se estiman un porcentaje bajo por cualquier eventualidad o cambio en el diseño que se propone al MTI.

#### **7.5 Medidas Ambientales**

La propuesta de las medidas ambientales se desarrollara en conjunto ambiental y social con el fin de Prevenir y corregir el impacto ambiental a los elementos ambientales y sociales, para alcanzar la mejor calidad ambiental del proyecto. Anular, atenuar, evitar, corregir o compensar los efectos negativos que las acciones derivadas del proyecto producen sobre el medio ambiente, en el entorno de aquellas e Incrementar, mejorar y potenciar los efectos positivos que pudieran existir.

Las medidas de mitigación tienden a compensar o revertir los efectos adversos o negativos del proyecto. Se aplican según correspondan en cualquiera de las fases (planificación, constructiva, operativa o de abandono). Estas son:

- **Medidas preventivas**: evitan la aparición del efecto modificando los elementos definitorios de la actividad (tecnología, diseño, materias primas, localización, etc.)
- **Medidas correctoras** de impactos recuperables, dirigidas a anular, atenuar, corregir o modificar las acciones y efectos sobre procesos constructivos, condiciones de funcionamiento, factores del medio como agente transmisor o receptor, etc.
- **Medidas compensatorias** de impactos irrecuperables e inevitables, que no evitan la aparición del efecto ni lo anulan o atenúan, pero compensan de alguna manera la alteración del factor.

En el **Anexo G, Tabla 94**, se muestran una serie de medidas de mitigación para disminuir los efectos sobre el medio ambiente en función de los Principales Impactos Negativos para la Fase de Ejecución resumidos en el apartado anterior de este documento.

### **CAPITULO VIII**

## **8 CONCLUSIONES, RECOMENDACIONES Y BIBLIOGRAFÍA**

### **8.1 CONCLUSIONES**

#### **Estudio de Tránsito:**

1. El análisis del tránsito para el presente estudio se efectuó tomando como base fundamental la información histórica correspondiente a la estación de conteo N°. 300, para el tramo Empalme El Portillo-El Cuá.

2. La tasa de crecimiento que se utilizaron para el diseño fueron de 4.10% para vehículos livianos y 4.30 para vehículos pesado, valores que resultaron del análisis y comportamiento de variables socioeconómicas de Nicaragua y del sector estudiado. El período de diseño corresponde a **15 años**.

3. El tránsito promedio diario anual (TPDA) resultante es de **378** vehículos por día.

4. Se espera que el vehículo que tendrá mayor presencia en el tramo de carretera en estudio será la camioneta con un TPDA de **94 vpd**.

5. Se realizó un conteo vehicular, el cual se ejecutó por 12 horas en un período de 5 días continuos, analizándose los dos sentidos de la vía y clasificando los vehículos según lo establece el MTI.

6. Si interpretamos todo lo descrito en este documento se puede llegar a la conclusión de que nuestro país está en constante conexión con las mejoras, desarrollos y utilización de nuevos sistemas constructivos que ayudan a mejorar o complementar los sistemas clásicos que han sido utilizados durante el desarrollo que se ha dado en nuestro país.

7. Es por esta razón que se ha planteado una serie de objetivos para nuestro trabajo monográfico cumpliendo exitosamente el desarrollo de los estudios correspondientes de suelo y tráfico, que son los principales necesarios para lograr obtener un diseño que cumpla con las especificaciones para los diseños Pavimentos Flexibles y demás especificaciones establecidas en la AASHTO 93 y tenga la capacidad de resistir el volumen de tráfico que a futuro tiende a incrementar de manera exponencial.

#### **Estudio de Suelos:**

8. Con los datos obtenidos en el estudio de suelos, realizados por la empresa CONDISA-TOPONORT, S.A; se determinó que el suelo más predominante en el sitio del proyecto es el A-2-5, el cual cumple con las especificaciones técnicas recomendadas para **Sub-Rasante**.

9. Según la clasificación granulométrica se encuentran los siguientes suelos formando parte de la sub-rasante actual del camino en estudio: A-1-b con índice de grupo (0), A-1-a (0), A-2-4(0), A-2-6 (0), A-2-5 (0), A-2-7 (0) y A-7-5 (1).

10. Ninguno de los materiales de banco posee un CBR mayor de 80, por tanto para la **Capa Base**, se deberá estabilizar con cemento con una dosificación del 8% del material del banco N° 3; obteniendo así una resistencia última a la compresión de 357 Lb/Pulg2 (**25.10** Kg/Cm2).

11. El material del banco de préstamo Las Perlitas, es un suelo A-2-6, el cual se empleara para conformar la base de la estructura de pavimento, este se deberá estabilizar con cemento, debido a que es un material que posee un CBR de 23 al 95% de la densidad Próctor estándar y de 35 al 100% de la densidad Próctor estándar.

12. El banco de préstamo Las Perlitas, en su estado natural no cumple con las especificaciones para material de **Base**.

13. El CBR de diseño obtenido de la sub-rasante del camino fue de **17.5** (Ver **gráfico #2**).

## **Diseño de la Estructura de Pavimento Flexible:**

14. De acuerdo al ESAL´s obtenido; el cual es **Wt18 de 647,969**, se procedió a elaborar el diseño de las diferentes capas de pavimento, con la ayuda del programa WinPas 12, versión 1.0.0. PAVEMENT DESIGN (Ver **Anexo D, Gráfica #4 y #5**).

15. Según los resultados obtenidos del método de diseño de Pavimentos Flexibles de la guía AASHTO 1993, los espesores de pavimento a colocar serán: (Ver **Tabla N° 57.1** y **59.1**, **Pág. 90** y **93** respectivamente).

## Alternativa (Adoquinado):

**Adoquín** = 4 pulgadas (10 centímetros)

**Arena** = 2 pulgadas (5 centímetros)

**Base**= 10 pulgadas (25 centímetros)

**Sub-Base** = 8 pulgadas (20 centímetros)

#### Alternativa (Mezcla Asfáltica):

**Carpeta de Rodamiento** = 3 pulgadas (7.62 centímetros)

**Base** = 9 pulgadas (23 centímetros)

**Su-Base** = 8 pulgadas (20 centímetros)

16. Para la carpeta de rodamiento del pavimento, se determinó utilizar adoquines de concreto con una resistencia mínima a la compresión de 5,000 psi. (Ver **Anexo D, sección 4.7**).

#### **Diseño y Evaluación Drenaje Menor:**

17. Según la evaluación hidráulica realizada a las alcantarillas del tramo de carretera empalme El Portillo-El Cuá de 11.59 Km, se puede decir lo siguiente:

Las alcantarillas, Alc#: 3, 4, 8, 9, 10, 11, 12, 13, 14, 15, 16, 17, 19, 20, 22, 23, 24, 26, 28, 29, 30, 31, 32, 33, 34 y 35 cumplen con los parámetros de diseño requeridos (Ver **Anexo F**, **Tabla 86** y **87**), por lo que se tomó la decisión de mantenerlas en el camino, mientras que las alcantarillas Alc#: 1, 2, 5, 6, 7, 18, 21, 25 y 27 no cumplen con ciertos parámetros de diseño establecidos (Ver **Anexo F**, **Tabla 86** y **87**), por lo tanto se les realizó el diseño correspondiente ( Ver **Anexo F**, **Tabla 88** y **89**).

18. Al realizar el diseño del drenaje menor para las alcantarillas que lo requerían, se obtuvo lo siguiente:

 Para la Alc. #1, deberá de adicionarse 1 tubo de concreto con un diámetro de 42 pulgadas (1.07 m).

- Para las Alc. #: 2 y #21. Se deberá remover las estructuras existentes y reemplazarlas por una nueva, en la cual se instalara un tubo de 30 pulgadas de diámetro por alcantarilla.
- $\div$  Para las Alc. #: 5, 6, 18, y 25, deberán adicionarse 1 tubo de concreto para cada una con un diámetro de 30 pulgadas (0.76 m).
- Para Alc. #7, deberán adicionarse 2 tubos de concreto con un diámetro de 30 pulgadas (0.76 m).
- Para Alc. #27, deberán adicionarse 3 tubos de concreto con un diámetro de 30 pulgadas (0.76 m).

## **Estudio de Impacto Ambiental:**

19. Se ha determinado que, el área de influencia directa debido a la acción de los impactos ambientales, durante la construcción del proyecto será de: 42.72 Km2. (Ver **Anexo G**, imagen **1.6**).

20. Según la Descripción de la identificación y evaluación de impactos (ver **Anexo G**, **Tabla 91**, **92** y **93**), se desprende que el proyecto generará impactos negativos moderados en su mayoría, durante la etapa de construcción; sin embargo se debe tomar las medidas necesarias para reducir al mínimo las afectaciones causadas en el medio.

21. Durante la evaluación cualitativa de los impactos ambientales, se ha determinado que los factores del medio más afectados durante la fase de construcción del proyecto son: Población, Vegetación y Agua (Ver **Anexo G**, **Tabla 94**).

#### **8.2 RECOMENDACIONES**

- Es de vital importancia realizar monitoreos en los pesos de los vehículos de carga que transcurran en el tramo diseñado, ya que si esta incrementa se podrían provocar daños al pavimento.
- Se requiere utilizar el banco de material Las Perlitas a la hora de hacer la estabilización, ya que este va a garantizar una buena base en el pavimento debido a los resultados obtenidos en los estudios de suelo.
- Mantener una continua supervisión en todo el proceso de ejecución, para garantizar que se cumpla con los valores de los espesores de capa establecidos en el diseño, así como de una buena compactación.
- Garantizar la calidad de los adoquines, basados en las Normas Técnicas Obligatorias de Nicaragua NTON 12 009-10, asegurándose que sean adoquines de concreto tipo 1, con espesor de 4".
- Colocar los adoquines de forma transversal evitando socavaciones entre juntas por corrientes pluviales.
- Una vez finalizada la colocación del adoquín usar rodillo de la vibro compactadora, para mejorar la estabilidad de esta.
- Mantenimiento anual con arena (sello), para evitar el movimiento del adoquín.

#### **Especificaciones Técnicas:**

Una vez garantizada la calidad de los adoquines, proceder a la construcción, siguiendo los pasos que se detallan a continuación:

 $\checkmark$  Preparar la sub-rasante, para este se harán excavaciones hasta el nivel que indiquen los planos de tal forma que la superficie del adoquín quede en el nivel requerido, todo material extraño existente bajo el nivel de la sub-rasante, sea de origen orgánico, desmonte, basura o material inestable, debe ser reemplazado por material de relleno adecuado.

- $\checkmark$  Compactar la base con una humedad igual o ligeramente inferior a la óptima indicada por el laboratorio, hasta obtener una densidad seca no menor del 95% del Próctor modificado (ASTM D1557).
- $\checkmark$  Se utilizará una cama de arena de 2" de espesor después de compactada la base.
- $\checkmark$  Colocar los adoquines de tal forma que estos queden con un ángulo preciso.
- $\checkmark$  La compactación de los adoquines colocados se debe hacer lo más pronto posible, pero sin acercarse a menos de 1 metro del frente de colocación.
- $\checkmark$  Para el relleno o sellado de las juntas se debe emplear arena fina y seca, La arena fina se esparce sobre la superficie al término de la primera compactación del pavimento, distribuyéndola y penetrando uniformemente con escoba.
- $\checkmark$  Dar mantenimiento con arena (sello), cada que sea necesario para evitar el movimiento de adoquín.
- $\checkmark$  Realizar obras de drenaje menor en los puntos donde sea necesario, para garantizar un mejor funcionamiento y vida útil del pavimento.
### **8.3 BIBLIOGRAFÍA**

1. AASHTO [1993] Guía de Diseño de Estructura de Pavimento, American Association of State Highway and Transportation Officials, Washington D.C, USA.

2. Cordero J y Boschier D, Árboles de Centroamérica, Octubre, 2003 1079 p.

3. Corredor M. Gustavo. Diseño de Pavimentos I, Managua, Nicaragua, 2010.

4. Jorge Coronado Iturbide. Manual Centroamericano para diseño de Pavimentos, Sieca, 2002.

5. Alcaldía Municipal de Jinotega. Ficha Municipal.

6. Alcaldía Municipal de El Cuá. Ficha Municipal.

7. Datos proporcionados por el Sistema de Administración de Pavimentos, de la División General de Planificación, Ministerio de Transporte e Infraestructura-Nicaragua.

8. Especificaciones Generales Para la Construcción de Caminos, Calles y Puentes, NIC-2000. Nicaragua.

9. Fundación Nicaragüense para el Desarrollo Sostenible (FUNDENIC-SOS). Plan de Manejo de la Reserva Natural Cerro Musún. El Cuá, Nicaragua, Agosto de 2003.

10. IEA-MARENA. INFORME ESTADO DEL AMBIENTE EN NICARAGUA. 2001. 12P.

11. INIDE. VII Censo de Población y IV de Vivienda: Jinotega en Cifras. 2005

12. Instituto Nacional Forestal (INAFOR), Dr. Juan Bautista Salas Estrada. Biogeografía de Nicaragua. Edición editorial: Impresión Comercial LA PRENSA, SA. 2002. 547p.

13. The Roads Economic Decision Model (RED) for the Economic Evaluation of Low Volume Roads Software User Guide & Case Studies.2000.

14. www.MTI.org.ni, Inventario dela Infraestructura de Transporte. Red Vial de Nicaragua 2012-2013.

# **ANEXO A**

- **1.1** Mapa Ubicación del Proyecto.
	- **a. Macrolocalización.**
	- **b. Microlocalización.**
- **1.2** Mapa de Ubicación Bancos de Materiales.
- **1.3** Perfil Estratigráfico.

# **Imagen 1.1 MACROLOCALIZACIÓN DEL PROYECTO**

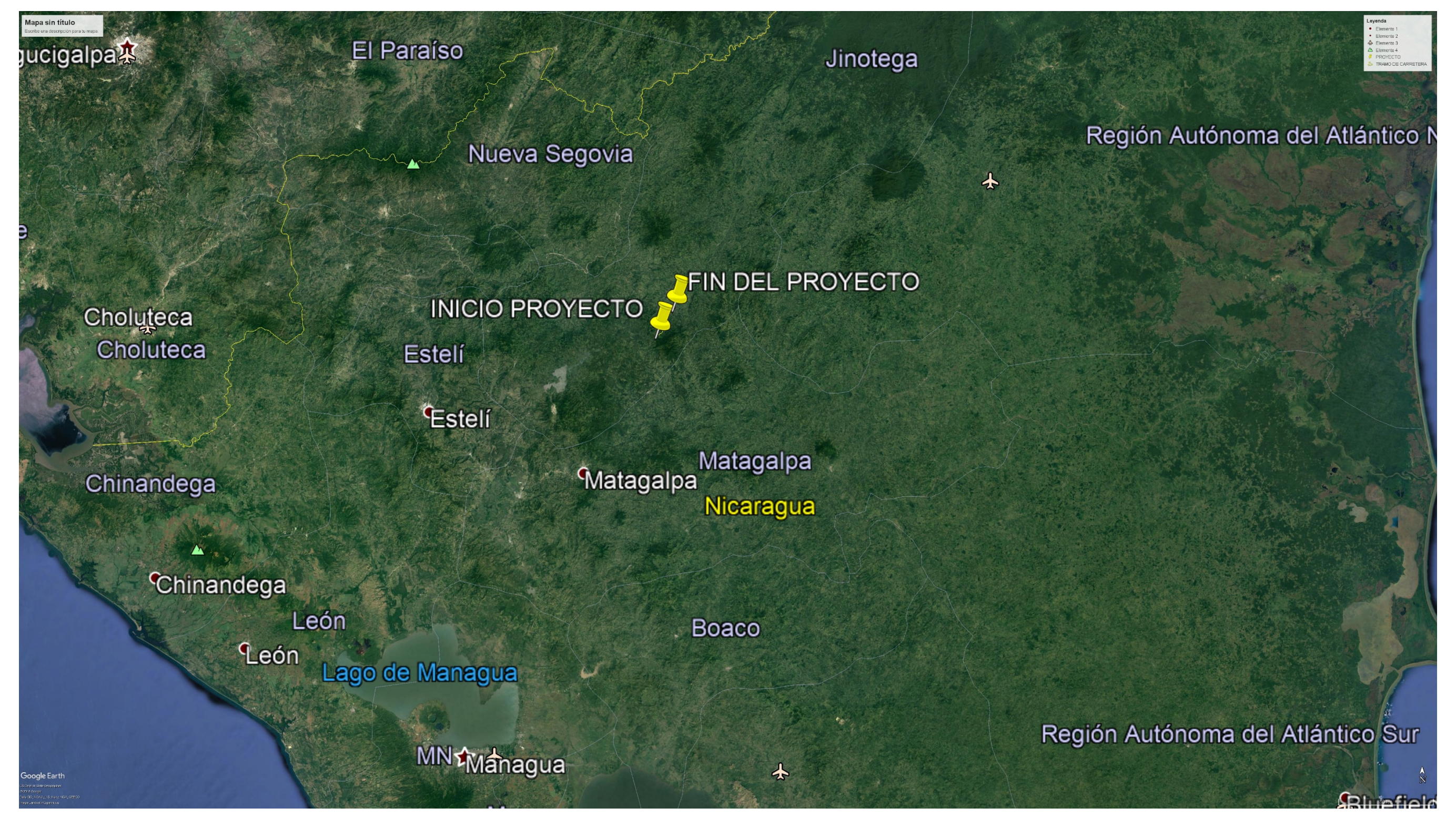

# **Imagen 1.2 MICROLOCALIZACIÓN DEL PROYECTO**

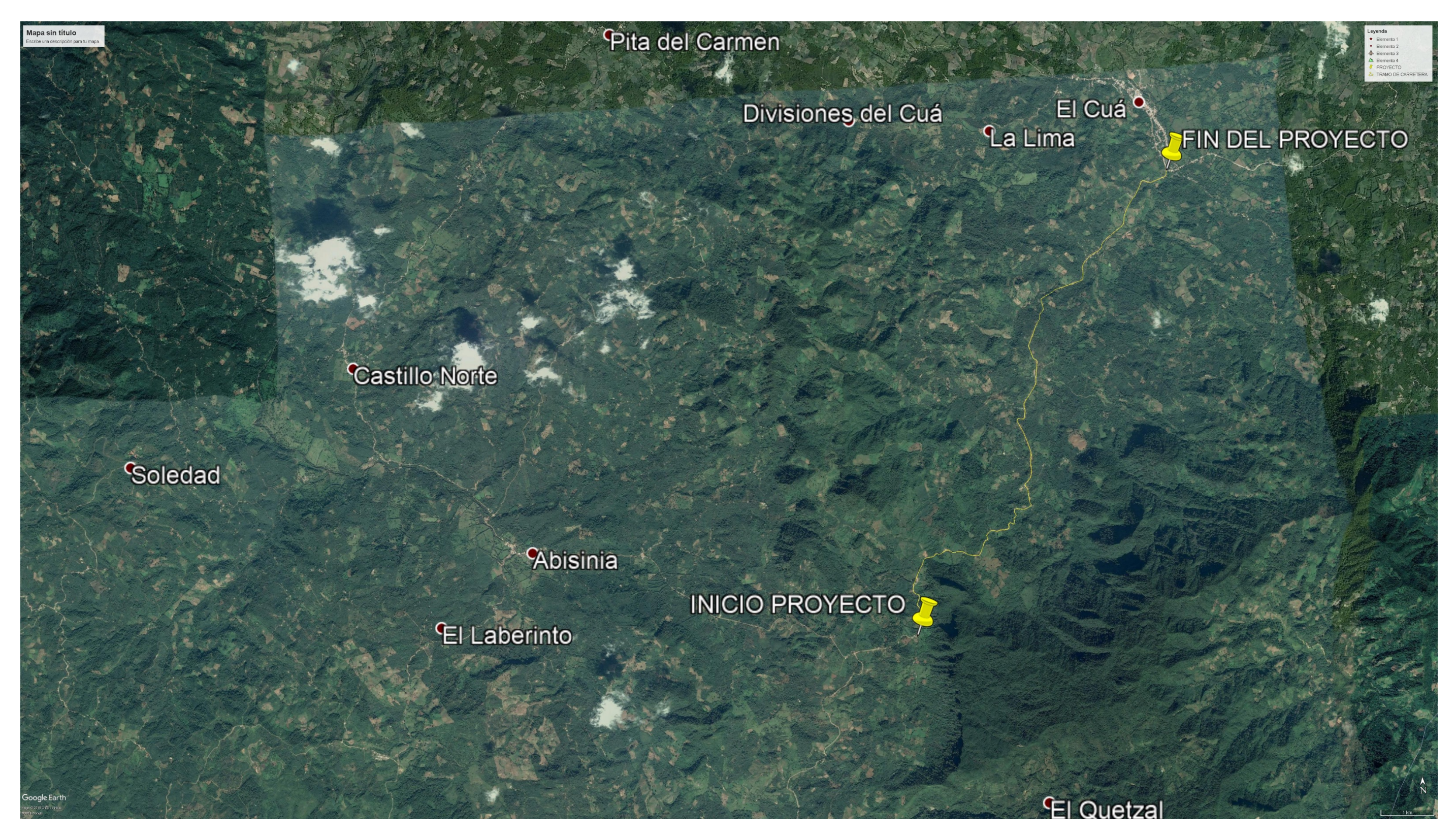

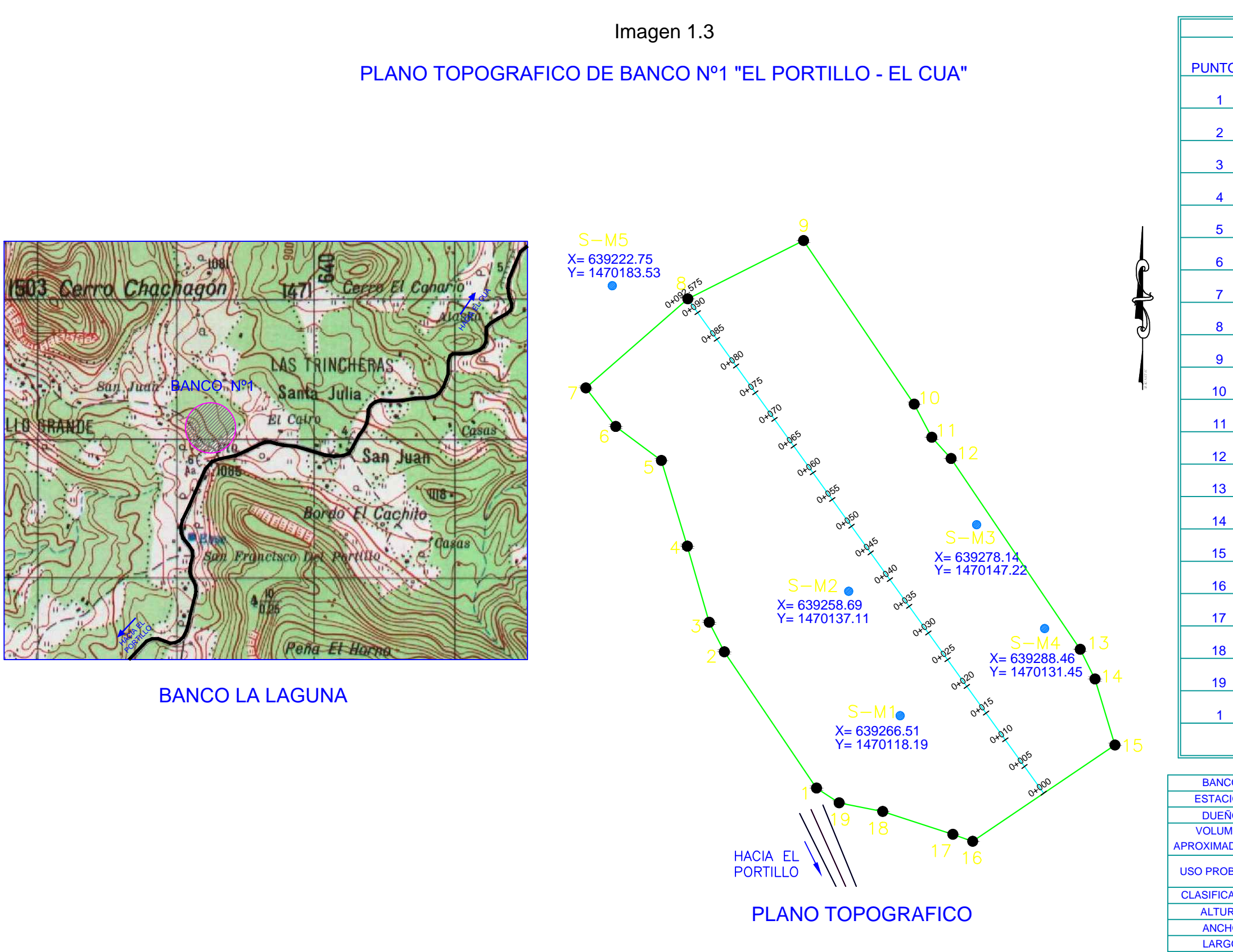

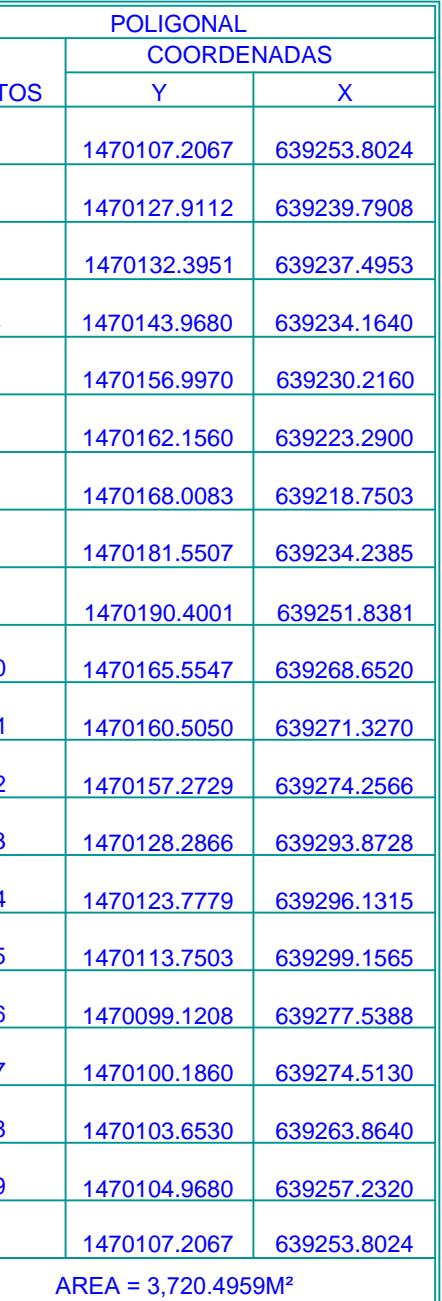

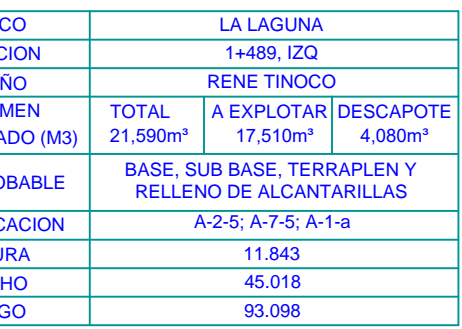

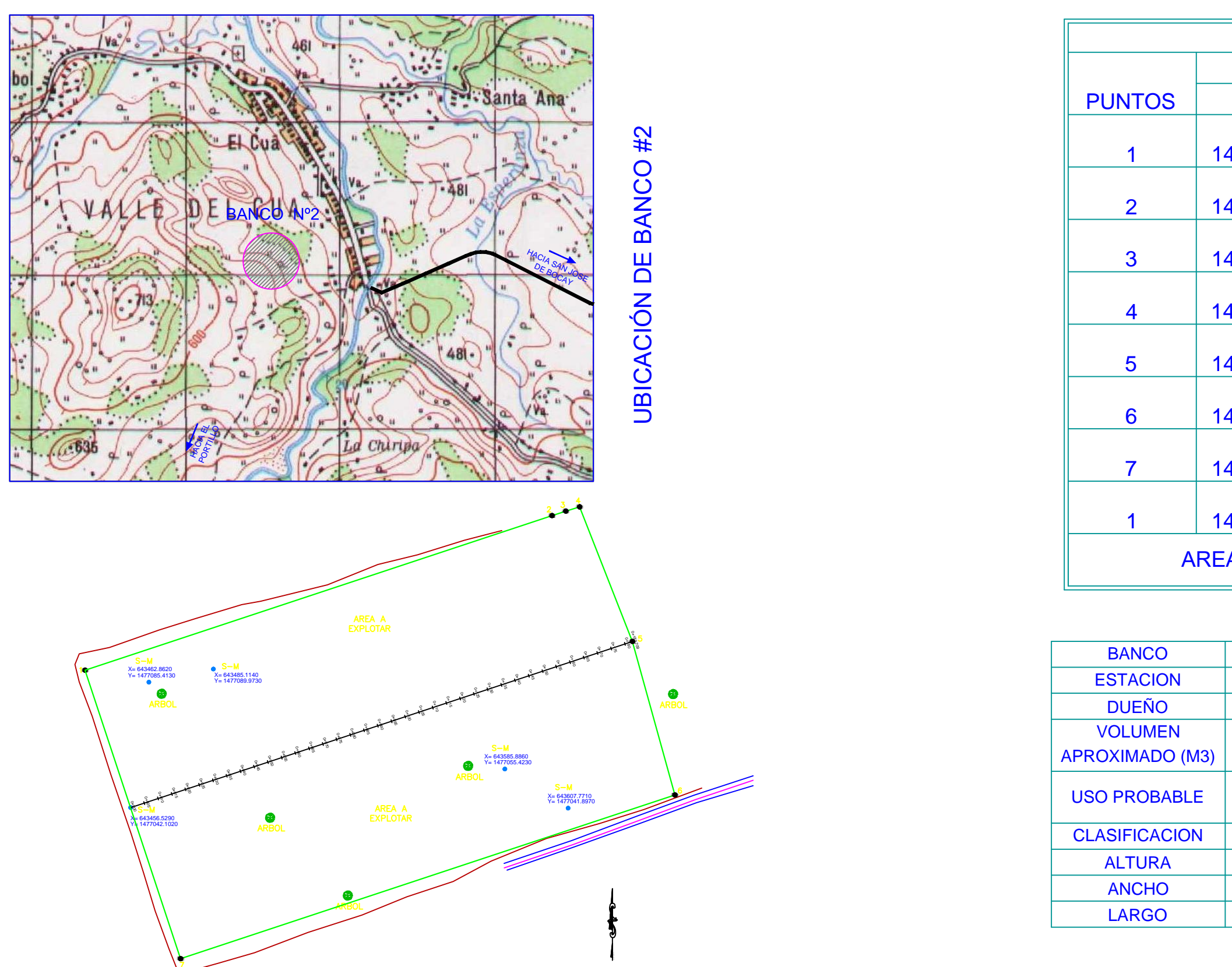

Imagen1.4<br>PLANO TOPOGRAFICO DE BANCO Nº2 "EL PORTILLO - EL CUA"

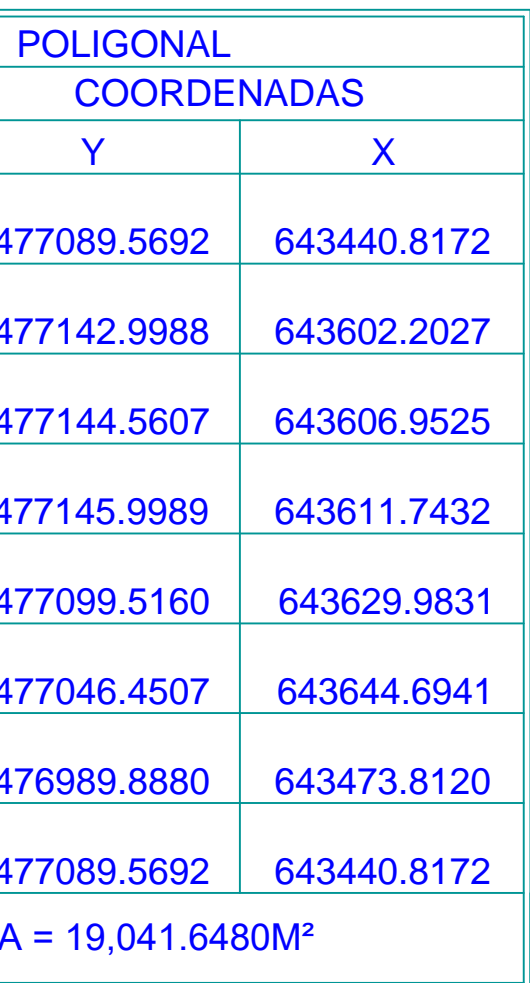

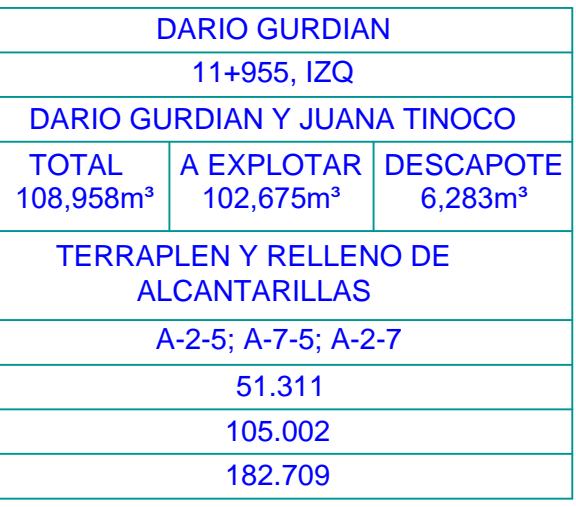

**Imagen 1.5 PERFIL ESTATIGRÁFICO**

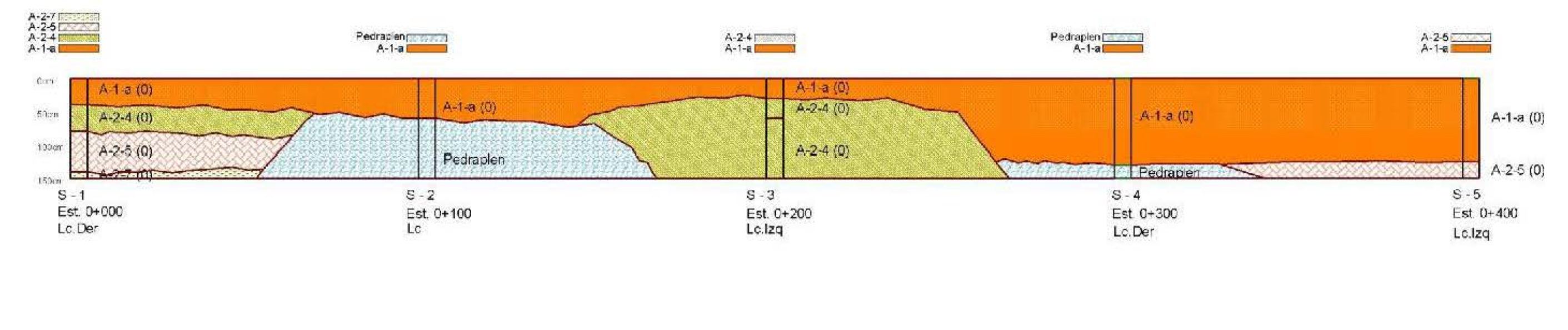

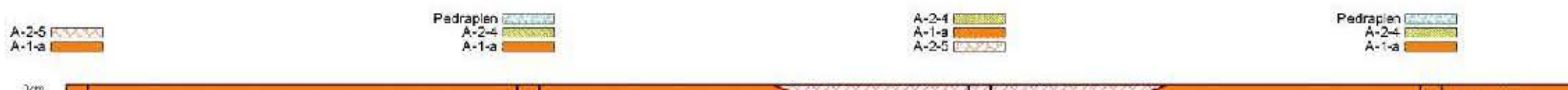

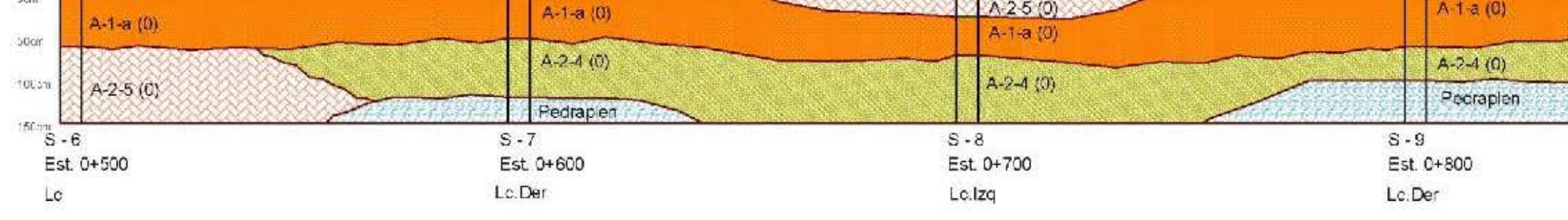

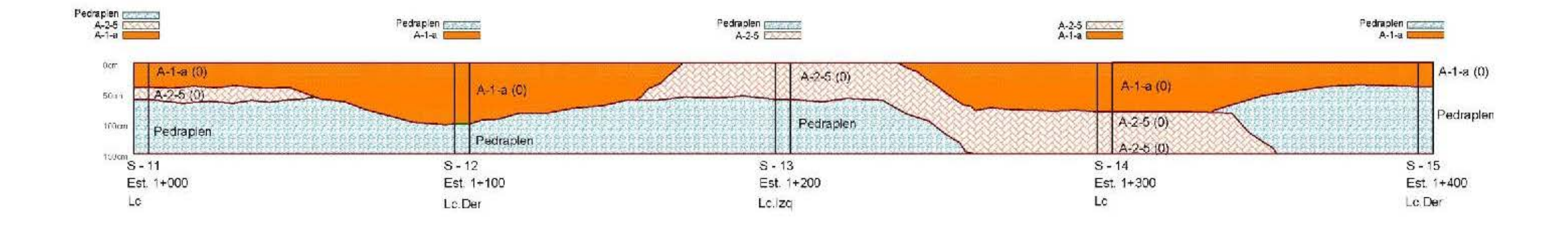

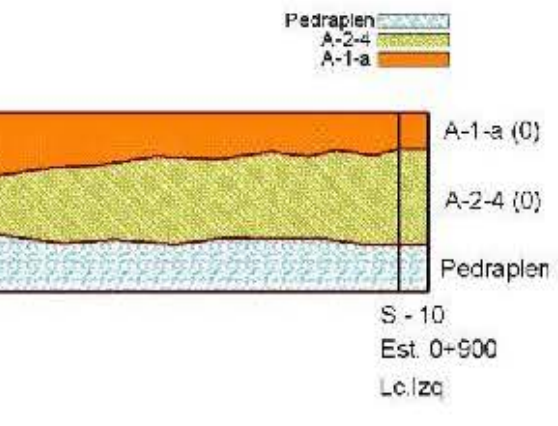

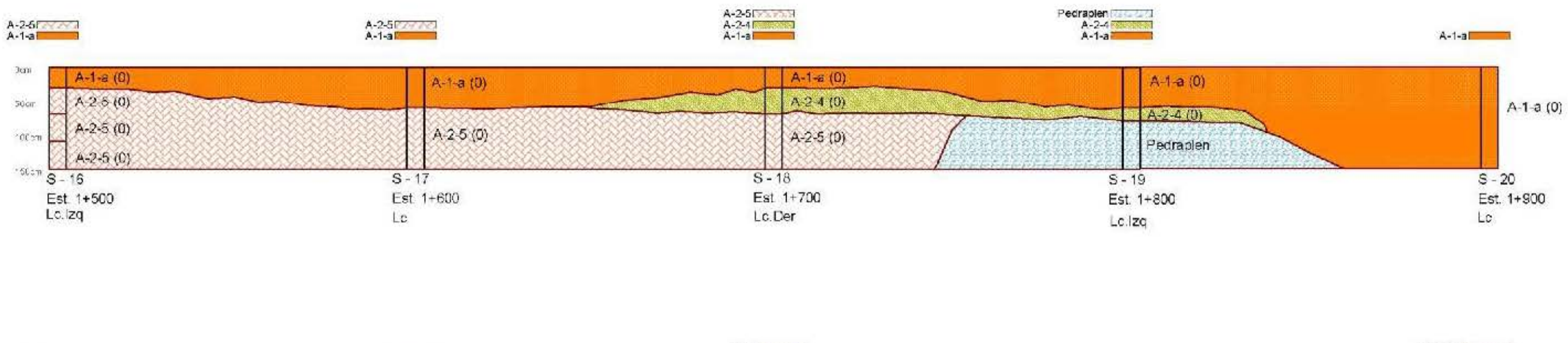

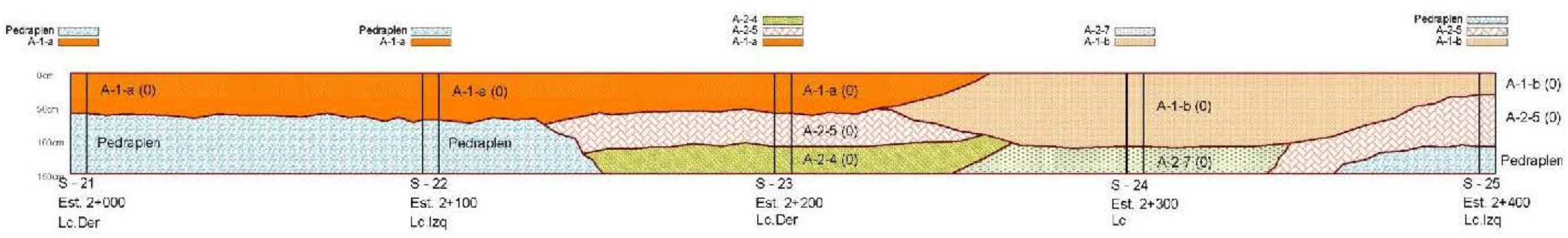

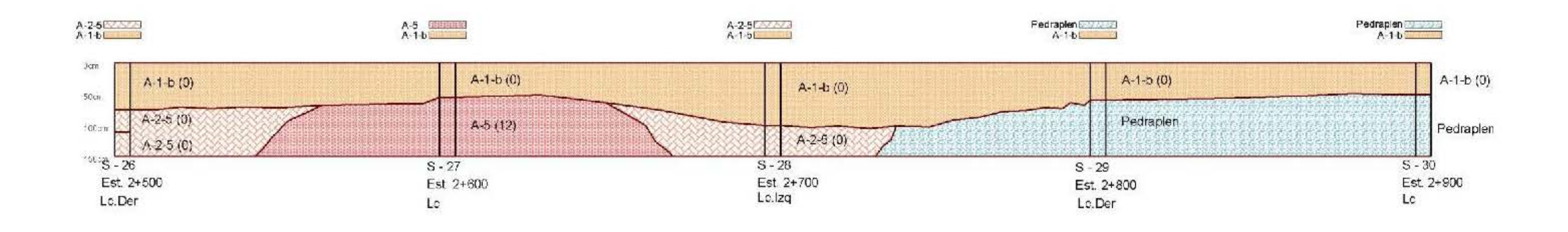

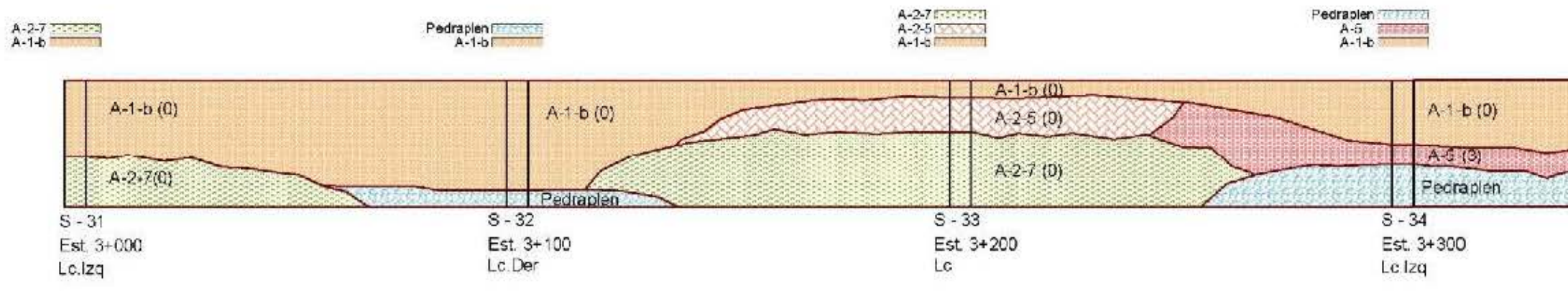

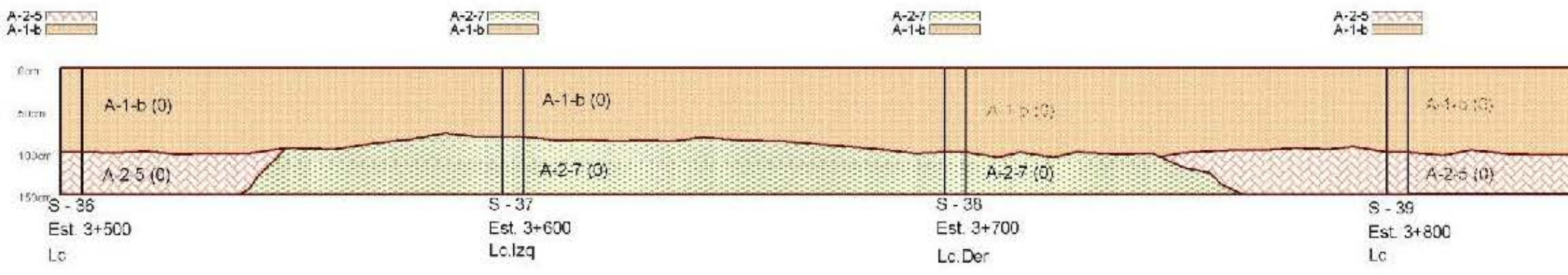

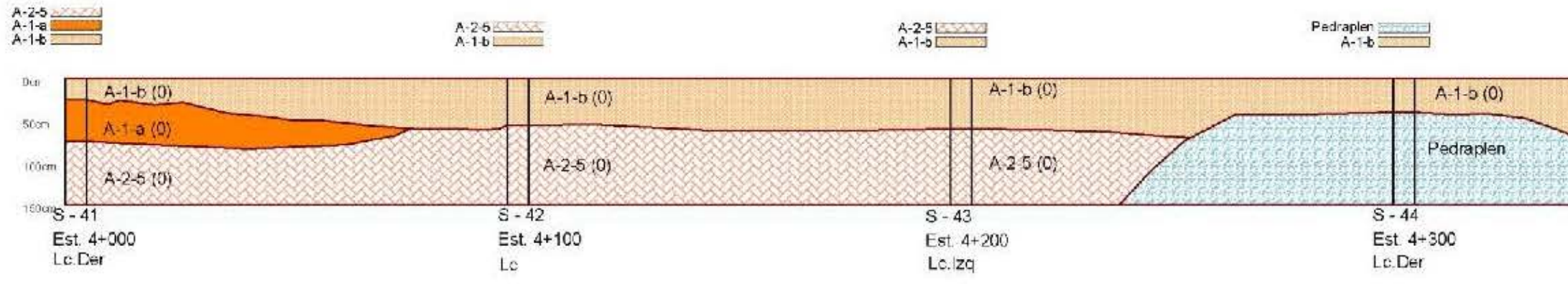

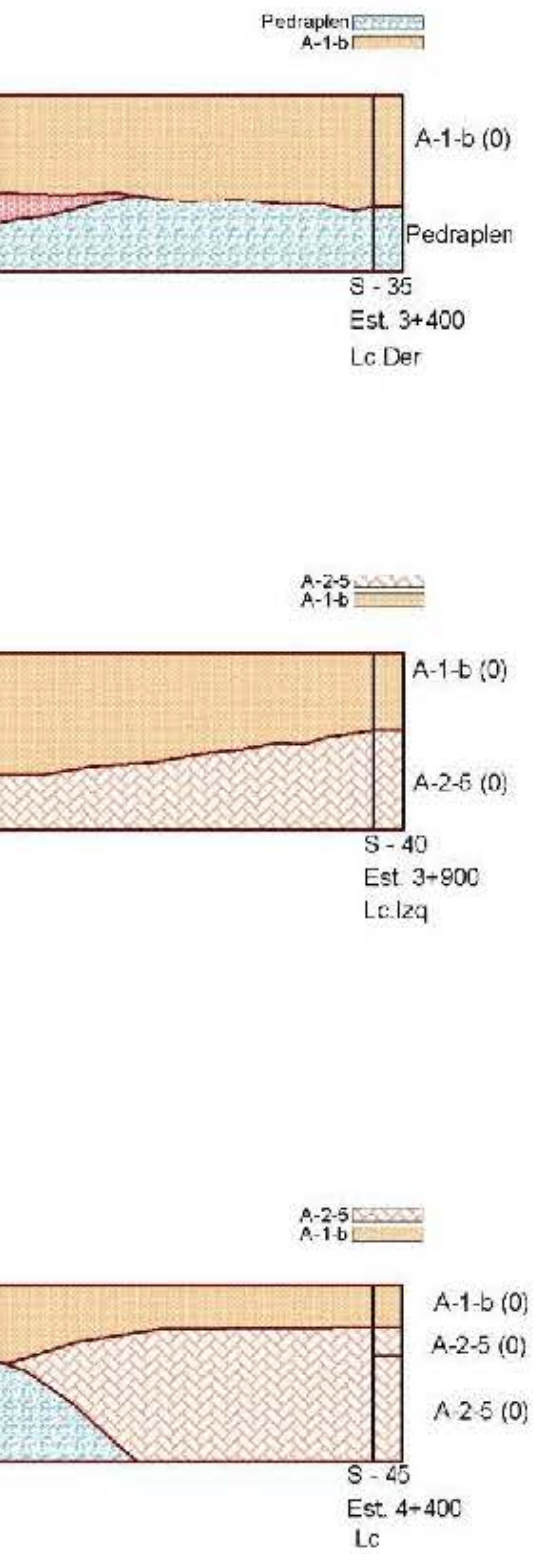

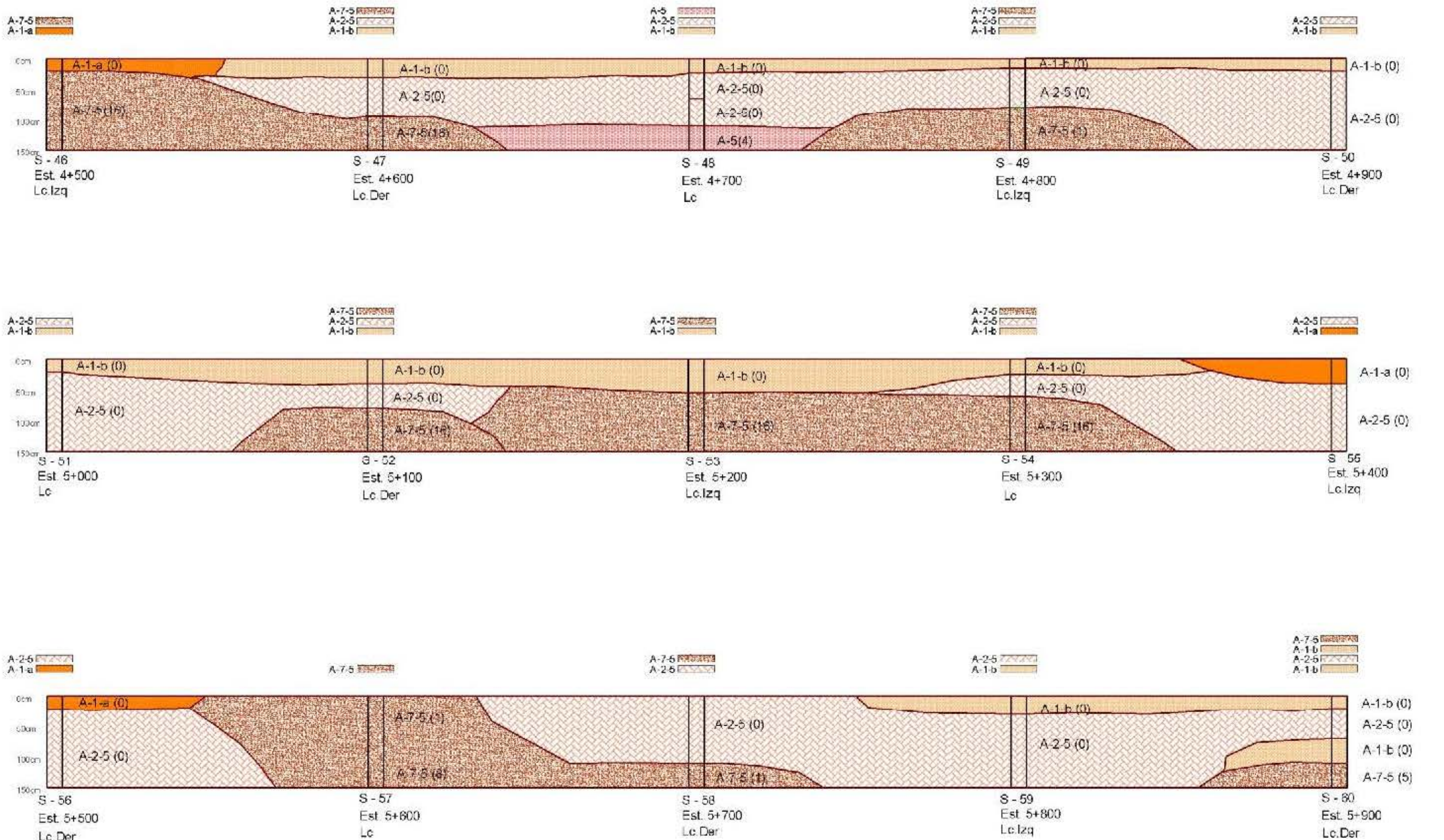

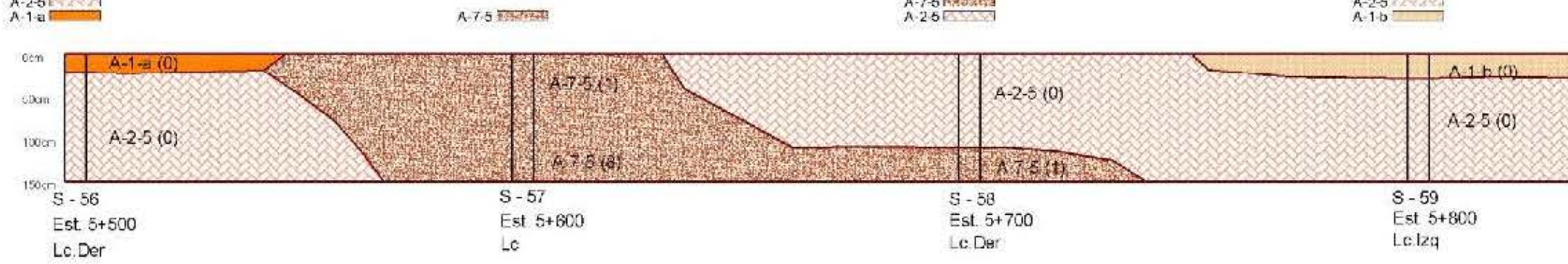

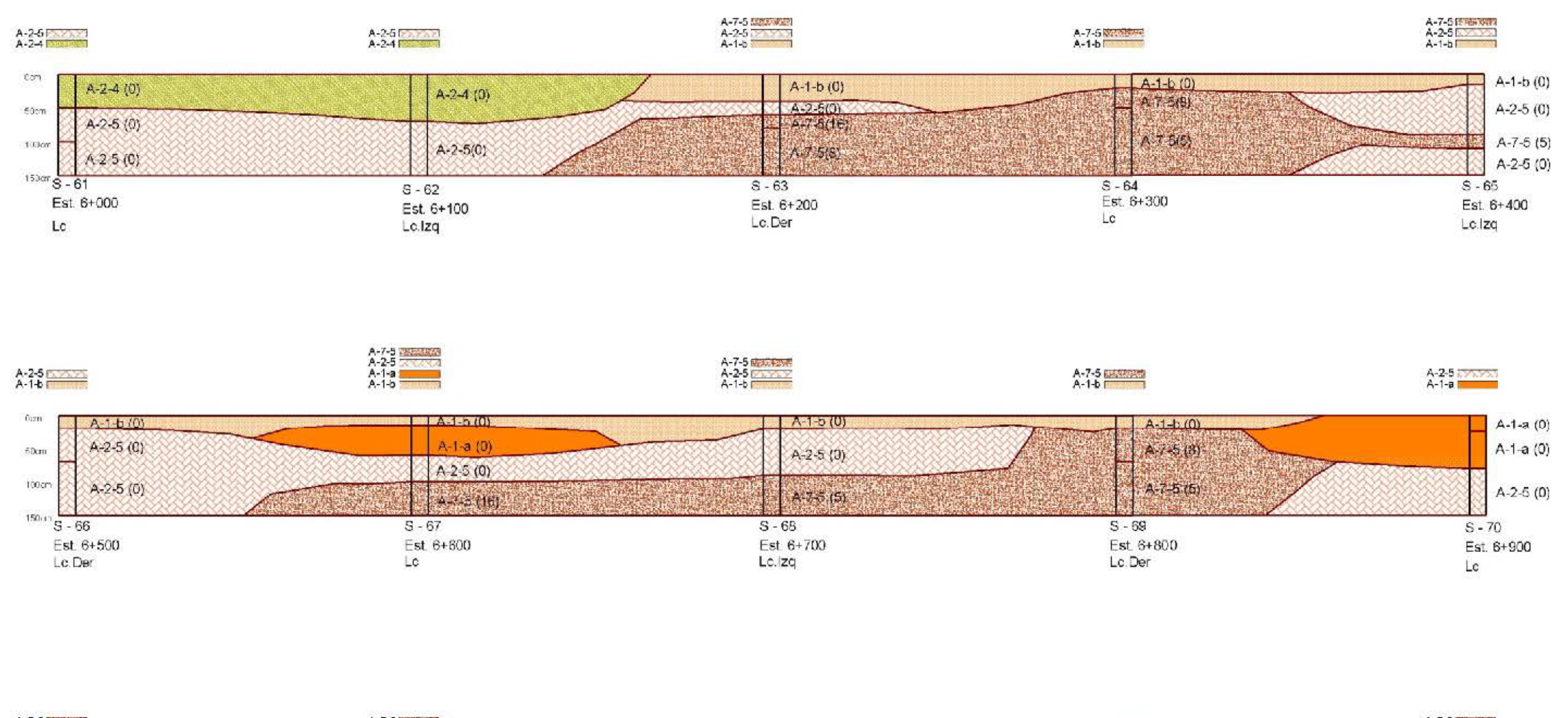

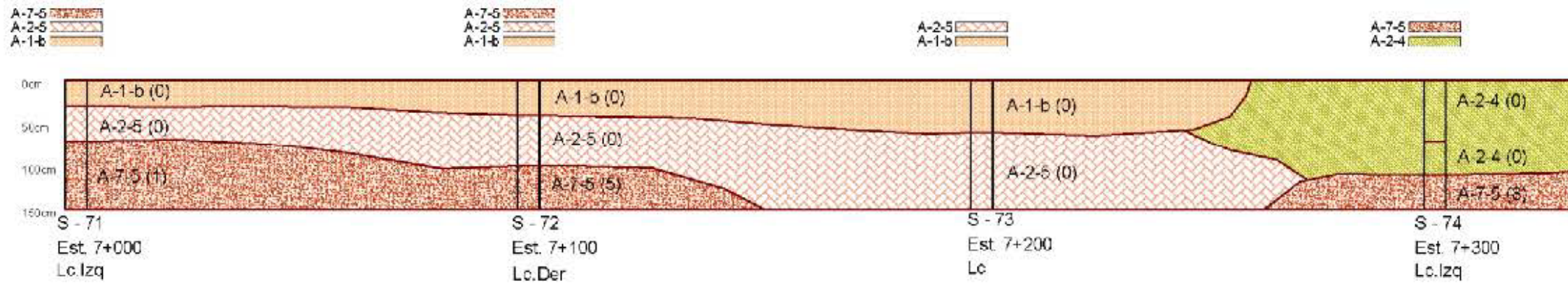

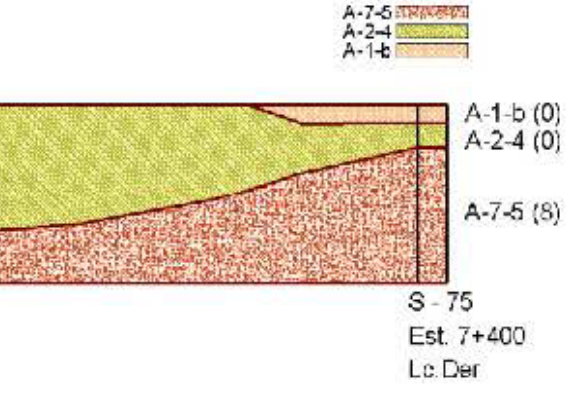

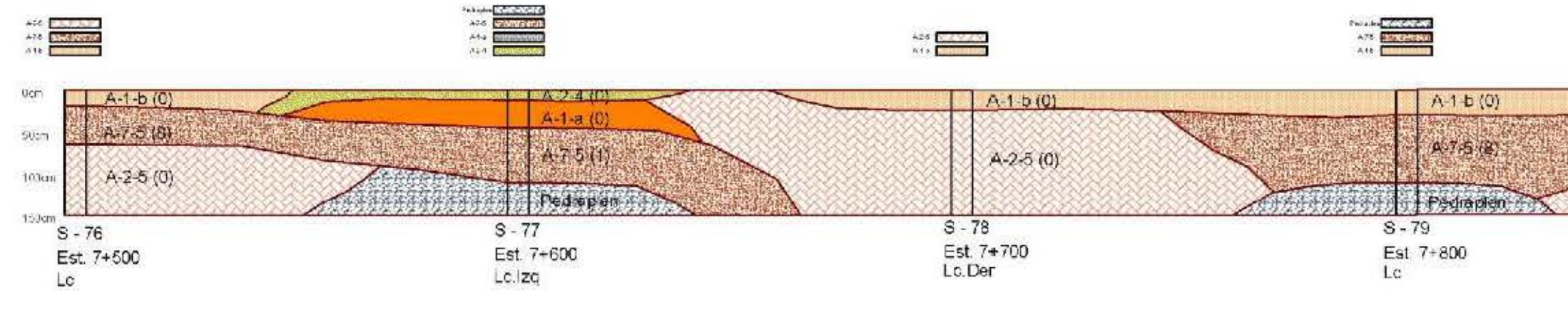

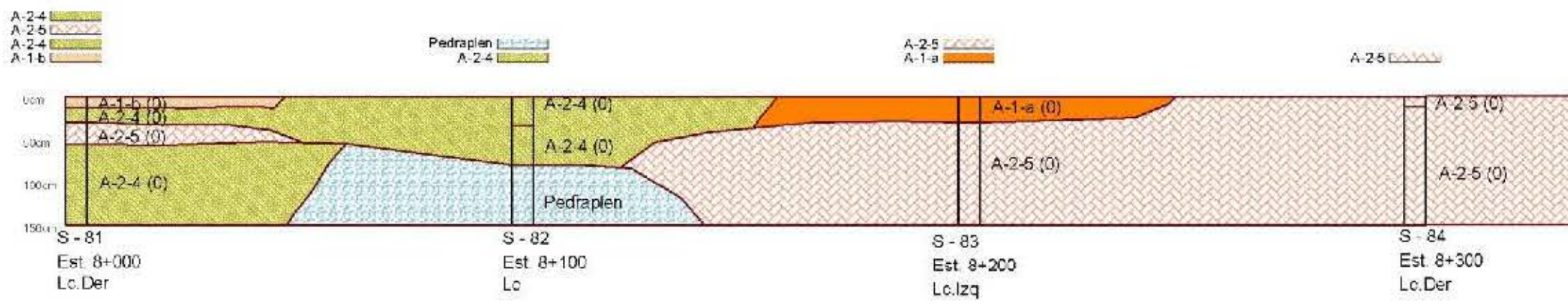

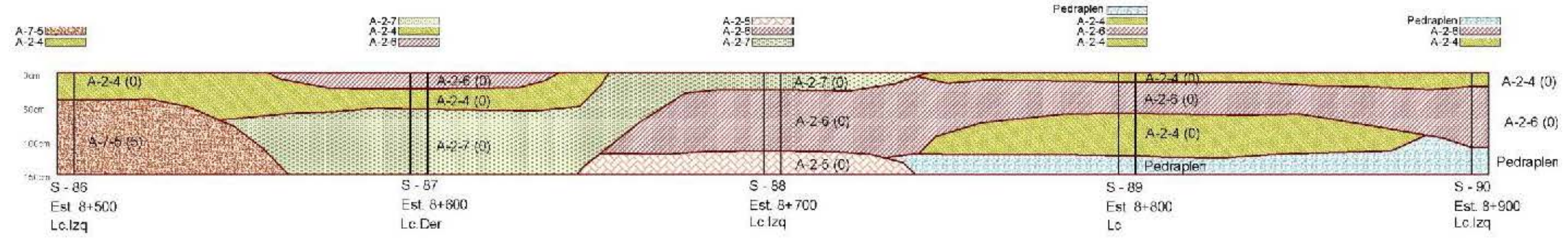

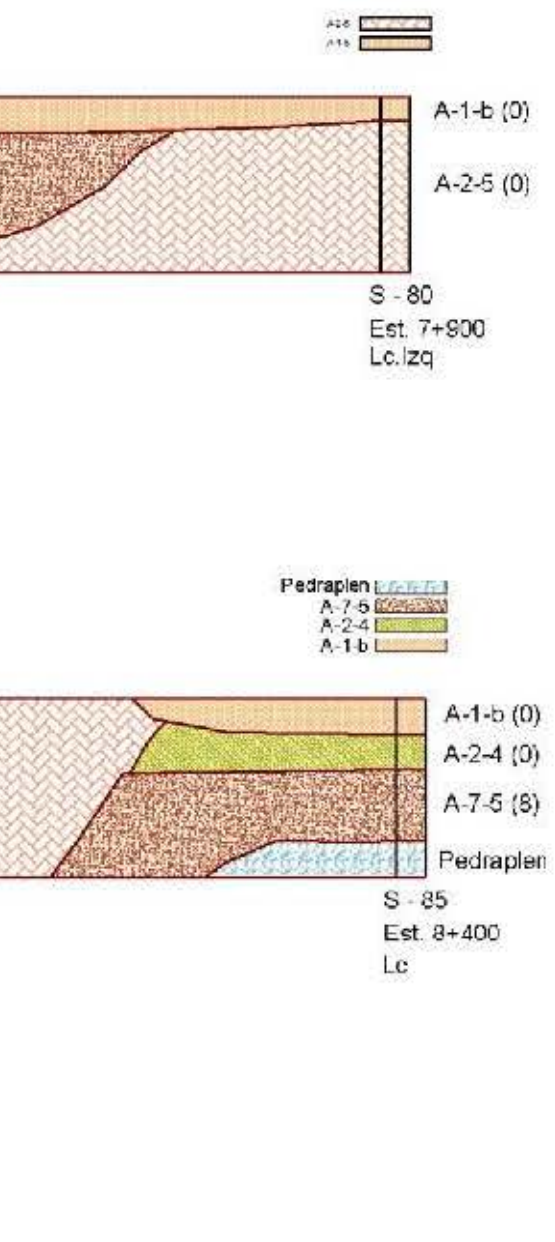

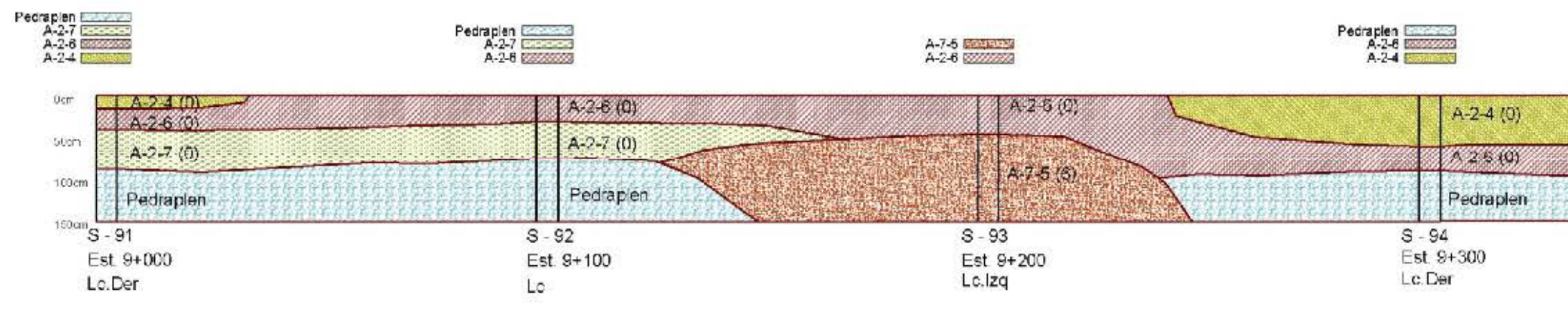

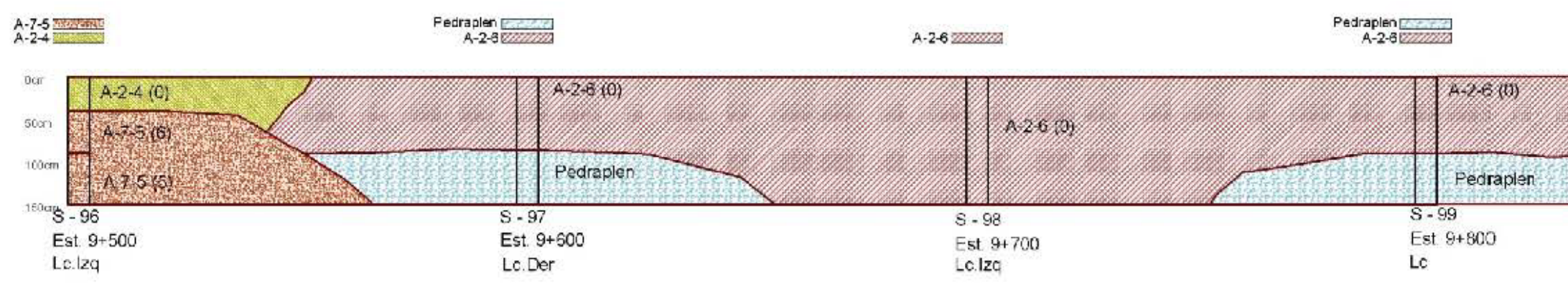

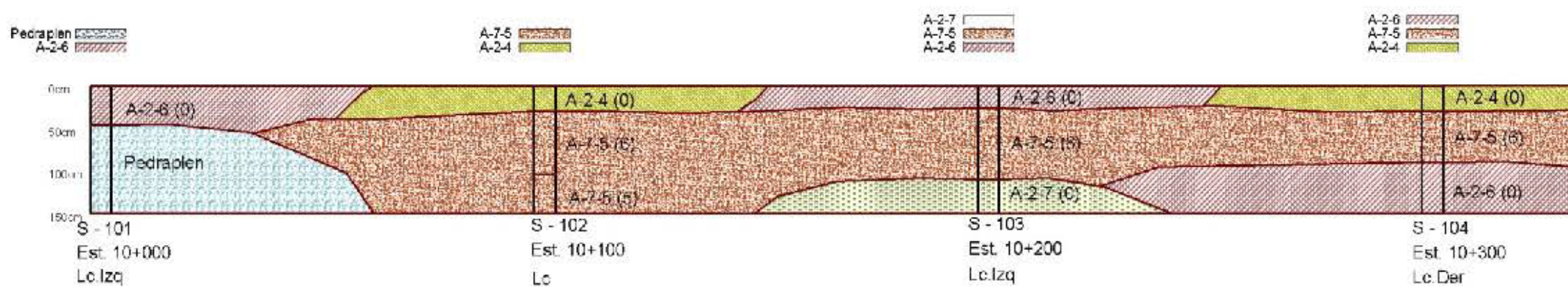

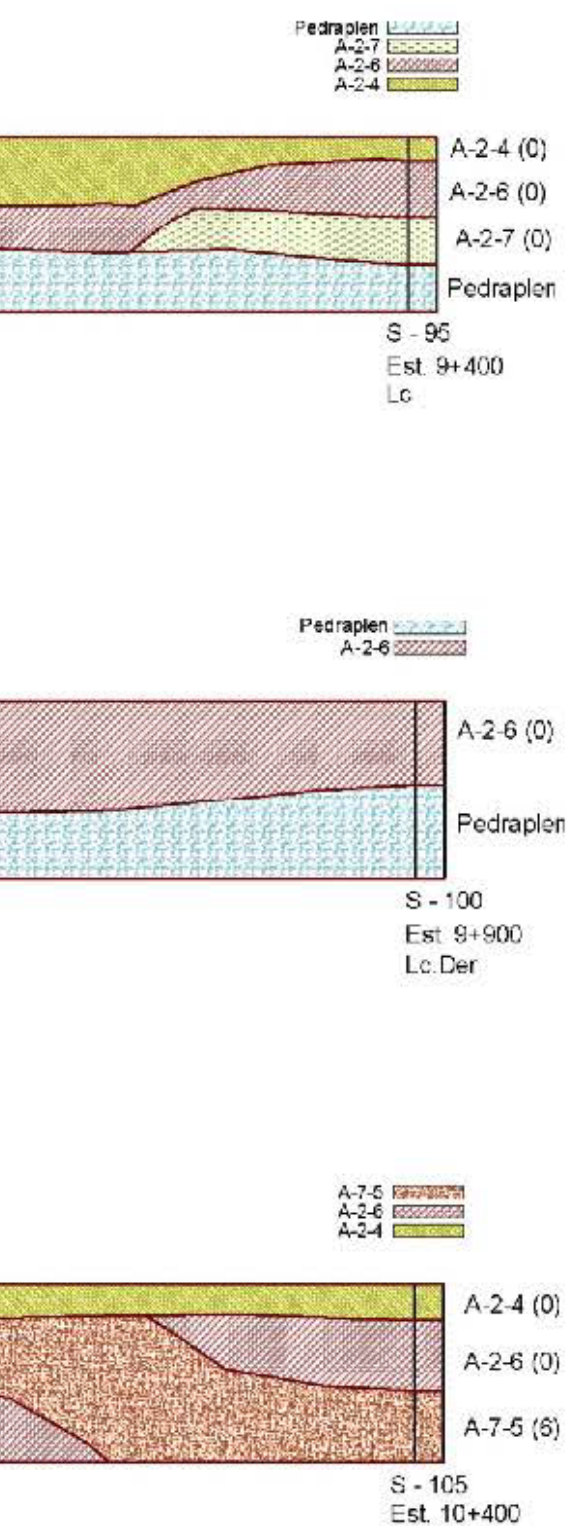

Lc.

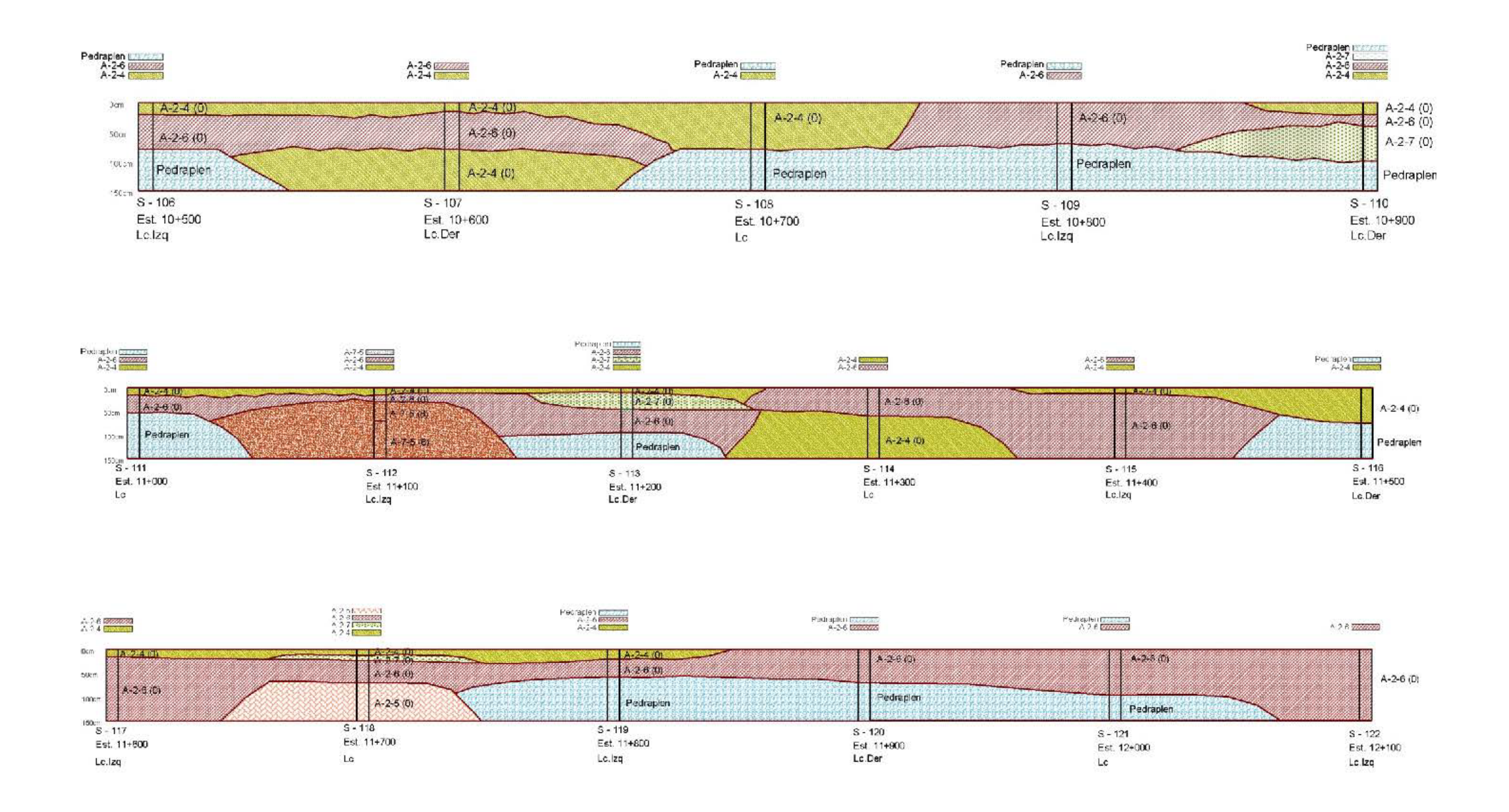

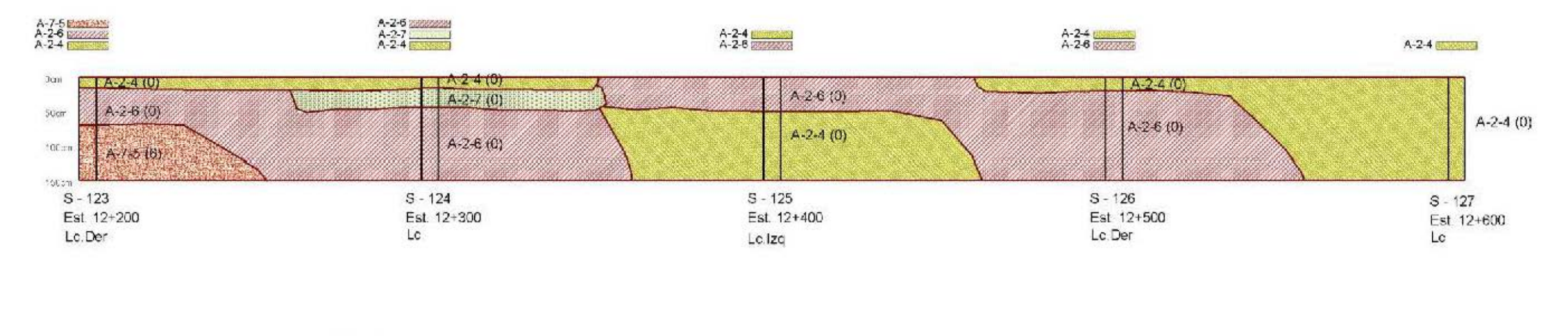

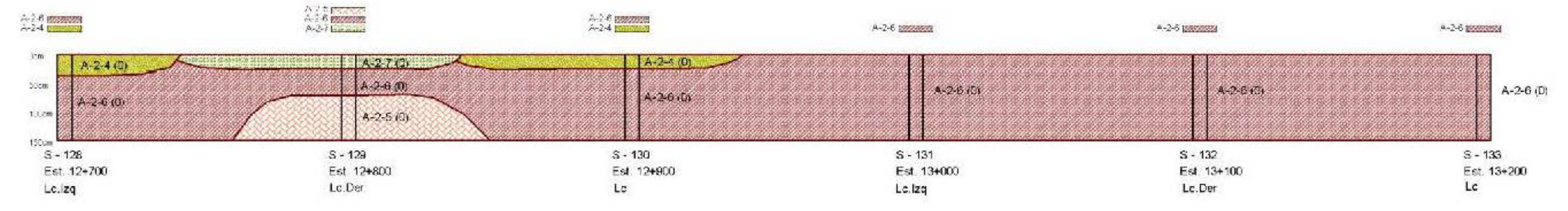

# **ANEXO B**

- **2.1** Tipología y Descripción Vehicular.
- **2.2** Formato Conteo Vehicular.
- **2.3** Dependencia de Estaciones/Conteo Histórico TPDA.
- **2.4** Volúmenes Horarios Obtenidos.
- **2.5** Tránsito Promedio Diario Anual (TPDA).

### Tabla 1 CARACTERÍSTICAS DE LOS DISTINTOS VEHÍCULOS EN NICARAGUA

#### Tipología y Descripción Vehicular de Conteos de Tráfico de la Oficina de Diagnóstico y Evaluación de Pavimentos PMS

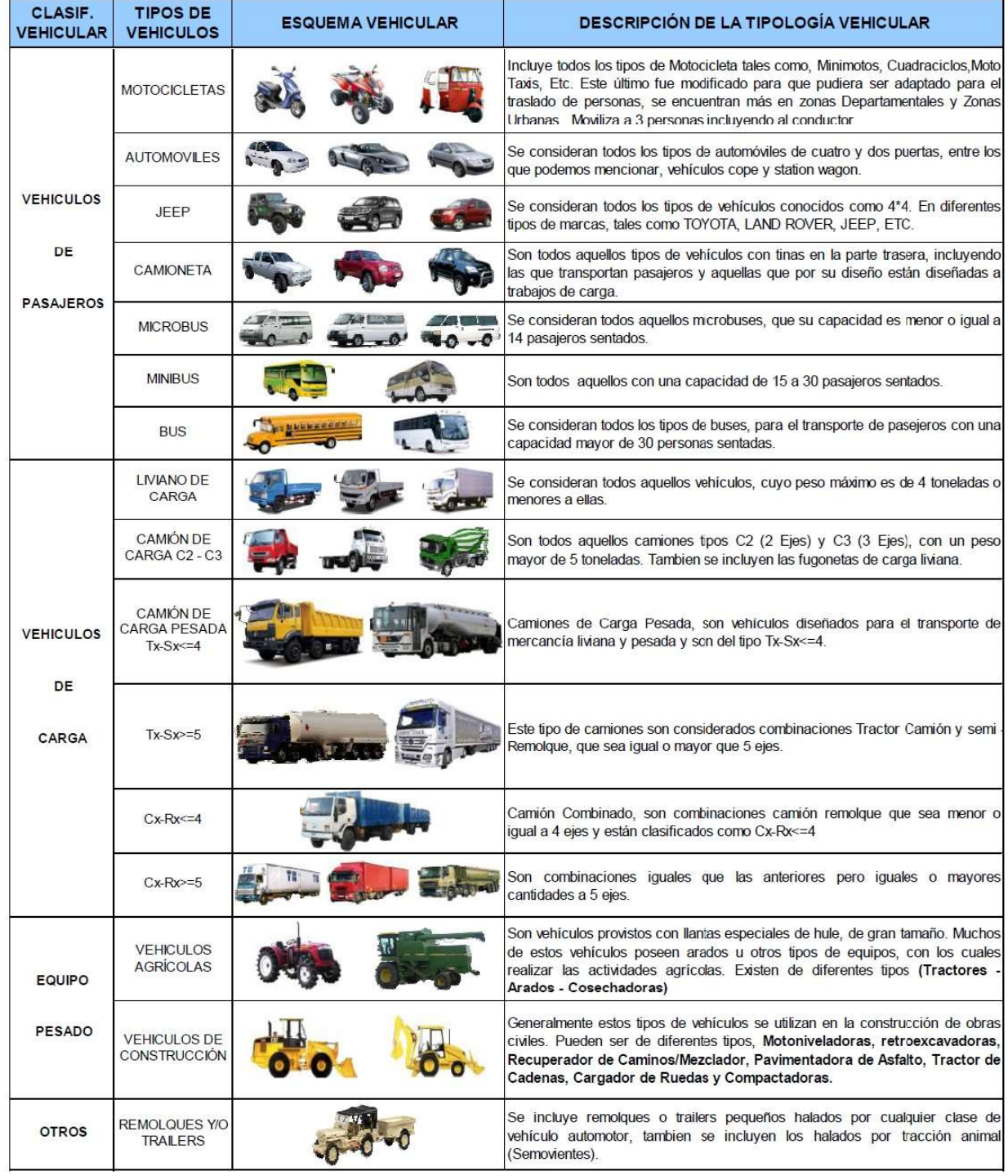

Fuente: Oficina de Diagnóstico y Evaluación de Pavimentos.

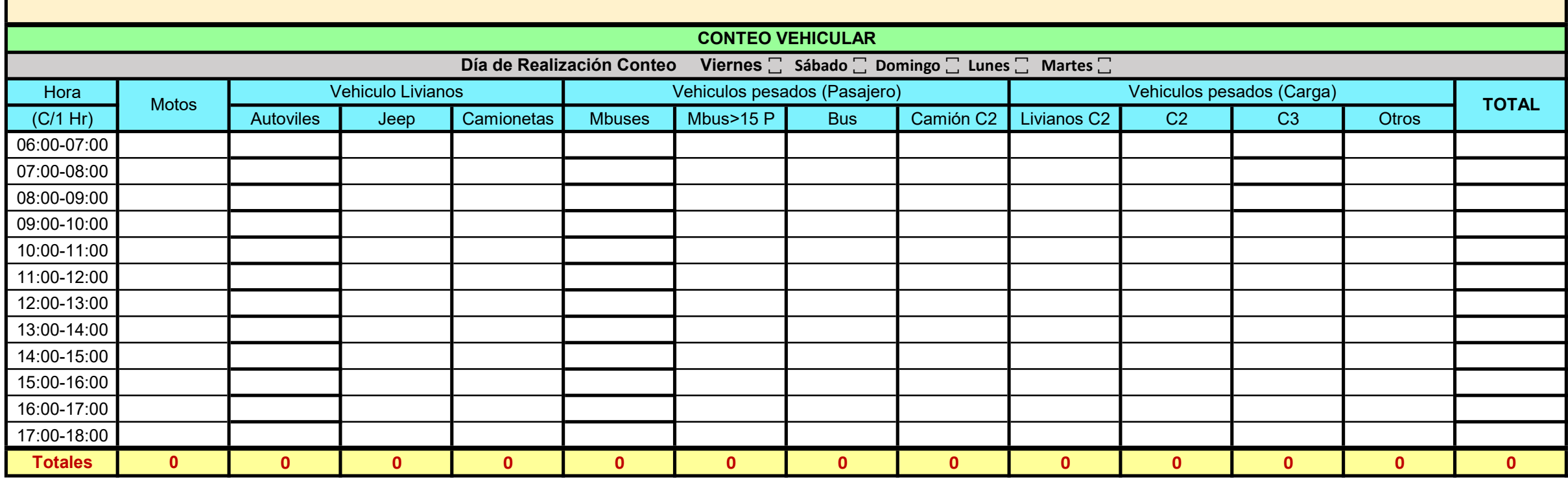

#### FORMATO CONTEO VEHICULAR Tabla 4

### Tabla 5

LISTADO HISTÓRICO DE TPDA 2014

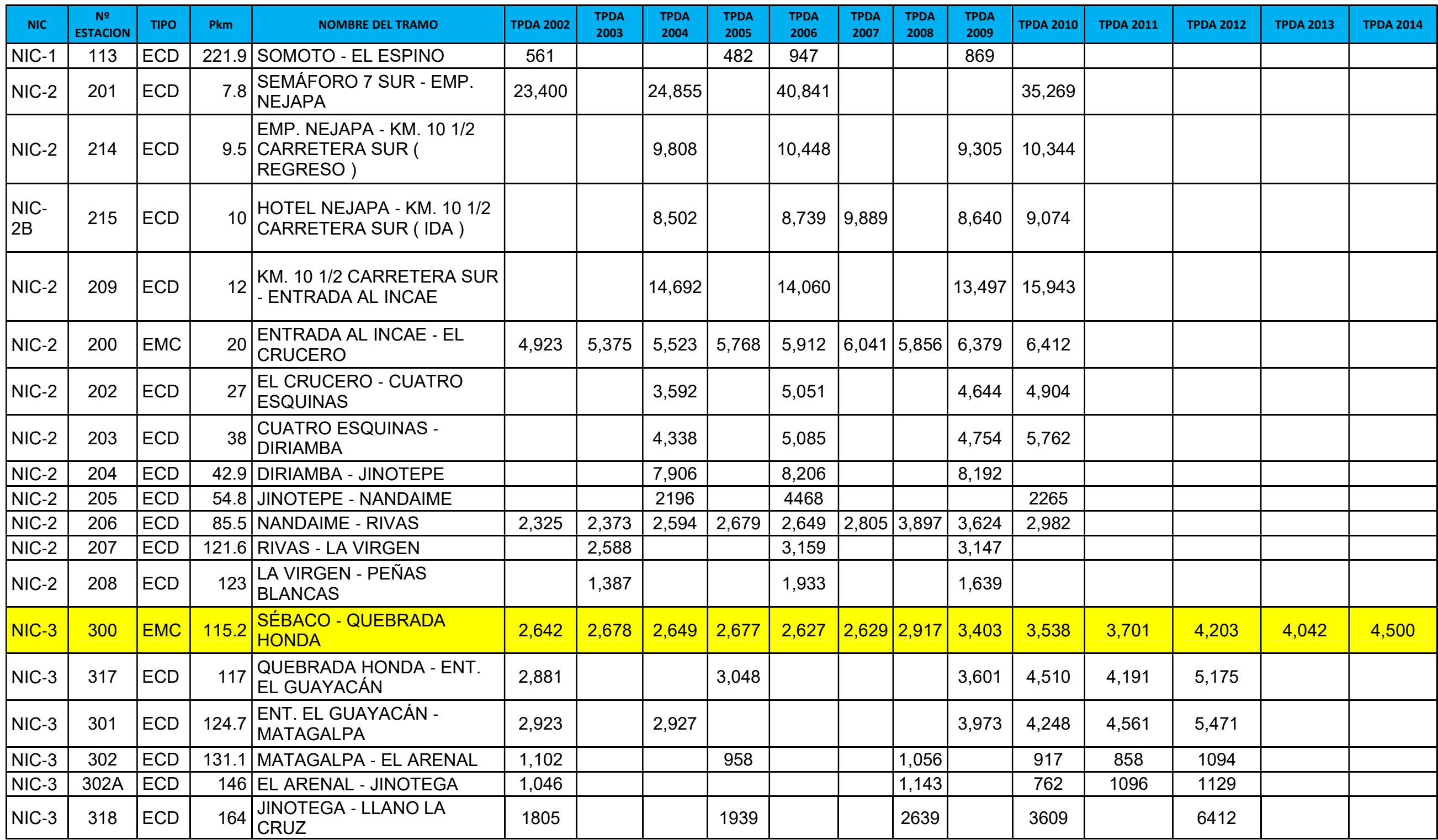

Fuente: Anuario de aforo de tráfico 2014. (Ministerio de Transporte e Infraestructura, División General de Planificación-Admo. Vial Junio 2015).

### DEPENDENCIA DE ESTACIONES

Tabla 6

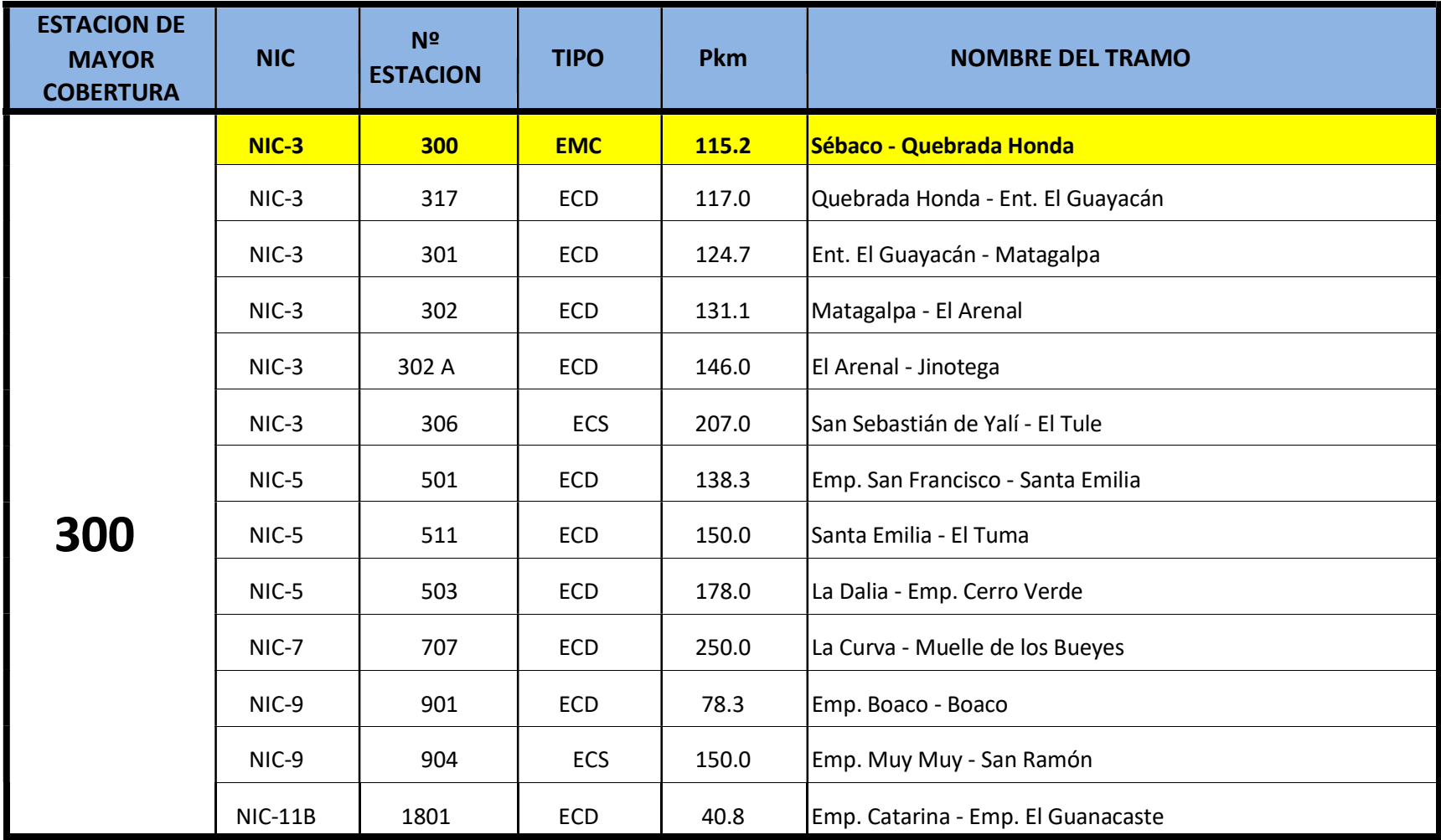

Fuente: Anuario de Aforo de Tráfico, año 2014.

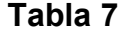

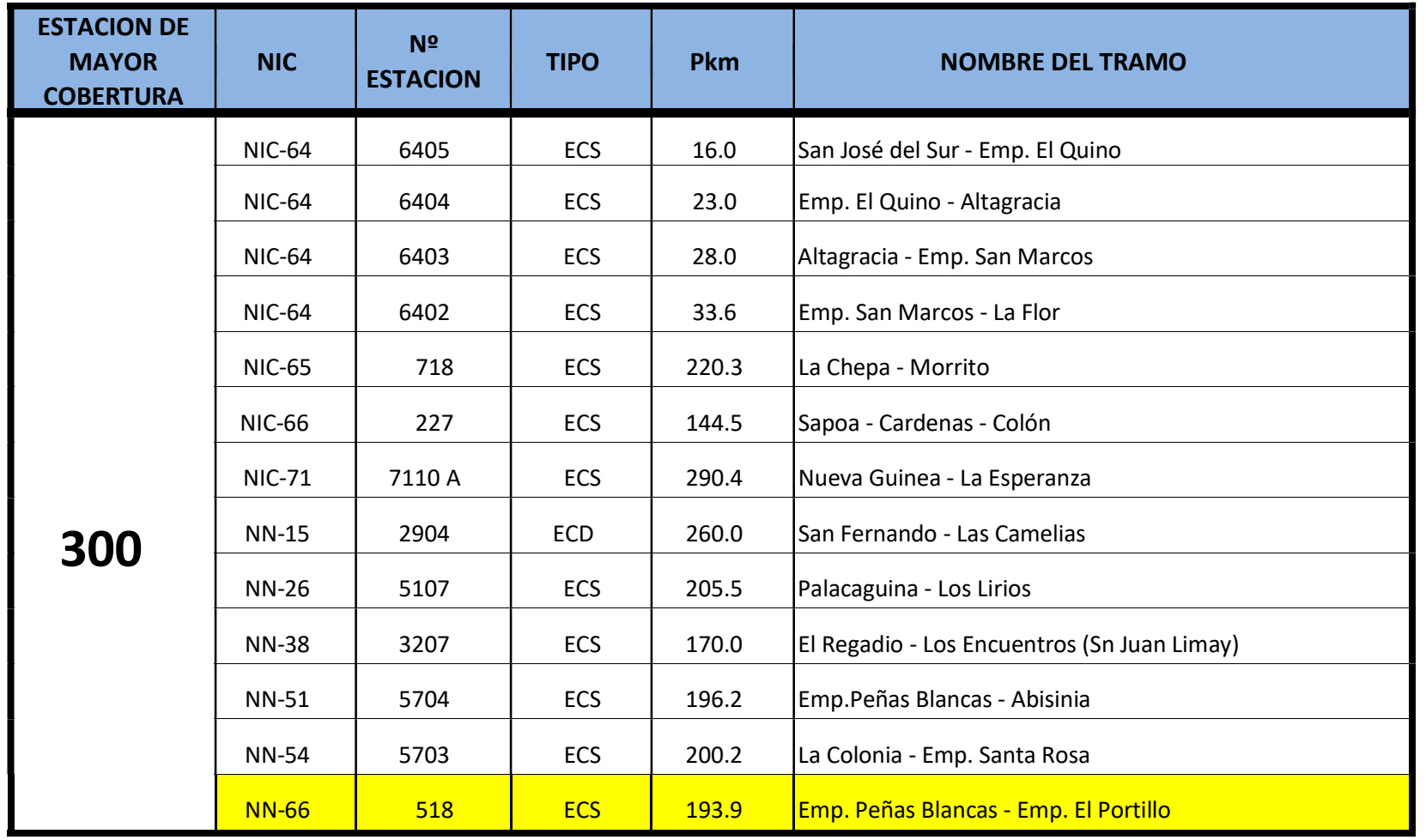

Fuente: Anuario de Aforo de Tráfico, año 2014.

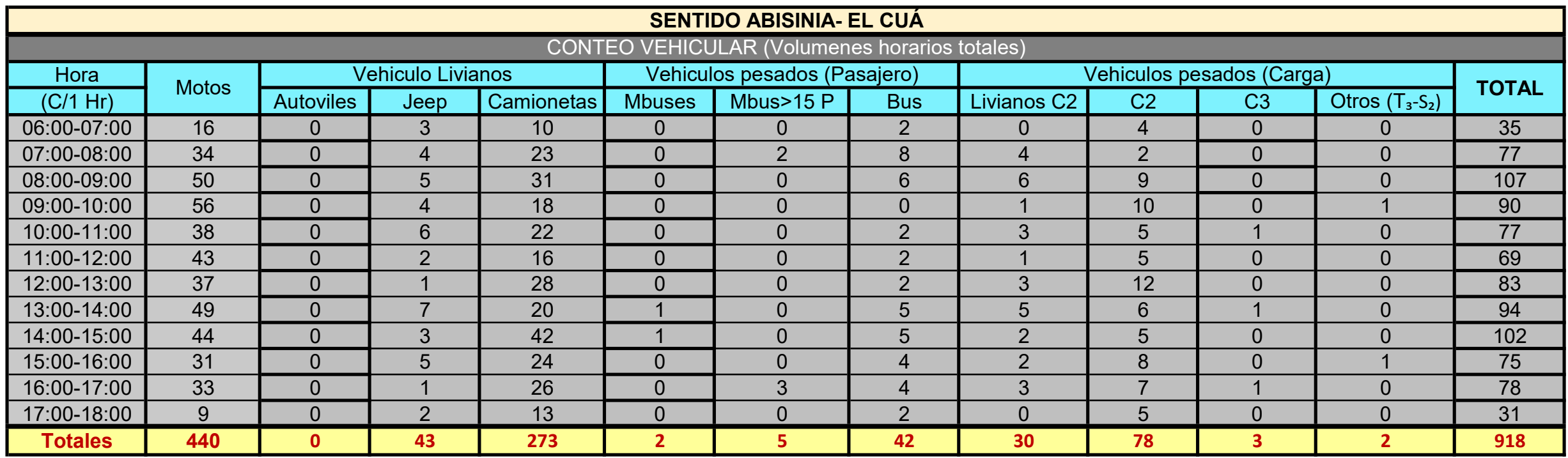

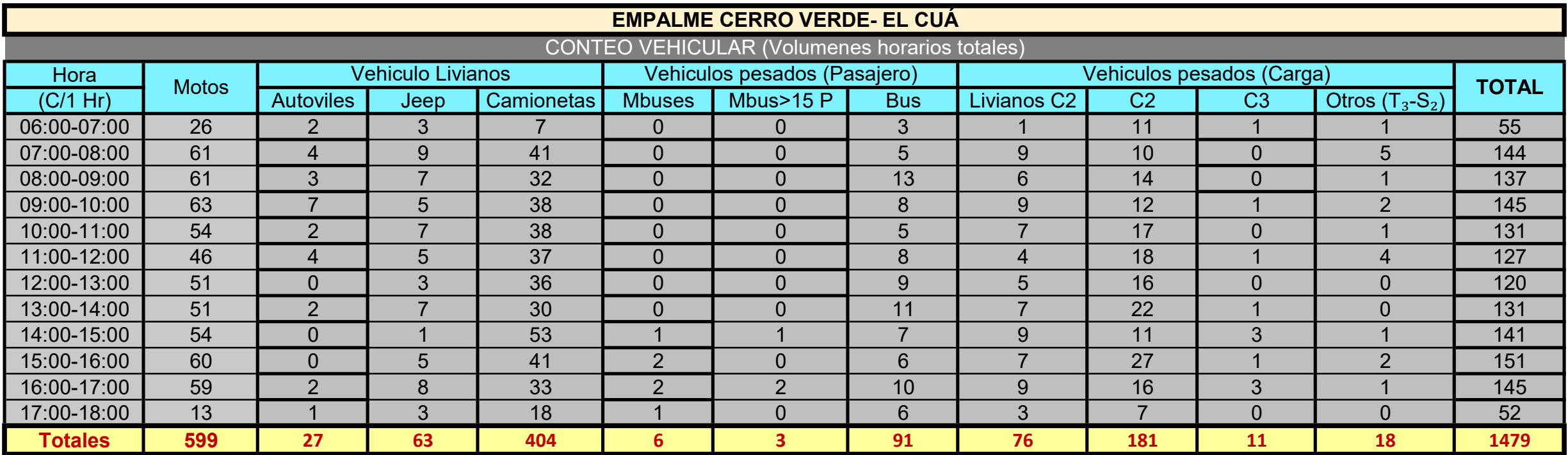

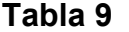

### Tabla 10

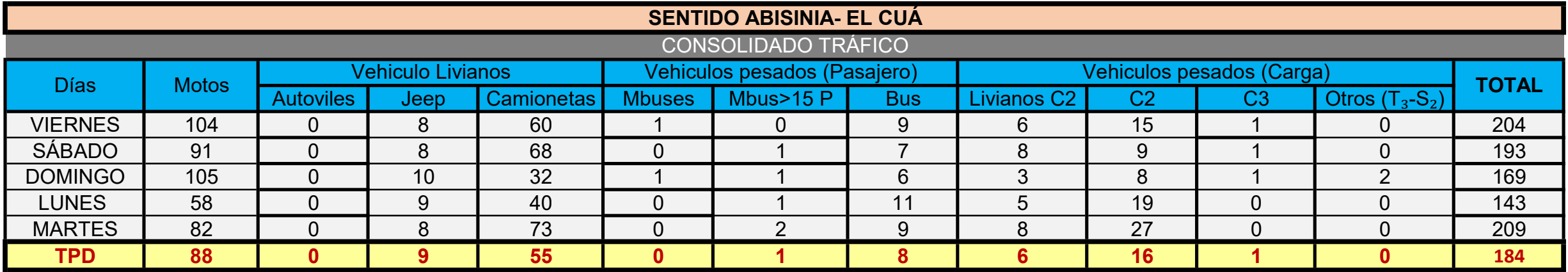

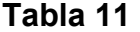

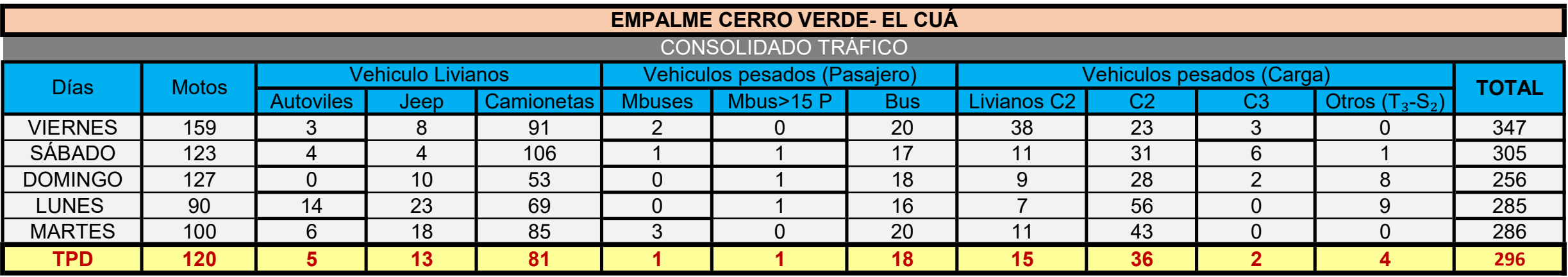

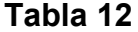

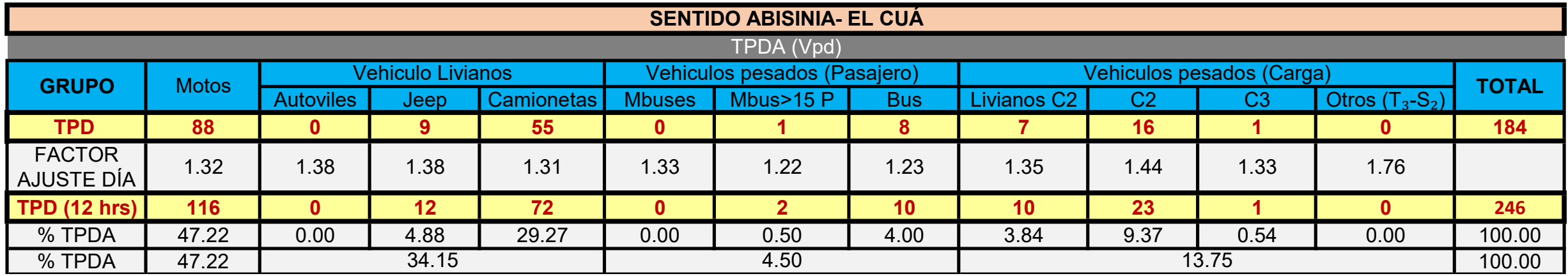

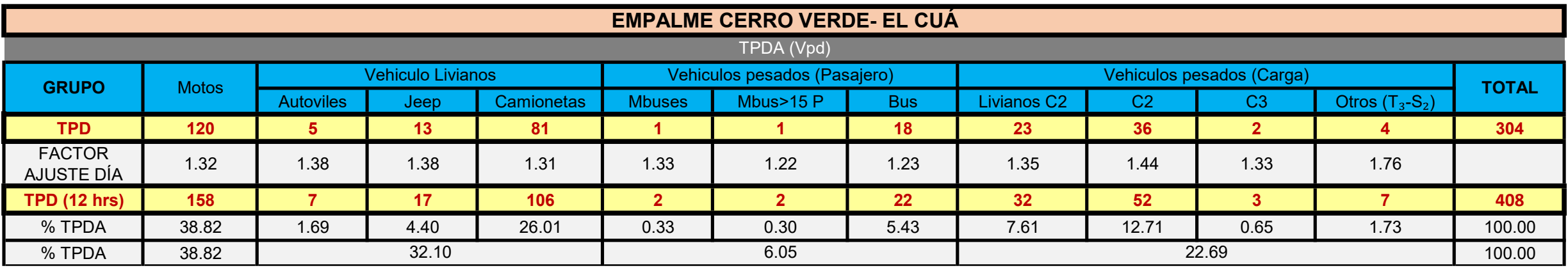

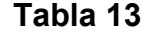

#### Tabla 14

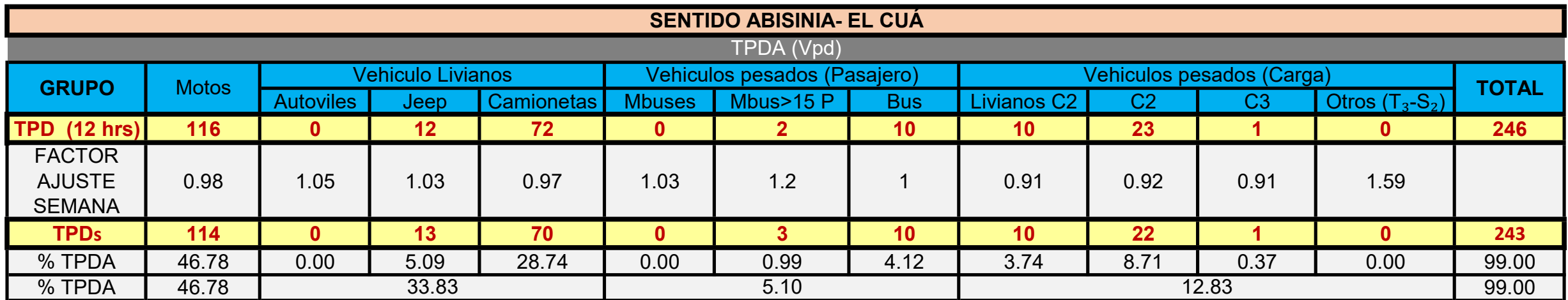

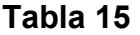

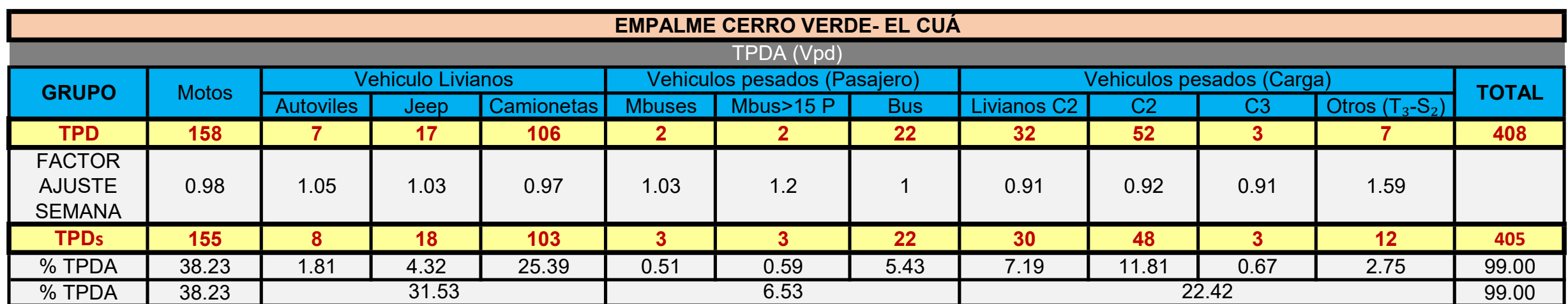

### Tabla 16

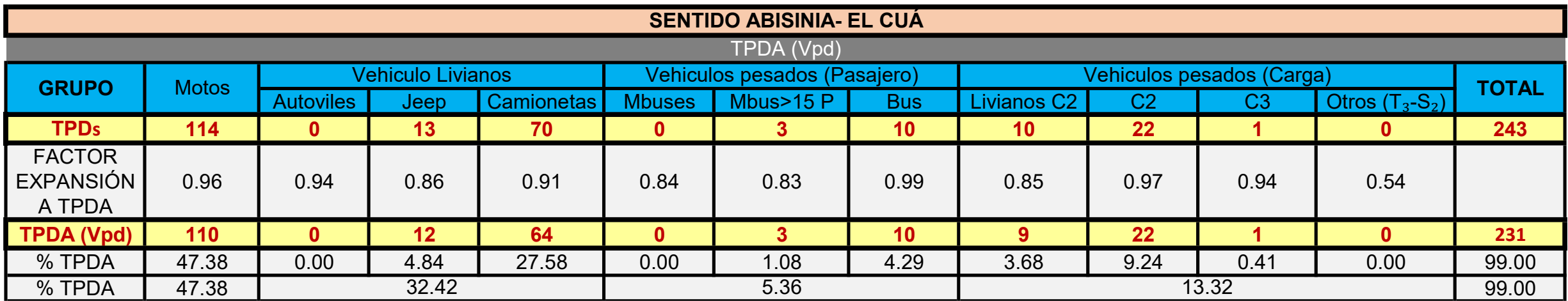

### Tabla 17

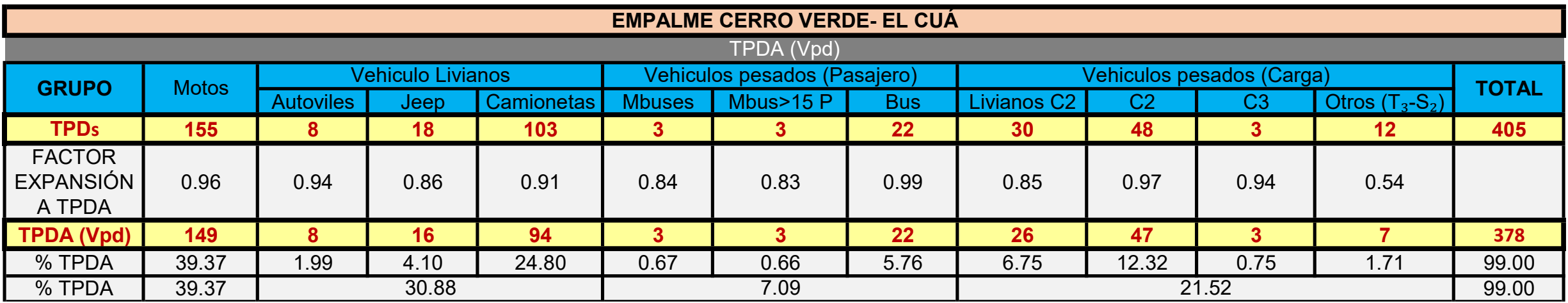

Fuente: Cálculos Propios

#### Tabla 18

# **ANEXO C**

- **3.1** Granulometría de la Capa de Grava.
- **3.2** Especificaciones Técnicas Capa Base.
- **3.3** Resultados Sondeos Manuales.
- **3.4** Resultados Ensayes de Suelo Cemento (Banco La Laguna).
- **3.5** Resultados Análisis Granulométrico y Límites Atterberg.
- **3.6** Propiedades Banco de Materiales en Estudio.
- **3.7** Resultados de Ensayes de Laboratorio (Banco Las Perlitas).
- **3.8** Resultados de Ensaye Valor Soporte California.

### Tabla 26 Margenes del Valor Meta para Graduaciones de Sub-base, Base o Capas Superficiales de Agregados.

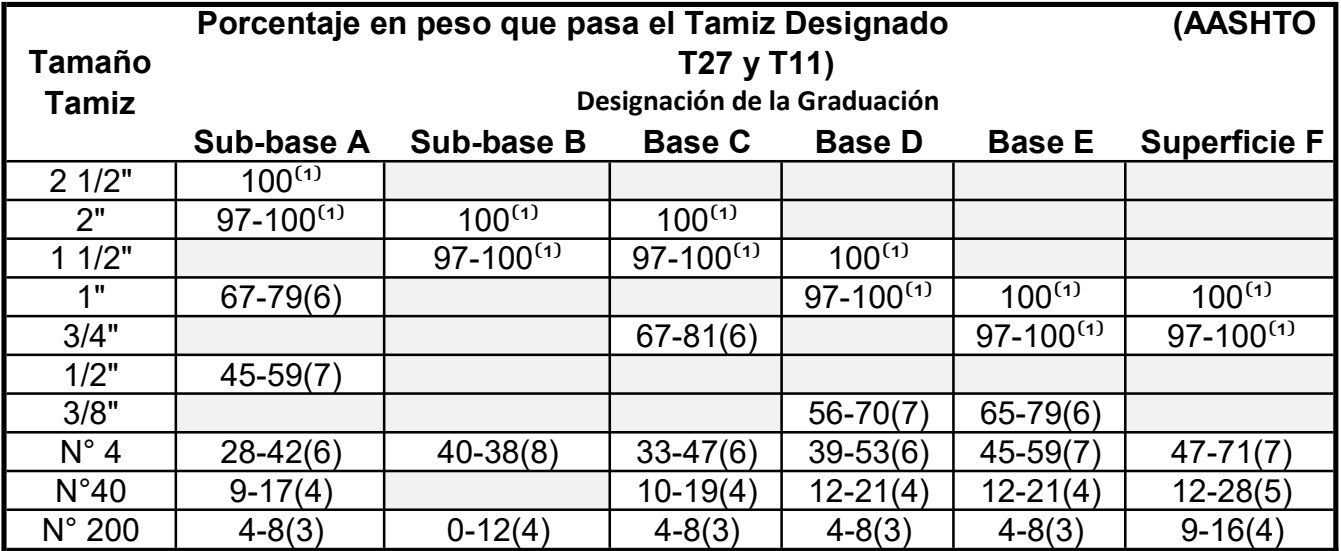

Fuente: NIC-2000, Subdivisión 1000; Sección 1003. Pág.521

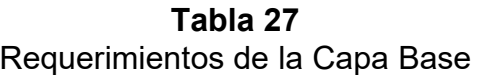

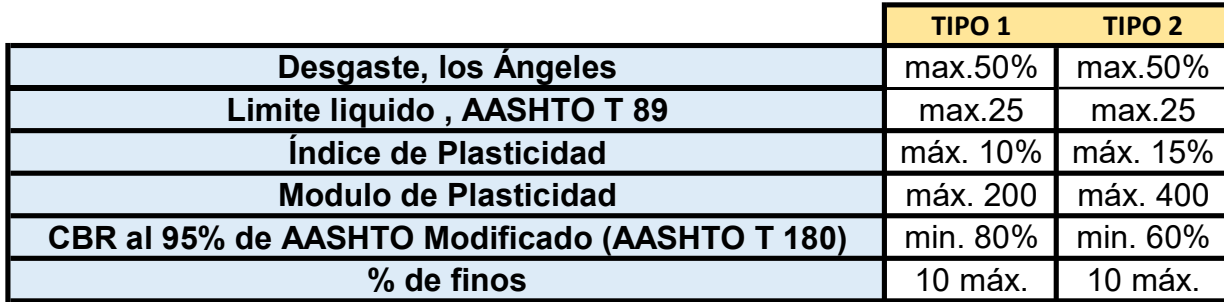

Fuente: NIC-2000, Subdivisión 1000,Seccion 1003

El tipo 2 se usa solamente cuando los niveles de transito no exceden de 300 Ejes equivalentes estándar (EE) (8200Kg) por día.

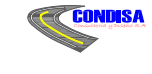

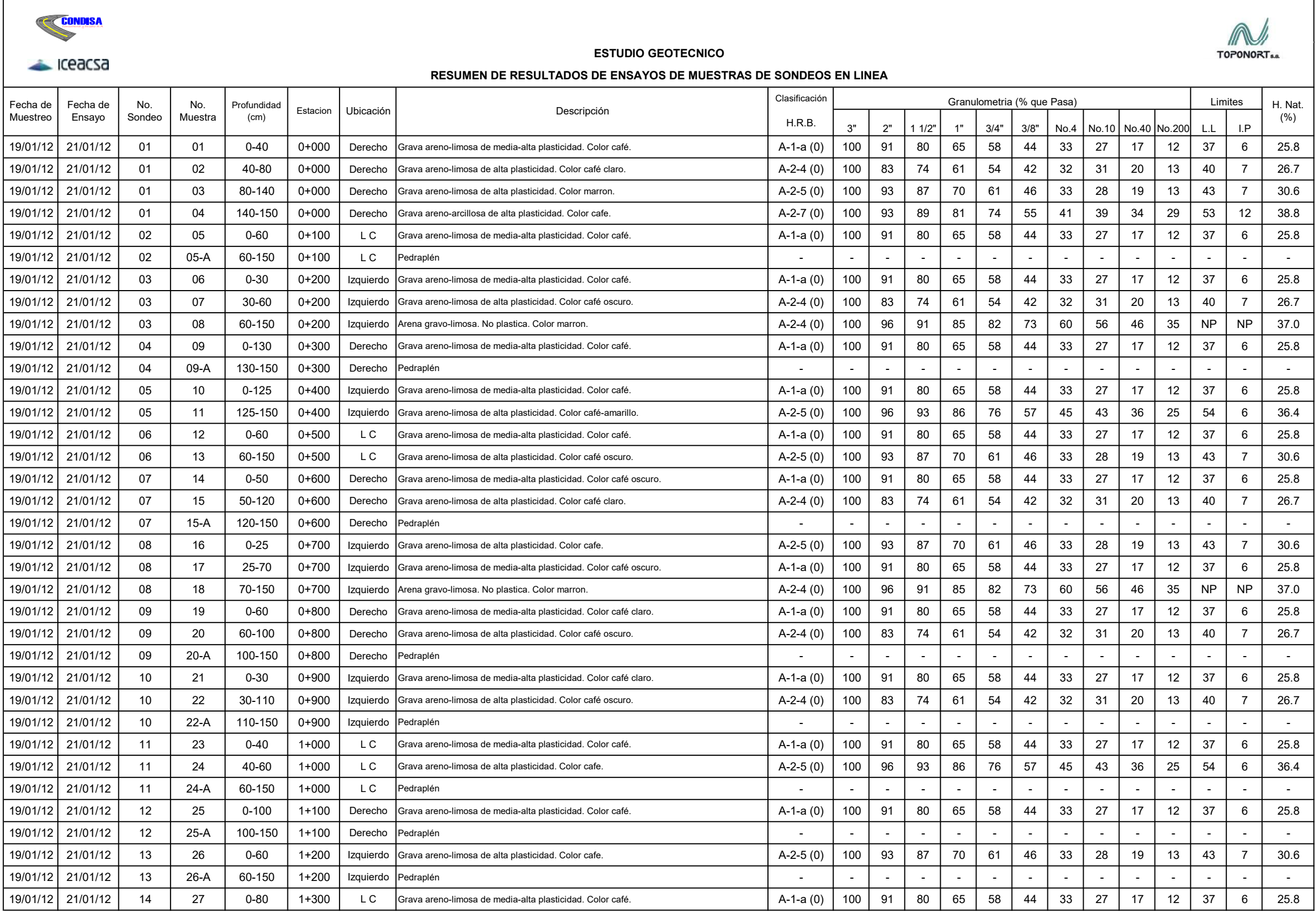

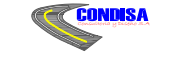

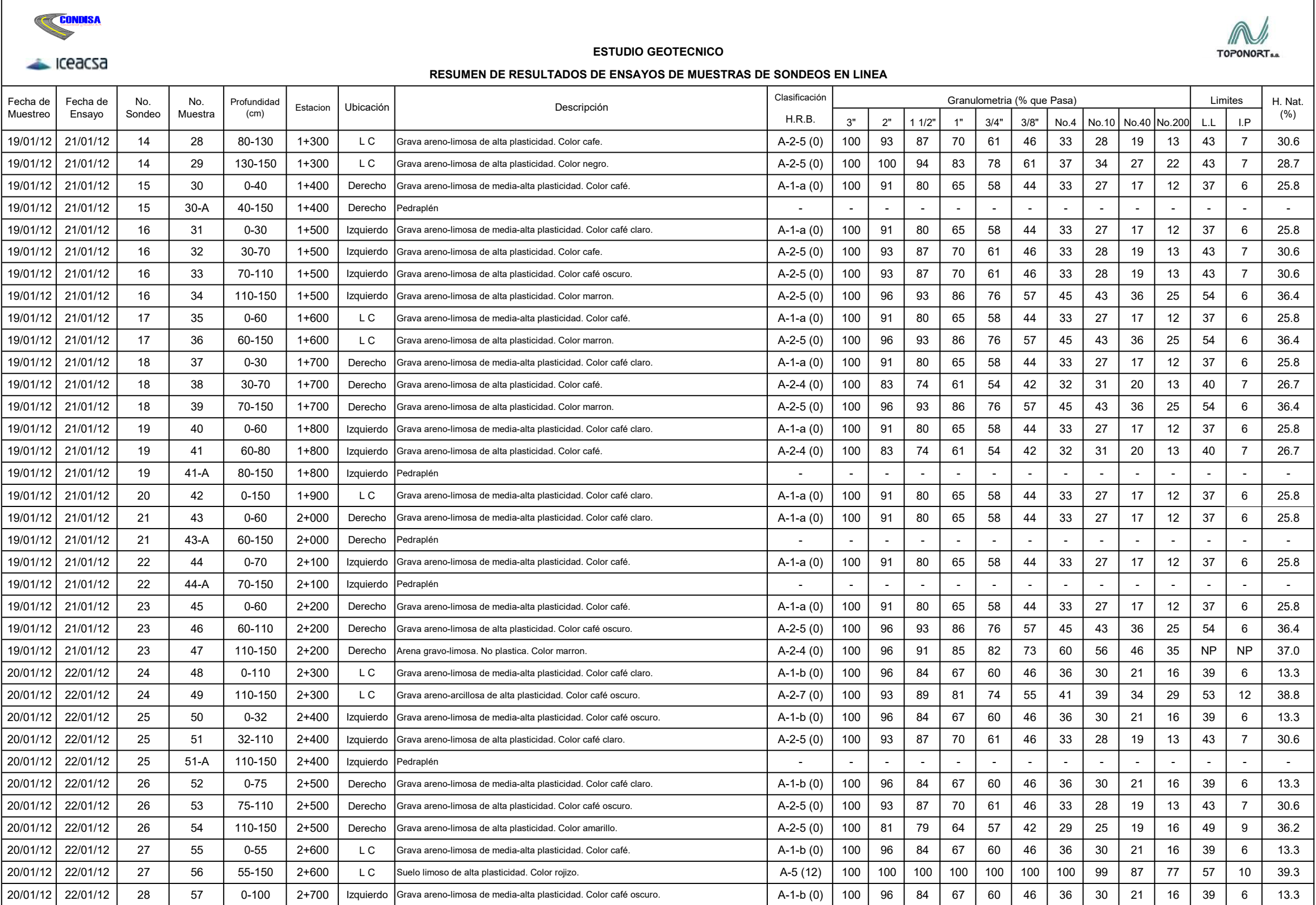

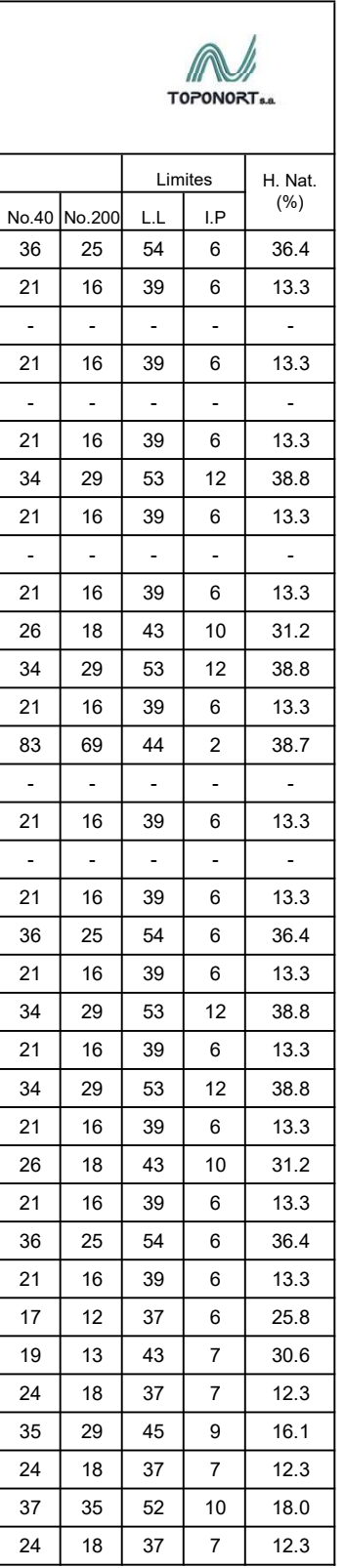

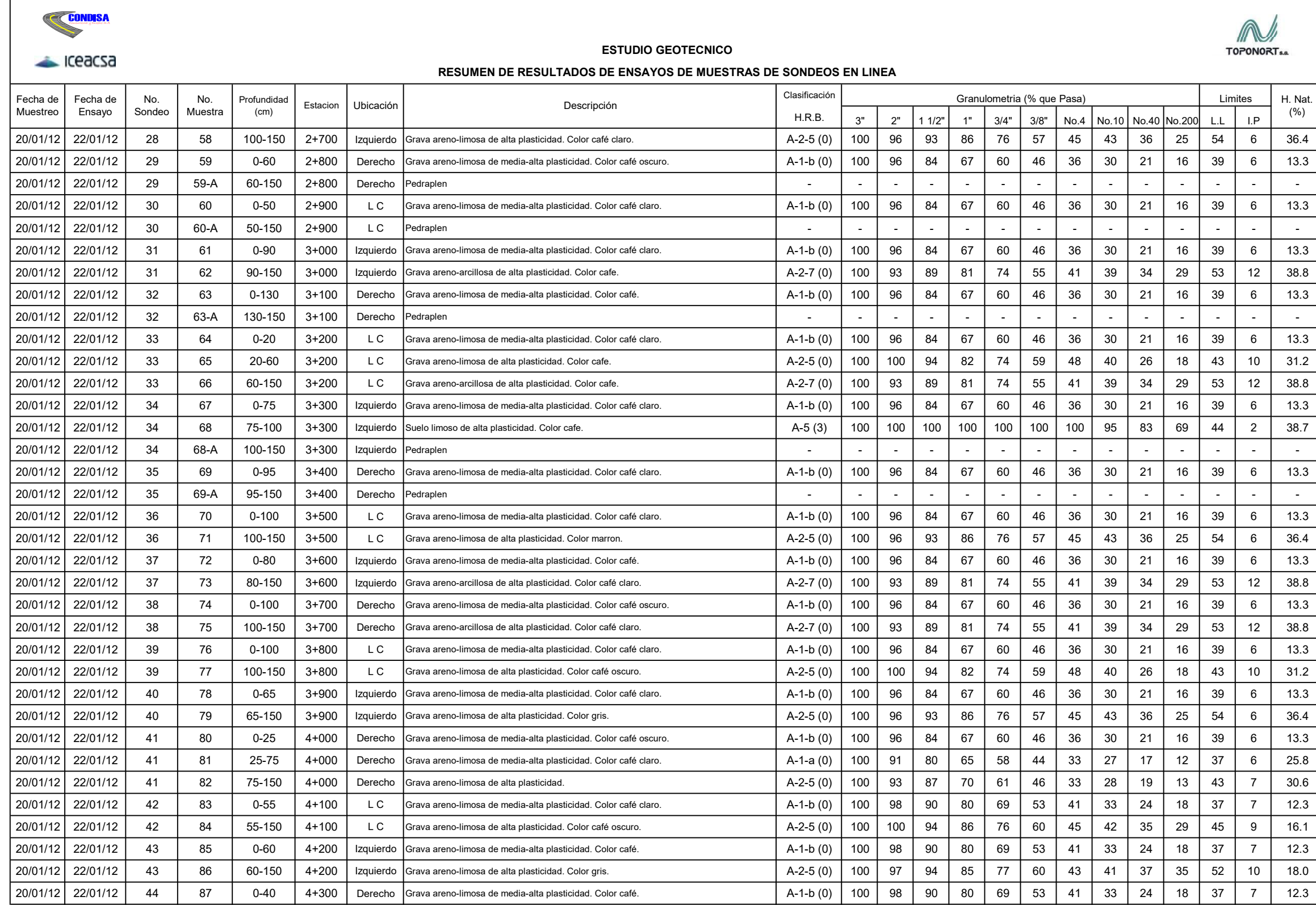

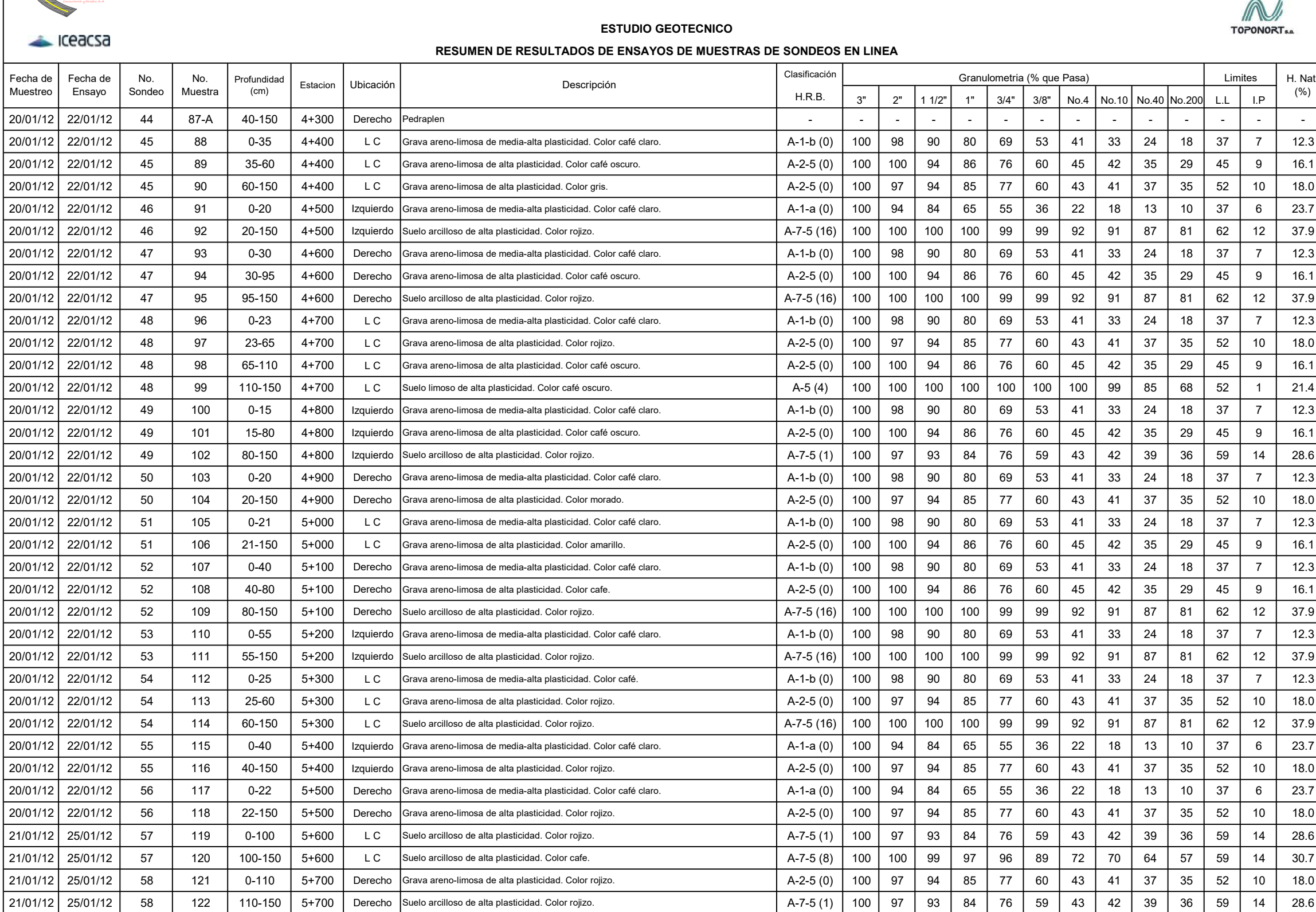

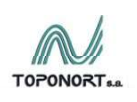

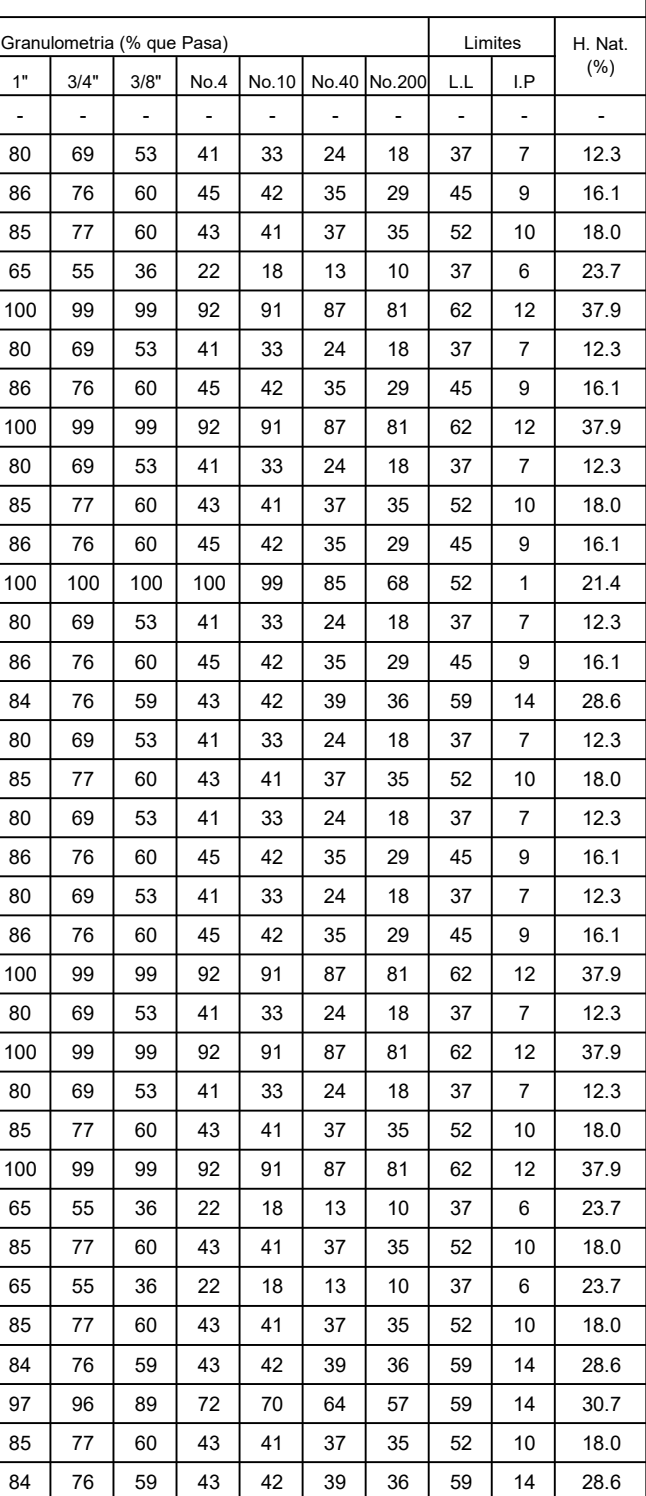

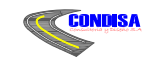

# ESTUDIO GEOTECNICO

RESUMEN DE RESULTADOS DE ENSAYOS DE MUESTRAS DE SONDEOS EN LINEA

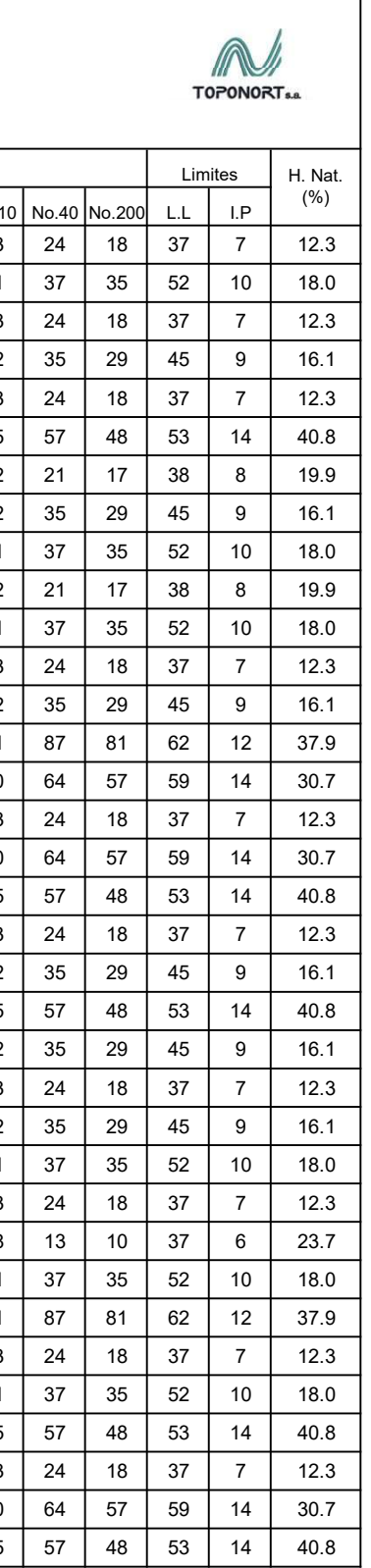

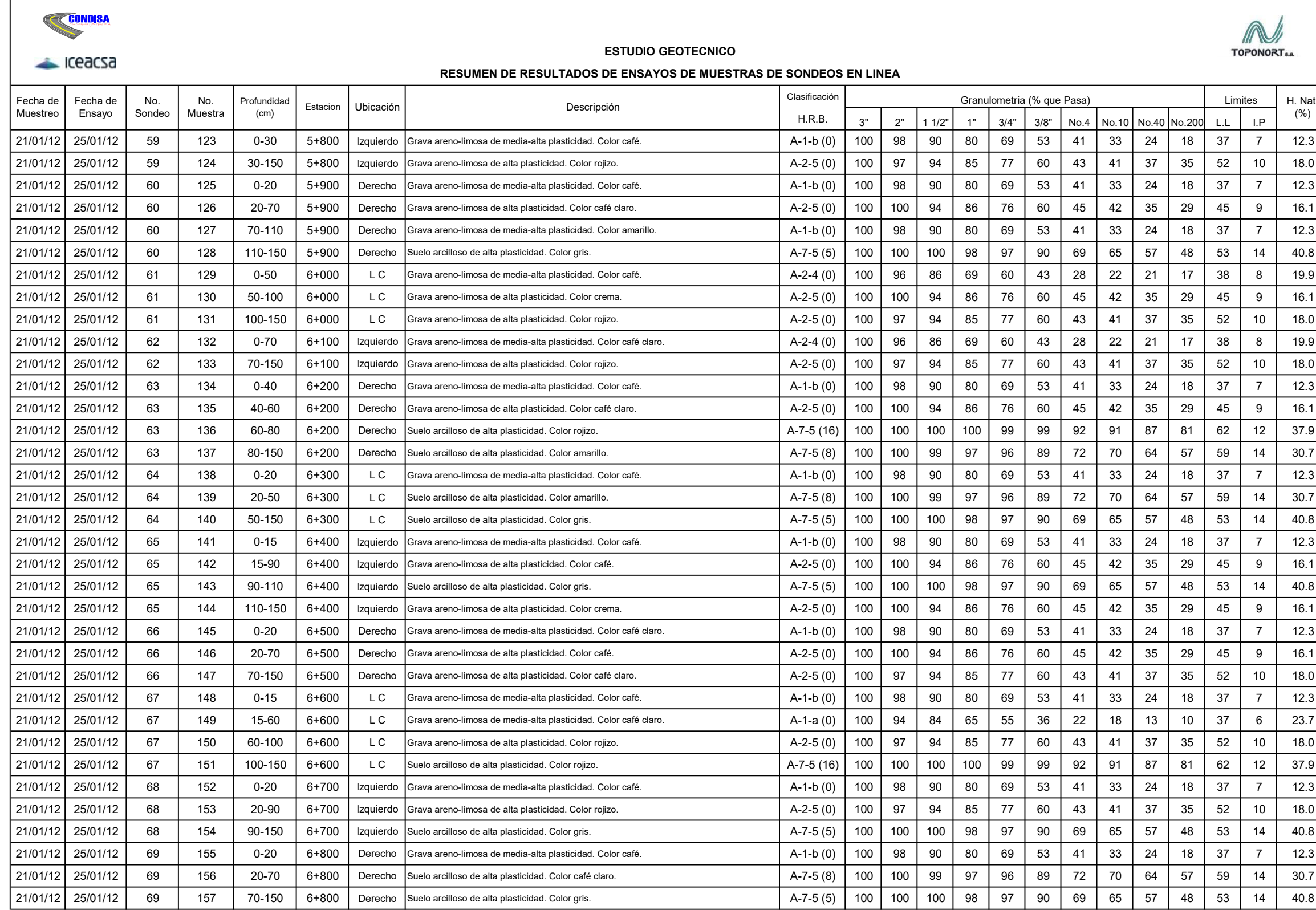

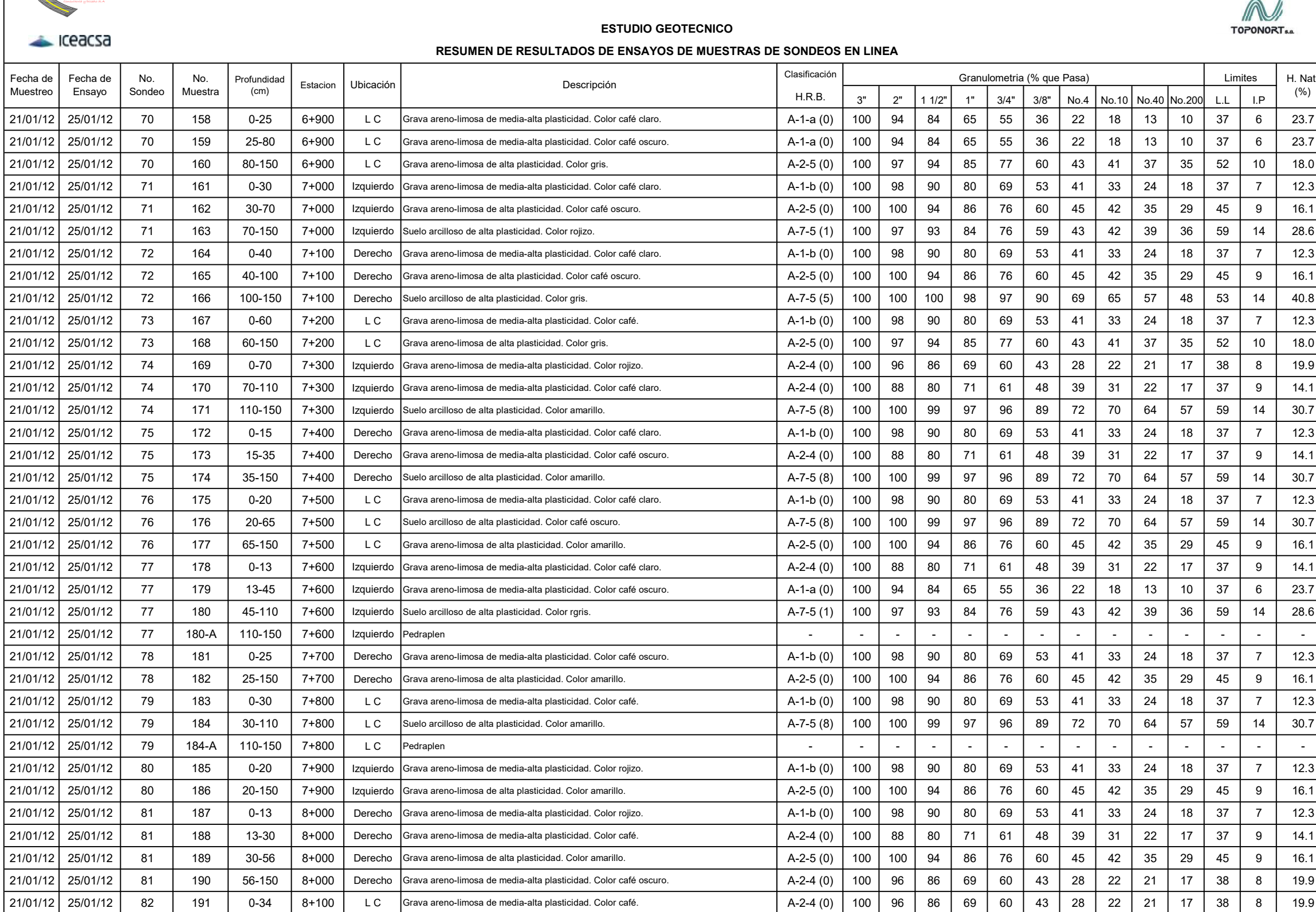

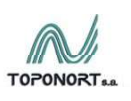

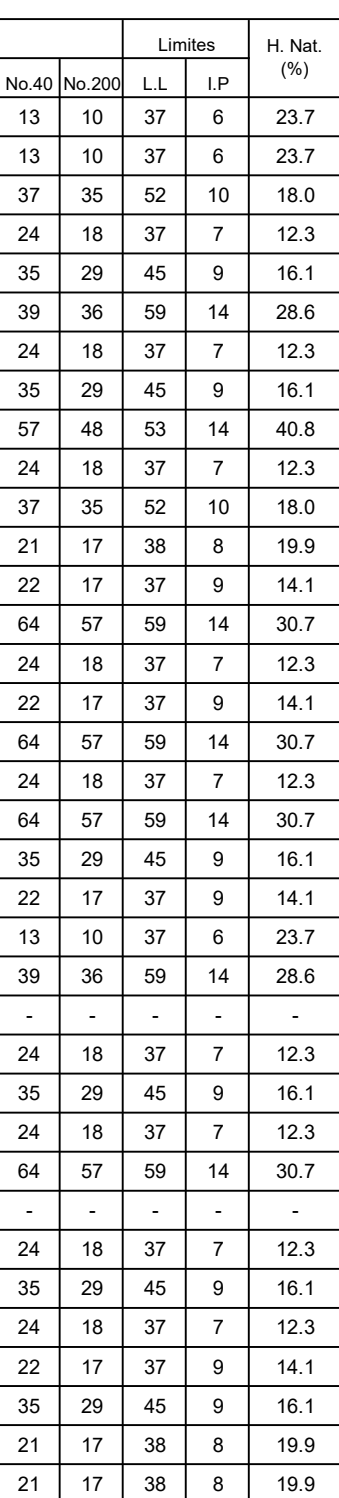

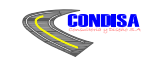

## ESTUDIO GEOTECNICO

RESUMEN DE RESULTADOS DE ENSAYOS DE MUESTRAS DE SONDEOS EN LINEA

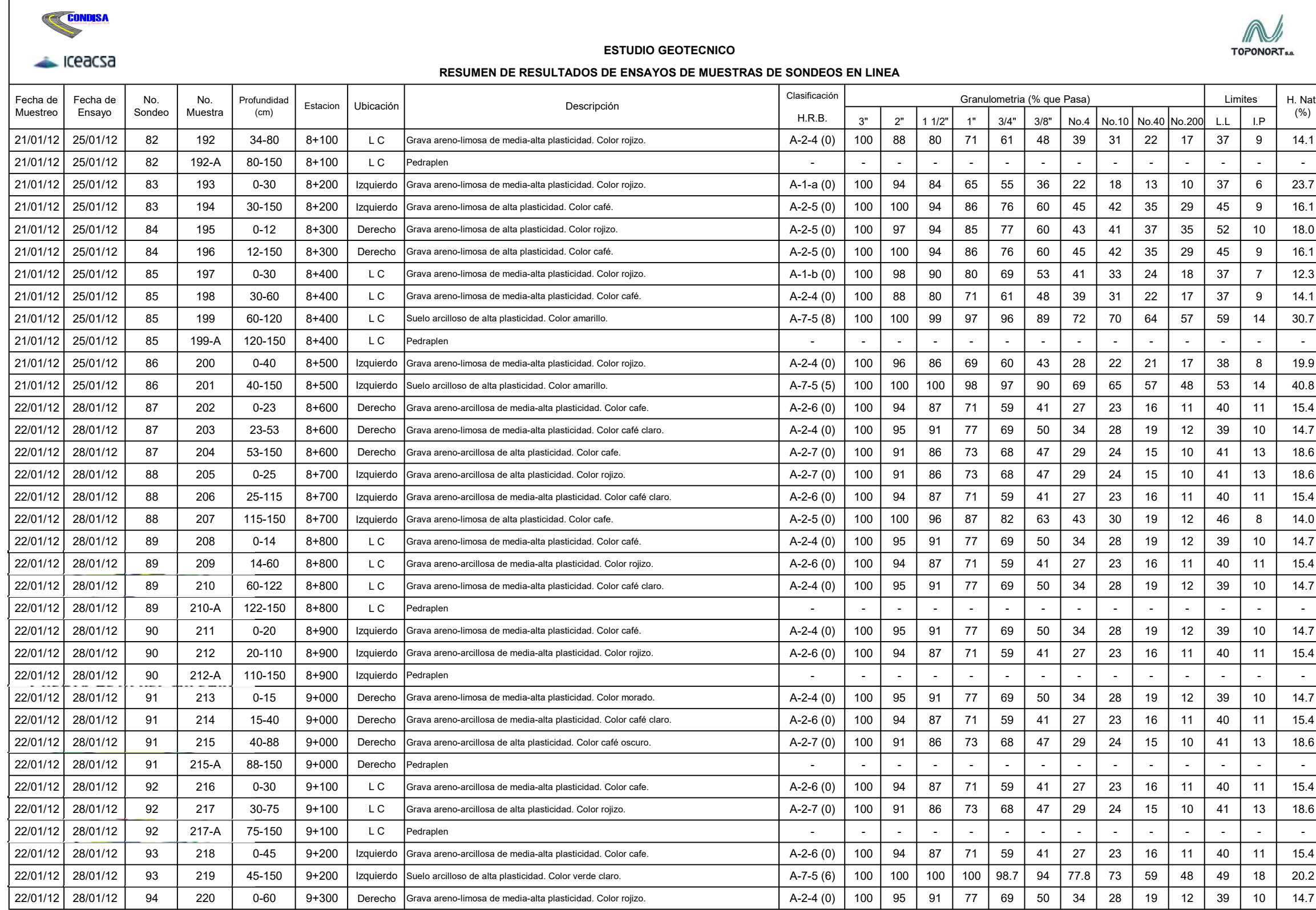

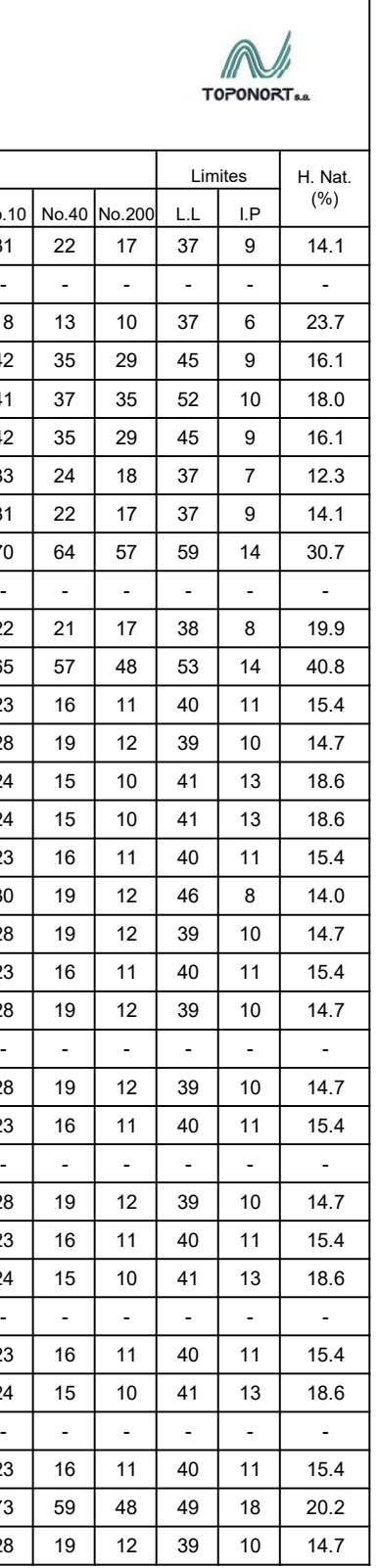
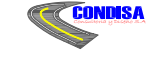

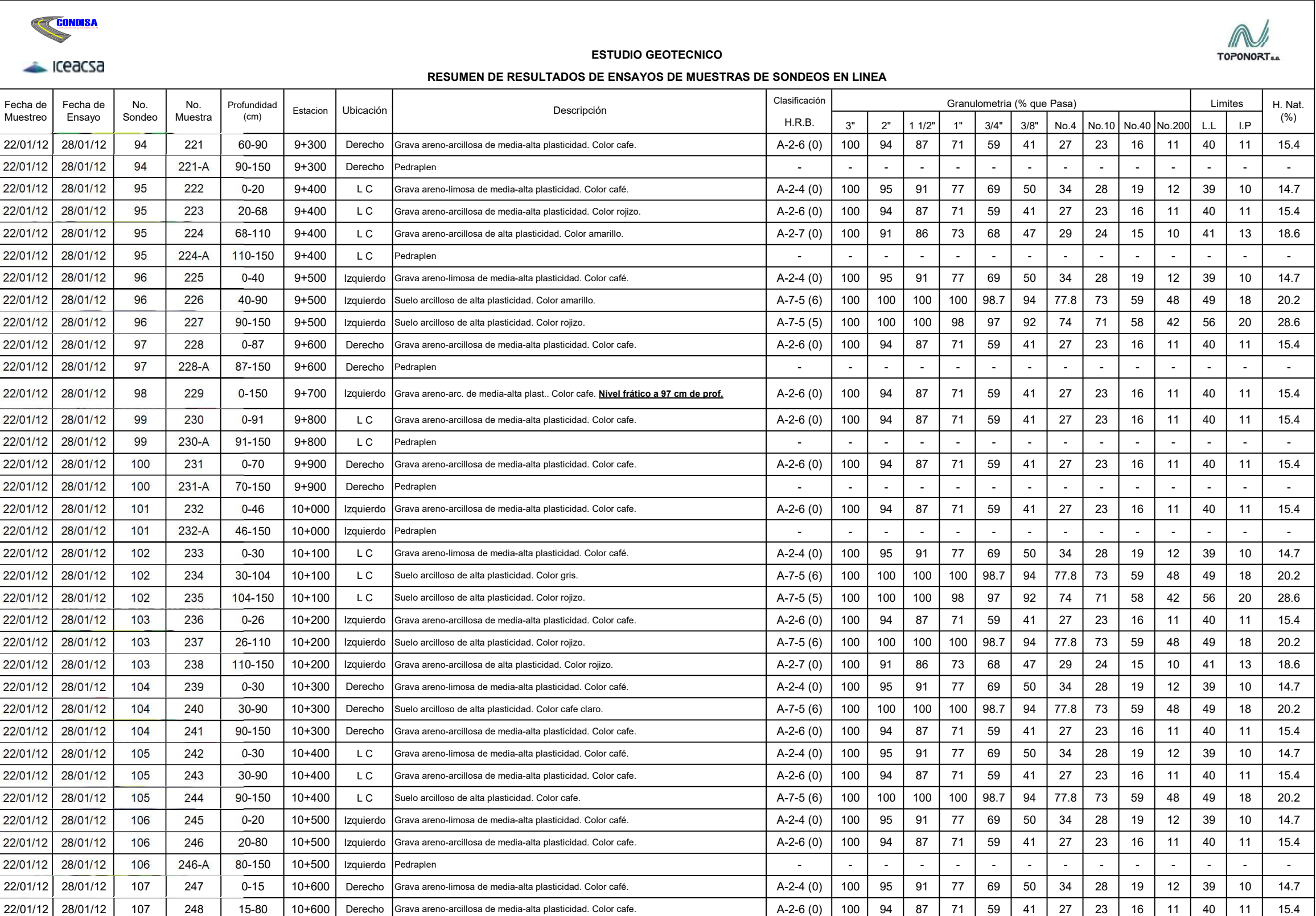

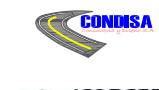

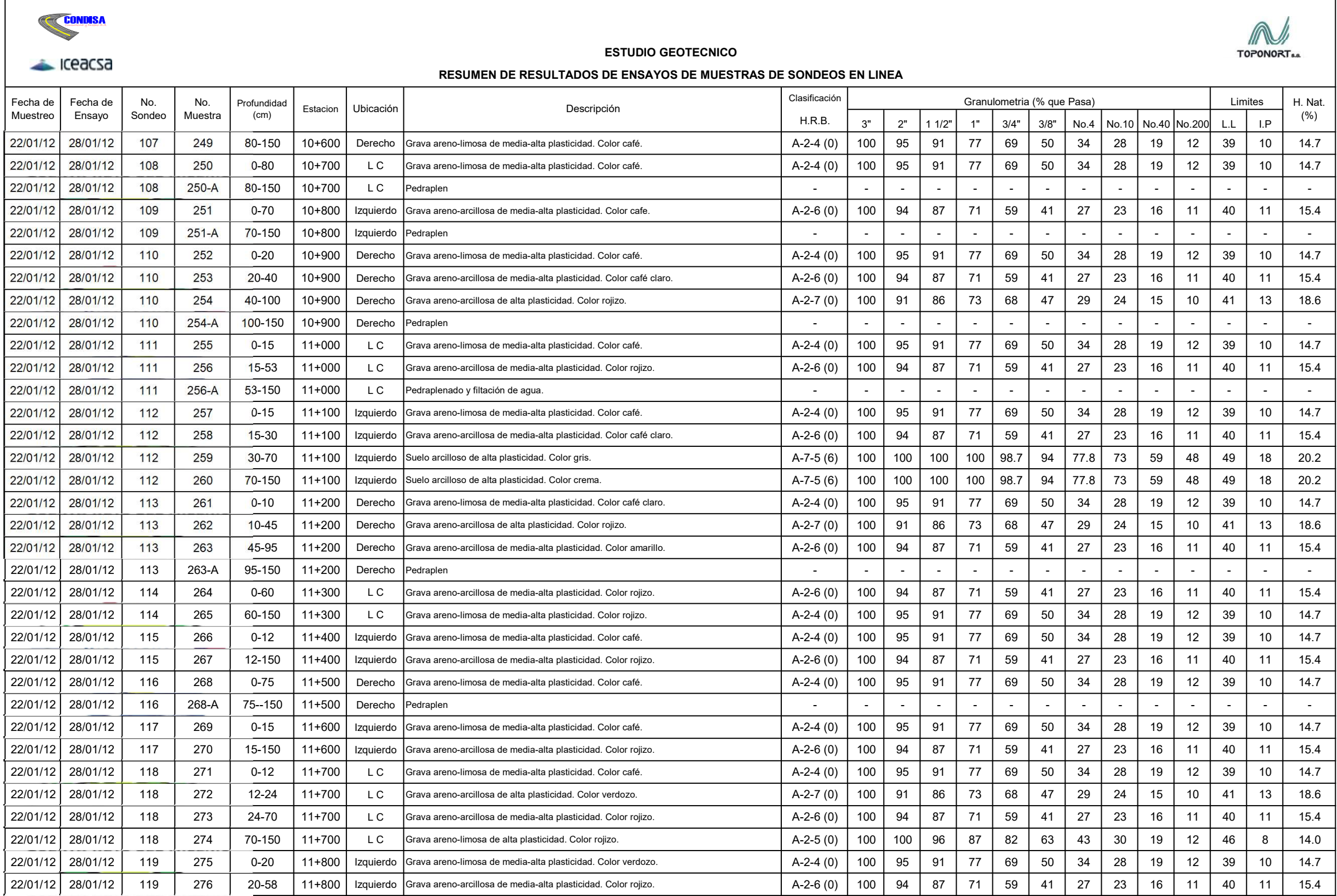

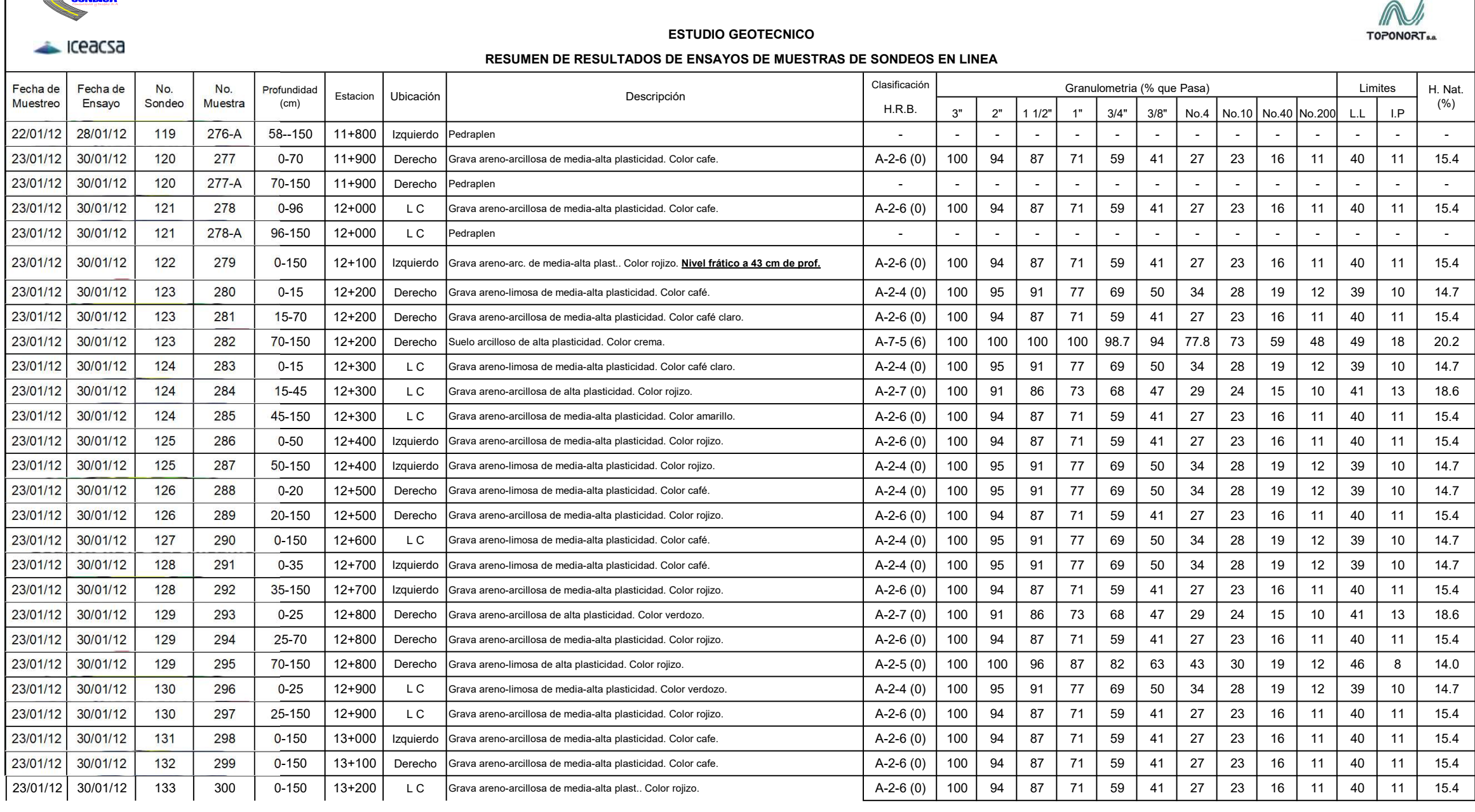

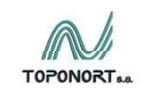

# Resultados de Ensayes de Suelo Cemento Banco La Laguna Tabla 33

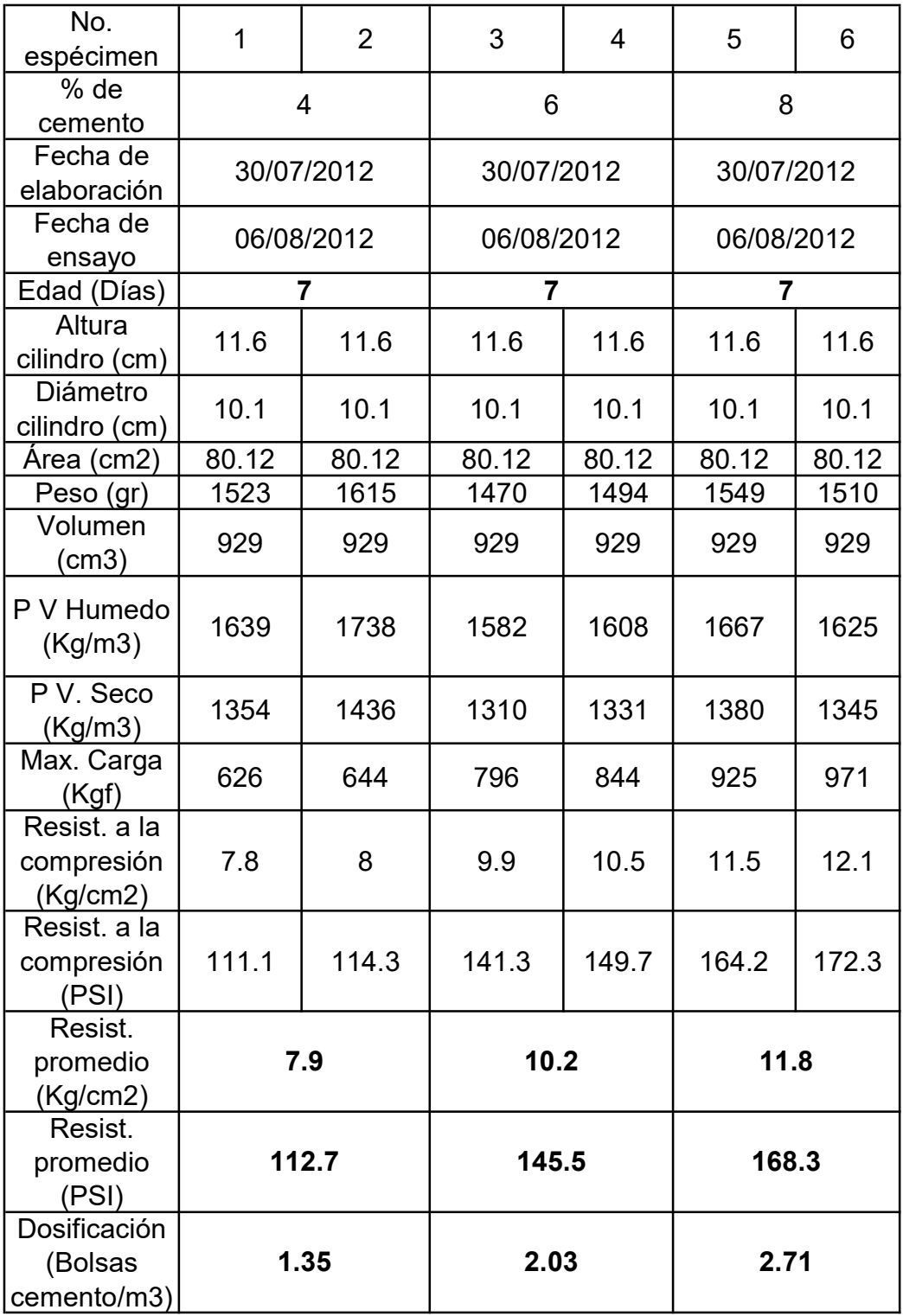

Fuente: Ensayes de Laboratorio.

| No.<br>espécimen                       | $\overline{7}$ | 8          | 9          | 10    | 11             | 12    |  |
|----------------------------------------|----------------|------------|------------|-------|----------------|-------|--|
| % de                                   | 4              |            | 6          |       | $\overline{8}$ |       |  |
| Fecha de                               |                | 30/07/2012 | 30/07/2012 |       | 30/07/2012     |       |  |
| elaboración                            |                |            |            |       |                |       |  |
| Fecha de<br>ensayo                     |                | 13/08/2012 | 13/08/2012 |       | 13/08/2012     |       |  |
| Edad (Días)                            |                | 14         | 14         |       | 14             |       |  |
| Altura<br>cilindro (cm)                | 11.6           | 11.6       | 11.6       | 11.6  | 11.6           | 11.6  |  |
| Diámetro<br>cilindro (cm)              | 10.1           | 10.1       | 10.1       | 10.1  | 10.1           | 10.1  |  |
| Área (cm2)                             | 80.12          | 80.12      | 80.12      | 80.12 | 80.12          | 80.12 |  |
| Peso (gr)                              | 1550           | 1560       | 1570       | 1580  | 1540           | 1555  |  |
| Volumen<br>(cm3)                       | 929            | 929        | 929        | 929   | 929            | 929   |  |
| P V Humedo<br>(Kg/m3)                  | 1668           | 1679       | 1689       | 1700  | 1657           | 1673  |  |
| P V. Seco<br>(Kg/m3)                   | 1381           | 1390       | 1399       | 1403  | 1372           | 1385  |  |
| Max. Carga<br>(Kgf)                    | 911<br>898     |            | 1088       | 1102  | 1189           | 1201  |  |
| Resist, a la<br>compresión<br>(Kg/cm2) | 11.4           | 11.2       | 13.6       | 13.7  | 14.8           | 15    |  |
| Resist. a la<br>compresión<br>(PSI)    | 161.7          | 159.4      | 193.2      | 195.6 | 211            | 213.2 |  |
| Resist.<br>promedio<br>(Kg/cm2)        | 11.3           |            | 13.7       |       | 14.9           |       |  |
| Resist.<br>promedio<br>(PSI)           |                | 160.6      | 194.4      |       | 212.1          |       |  |

Tabla 34 Resultados de Ensayos de Suelo Cemento Banco La Laguna

Fuente: Ensayes de Laboratorio

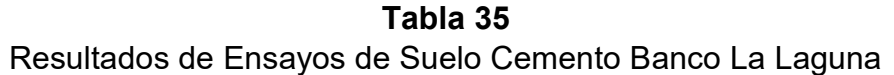

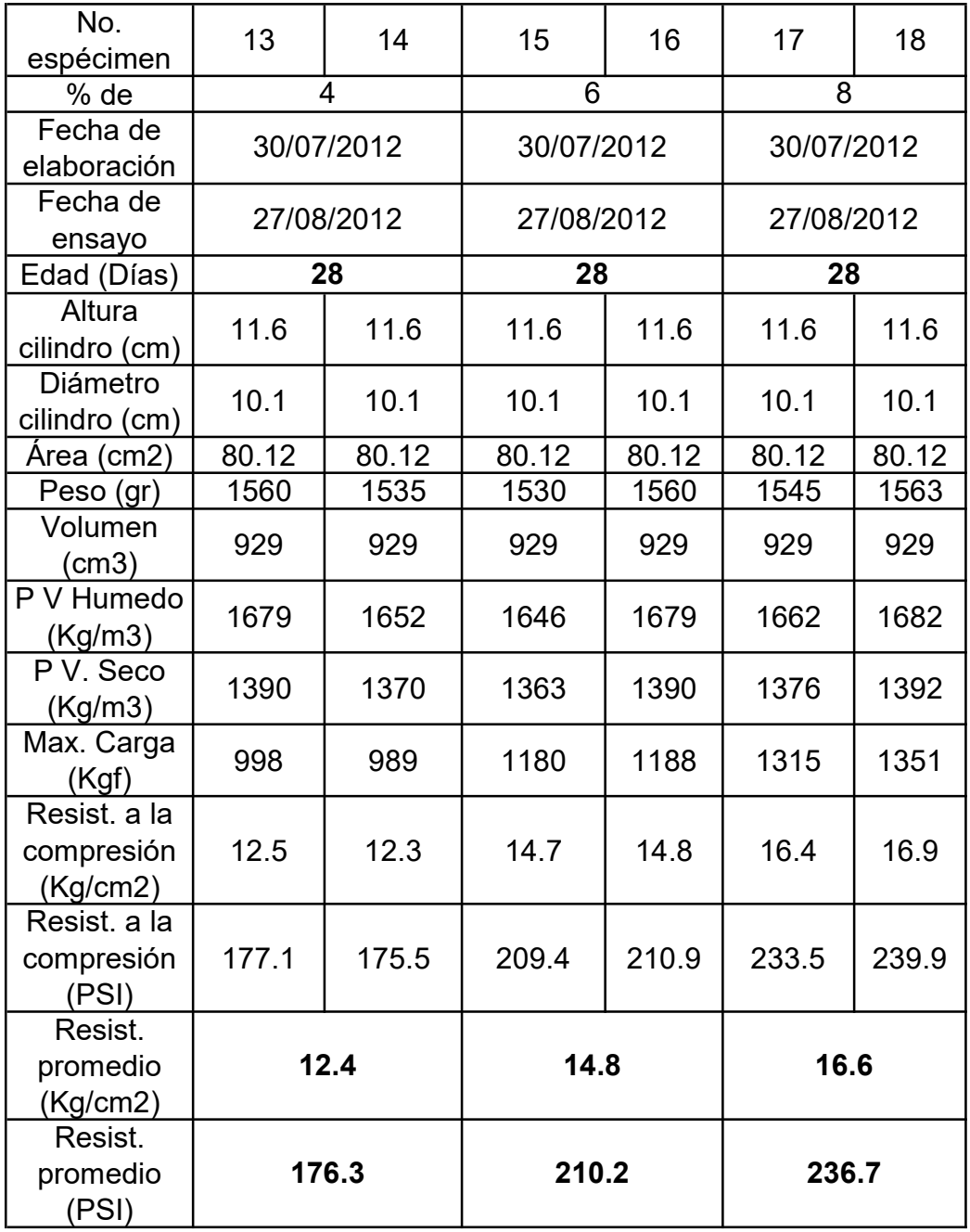

Fuente: Ensayes de Laboratorio.

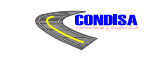

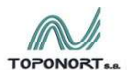

ESTUDIO GEO-TECNICO

#### SONDEO EN BANCOS DE MATERIALES

## ANALISIS GRANULOMETRICO Y LIMITES DE ATTERBERG

METODO DE ENSAYO: AASHTO T 11, 27 - T 88, T 89 & T 90.

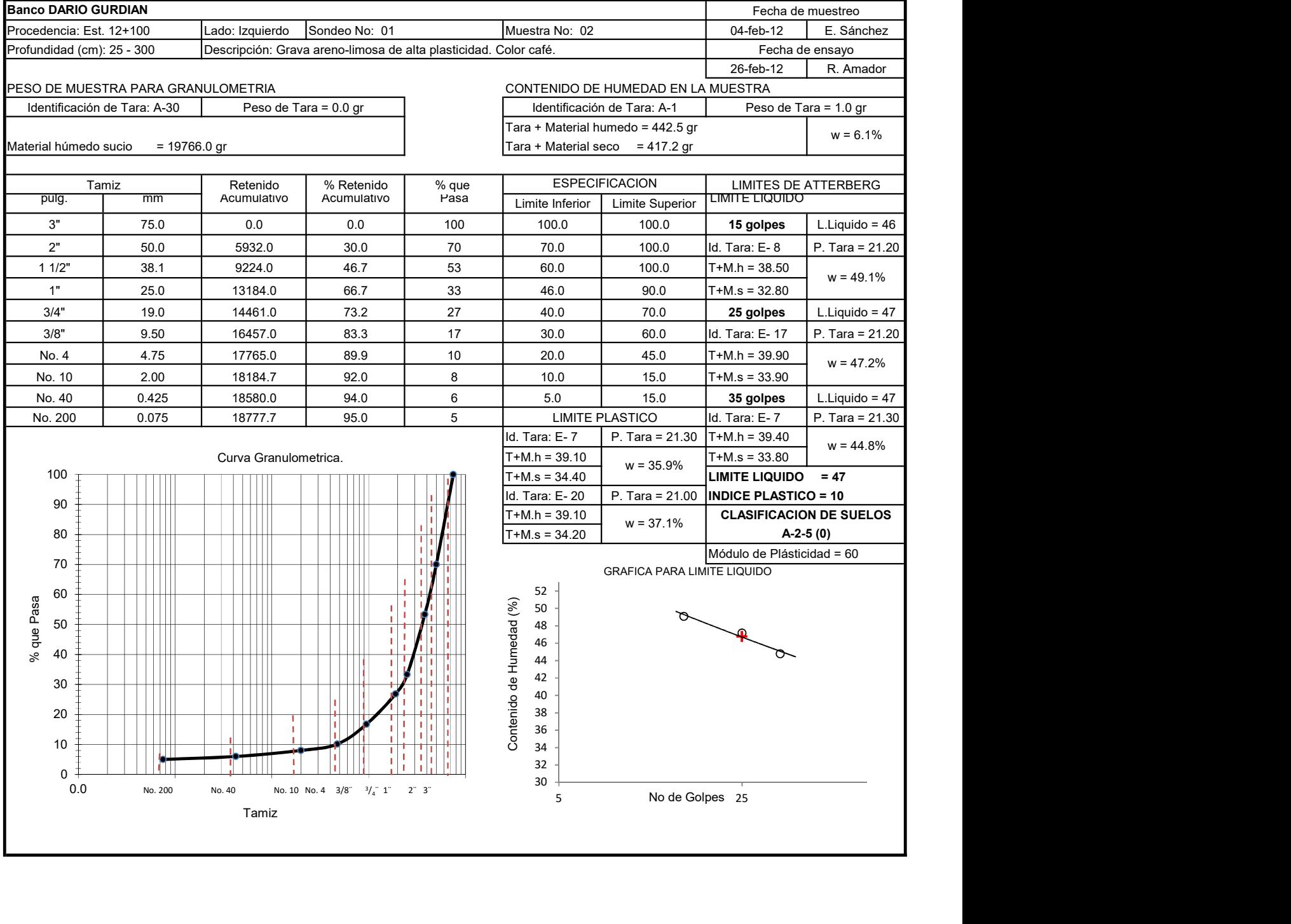

**Exacts** 

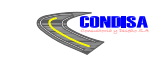

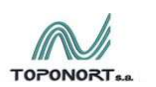

ESTUDIO GEO-TECNICO

# SONDED EN BANCOS DE MATERIALES

#### ANALISIS GRANULOMETRICO Y LIMITES DE ATTERBERG

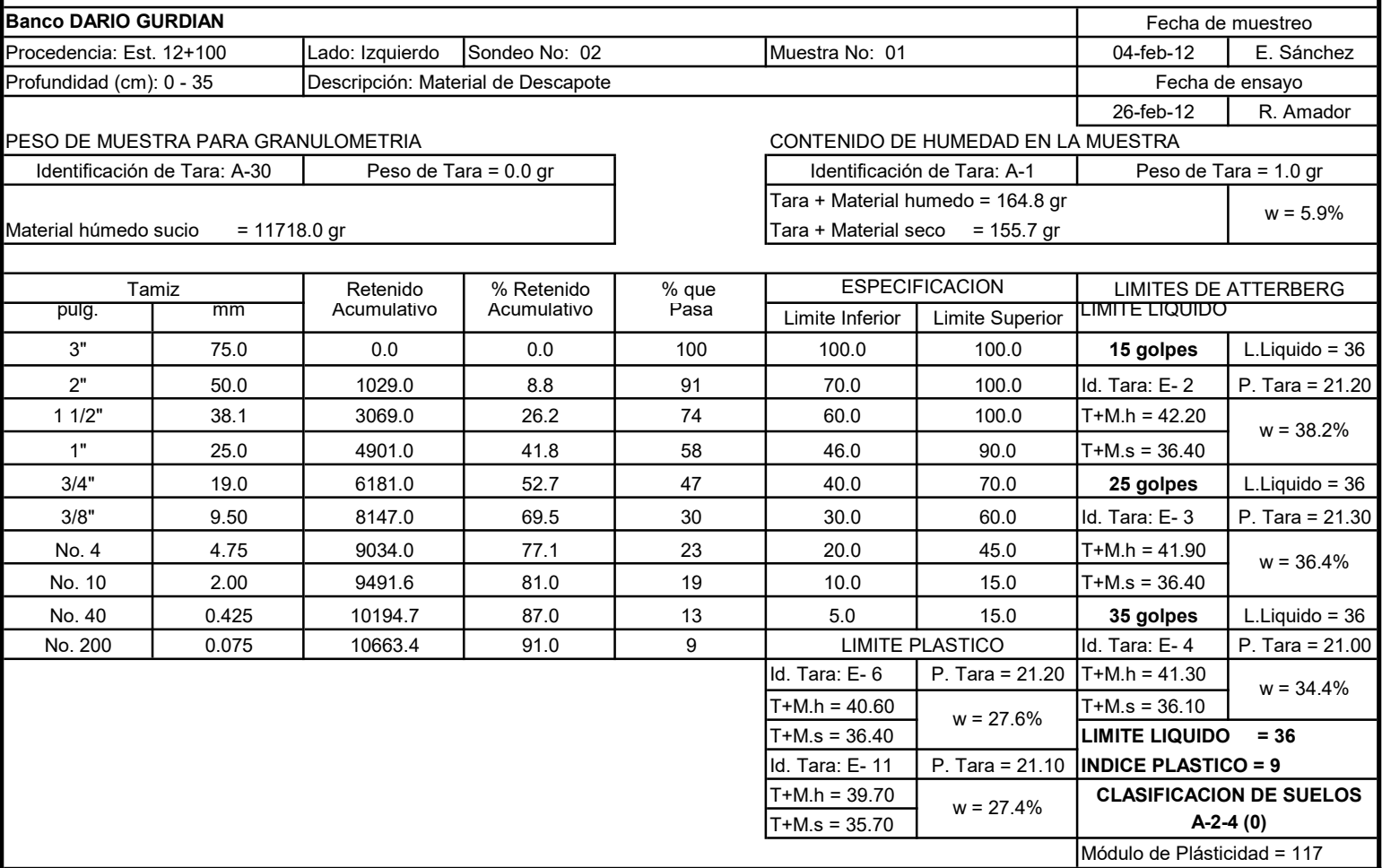

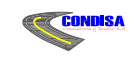

Leacsa

"EMPALME EL PORTILLO - EL CUA"

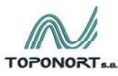

ESTUDIO GEO-TECNICO

#### SONDEO EN BANCOS DE MATERIALES

## ANALISIS GRANULOMETRICO Y LIMITES DE ATTERBERG

METODO DE ENSAYO: AASHTO T 11, 27 - T 88, T 89 & T 90.

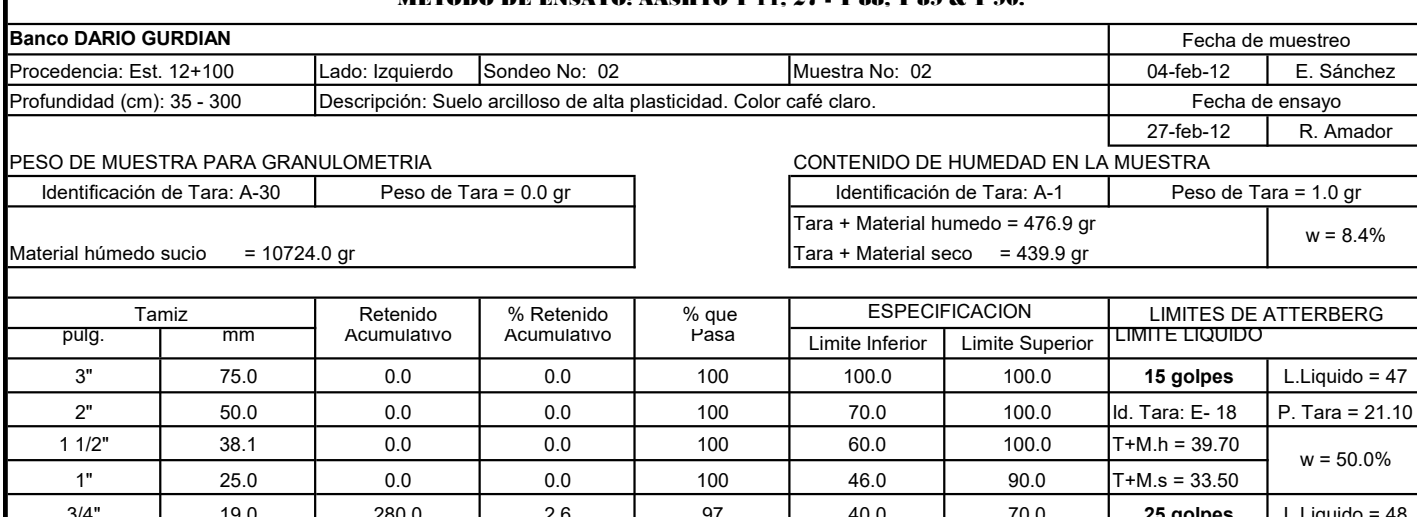

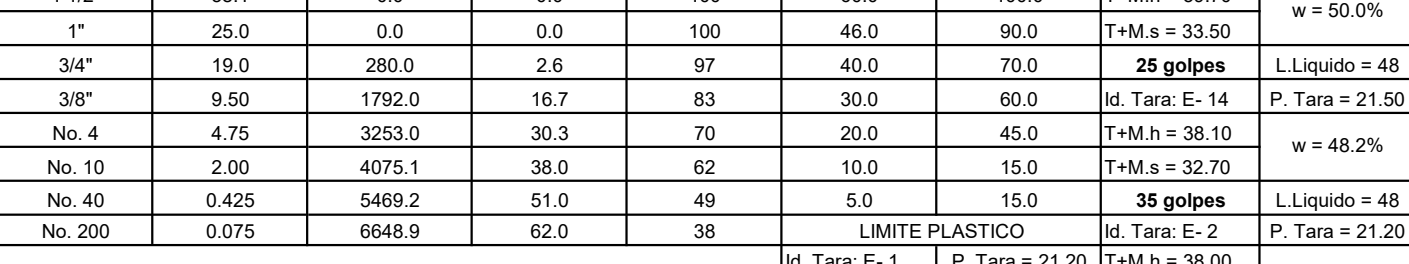

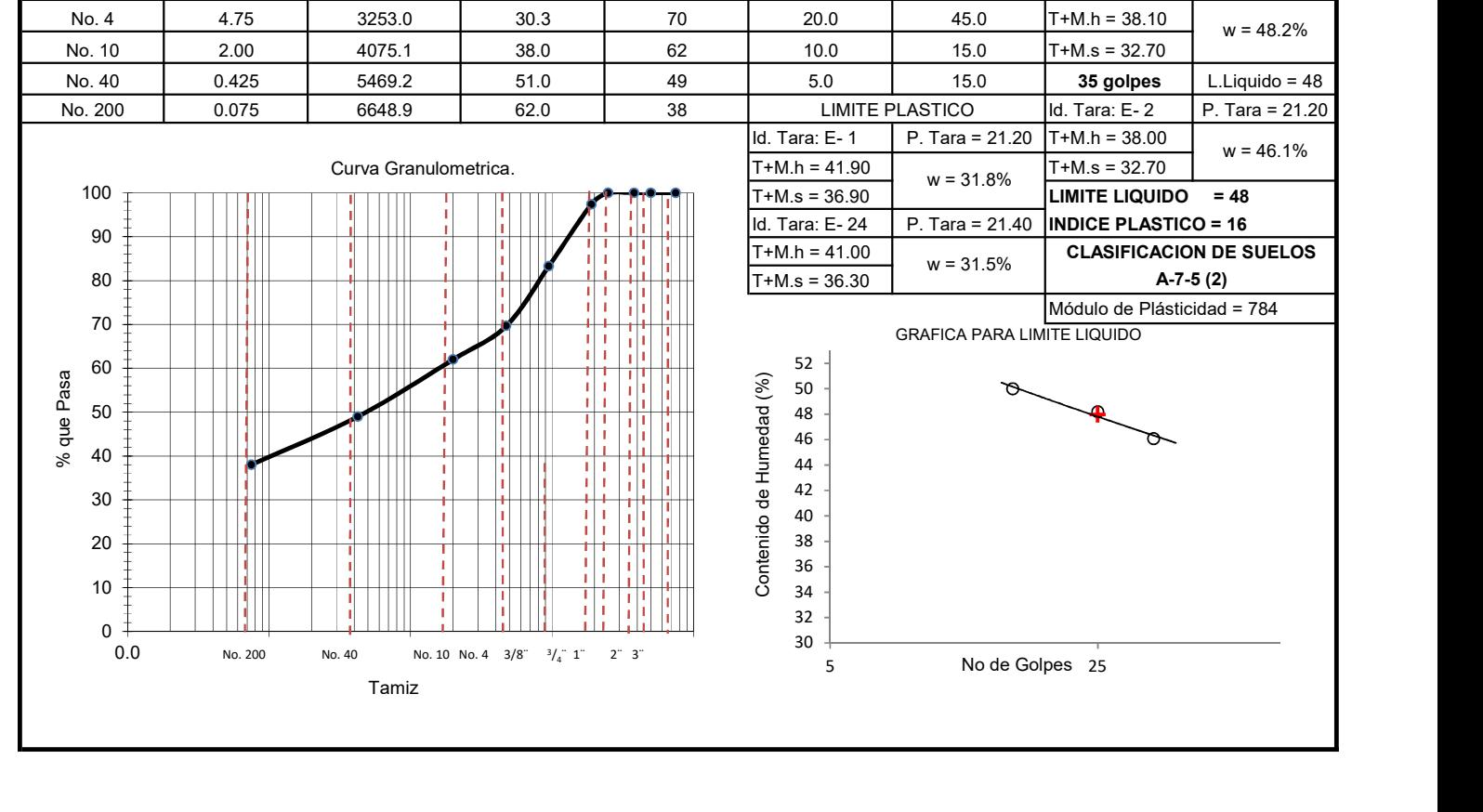

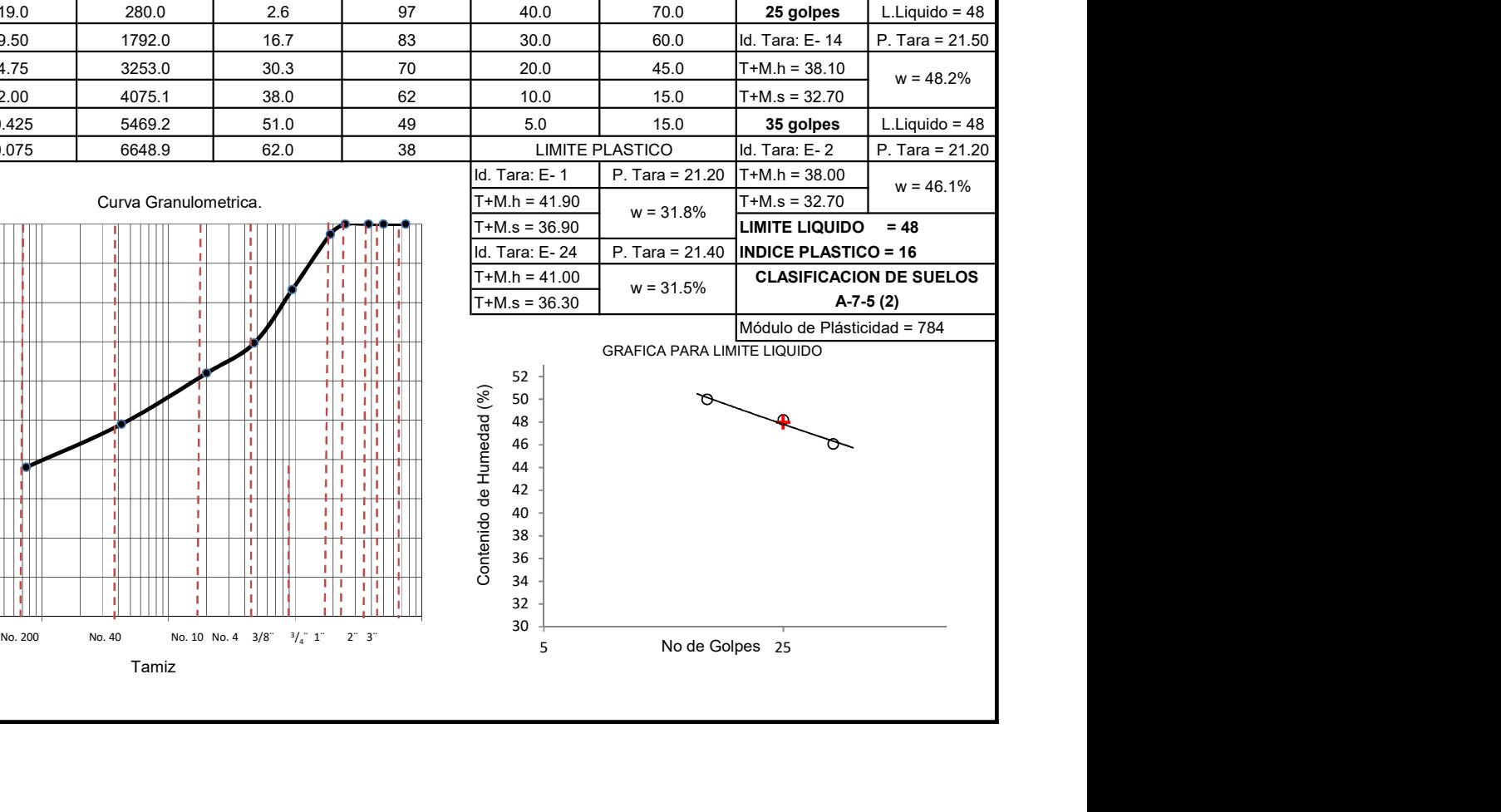

No de Golpes 25

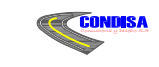

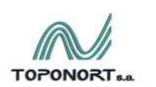

ESTUDIO GEO-TECNICO

# SONDED EN BANCOS DE MATERIALES

#### ANALISIS GRANULOMETRICO Y LIMITES DE ATTERBERG

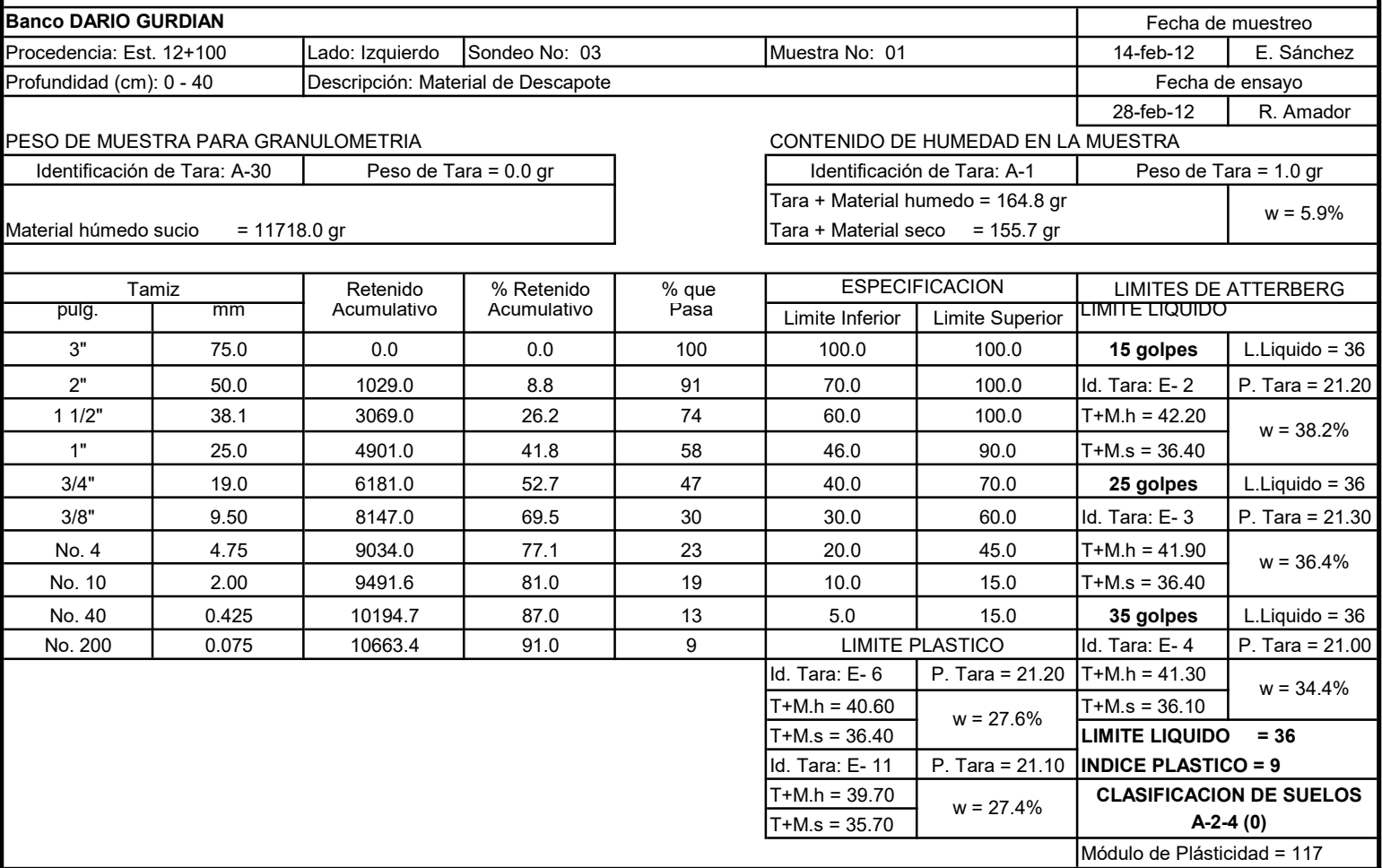

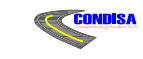

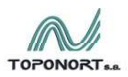

ESTUDIO GEO-TECNICO

#### SONDEO EN BANCOS DE MATERIALES

# ANALISIS GRANULOMETRICO Y LIMITES DE ATTERBERG

METODO DE ENSAYO: AASHTO T 11, 27 - T 88, T 89 & T 90.

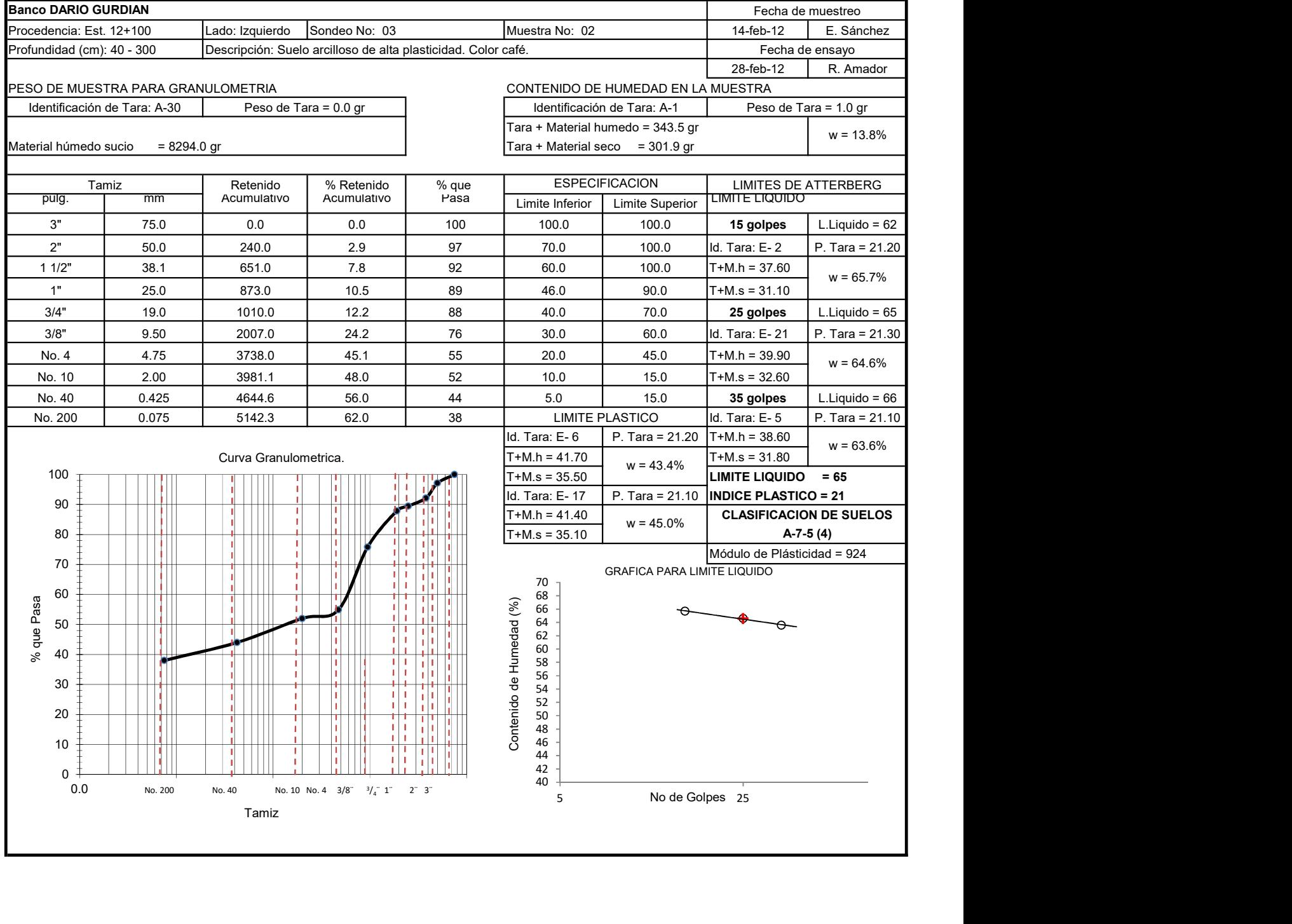

**Exacts** 

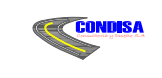

**Exercise** 

#### "EMPALME EL PORTILLO - EL CUA"

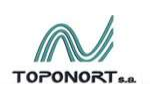

ESTUDIO GEO-TECNICO

#### SONDEO EN BANCOS DE MATERIALES

#### ANALISIS GRANULOMETRICO Y LIMITES DE ATTERBERG

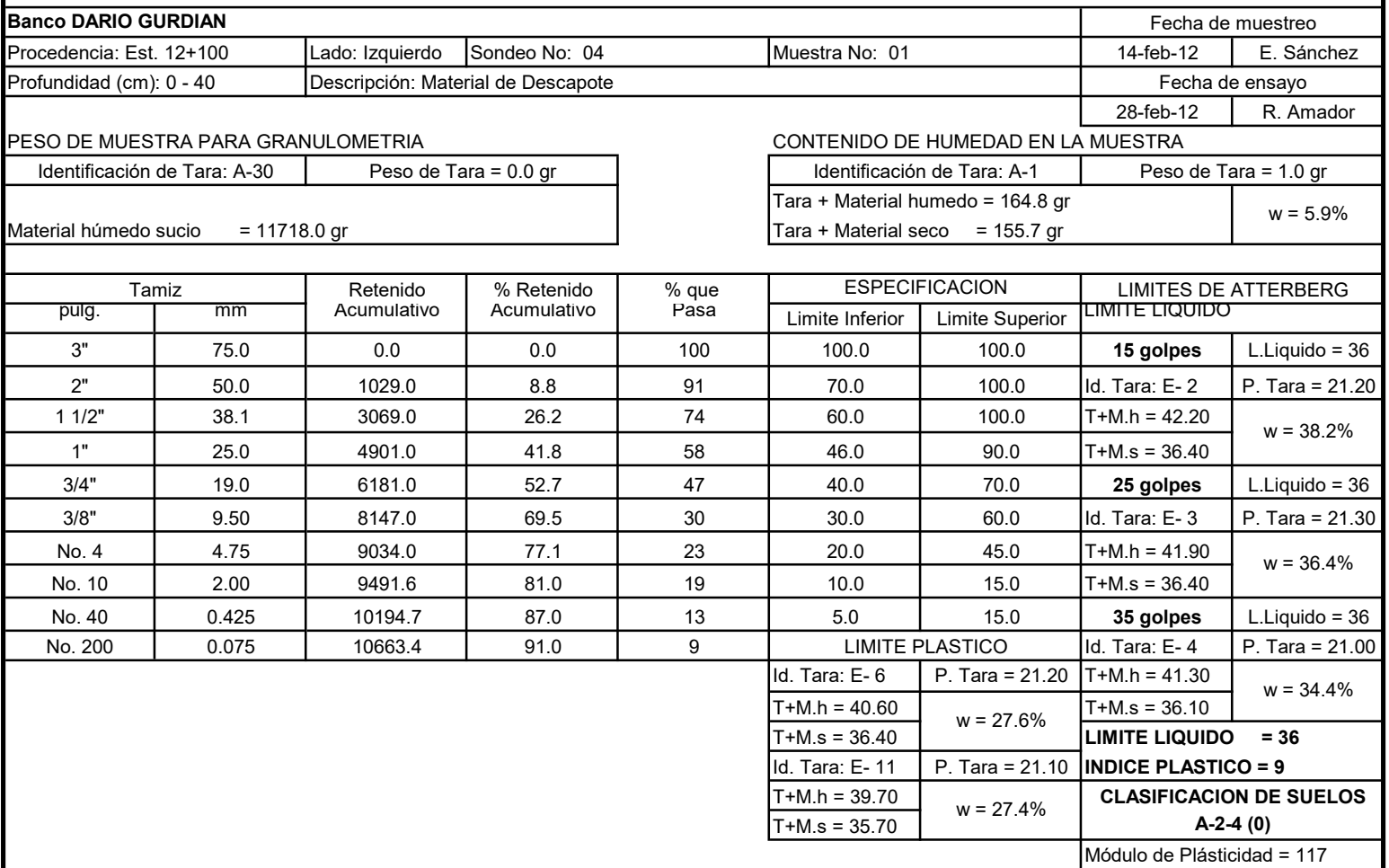

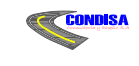

**Ceacsa** 

 "EMPALME EL PORTILLO - EL CUA" ESTUDIO GEO-TECNICO

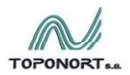

SONDEO EN BANCOS DE MATERIALES

#### ANALISIS GRANULOMETRICO Y LIMITES DE ATTERBERG

METODO DE ENSAYO: AASHTO T 11, 27 - T 88, T 89 & T 90.

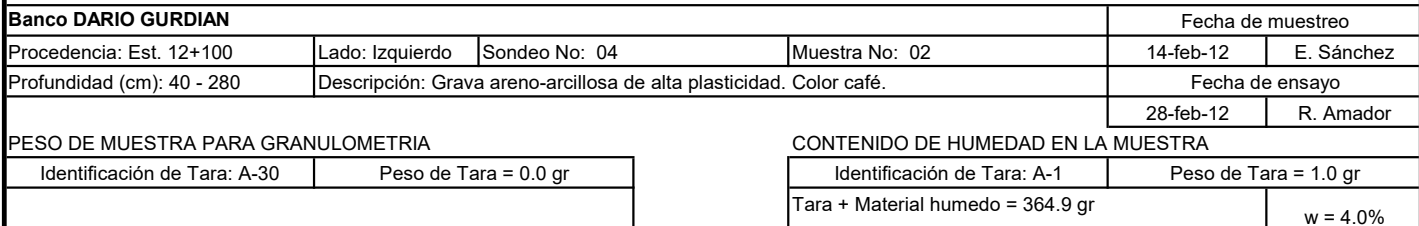

Material húmedo sucio =  $8603.0$  gr

 $T$ ara + Material seco = 351.0 gr

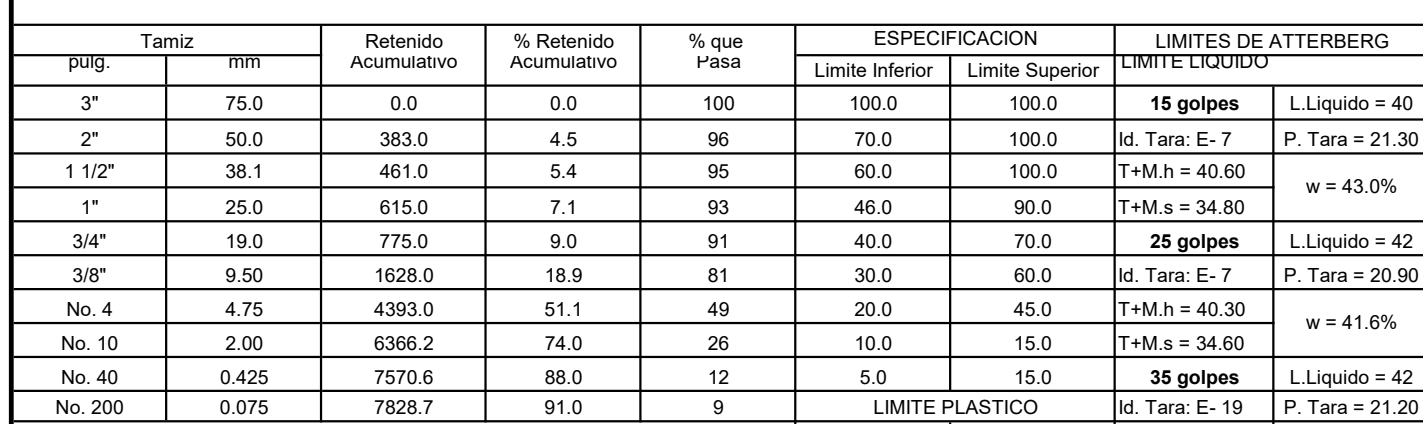

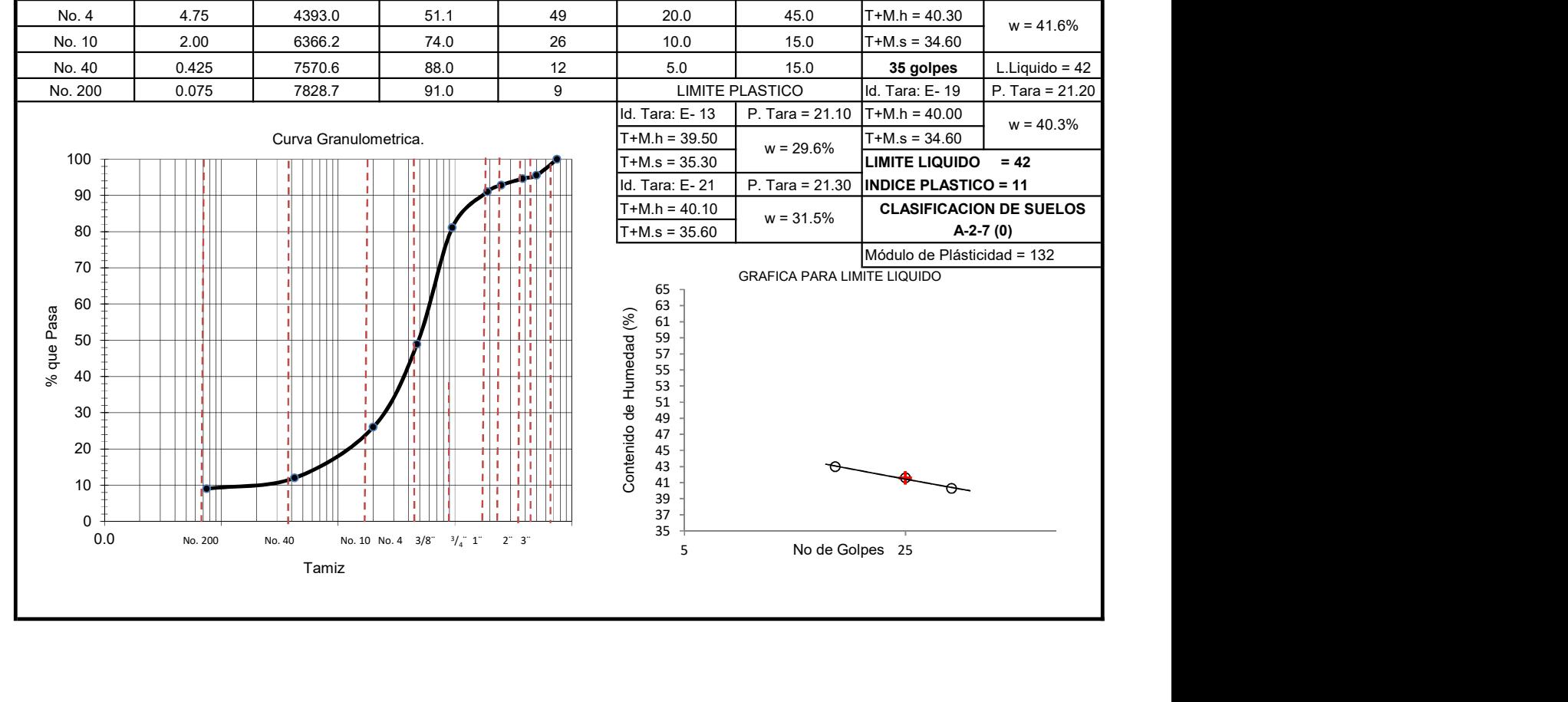

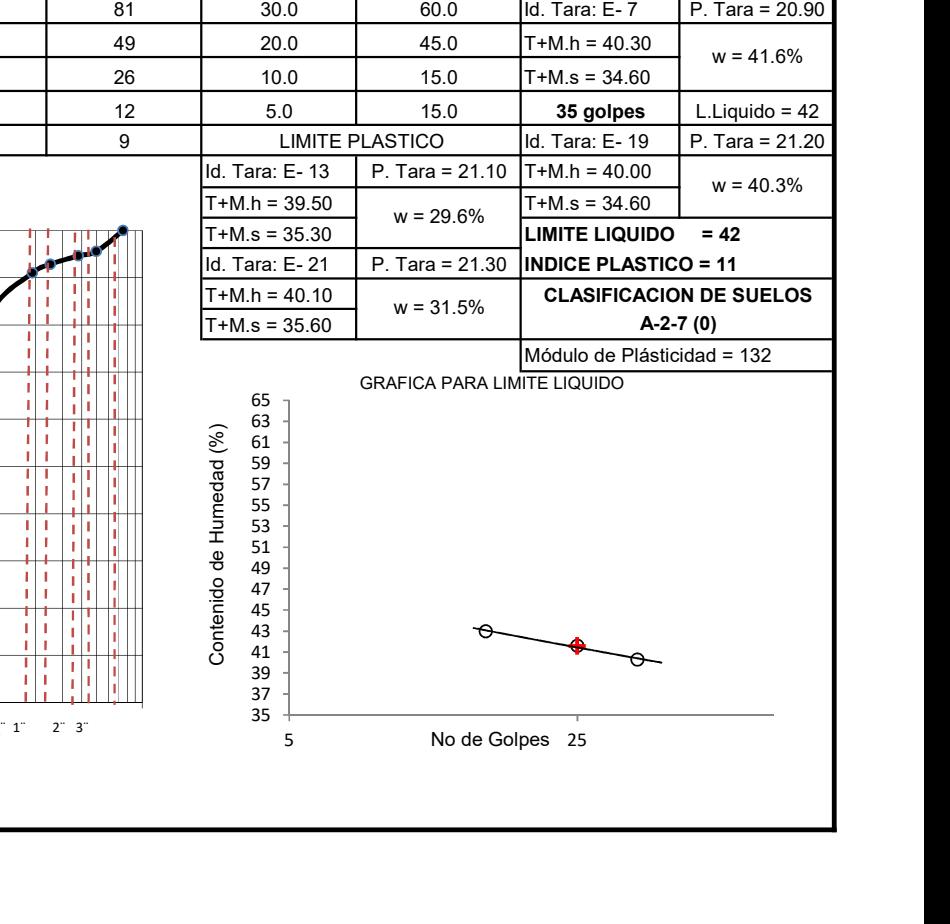

 $37 \frac{1}{2}$  $39 \frac{1}{2}$  $41 \downarrow$  $43 \frac{1}{2}$ 

No de Golpes 25

35

 $45 \frac{1}{2}$  $47$   $\frac{1}{2}$  $49 \frac{1}{2}$ 

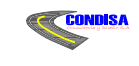

 "EMPALME EL PORTILLO - EL CUA" ESTUDIO GEO-TECNICO

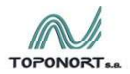

**Ceacsa** 

### SONDEO EN BANCOS DE MATERIALES

## ANALISIS GRANULOMETRICO Y LIMITES DE ATTERBERG

METODO DE ENSAYO: AASHTO T 11, 27 - T 88, T 89 & T 90.

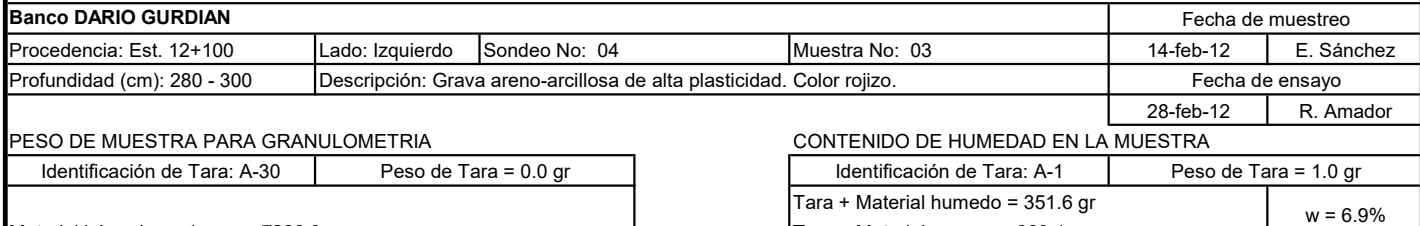

Material húmedo sucio = 7228.0 gr

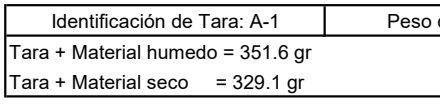

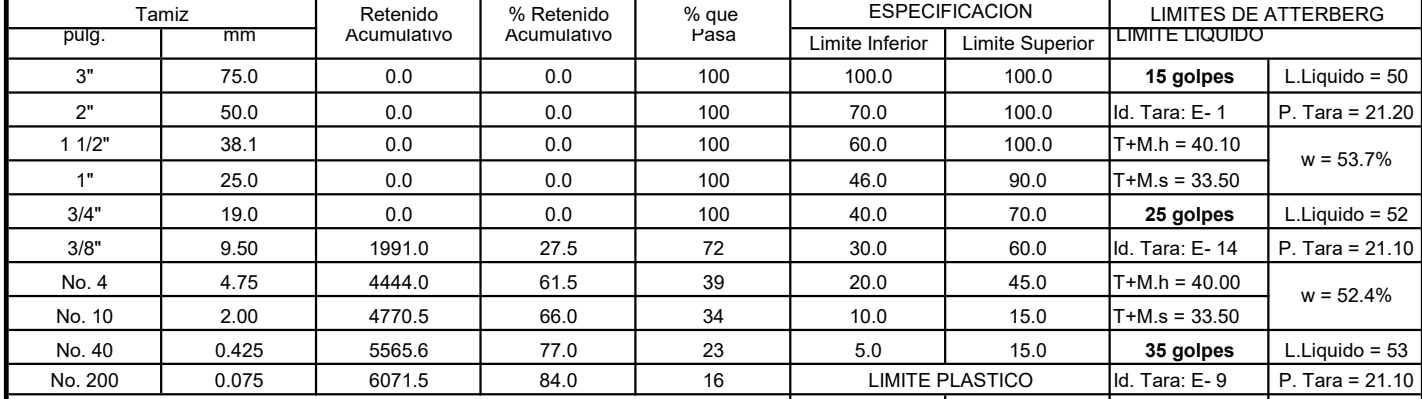

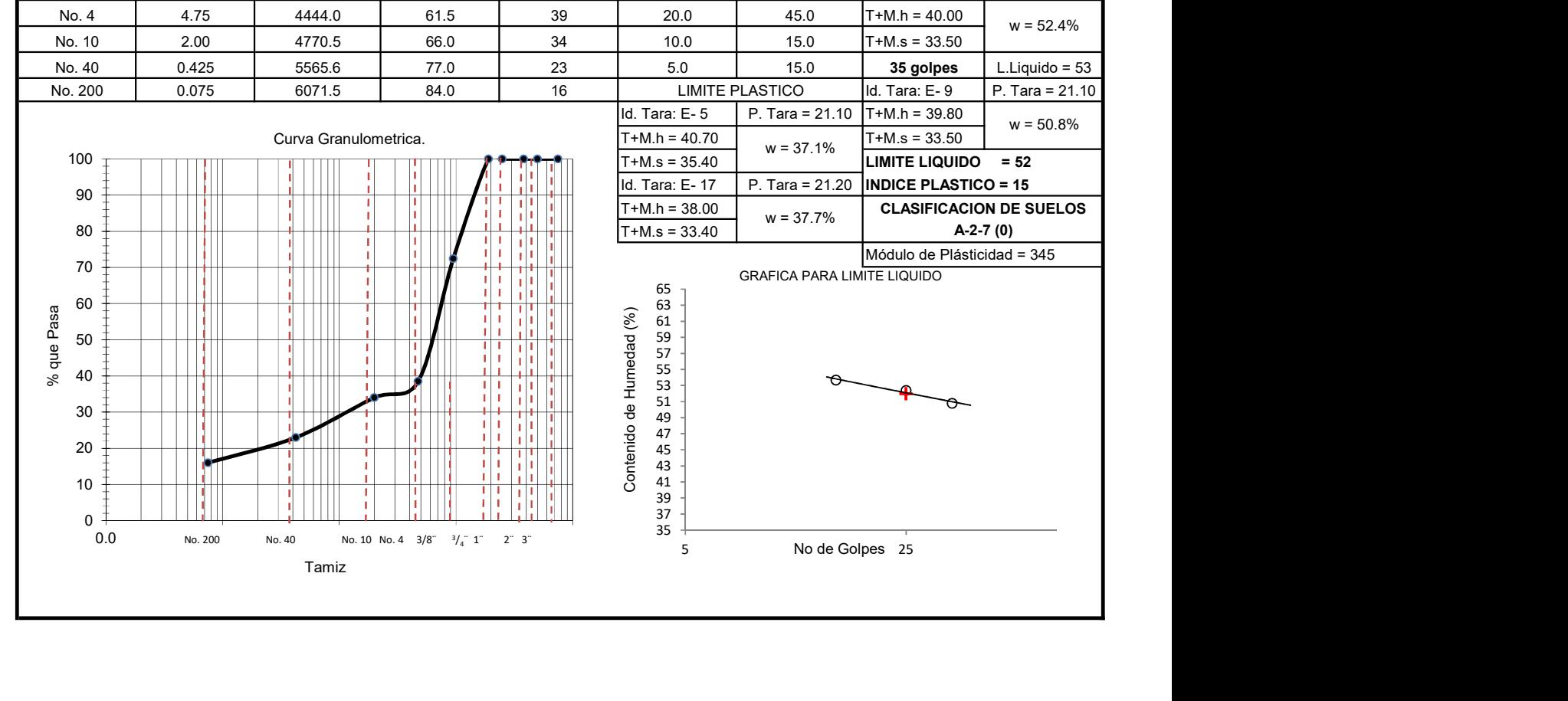

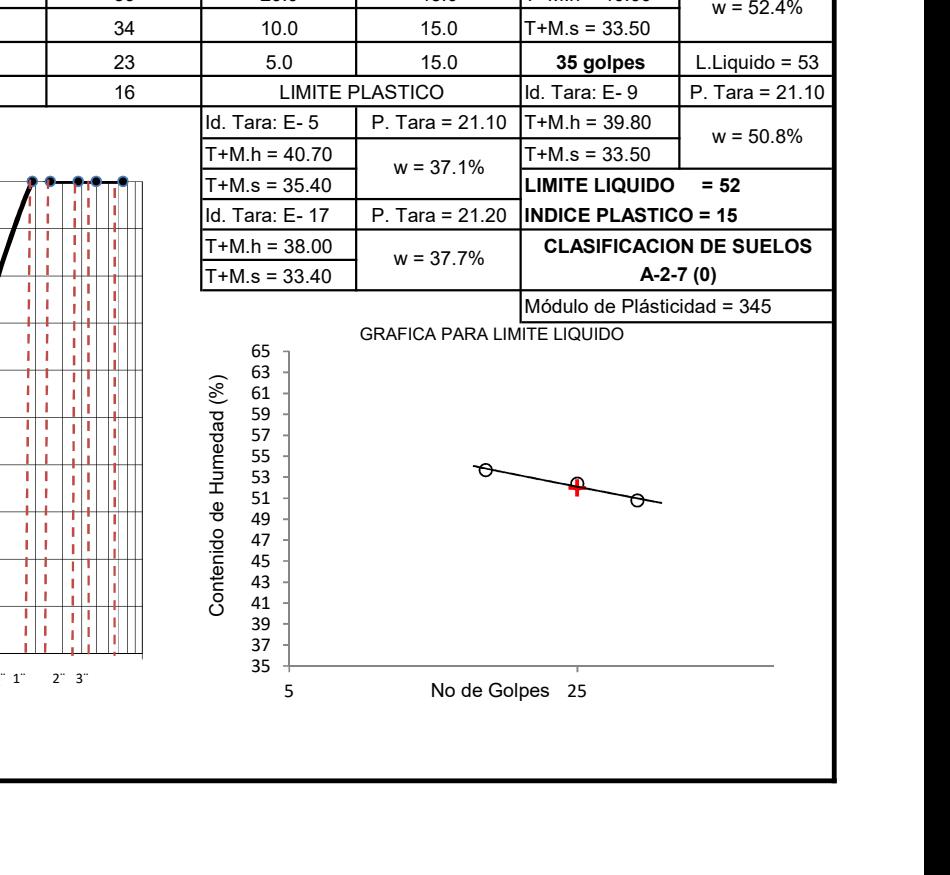

35  $37 \frac{1}{2}$  $39 \frac{1}{2}$  $41 \frac{1}{2}$ 

No de Golpes 25

 $43 \frac{1}{2}$  $45 \frac{1}{2}$  $47$   $\frac{1}{2}$ 

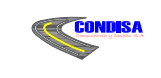

**Exercise** 

#### "EMPALME EL PORTILLO - EL CUA"

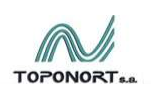

ESTUDIO GEO-TECNICO

#### SONDEO EN BANCOS DE MATERIALES

#### ANALISIS GRANULOMETRICO Y LIMITES DE ATTERBERG

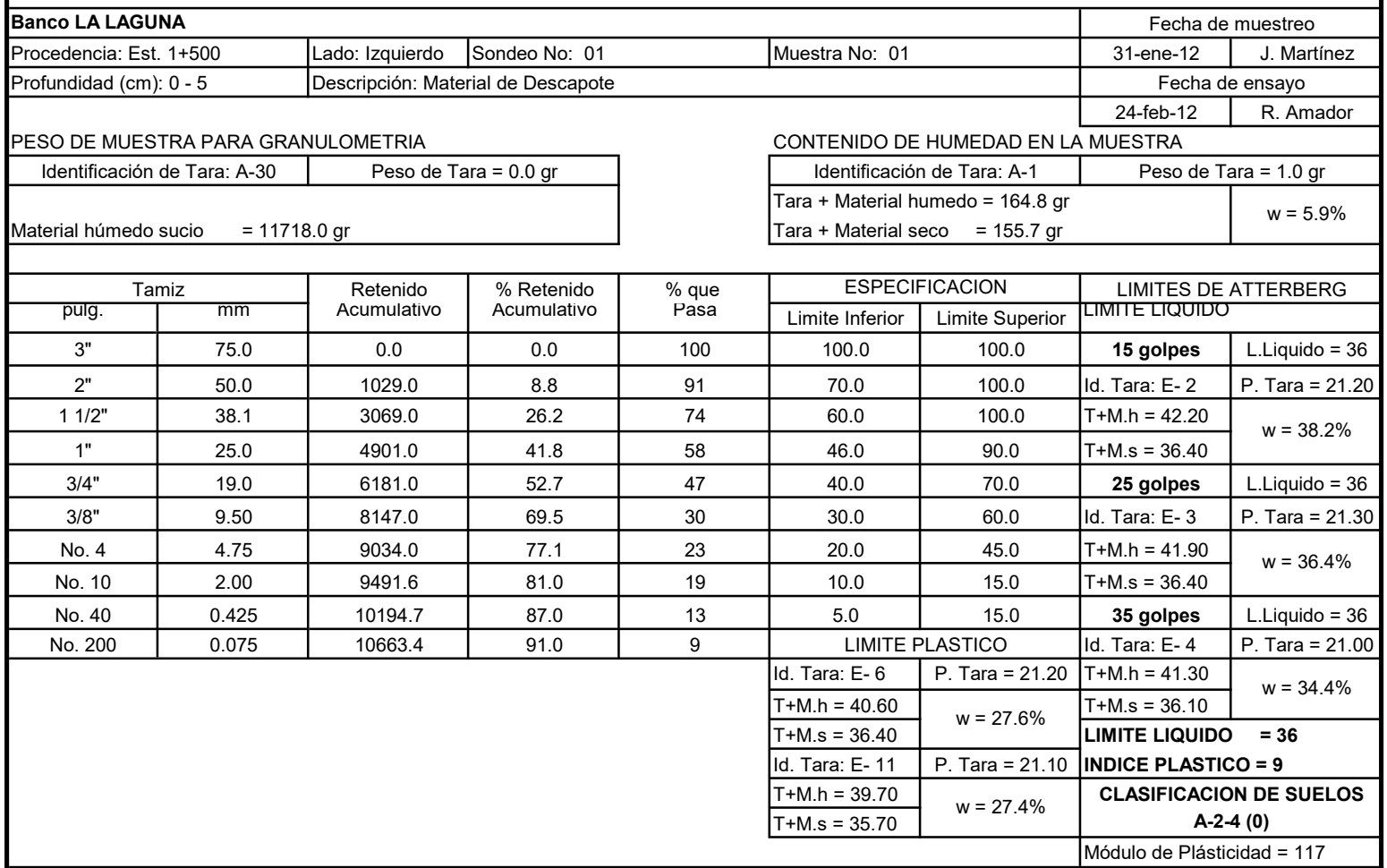

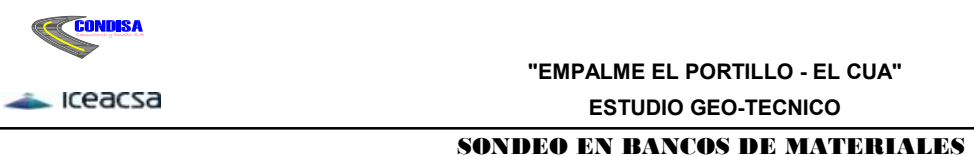

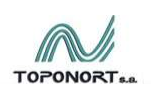

ESTUDIO GEO-TECNICO

#### ANALISIS GRANULOMETRICO Y LIMITES DE ATTERBERG

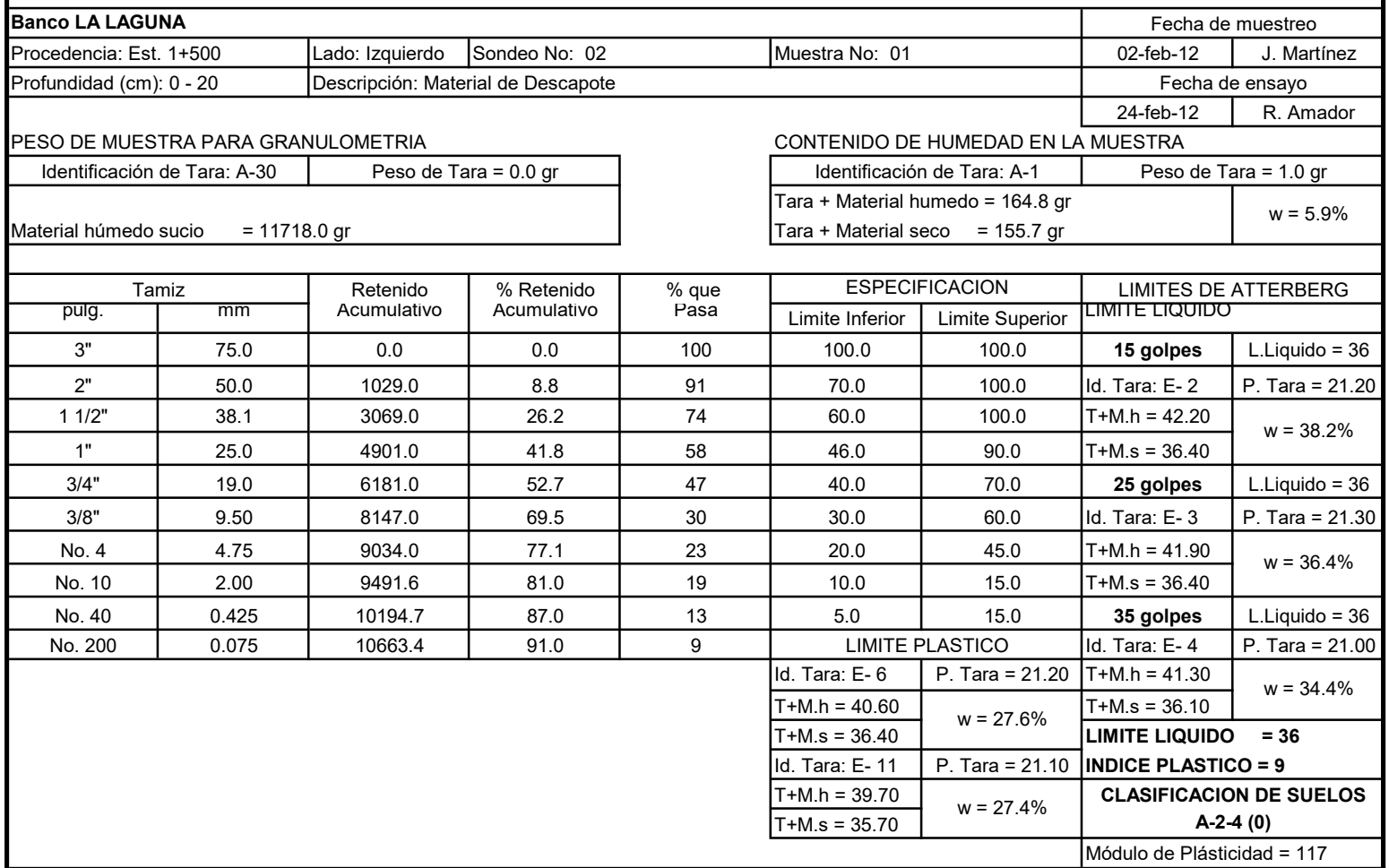

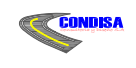

#### "EMPALME EL PORTILLO - EL CUA" ESTUDIO GEO-TECNICO

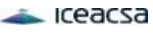

# T0P0N0RTsa

#### SONDEO EN BANCOS DE MATERIALES

#### ANALISIS GRANULOMETRICO Y LIMITES DE ATTERBERG

METODO DE ENSAYO: AASHTO T 11, 27 - T 88, T 89 & T 90.

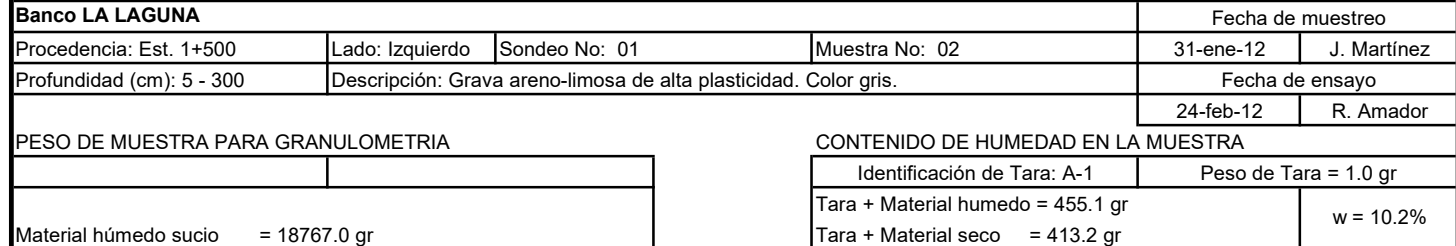

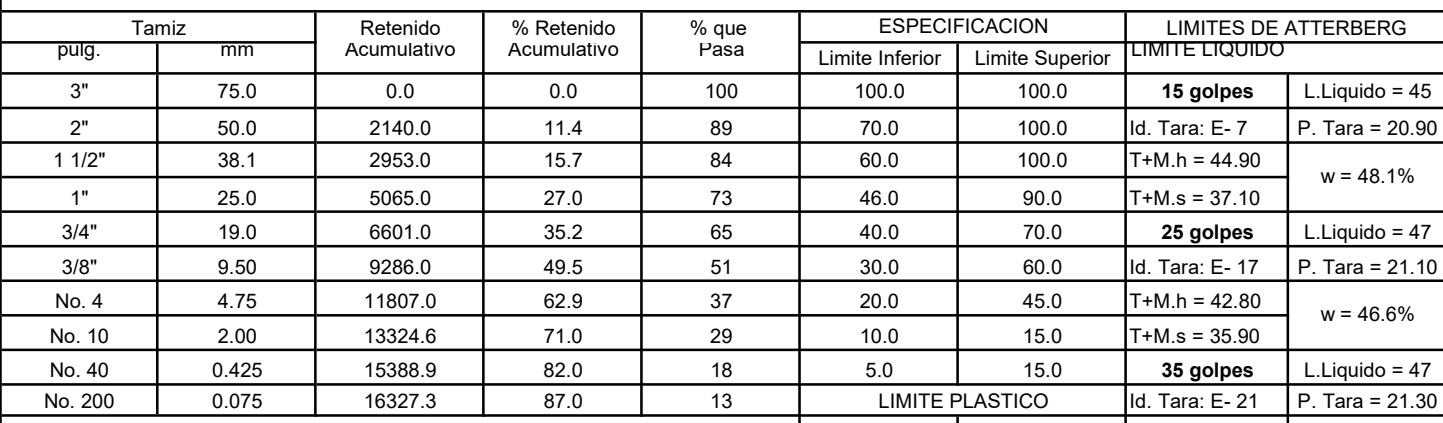

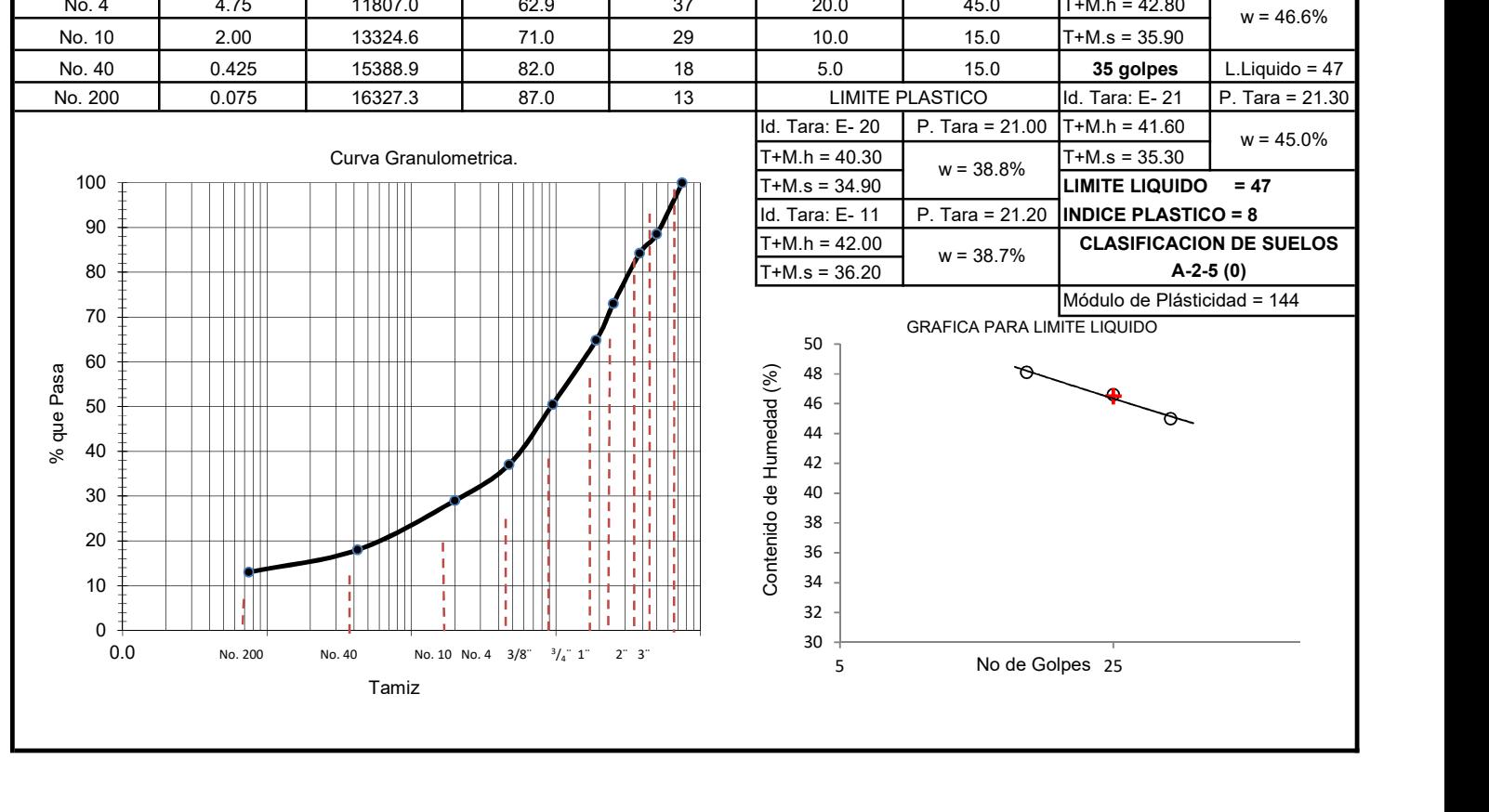

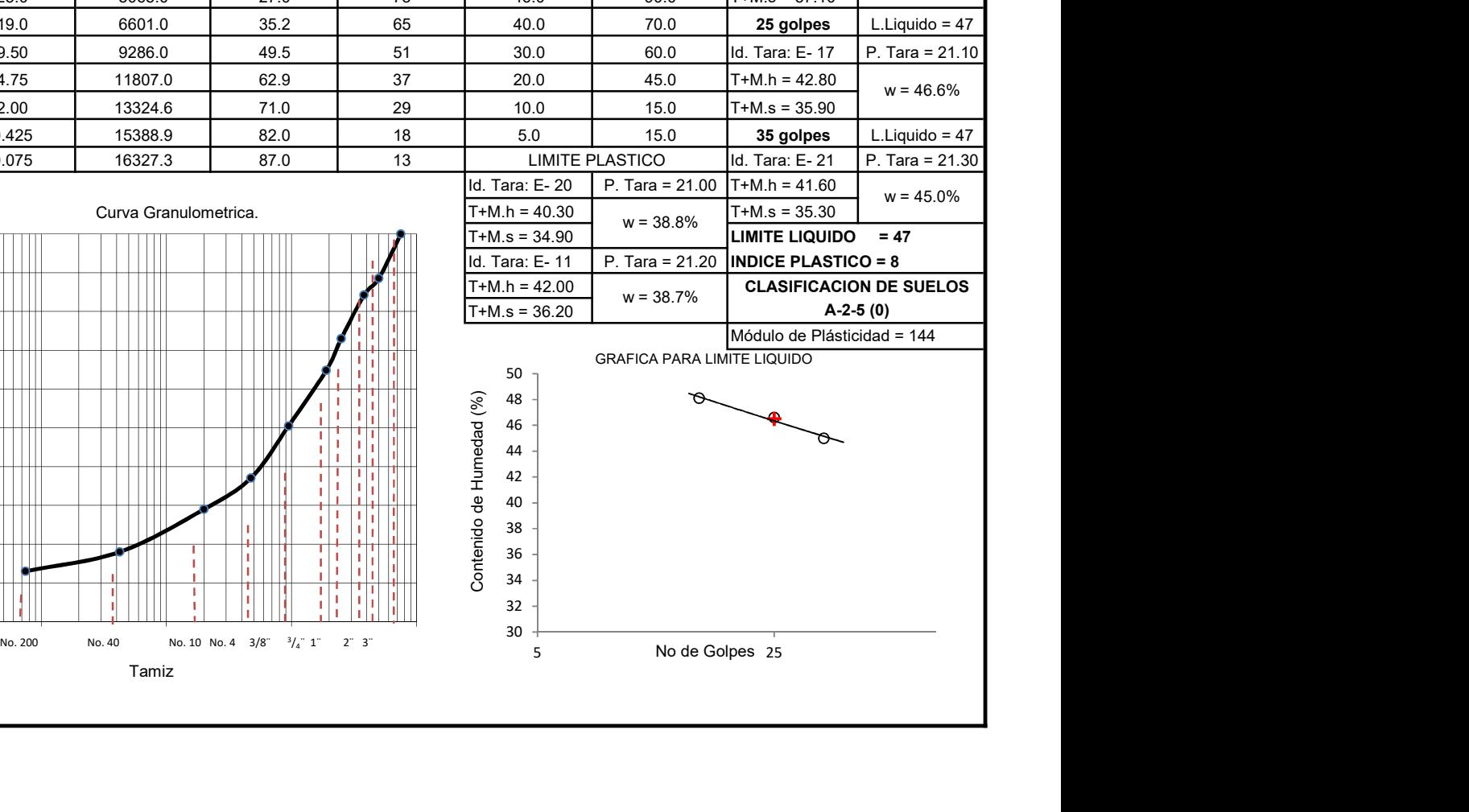

No de Golpes 25

 $30 +$  $32 +$ 

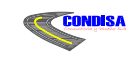

Leacsa

0 10 20 30 40 50 60 70

Tamiz

"EMPALME EL PORTILLO - EL CUA"

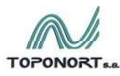

ESTUDIO GEO-TECNICO

#### SONDEO EN BANCOS DE MATERIALES

# ANALISIS GRANULOMETRICO Y LIMITES DE ATTERBERG

METODO DE ENSAYO: AASHTO T 11, 27 - T 88, T 89 & T 90.

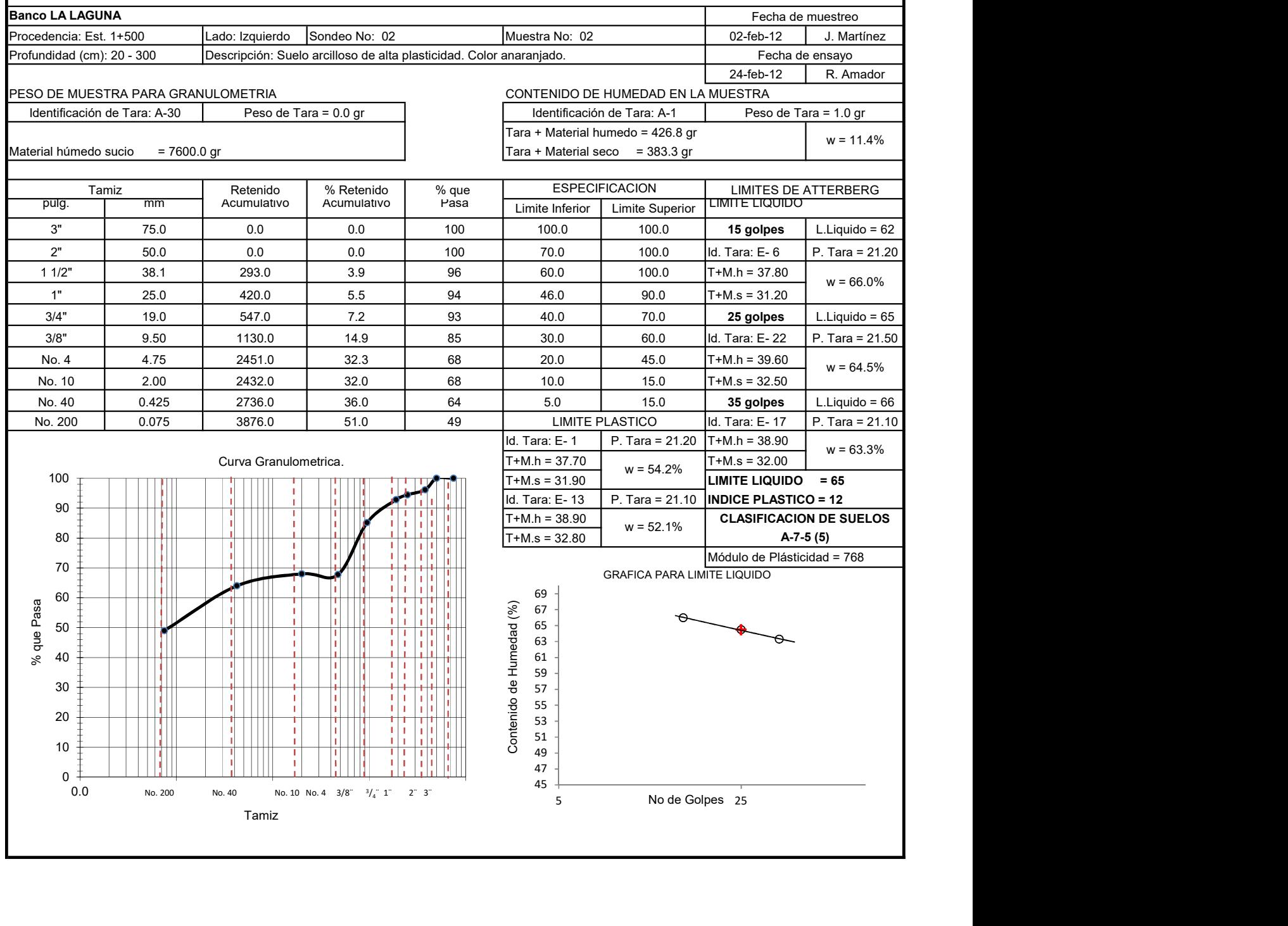

GRAFICA PARA LIMITE LIQUIDO

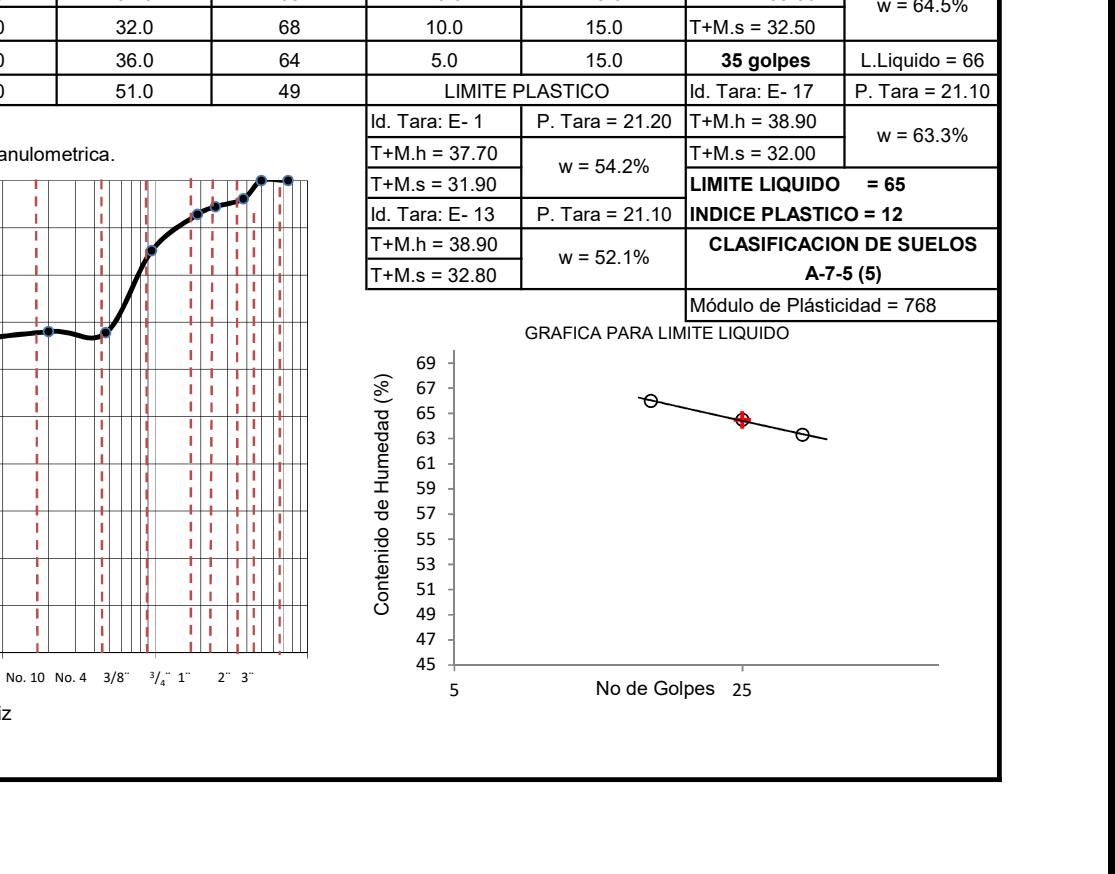

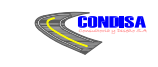

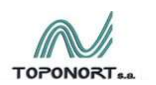

**Exacts** 

### ESTUDIO GEO-TECNICO

#### SONDEO EN BANCOS DE MATERIALES

#### ANALISIS GRANULOMETRICO Y LIMITES DE ATTERBERG

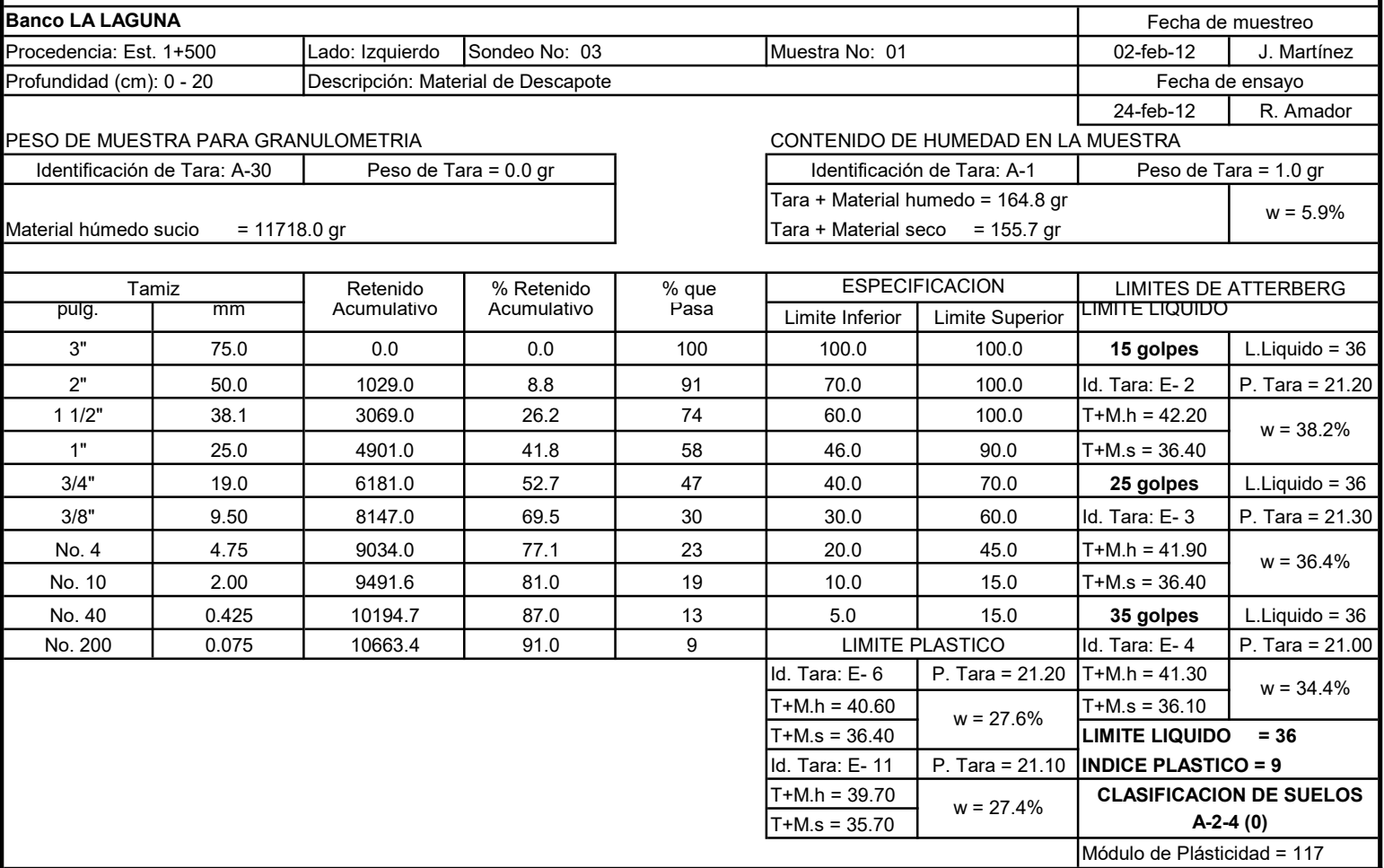

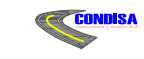

**Exacts** 

"EMPALME EL PORTILLO - EL CUA"

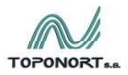

ESTUDIO GEO-TECNICO

#### SONDEO EN BANCOS DE MATERIALES

ANALISIS GRANULOMETRICO Y LIMITES DE ATTERBERG

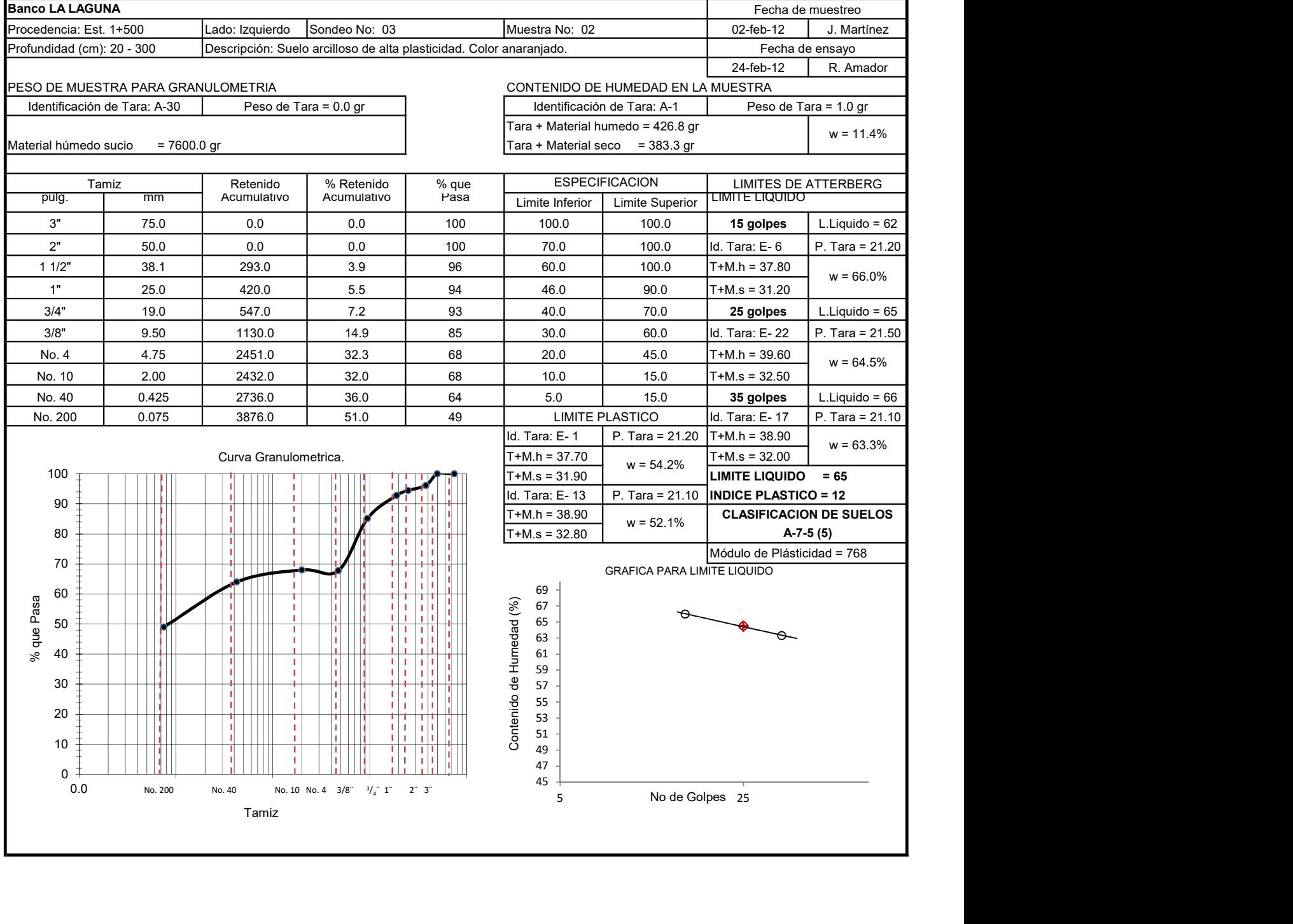

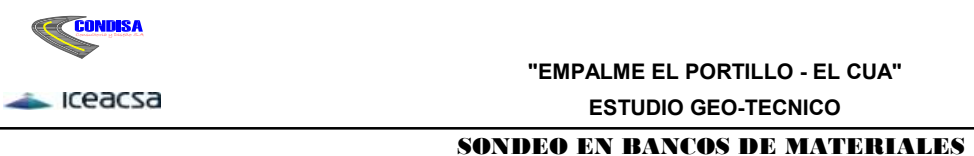

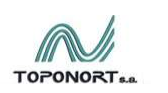

ESTUDIO GEO-TECNICO

#### ANALISIS GRANULOMETRICO Y LIMITES DE ATTERBERG

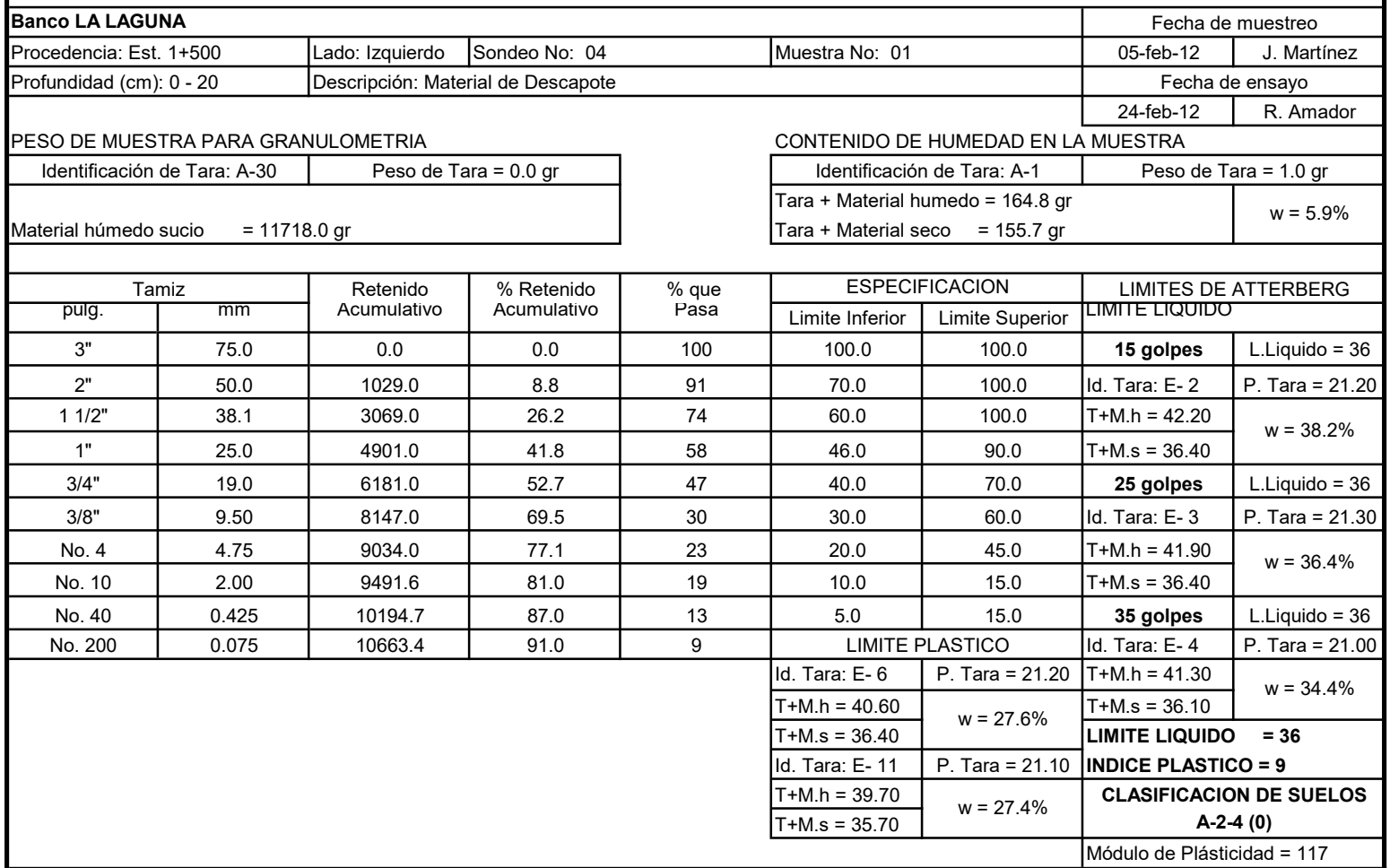

| No. | Nombre del<br><b>Banco</b> | CBR, %        |     |      | PVS máx.          | Hum. Opt. %   PVSS, kg/m <sup>3</sup> |      | F.A.<br>- 1 | D.L.A.<br>$\%$           | I. A.,<br>% | G.E.<br>-4 | Abs.<br>$\%$ |      |
|-----|----------------------------|---------------|-----|------|-------------------|---------------------------------------|------|-------------|--------------------------|-------------|------------|--------------|------|
|     |                            | 90%           | 95% | 100% | kg/m <sup>3</sup> |                                       |      |             | $-2$                     | -3          |            | -5           |      |
|     |                            | La Laguna     | 20  | 50   | 80                | 1,468                                 | 35.4 | 1,039       | 1.41                     | 17.6        | 1.5        | 2.497        | 5.4  |
|     |                            | Darío Gurdián | 30  | 42   | 48                | 1,612                                 | 26.7 | 995         | 1.52                     | 15.2        | 1.21       | 1.841        | 14.6 |
|     |                            | Las Perlitas  | 16  | 23   | 35                | 1,887                                 | 15   | 1,339       | $\overline{\phantom{a}}$ |             |            |              |      |

Propiedades Bancos de Materiales Tabla 36

(1) FA: Factor Abundamiento; (2) DLA: Desgaste Los Ángeles; (3) IA: Intemperismo Acelerado; (4) GE: Gravedad Específica; (5) Abs.: Absorción.

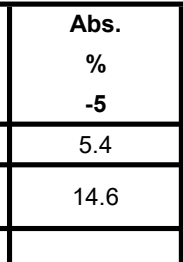

# Tabla 37 Análisis Granulométrico del Material Las Perlitas

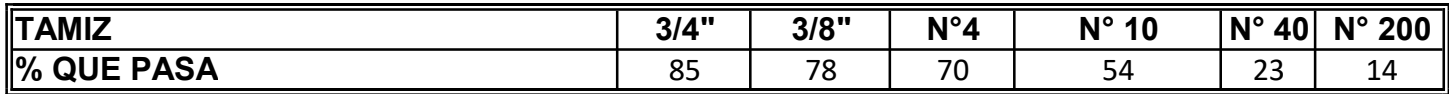

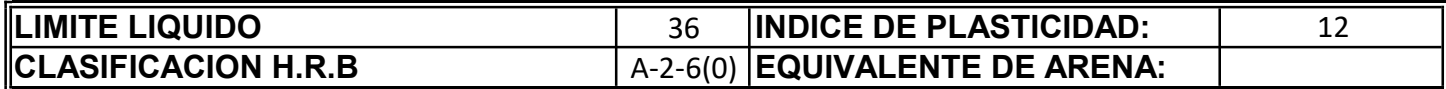

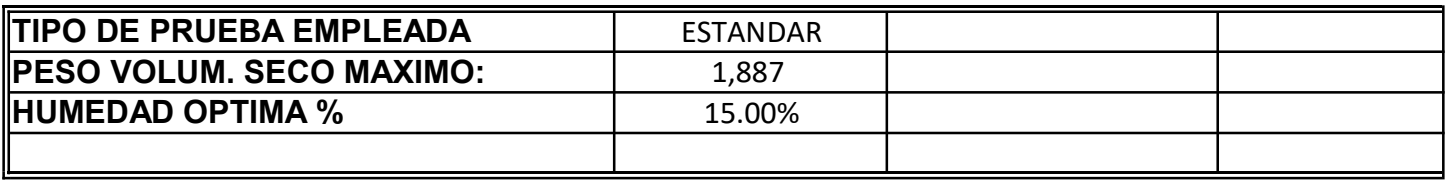

# PRUEBAS DE C.B.R. SATURADO

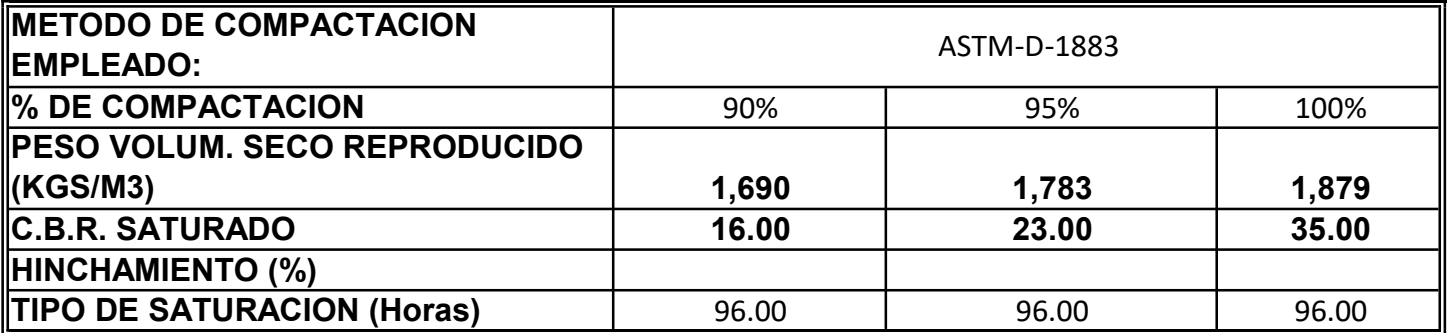

Fuente: Ensayos de Laboratorio.

Fuente: Ensayos de Laboratorio.

Tabla 38 Valor Soporte a la Resistencia de Mezcla con Cemento

| <b>DESCRIPCIÓN</b>  | <b>ESPECIMEN</b> | <b>MEZCLA</b> | % DE           | <b>AREA</b>     | <b>CARGA</b> | <b>CARGA DE RUPTURA</b> |              | <b>FECHA DE</b>    | <b>FECHA DE</b> | <b>EDAD</b> | <b>HORAS DE</b> | TEMP °C |
|---------------------|------------------|---------------|----------------|-----------------|--------------|-------------------------|--------------|--------------------|-----------------|-------------|-----------------|---------|
| <b>BANCOS</b>       | No.              | NO.           | <b>CEMENTO</b> | CM <sup>2</sup> | <b>KMS</b>   | <b>KGS/CM2</b>          | <b>P.S.I</b> | <b>FABRICACION</b> | <b>RUPTURA</b>  | <b>DIAS</b> | <b>CURADO</b>   |         |
| <b>LAS PERLITAS</b> |                  |               | 4%             | 80.11           | 955          | 11.92                   | 170.00       | 02-ago-07          | 04-ago-07       |             | 48              | 50      |
|                     |                  |               | 5%             | 80.11           | 1,470        | 18.35                   | 262.00       | 02-ago-07          | 04-ago-07       |             | 48              | 50      |
|                     |                  |               | 6%             | 80.11           | 2,004        | 25.01                   | 357.00       | 02-ago-07          | 04-ago-07       |             | 48              | 50      |
|                     |                  |               |                |                 |              |                         |              |                    |                 |             |                 |         |
|                     |                  |               |                |                 |              |                         |              |                    |                 |             |                 |         |
|                     |                  |               |                |                 |              |                         |              |                    |                 |             |                 |         |

# **ANEXO D**

- **4.1** Requerimientos de un Pavimento.
- **4.2** Propiedades Físicas del Asfalto.
- **4.3** Funciones Principales Sub-Base.
- **4.4** Gráficos y Nomogramas.
- **4.5** Diagrama de Cargas Permisibles.
- **4.6** Modelo Obtenido Software EQx AASHTO 93 y WinPas 12.1.0.0
- **4.7** Especificaciones Técnicas Fabricación y Colocación de Adoquines.

#### Figura 1.1

#### FUNCIONES CON LA QUE DEBE DE CUMPLIR UN PAVIMENTO

- a) Soportar y transmitir las cargas que se desarrollen como consecuencia del tránsito de los vehículos sobre la vía, con el fin de que no se produzcan deformaciones perjudiciales.
- b) Resistir las acciones que ejerza el clima, principalmente las lluvias, por lo que es necesario que posea un buen grado de impermeabilidad. Para lograr esto, además de tener cuidado con las características de los materiales a utilizar en las diferentes capas, se deben ejecutar obras con el fin de que el agua sobre la vía drene eficientemente y no se estanque.
- c) Soportar el desgaste producto del tránsito y del clima, presentando una superficie de rodamiento que permita una circulación vehicular ininterrumpida y de acuerdo a las especificaciones técnicas con que fue diseñada, garantizando un nivel de servicio, comodidad y seguridad adecuada para el usuario. La superficie debe ser regular transversal y longitudinalmente para evitar los brincos u oscilaciones de los vehículos y lograr un bajo nivel de ruido, además debe poseer un color que evite los reflejos y deslumbramientos a los usuarios.
- d) Ser Económico. Dado que la disponibilidad de recursos económicos es limitada, al ejecutarse un proyecto se debe velar por que sea técnica y además económicamente viable.

Fuente: Manual para la Revisión de Diseños de Pavimento, CORASCO Octubre 2008.

# Figura 1.2 PROPIEDADES FÍSICAS DEL ASFALTO

a) Durabilidad: Es la medida de que tanto puede retener un asfalto sus características originales cuando es expuesto a procesos normales de degradación y envejecimiento. Es una propiedad juzgada principalmente a través del comportamiento del pavimento y por consiguiente es difícil definirlo solamente en términos de las propiedades del asfalto. Esto se debe a que el comportamiento del pavimento está afectado por el diseño de la mezcla, las características de agregado, la mano de obra en la construcción y otras variables que incluyen la misma durabilidad del asfalto. Existen pruebas rutinarias usadas para evaluar la durabilidad del asfalto.

Estas pruebas son:

- $\checkmark$  Prueba de Película Delgada en Horno (TFO)
- $\checkmark$  Prueba de Película Delgada en Horno Rotatorio (RTFO)

Ambas incluyen el calentamiento de películas delgadas de asfalto.

b) Adhesión y Cohesión: Adhesión es la capacidad del asfalto para adherirse al agregado en la mezcla para pavimentación. Cohesión es la capacidad del asfalto de mantener firmemente en su puesto, las partículas de agregado en el pavimento terminado.

El ensayo relacionado con esta propiedad es la ductilidad aunque este no mide directamente la adhesión o la cohesión, más bien, examina una propiedad del asfalto considerada por algunos como relacionada con la adhesión y la cohesión. En consecuencia, el ensayo es del tipo "califica - no califica" y solamente indica si la muestra es, o no, lo suficiente dúctil para cumplir con los requisitos mínimos.

# Figura 1.3 PROPIEDADES FÍSICAS DEL ASFALTO

c) Susceptibilidad a la Temperatura: Los asfaltos tienen la característica de volverse más duro a medida que disminuye su temperatura, y más blandos si su temperatura aumenta. Esta característica se denomina susceptibilidad a la temperatura, la cual es una propiedad muy valiosa para los asfaltos; por eso se denominan termoplásticos.

La susceptibilidad a la temperatura varía entre asfaltos de petróleos de diferente origen, aún si los asfaltos tienen el mismo grado de consistencia. La susceptibilidad a la temperatura, se mide a través de medir la viscosidad (el ensayo a la penetración) y esta medición varía en relación a la temperatura del asfalto y del tipo de asfalto: así un asfalto si es duro se dice que es más viscoso y por el contrario si es más blando se dice que el asfalto es menos viscoso.

Es muy importante conocer la susceptibilidad a la temperatura del asfalto que va a ser utilizado, pues ella indica la temperatura adecuada a la cual se debe mezclar el asfalto con el agregado, y la temperatura a la cual se debe compactar la mezcla sobre la base de la carretera.

El asfalto debe tener fluidez a las altas temperaturas para que se puedan cubrir las partículas de agregados durante el mezclado para todos los procesos de pavimentación incluyendo el bacheo. Y también se necesita que después se vuelva lo suficientemente viscoso para mantener unidas las partículas de agregados.

d) Endurecimiento y envejecimiento: Los asfaltos tienden a endurecerse en la mezcla asfáltica durante la construcción y en el pavimento terminado. Esto es causado principalmente por el proceso de oxidación en el cual ocurre más fácilmente a altas temperaturas como las de la construcción.

# Funciones Principales Sub-Base

a) Reducir los costos de un proyecto, disminuyendo el espesor de las demás capas de la estructura de pavimento, las cuales se construyen generalmente con materiales de mayor costo por tener que cumplir con mayores especificaciones.

b) Proteger la capa Base aislándola de los materiales que conforman la sub rasante, principalmente cuando se usan piedras trituradas en la base. previniendo la intrusión de los suelos finos ya que de no existir el aislamiento dado por el material de sub-base el material de terracería se introducirá en la base, pudiendo provocar cambios volumétricos perjudiciales al variar las condiciones de humedad, a la vez que disminuiría la resistencia estructural de la base.

c) Dar soporte a las capas estructurales siguientes.

d) Servir de capa de drenaje al pavimento, por lo tanto; el material a emplearse debe ser granular.

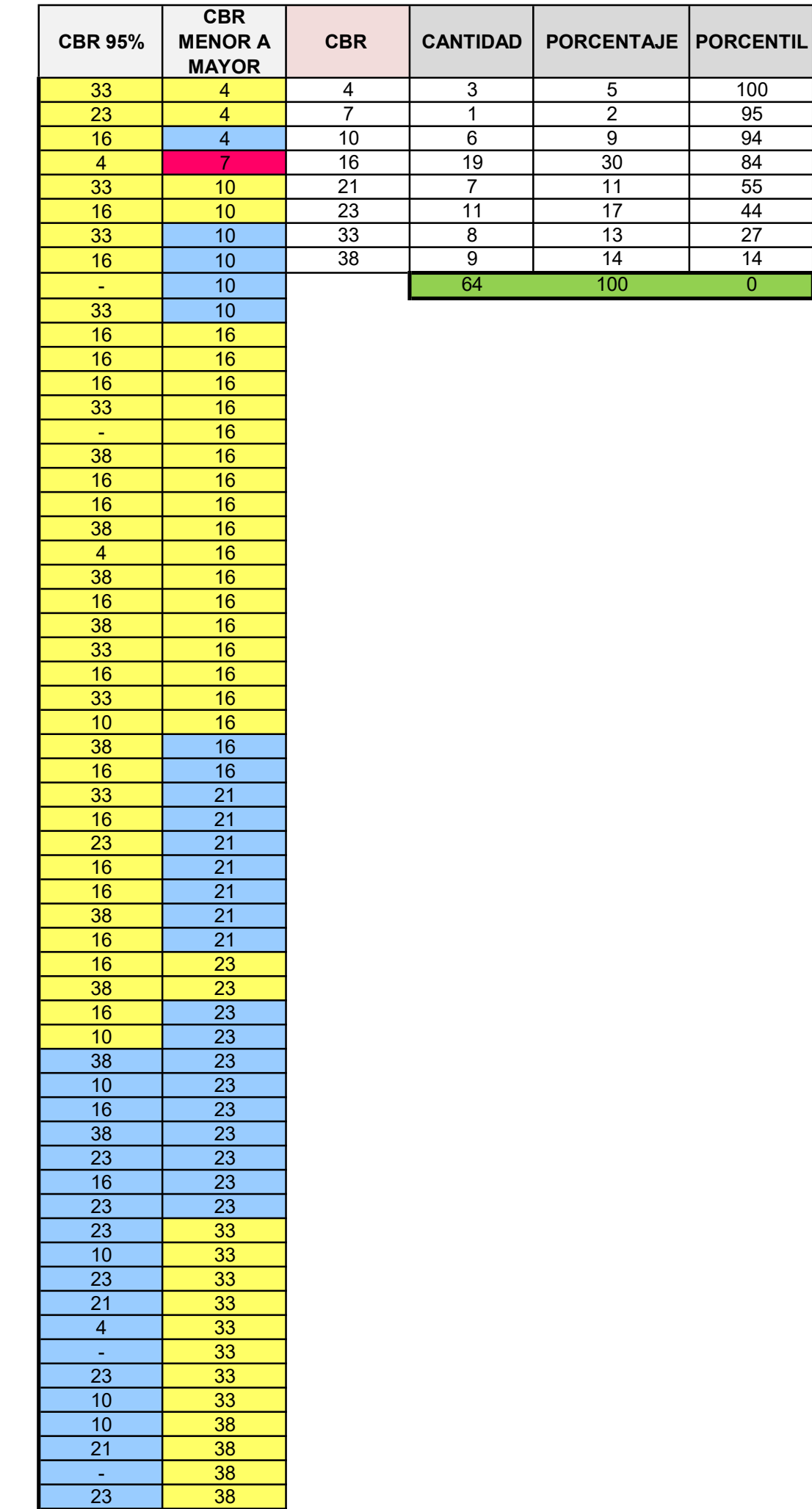

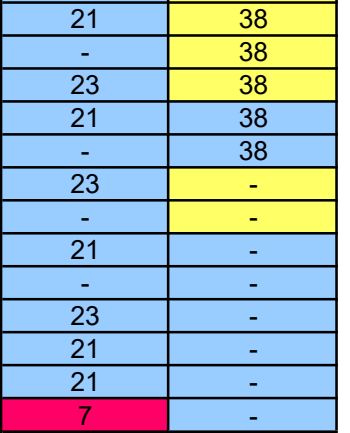

# Valores de CBR Ordenados y % de Valores

Fuente: Cálculos Propios.

# Tabla 56

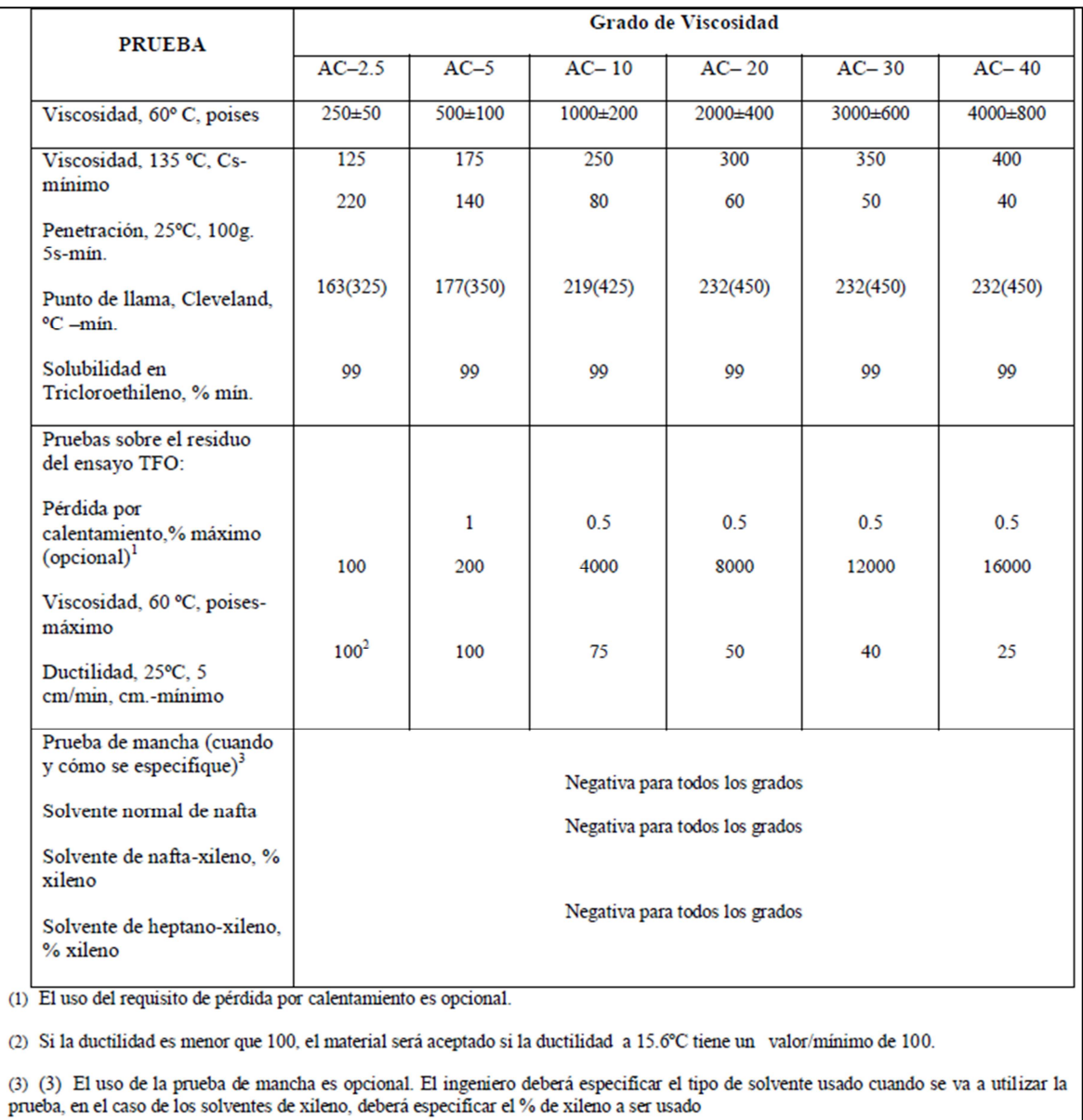

# Requisitos para Cementos Asfálticos clasificados por Viscosidad a 60°C

Fuente: Principios de Construcción de Pavimentos de Mezcla Asfáltica en Caliente Serie de Manuales Nº 22 (MS -22), Instituto del Asfalto.

# Requisitos para Cementos Asfálticos clasificados por Viscosidad después del envejecimiento a 60°C

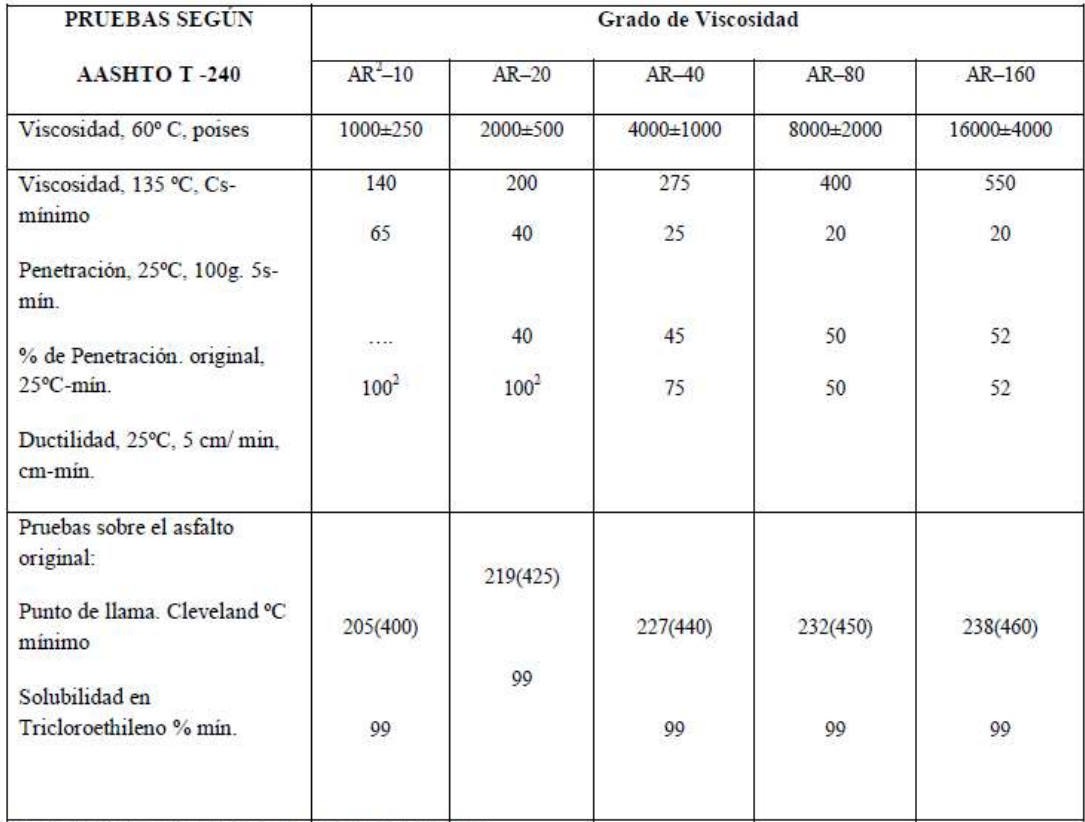

(1) La abreviación AR corresponde a "Residuo envejecido"

(2) Si la ductilidad es menor que 100, el material será aceptado si la ductilidad a 15.6°C tiene un valor/mínimo de 100.

Fuente: Principios de Construcción de Pavimentos de Mezcla Asfáltica en Caliente Serie de Manuales Nº 22 (MS -22), Instituto del Asfalto.

# Requisitos para Cementos Asfálticos clasificados por Penetración

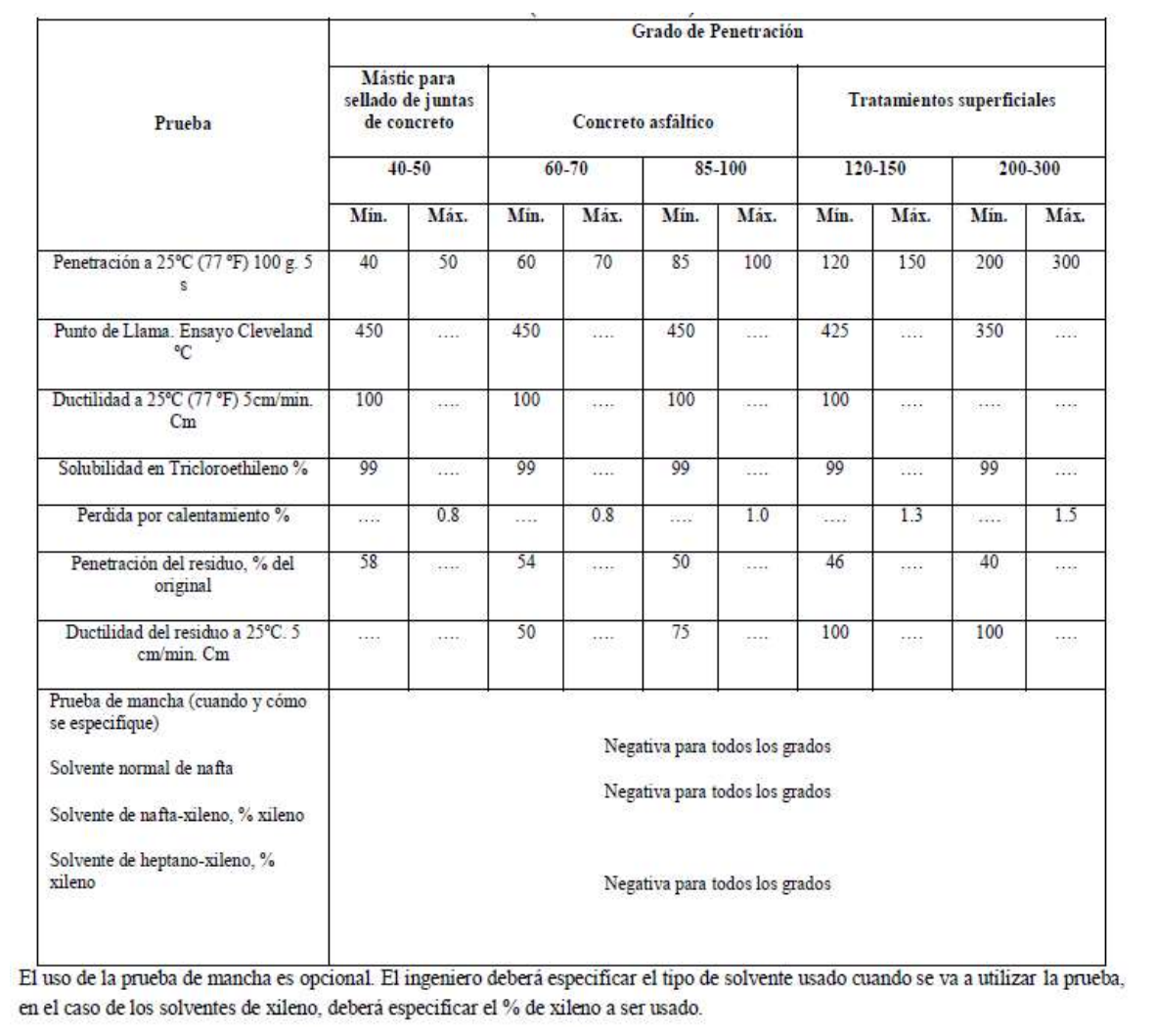

Fuente: Principios de Construcción de Pavimentos de Mezcla Asfáltica en Caliente Serie de Manuales Nº 22 (MS -22), Instituto del Asfalto.

# Requisitos de la Mezcla de Concreto Asfáltico en Caliente

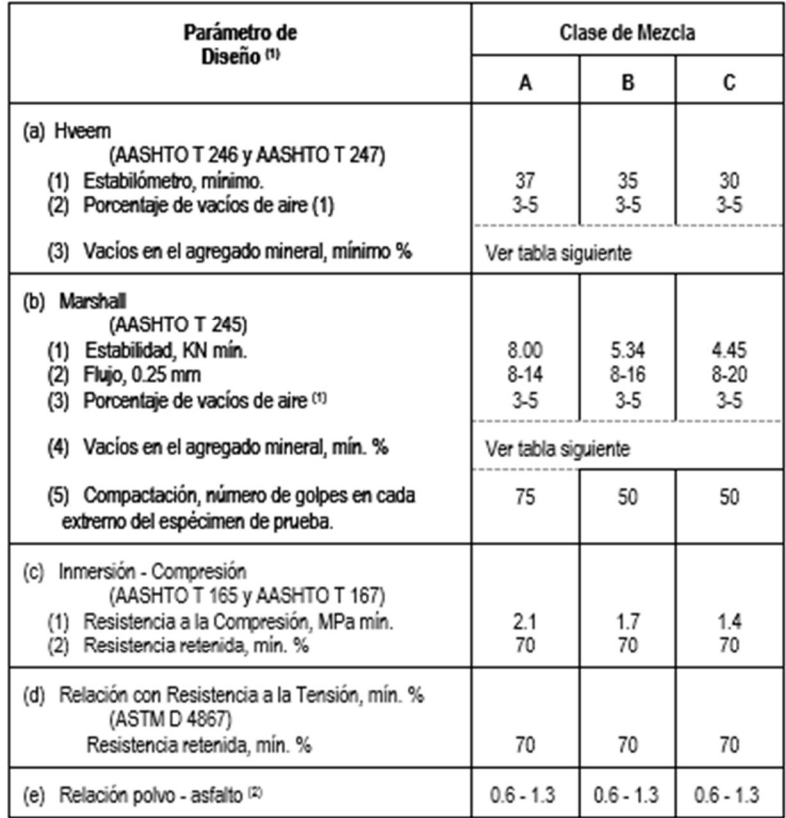

(1) Los porcentajes de vacíos de aire están basados en AASHTO T 166, AASHTO T 209, AASHTO T 269. La gravedad especifica máxima<br>(densidad) estará basada en AASHTO T 209.

(2) La relación polvo-asfalto es definida como el porcentaje de material que contiene aditivo para adherencia, no líquido y relleno mineral que pasa el tamiz de 75 µ, dividido entre el porcentaje de asfalto (calculado en peso de la mezcla).

Fuente: NIC-2000, Subdivisión 1000, sección 405; pág. 198.

# Vacíos en el Agregado Mineral

# Diseño de Mezcla según los métodos Marshall y HVEEM.

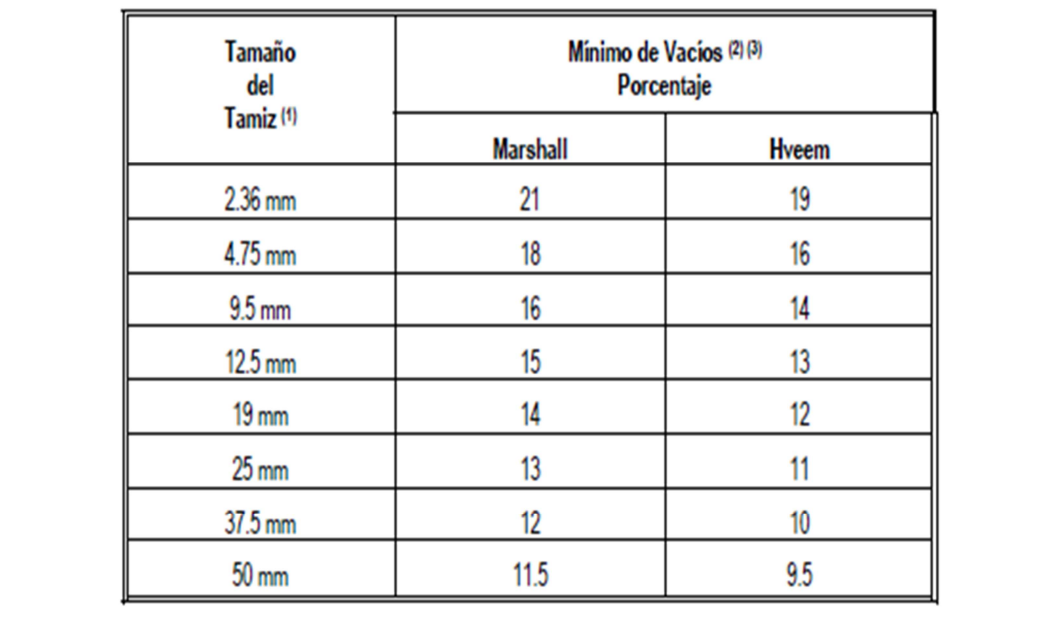

(1) El tamaño de tamiz más grande listado en la especificación aplicable, en el cual es permitido retener cualquier material.

(2) El VAM a ser determinado de acuerdo con el Manual MS-2 del Al.

(3) Cuando se usa relleno mineral o un aditivo no líquido para adherencia, incluyase el porcentaje especificado en el cálculo de cumplimiento con el VAM.

Fuente: NIC-2000, Subdivisión 1000, Sección 405.2; pág. 199.

# FACTORES EQUIVALENTE DE CARGA

## Factores equivalentes de carga para pavimentos flexibles, ejes simples,

# Pt= 2; SN=4

# TABLA DE FACTORES EQUIVALENTES

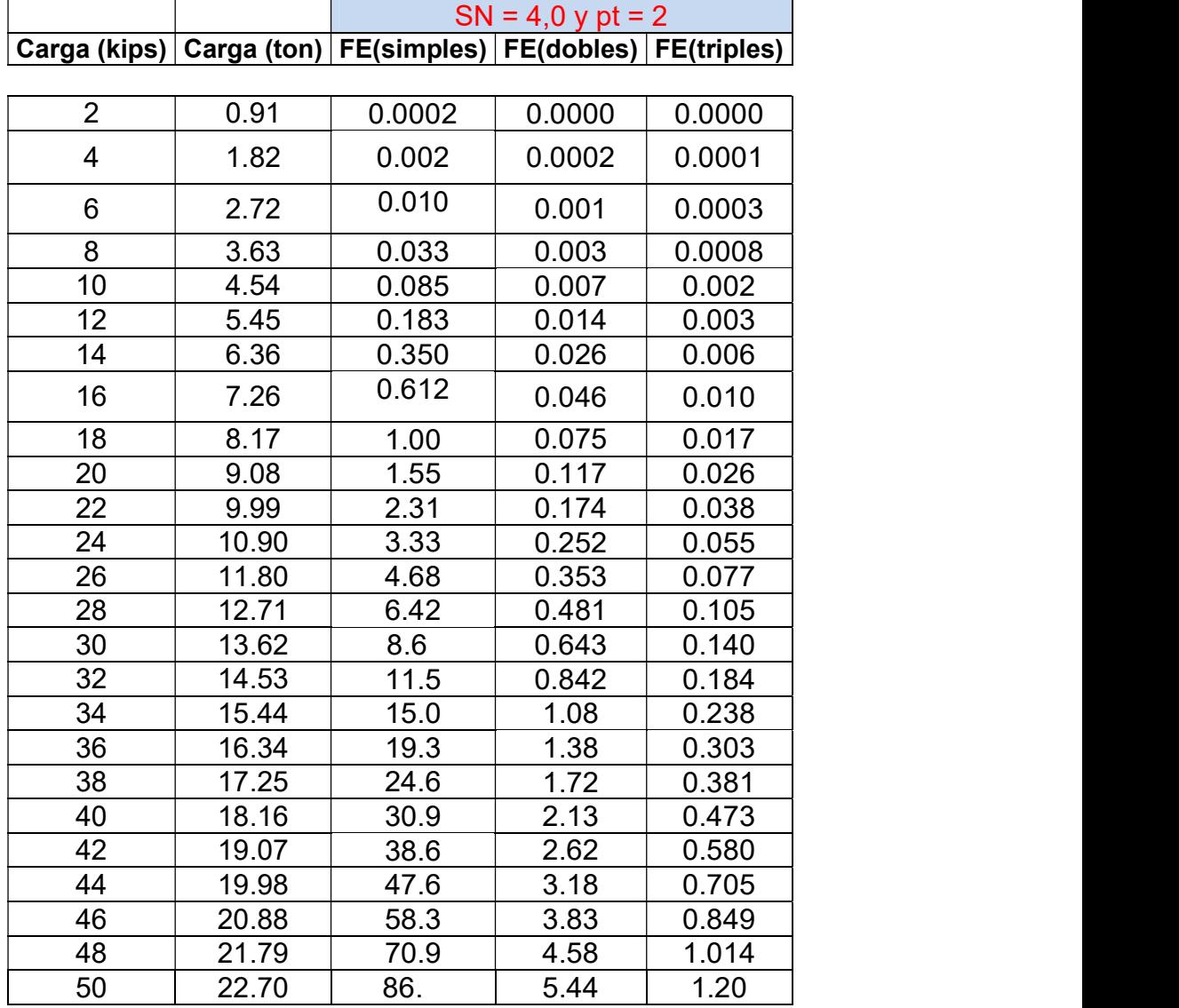

Fuente: Guía para el Diseño de Estructura de Pavimento, 1993. Tabla D-1 a D-18.

 $Kips = 1000 Kg = 10 kN.$
## Tabla 49

# VALORES DE DESVIACION NORMAL ESTANDAR (ZR)

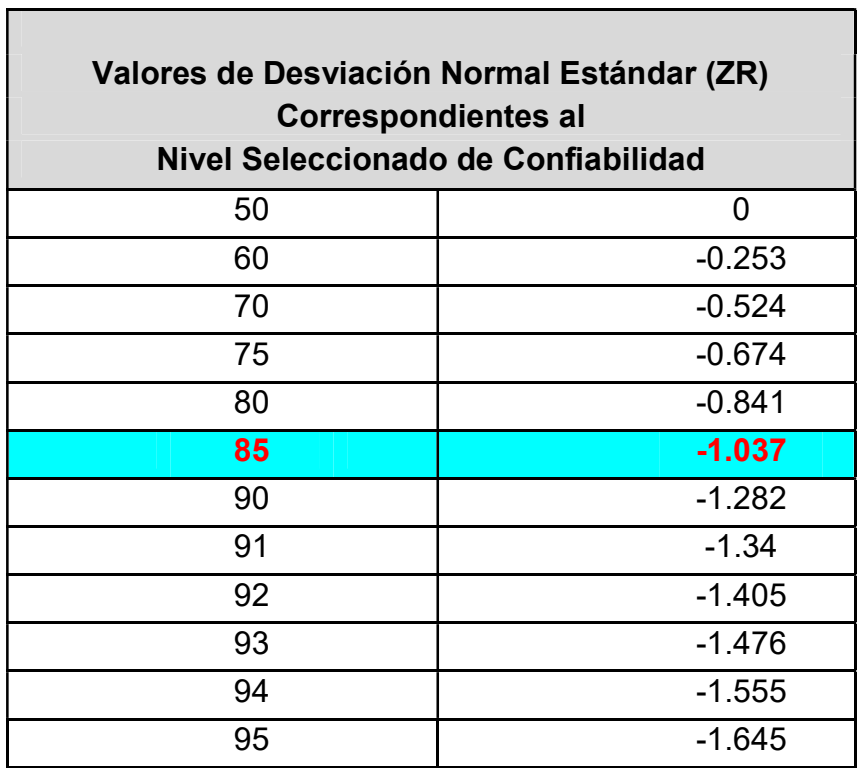

Fuente: Guía para Diseño de Pavimentos, AASHTO 1,993

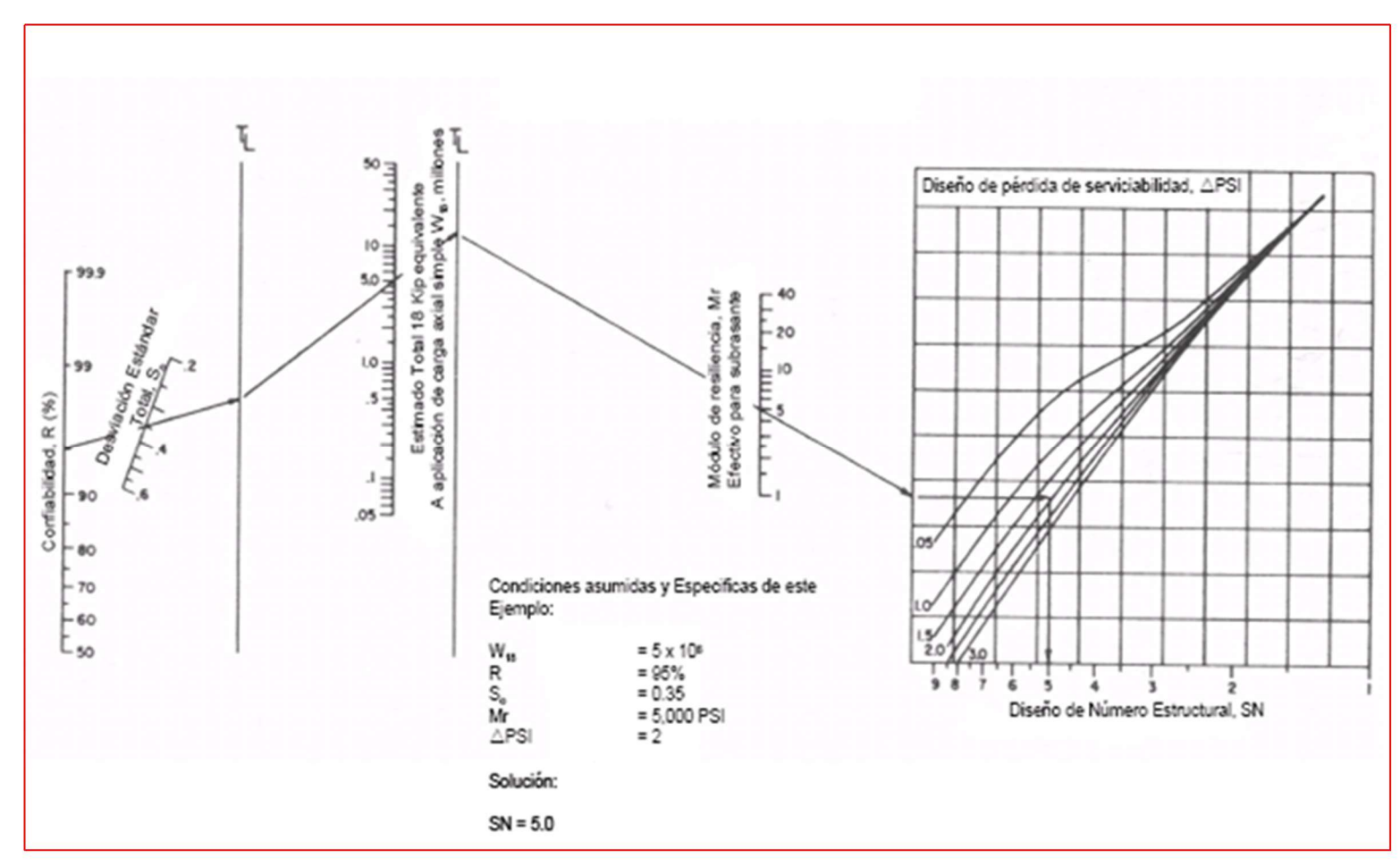

Gráfica #2 NOMOGRAMA DE PAVIMENTO FLEXIBLE

Fuente: Guía para Diseño de Pavimentos, AASHTO 1,993.

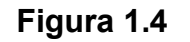

## FIGURA PARA EL CALCULO DEL COEFICIENTE a1 PARA LA CARPETA DE RODAMIENTO

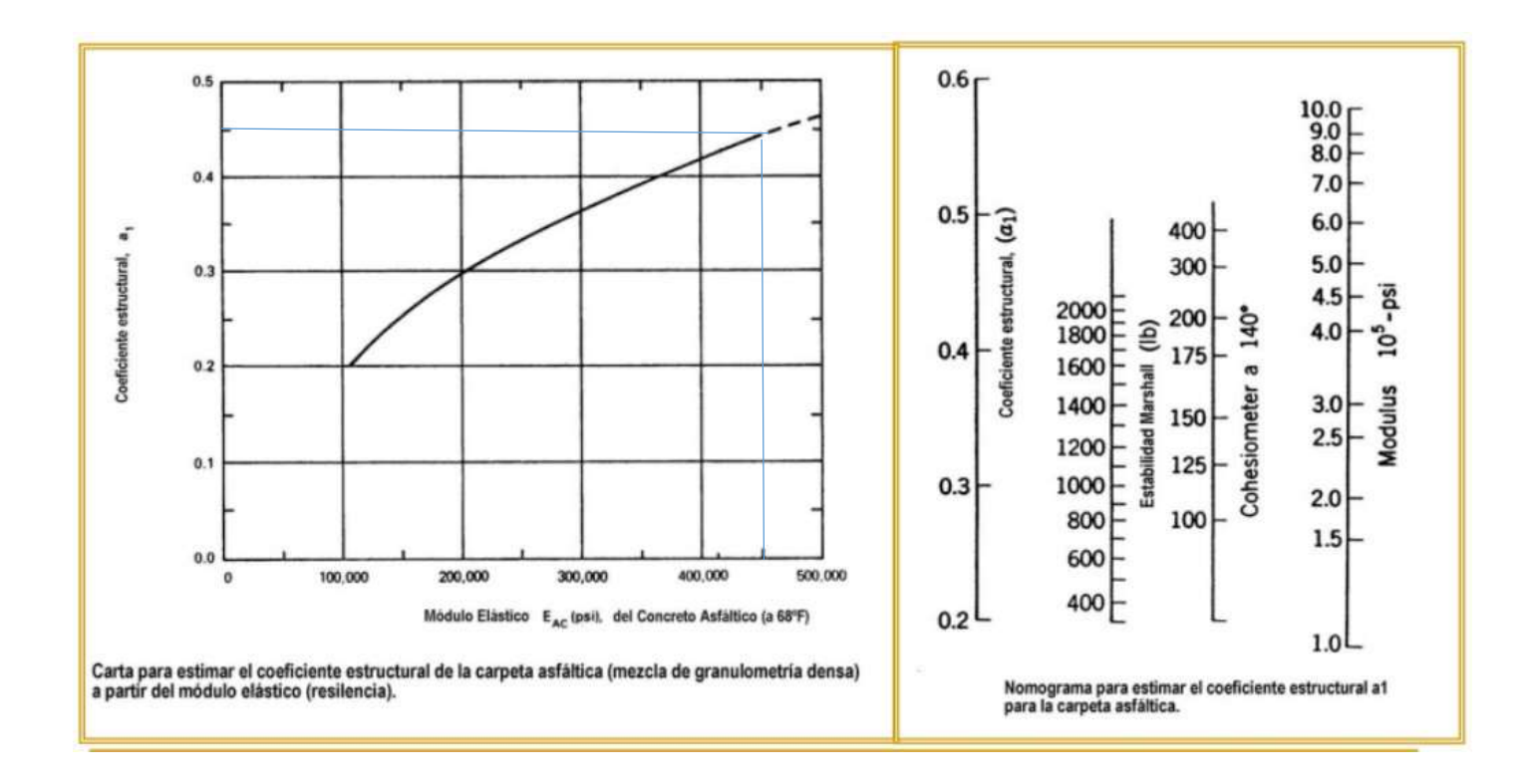

Fuente: Guía para Diseño de Pavimentos, AASHTO 1,993.

# Figura 1.5

### FIGURA PARA EL CALCULO DEL COEFICIENTE a2 PARA LA BASE GRANULAR

Variación del coeficiente a2 con diferentes parámetros de Resistencia de la Base Granular

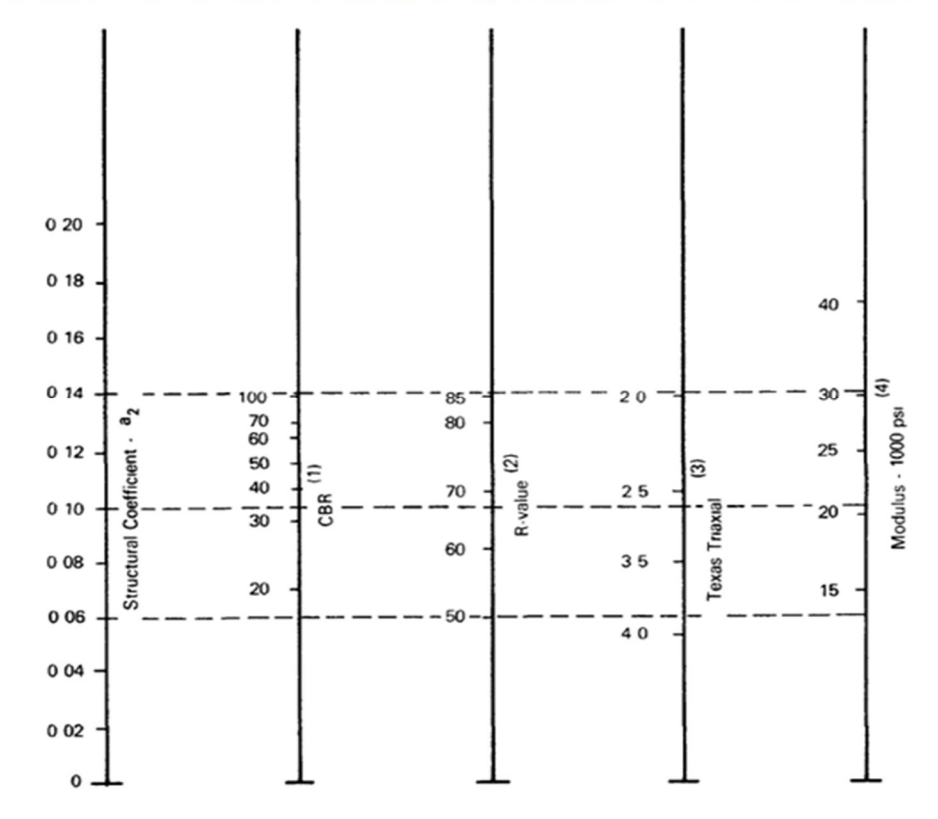

Fuente: Guía para Diseño de Pavimentos, AASHTO 1,993.

FIGURA PARA EL CALCULO DEL COEFICIENTE a2 PARA BASES TRATADAS CON CEMENTO.

Figura 1.6

28 100 26 1000 90 24 22 800  $\overline{\phantom{0}}\,\overline{\phantom{0}}\,\overline{\phantom{0}}\$ ă day  $020$ λn  $\overline{ }$ 600 Ũ, 18  $\overline{3}$ 16 ្ទឹ 60 400 Modulus 14 ලි 200 Structural  $012$ 50  $010$ ŭ Unconfined

Variación del coeficiente a2 en Bases tratadas con cemento para diferentes parámetros de Resistencia

Fuente: Guía para Diseño de Pavimentos, AASHTO 1,993.

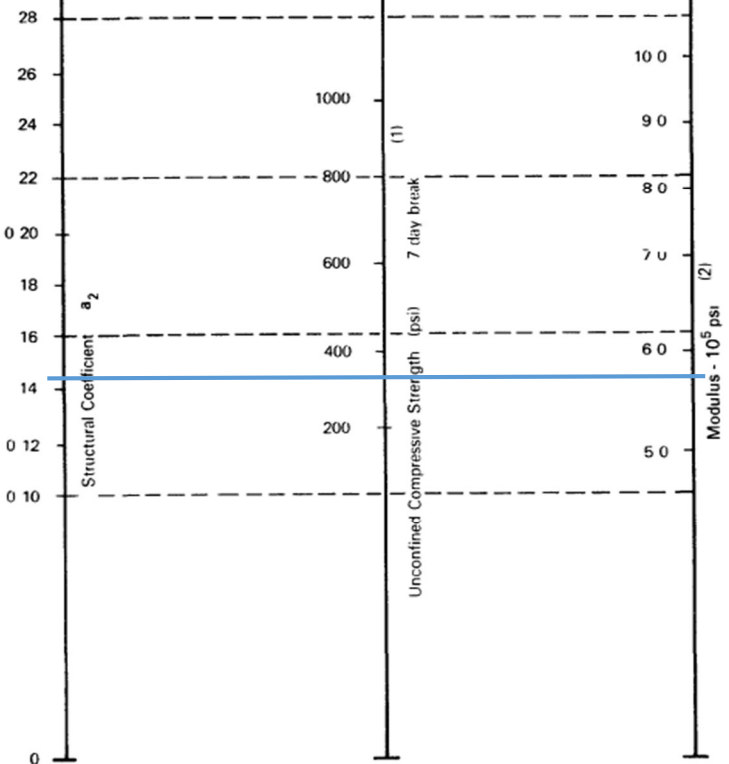

# Figura 1.7

## FIGURA PARA EL CALCULO DEL COEFICIENTE a3 PARA LA SUB-BASE

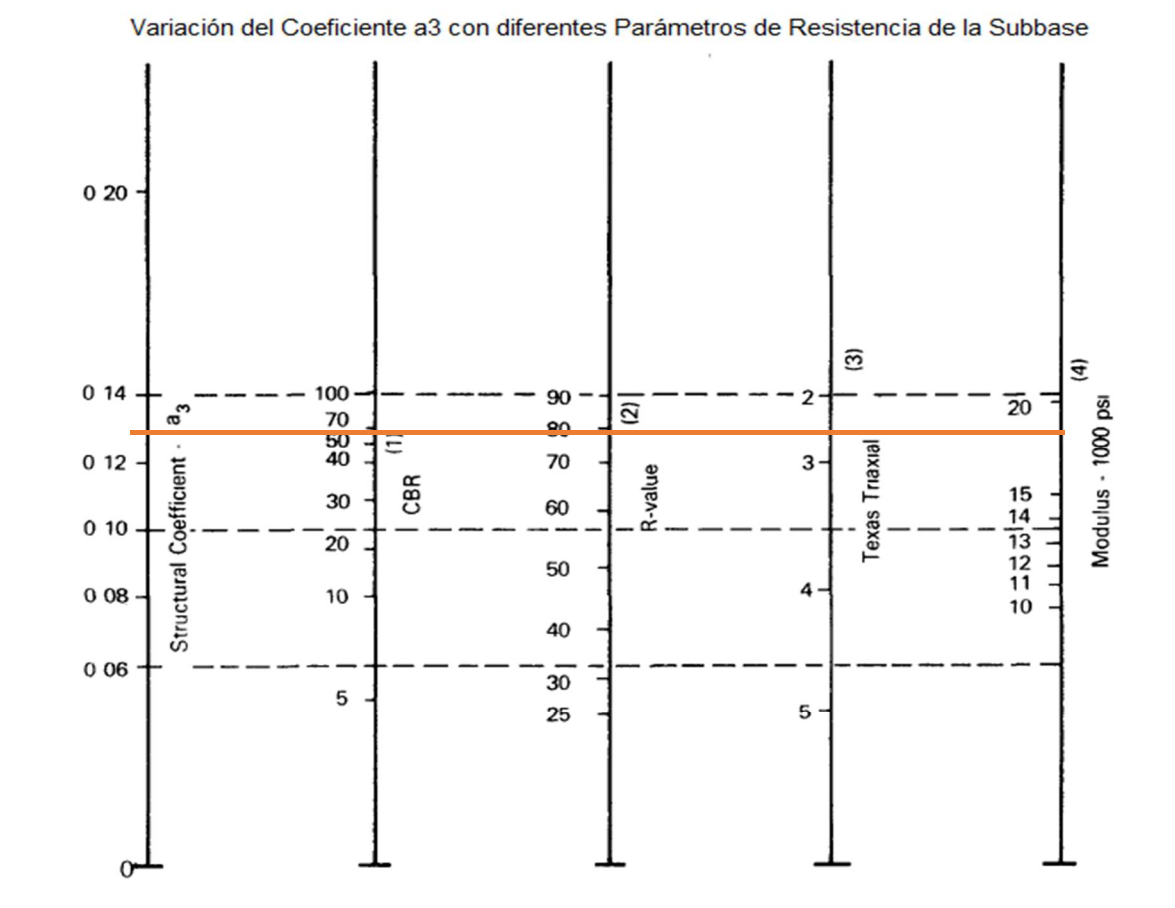

Fuente: Guía para Diseño de Pavimentos, AASHTO 1,993.

# Tabla 54

# DIAGRAMA DE CARGAS PERMISIBLES

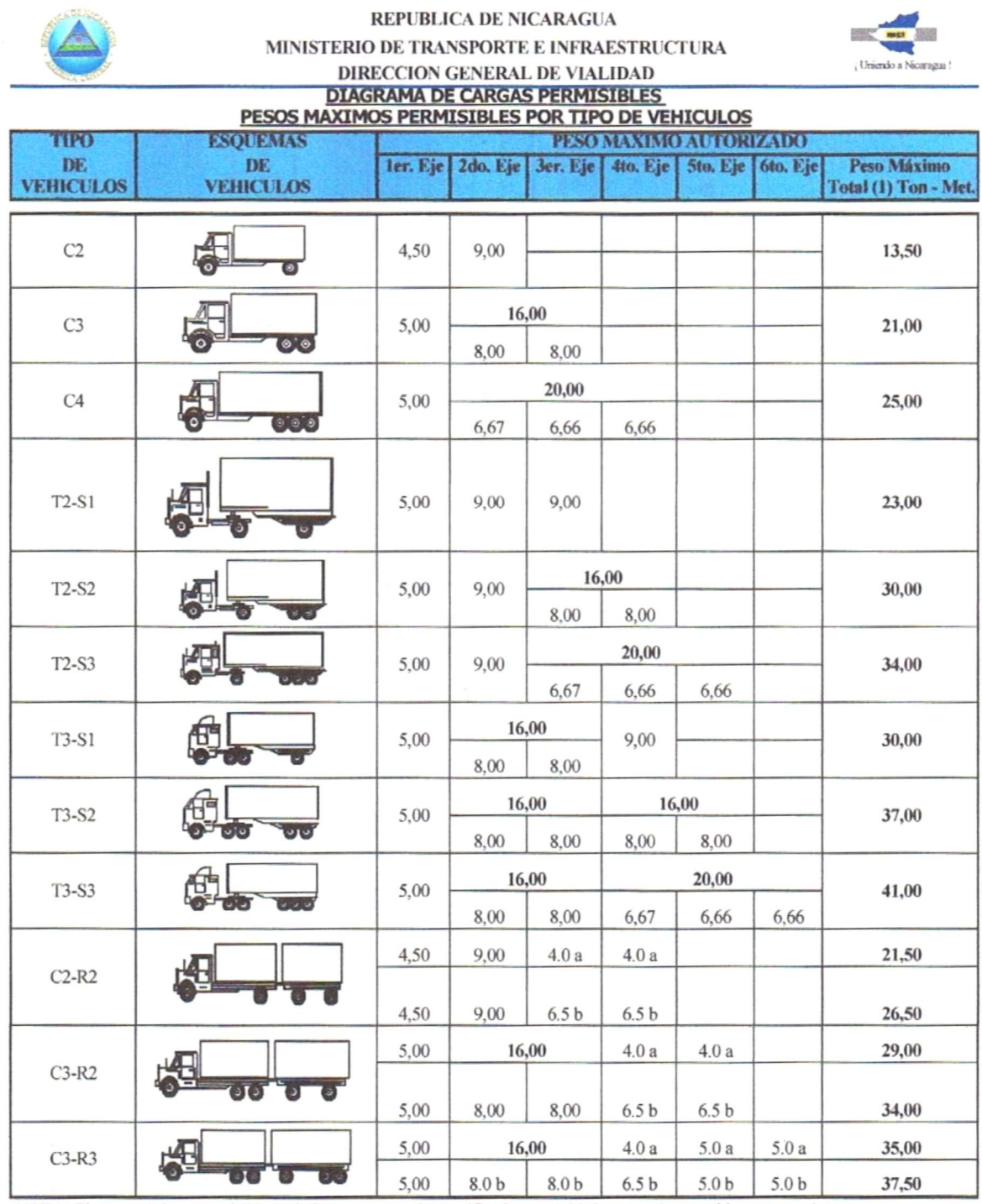

**NOTA:** El peso máximo permisible será el menor entre el especificado por el fabricante y el contenido en esta columna.<br>a : Eje sencillo llanta sencilla. b : Eje sencillo llanta doble.

Fuente: Ministerio de Transporte e Infraestructura

# Gráfico #4

# Ecuación AASHTO 93 Software. Determinación SN requerido

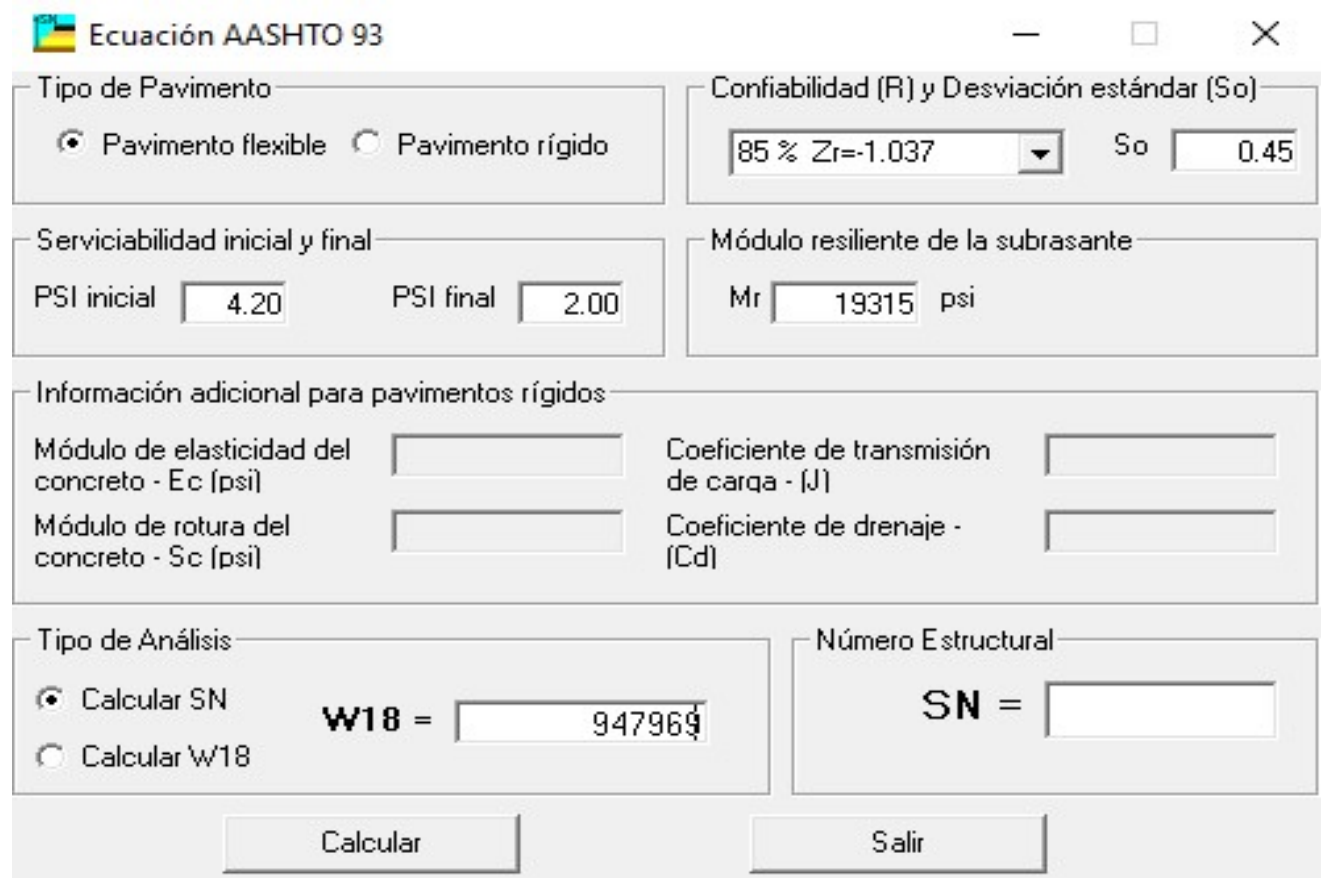

Fuente: Resultados Software AASHTO, 93.

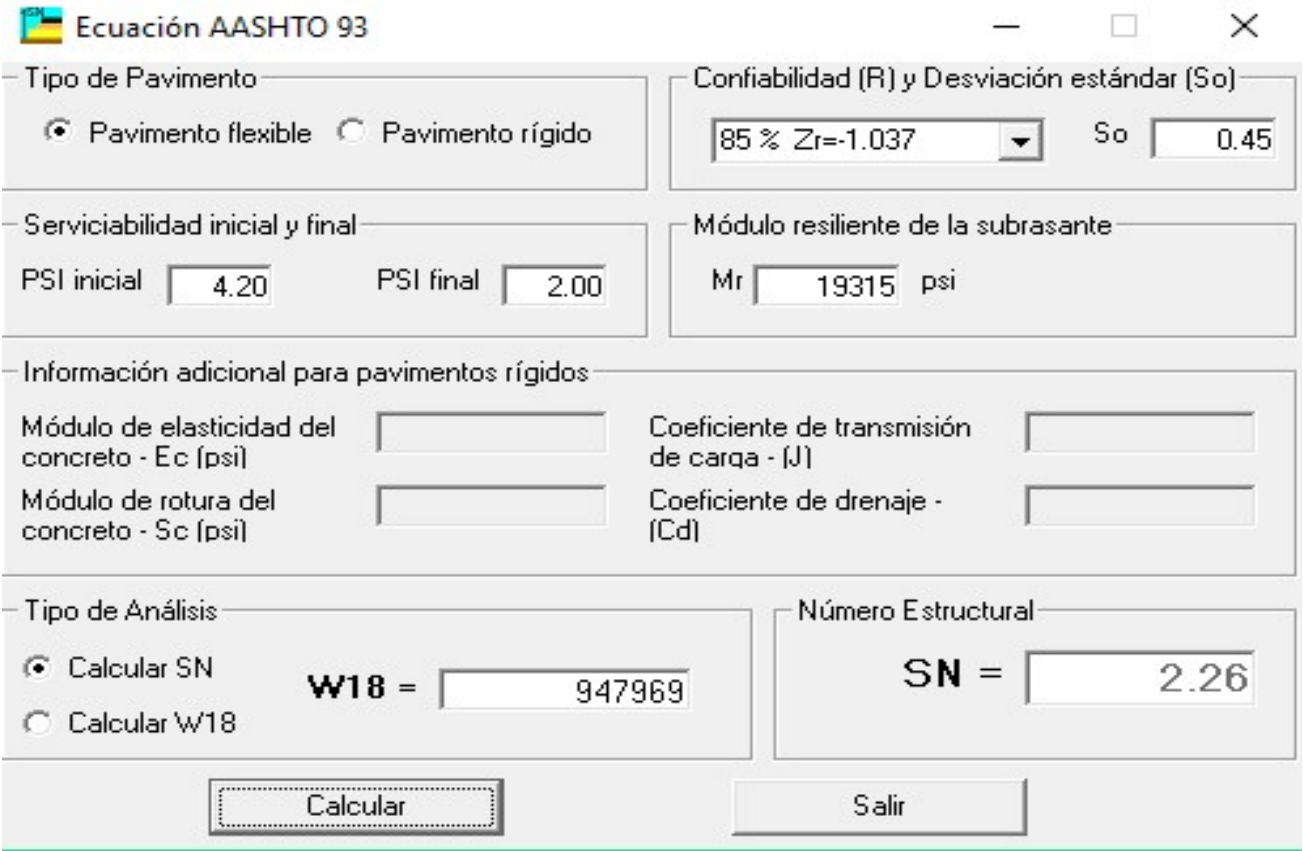

Fuente: Software AASHTO, 93.

## Gráfico #5

### Resultados Software WinPas, Alternativa Mezcla Asfáltica.

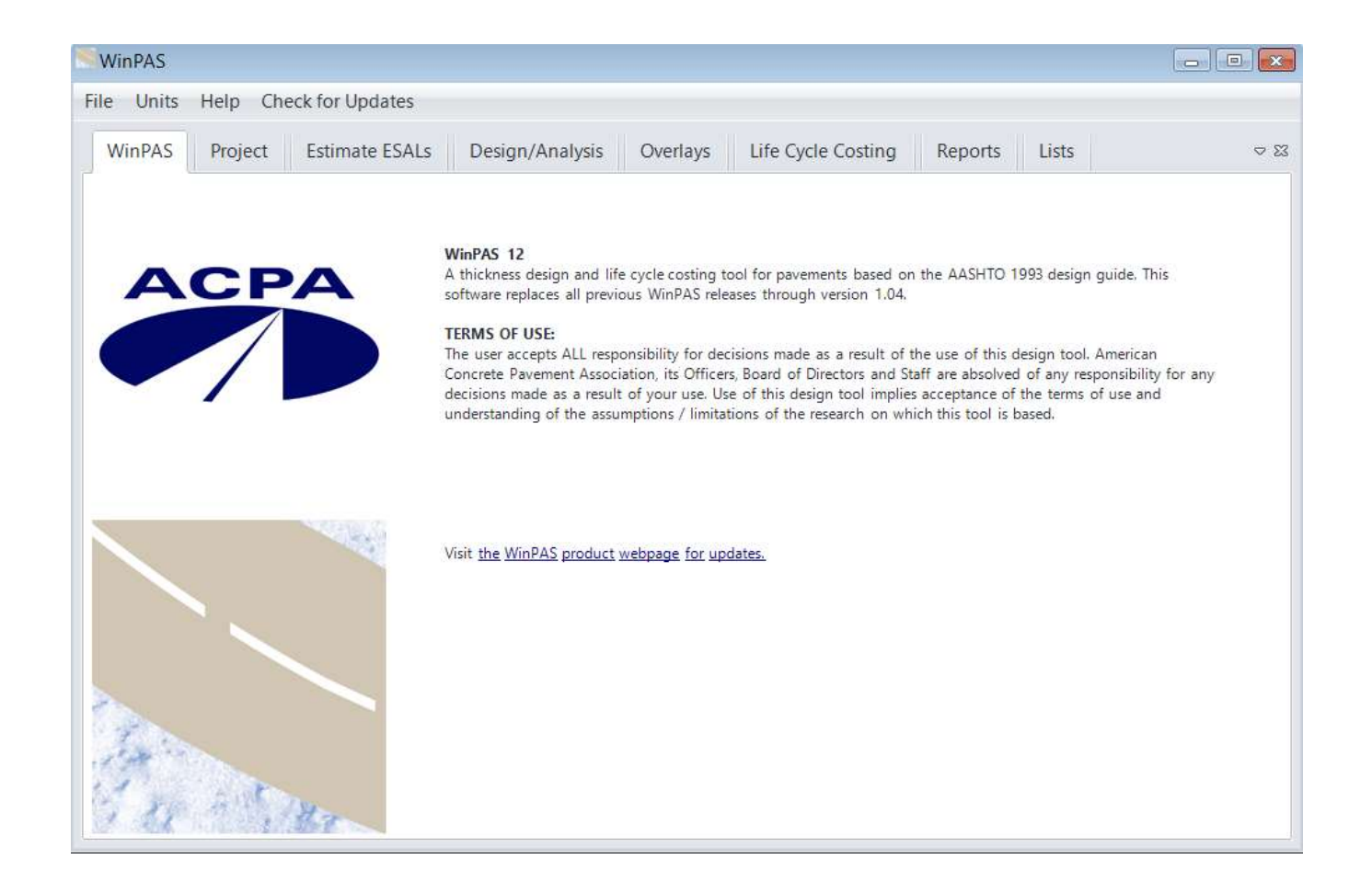

# Datos Perfil Proyecto.

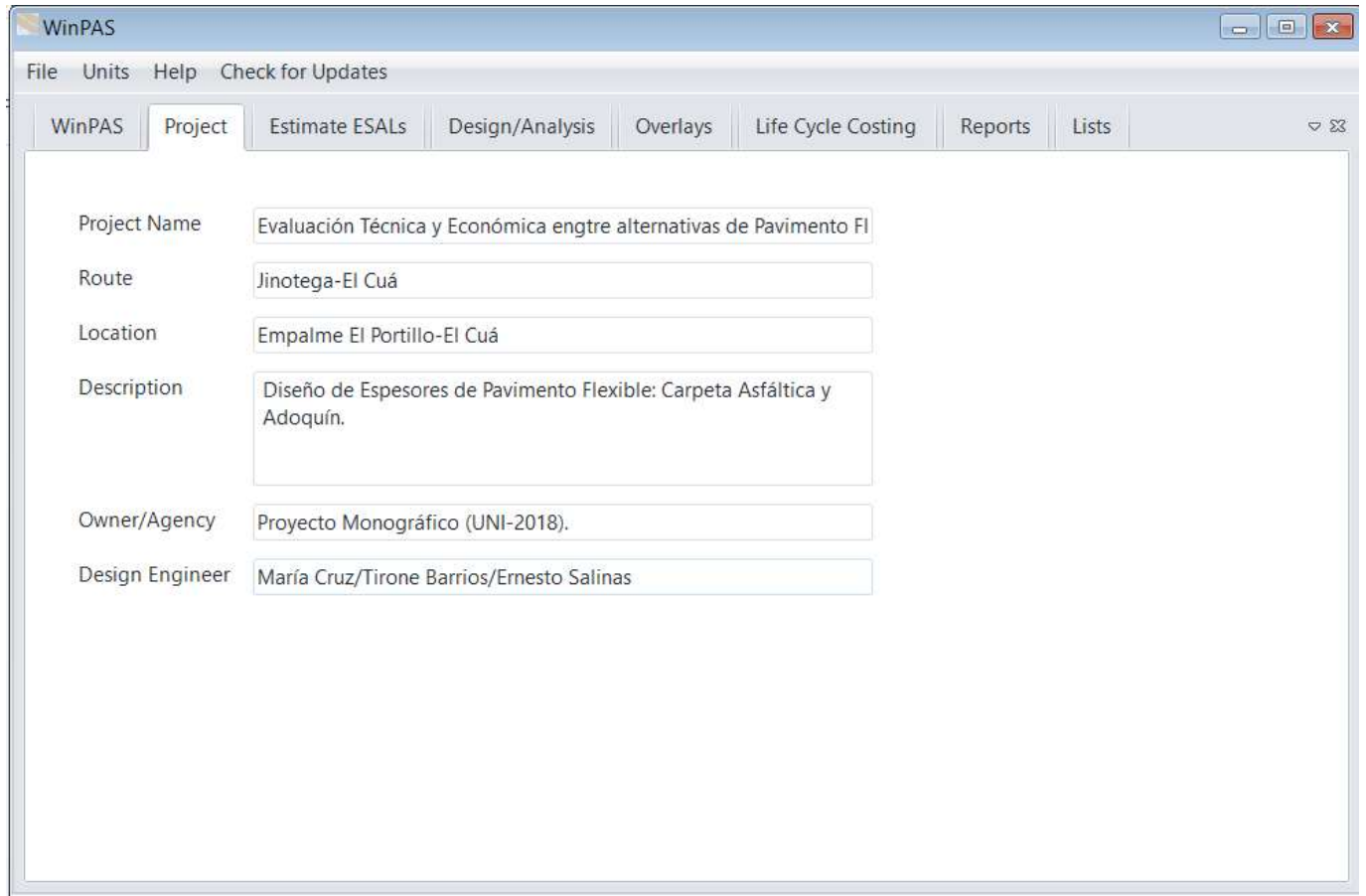

# Datos Entrada (SN Requerido).

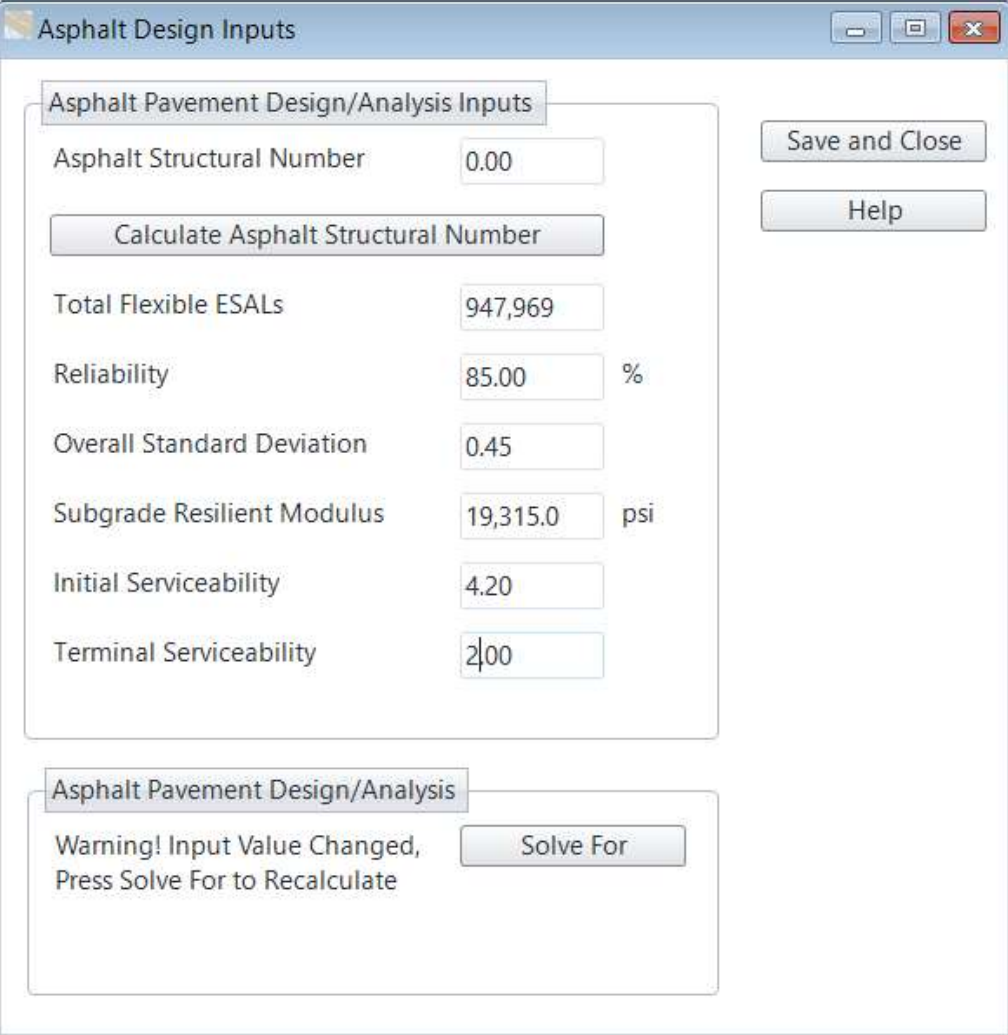

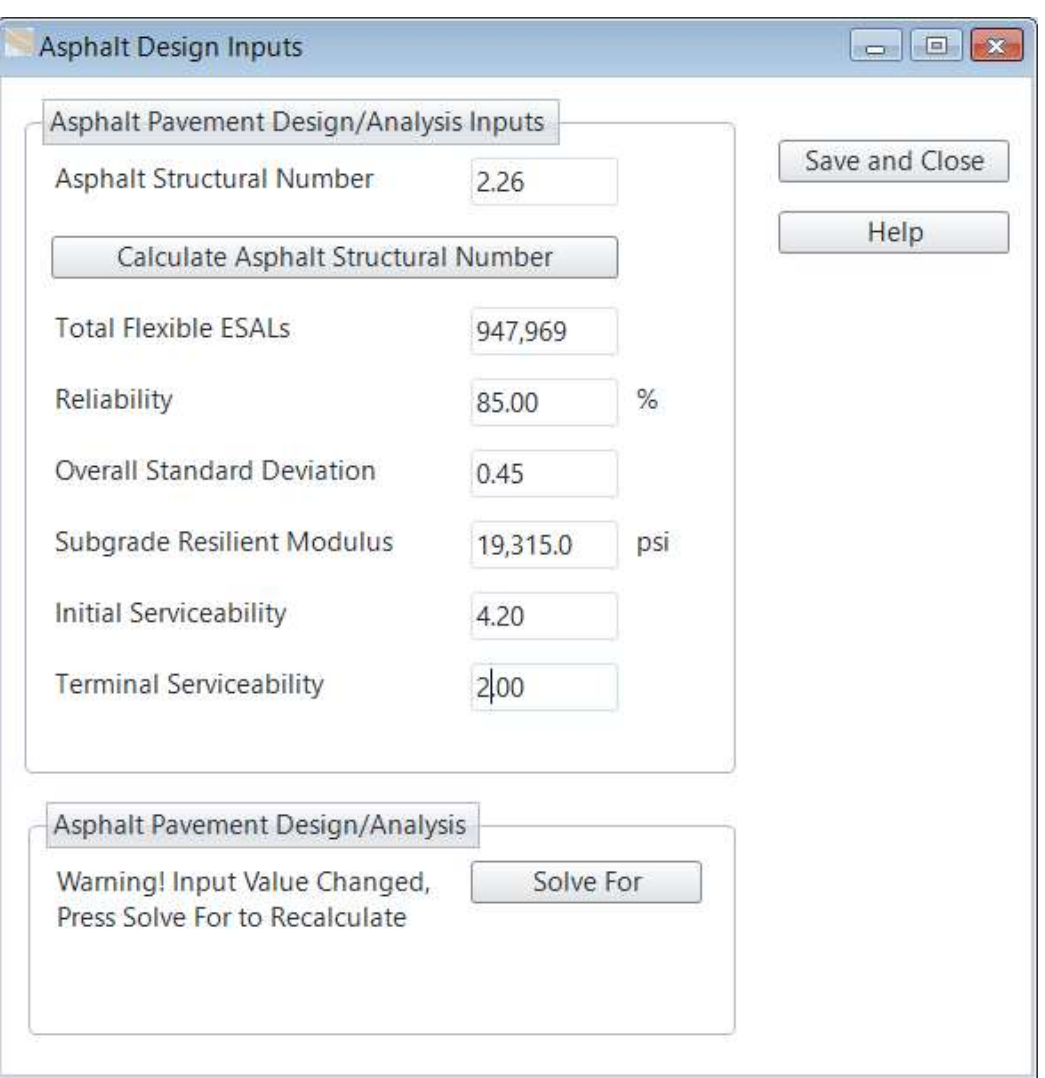

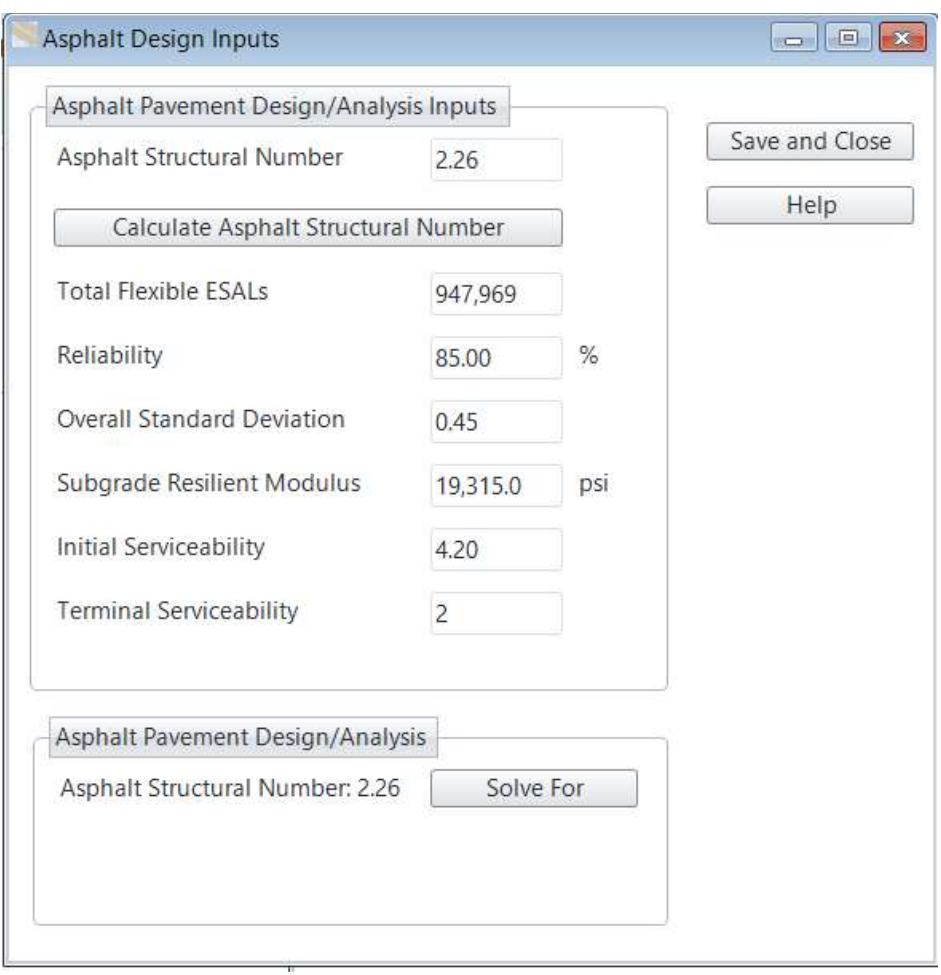

# Resultado Espesores de Pavimento para 15 años.

# Alternativa Mezcla Asfáltica

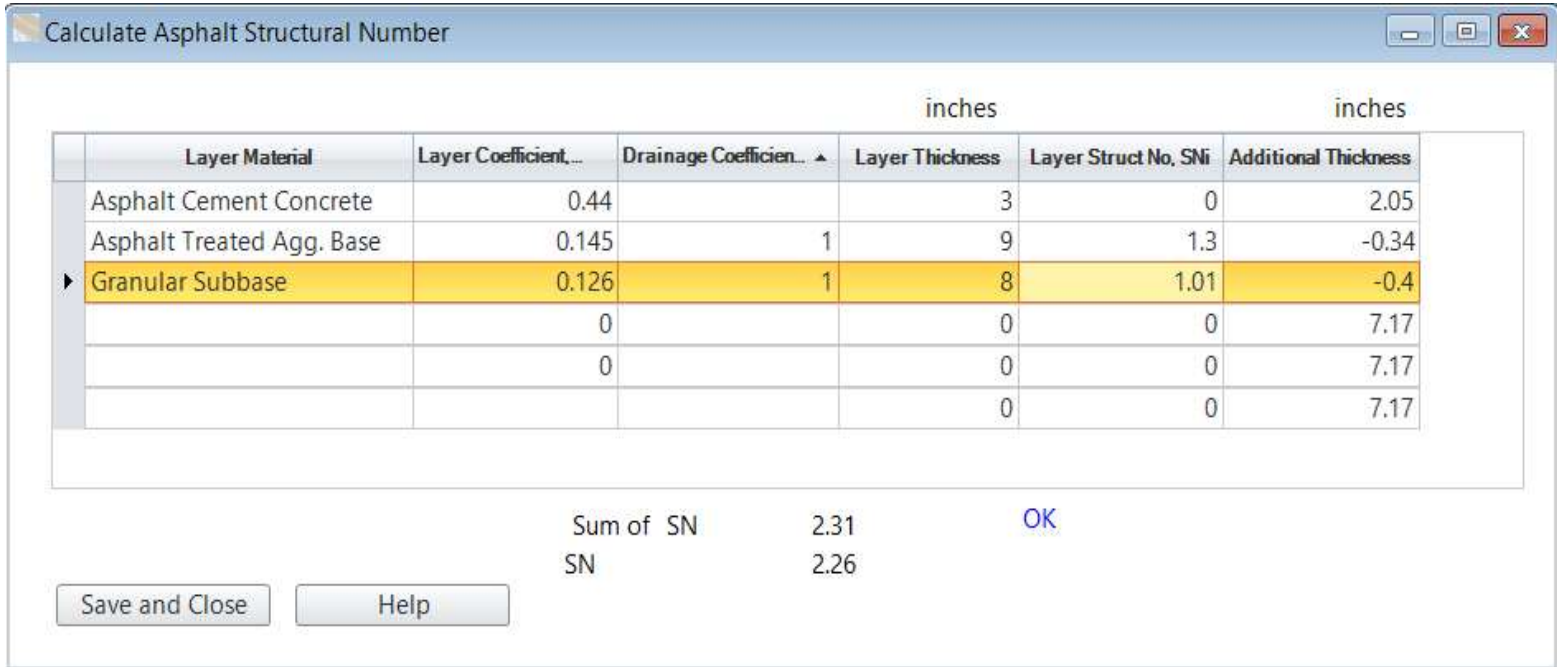

## Gráfico #6

# Resultados Espesores de Pavimento para 15 años.

# Alternativa Adoquinado

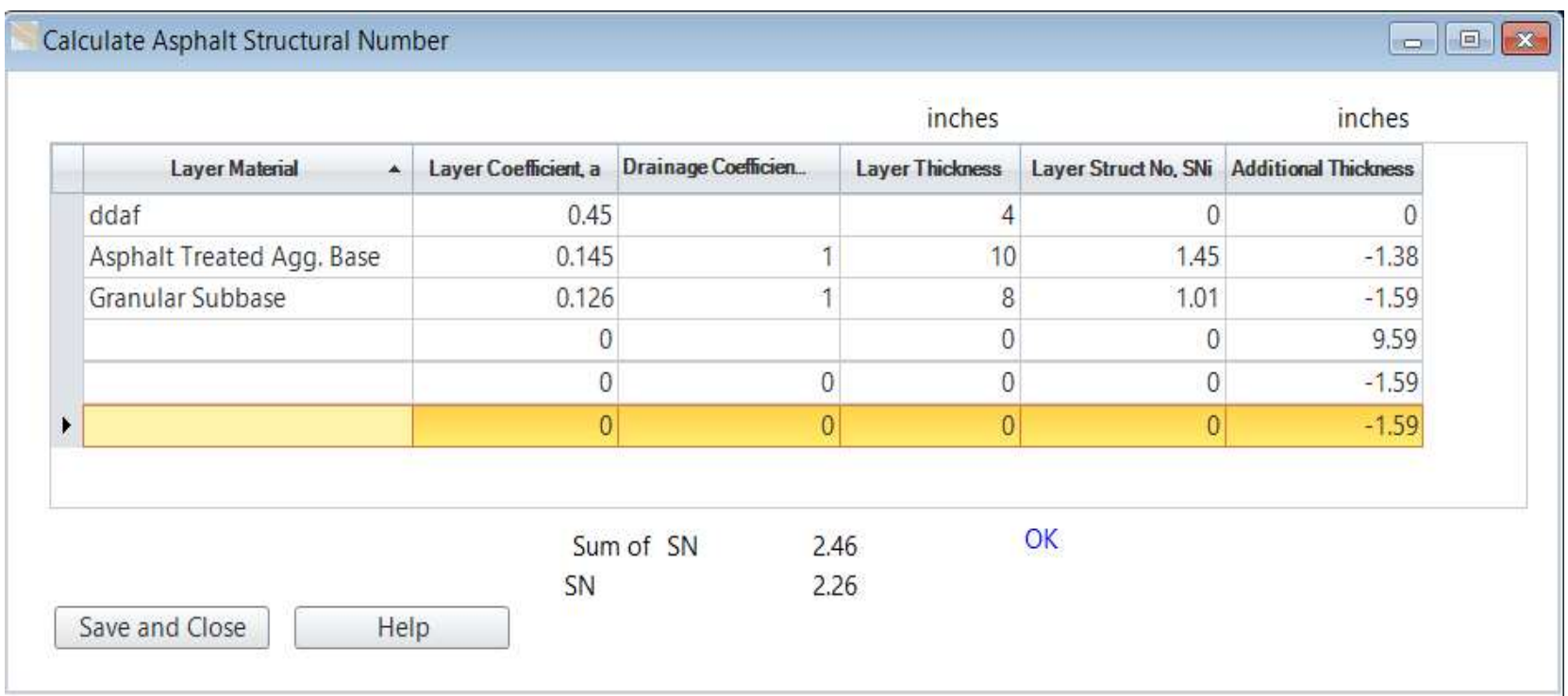

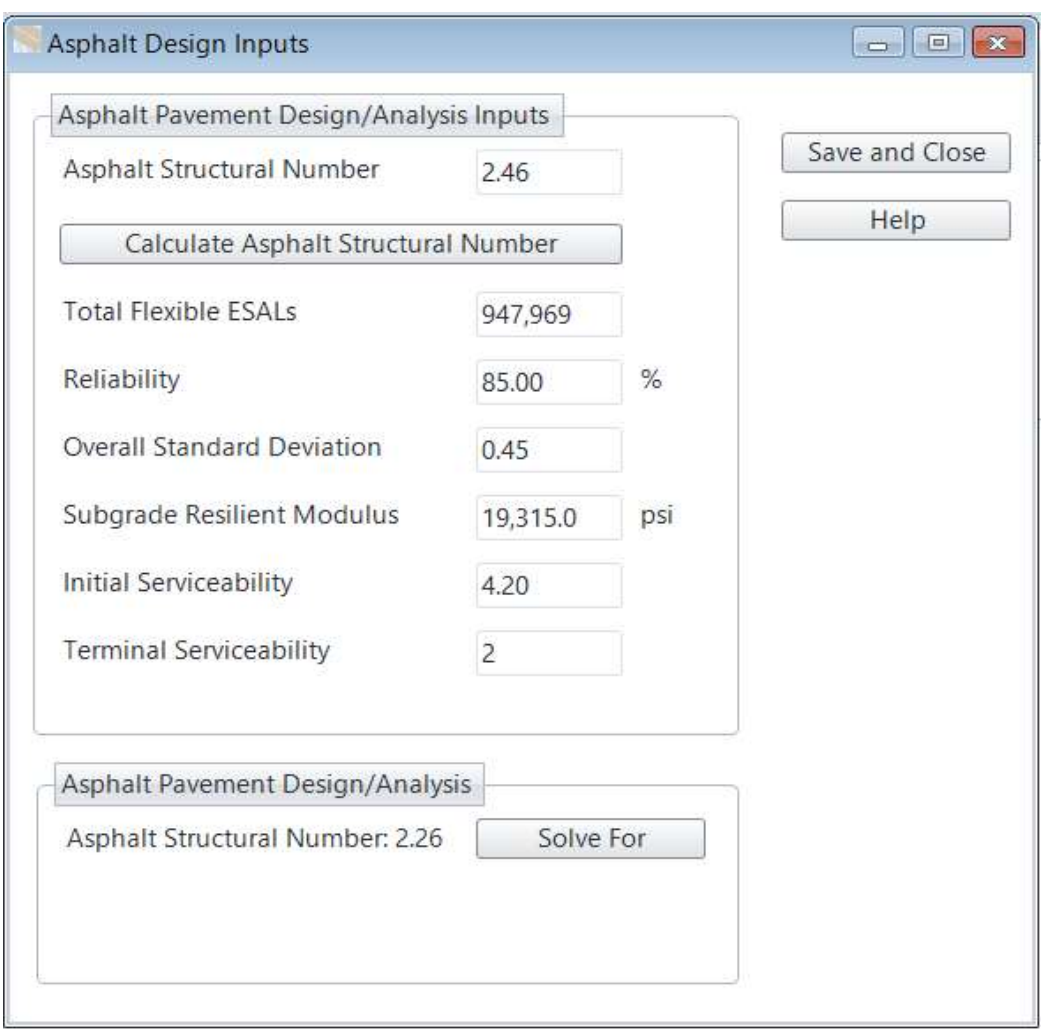

# ESPECIFICACIONES DE NORMAS TECNICAS OBLIGATORIAS NICARGUENSES (NTON 12 009-10) PARA PAVIMENTO DE ADOQUINES DE CONCRETO.

#### PAVIMENTO DE ADOQUINES DE CONCRETO

Descripción:

Este trabajo consistirá en el suministro y colocación de adoquines de concreto sobre una superficie preparada de acuerdo con estas especificaciones y de conformidad razonable con las líneas, rasantes y secciones transversales mostradas en los planos u ordenadas por el Ingeniero.

#### Materiales:

Los materiales a usar en el adoquinado deberán llenar los siguientes requisitos: Adoquines de Concreto. - El adoquín a usarse, incluyendo las "cuchillas", será el denominado TIPO TRÁFICO, cuya resistencia característica a los 28 días no deberá ser menor que los siguientes valores:

# Tipo 1 para Tráfico Pesado: 24.22 MPa (3,505.8 PSI) Tipo 2 para Tráfico Liviano: 20.60 MPa (2,980.64PSI)

El adoquín no deberá presentar en su superficie fisuras ni cascaduras ni cavidades, ni tener materiales extraños tales como piedras, trozos de madera o vidrio, embebidos en su masa. Las aristas deberán ser regulares y la superficie no deberá ser extremadamente rugosa. El tamaño de los adoquines deberá ser uniforme para evitar irregularidades o juntas muy anchas al ser colocados. El tamaño máximo del agregado a usar en el concreto es de 19 milímetros.

# ESPECIFICACIONES DE LA NIC-2000 PARA PAVIMENTO DE ADOQUINES DE CONCRETO.

#### Capa de Arena:

La arena que servirá de colchón a los adoquines deberá ser arena lavada, dura, angular y uniforme y no deberá contener más del 3% (en peso) de limo, arcilla o de ambos. Su graduación será tal que pase totalmente por el tamiz No. 4 y no más del 15% sea retenido en el tamiz No. 10. El espesor de esta capa no deberá ser menor de 3 cm ni mayor de 5 centímetros.

#### Remate del Pavimento:

Las áreas adoquinadas deberán quedar confinadas en todos sus bordes y a los intervalos mostrados en los planos. Al comienzo y al final del adoquinamiento deberán construirse remates de concreto simple, Clase A, de las dimensiones mostradas en los planos. Los materiales y métodos de construcción de estos remates se ajustarán a lo establecido en la Sección-901 de estas especificaciones.

### Requisitos para la Construcción (502.03).

Capa de Apoyo: El adoquinado se apoyará en una capa de terracería mejorada, sub-base o base del espesor indicado en los planos.

La construcción de la capa requerida en los planos, ya sea de Préstamo Seleccionado, sub-base o base, será hecha de acuerdo con lo estipulado en Sección-203, Sección-208, Sección-302, Sección-303, Sección-304, Sección-305, Sección-306, Sección-307 ó Sección-308 de estas especificaciones, según corresponda.

El perfil de la superficie de apoyo del adoquinado deberá ser igual al requerido para la superficie final del pavimento, con una tolerancia de 20 mm del nivel de diseño.

Lecho de Arena: Sobre la superficie de apoyo se colocará una capa suelta de arena que servirá de lecho a los adoquines. El espesor requerido de arena suelta que se colocará dependerá de su contenido de humedad, graduación y grado de compactación. Dado que la arena no es vibrada sino hasta que los adoquines han sido colocados, el espesor suelto correspondiente al espesor compacto requerido de 3 a 5 cm es determinado por tanteos al comenzar los trabajos. Se deberán hacer frecuentes comprobaciones del nivel de la superficie del adoquinado para asegurarse de que el espesor que se está colocando de arena sin compactar es el correcto.

Una vez que la arena se ha depositado y esparcido sobre la superficie de apoyo, se emparejará y alisará por medio de reglas de enrasamiento (codales). En calles o caminos de 5 m o menos de ancho se podrán usar las cunetas o bordillos laterales como guías para el enrasamiento de la superficie de la capa de arena; en pavimentos más anchos será necesario colocar rieles "provisionales para apoyar los codales de enrasamiento.

Durante el esparcido y enrasamiento de la capa de arena, no será permitido que nadie se apoye, ponga de pie o camine sobre la arena, pues de hacerlo se producirá una pre-compactación dispareja lo que causará irregularidades en la superficie final del pavimento. Para minimizar los riesgos de alteración, se deberá evitar el enrasamiento de la arena en grandes distancias adelante de la brigada de colocación de adoquines.

Asimismo, antes de iniciar el trabajo de enrasamiento, el Contratista deberá remover de la arena todos los pedruzcos, raíces, pedazos de madera, ripios, lodo, etc. que contenga la arena.

#### Adoquinamiento:

El adoquinado comprende cuatro etapas:

1) La colocación de los adoquines sobre la superficie preparada, 2) el recorte de los adoquines en los bordes de la vía, 3) la vibración de toda el área adoquinada y 4) rellenado con arena.

- 1) Colocación de los Adoquines: Las primeras filas de adoquines deberán ser colocadas con mucho cuidado para evitar el desalojo de los bloques que ya están colocados. Una vez que se han colocado las primeras filas, se asentarán las demás firmemente dejando ranuras de 3 a 5 mm, entre adoquines. A estas alturas no se deberá intentar el recorte de los adoquines para ajustarlos a los bordes. El adoquinador deberá trabajar a partir de la capa de adoquines previamente colocada y evitará la alteración de la arena enrasada y la última fila de bloques colocados, comprobando frecuentemente que los bloques están bien asentados y acomodados y, si es necesario, acomodándolos a golpes de un mazo de hule o madera. Si hay áreas en que hayan quedado ranuras muy abiertas se les removerá y volverá a colocar.
- 2) Recorte de los Adoquines: Aquellas formas irregulares que queden en los bordes serán rellenadas con cuñas o pedazos de adoquín cortados con un cortador de adoquines o aserrados. Se evitará colocar piezas muy pequeñas o delgadas, pues con frecuencia se hacen pedazos con la vibración. El recorte de los adoquines para ajustar el pavimento a los

bordes, no se hará sino hasta haber colocado adoquines en un área considerable.

En las parrillas de tragantes, en pozos de visita y tapas de inspección se procederá de una manera similar hacia los bordes, teniendo cuidado de que los bloques, al ser compactados, queden ligeramente más arriba del nivel de entrada al dren.

3) Vibración: Una vez que los bordes del adoquinado hayan sido completados a lo largo de la calle o camino, se vibrará la superficie por medio de una plancha o rodillo vibratorio. El número de pases requerido dependerá de una variedad de factores y será determinado por medio de tanteos en el sitio, tratando de obtener una superficie que sea transitable con suavidad y que no sea posteriormente compactada por los vehículos.

Generalmente, bastan dos o tres pasadas. No se aplicará vibración a áreas que queden dentro de un metro de adoquines no confinados; por otra parte, no se deberán dejar áreas sin vibrar de un día para otro.

4) Rellenado con Arena: Finalmente, se rellenarán las ranuras o juntas entre adoquines con arena, la que será aplicada con escoba o cepillo y, luego, se pasará el vibrador dos o tres veces hasta completar la trabazón entre los bloques.

Tan pronto como se haya completado la vibración, se podrá abrir el camino o calle al tráfico.

Las ranuras que queden entre los bordillos o cunetas laterales o entre los remates o travesaños de concreto y los adoquines serán rellenadas con mortero de arena y cemento Portland en proporción de 4:1.

# **ANEXO E**

- **5.1** Hojas de Entrada RED MODEL.
- **5.2** Hojas de Salida RED MODEL.
- **5.3** Modelo Obtenido Software RED Alternativas Propuestas (Adoquín y Mezcla Asfáltica).

## HOJAS DE ENTRADA DE RED

Los nombres de las siete hojas de entrada disponibles se dan a continuación. En estas hojas, Usted ingresa sus datos de entrada en todas las celdas con fondo amarillo.

- Control y Seteo
- VOC y Velocidades Unitarios
- Tiempo y Accidentes
- Tránsito
- Indicadores Multi-Criterio
- Alter. de Proyecto Principales Características
- Alter. de Proyecto Otros Beneficios

Las hojas de entrada se describen a continuación.

### Control y Seteo

Esta hoja define los parámetros básicos de control y define los nombres de los vehículos, tipos de terreno de camino, y tipos de camino a ser utilizados en la evaluación. El Área de Control recoge los siguientes datos de entrada de usuario principales.

1. Nombre de país, nombre de proyecto, código de identificación de camino, nombre de camino, nombre de moneda, símbolo de moneda, y fecha de evaluación por razones de información.

2. Duración de la estación húmeda, en días, que puede establecerse en cero si las estaciones seca y húmeda tienen las mismas características de tránsito y condición de camino.

3. Factor de costos económicos de agencia de caminos, que es la razón entre los costos económicos de agencia de caminos (neto de impuesto y subsidios) y costos financieros de agencia de caminos (valores de mercado).

4. Tasa de descuento, en porcentaje, utilizada para calcular valores actuales.

5. Periodo de evaluación, en años, que define el número de años a considerar en la evaluación. Debe tenerse en cuenta que el periodo de evaluación debe ser de entre 2 y 20 años.

6. El año calendario inicial, que es el año calendario del primer año del periodo de evaluación.

7. Población servida por el camino.

El Área de Seteo prepara el modelo para un país determinado. Aquí usted define los nombres de hasta nueve tipos de vehículo a ser utilizados en el análisis. El modelo trae por defecto los siguientes nueve tipos de vehículo; puede cambiar los nombres de los vehículos ingresando nuevos nombres de hasta dos palabras.

1. Automóviles y Utilitarios.2. Autobuses Livianos, Medianos y Pesados.

3. Camiones Livianos, Medianos, Pesados y Articulados.

Para cada tipo de vehículo que usted define en el área de seteo, el RED necesita la relación entre los costos operativos de vehículo y velocidades, y la rugosidad del camino. El RED define estas relaciones utilizando polinomios cúbicos que pueden ser calculados utilizando otros módulos del RED. La relación entre los costos operativos de vehículo y velocidades, y la rugosidad del camino varía para diferentes tipos de terreno de camino y tipos de camino (tipo de superficie, ancho y otras características que afectan las velocidades deseadas), por lo tanto, el RED le permite definir estas relaciones para hasta nueve combinaciones de tipos de terreno y de camino. Debería ingresar en el Área de Seteo los nombres de hasta tres posibles tipo de terreno y los nombres de hasta tres posibles tipos de camino. Los tipos de terreno y de camino por defecto son dados a continuación.

Debe tenerse en cuenta que cada tipo de terreno está identificado como A, B o C y cada tipo de camino está identificado como X, Y o Z, y no pueden ser modificados.

- 1. Tipo de terreno llano, ondulado o montañoso.
- 2. Tipo de camino de tierra, ripio o pavimento.

Debe tenerse en cuenta que en esta hoja solamente está definiendo los nombres de los tipos de vehículos, terrenos de camino, y tipos de camino. En la hoja "VOC y Velocidades Unitarios", usted estará definiendo los polinomios cúbicos para cada una de estas opciones. Observe también que si no trabaja con un tipo determinado de vehículo, puede borrar el nombre del vehículo e ingresar cero para el correspondiente tránsito diario.

El último dato de entrada en el Área de Seteo es su elección en referencia al parámetro/parámetro(s) a utilizar para definir la condición del camino. Usted tiene las siguientes tres opciones.

1. Ingresar la rugosidad del camino, similar a los modelos HDM-III y HDM-4; en este caso, las velocidades y los costos operativos de los vehículos se estiman como una función de la rugosidad ingresada.

2. Ingresar la velocidad de un vehículo motorizado de referencia; en este caso, el RED estima la rugosidad del camino basado en la velocidad del vehículo de referencia y luego estima las velocidades y costos operativos de todos los vehículos utilizando la rugosidad estimada. El RED ofrece la posibilidad de ingresar la velocidad de un vehículo de referencia para caracterizar la condición de un camino dado porque la rugosidad de caminos no pavimentados es difícil de medir o estimar debido a su variabilidad a lo largo de las estaciones, al camino a lo largo de la ruta, y a las actividades de mantenimiento. Debe tenerse en cuenta que esta opción es apropiada solamente para terreno nivelado y ondulado, donde las velocidades de los vehículos son esencialmente una función de la rugosidad, pero no es apropiada para un terreno montañoso o bajo otras circunstancias que limiten las velocidades de los vehículos.

3. Ingrese la rugosidad y las velocidades de todos los vehículos directamente; en este caso, sólo los costos operativos de vehículo son estimados como una función de la rugosidad ingresada. Esta opción es particularmente apropiada para caminos empinados o montañosos donde la velocidad de los vehículos están más en función de la geometría del camino (alineaciones vertical y horizontal) que de la rugosidad. Si utiliza esta opción, depende de usted caracterizar la rugosidad y las velocidades de los vehículos para un camino dado.

#### VOC (Costos operativos de vehículo) y Velocidades Unitarios

Esta hoja define las relaciones entre los costos operativos de vehículo y velocidades, y rugosidad para nueve posibles combinaciones de tipos de terreno y de camino para nueve posibles tipos de vehículos. Aquí también se define la relación entre la rugosidad y la velocidad de un vehículo de referencia para las nueve posibles combinaciones de tipos de terreno y de camino. Todas estas relaciones toman la forma de polinomios cúbicos. Por ejemplo:

VOC (\$/veh-km) como función de la rugosidad (IRI):  $VOC = a0 + a1$ <sup>\*</sup>IRI +  $a2$ <sup>\*</sup>IRI2 +  $a3$ <sup>\*</sup>IRI3

Para un automóvil, terreno llano y camino de dos carriles para un país determinado  $a = 0.115347$  $a1 = -0.000428$ a2 = 0.000928  $a3 = -0.000018$ 

Usted debe proveer los correspondientes coeficientes (a0, a1, a2, y a3) para los polinomios cúbicos, que son las bases del RED y pueden ser calculadas fácilmente, para un determinado país, utilizando los módulos del RED, que adoptan las ecuaciones del velocidades y costos operativos de vehículo del HDM-III o del HDM-4. Estos coeficientes también pueden ser obtenidos por otros medios o mediante otros modelos, por lo tanto el Módulo Principal de Evaluación Económica del RED puede ser utilizado en conjunto con cualquier otro modelo de predicción de velocidades y costos operativos de vehículo.

### Tiempo y Accidentes

Esta hoja define los costos de tiempo y de accidentes. El modelo calcula los beneficios debidos a la reducción en los tiempos de los pasajeros, en los tiempos de retención de carga, y en los costos de accidentes. Para calcular los beneficios relacionados con el tiempo, ingrese el número de pasajeros por tipo de vehículo y el valor del tiempo de pasajero y el tiempo de retención de carga. Para calcular beneficios de seguridad, ingrese el costo medio por accidente evitado, si se dispone de datos, en accidentes con muertes, accidentes con lesiones y accidentes con daños materiales solamente.

### Tránsito

El RED evalúa beneficios obtenidos por los siguientes tipos de tránsito.

1. Tránsito normal, i.e. tránsito transitando por el camino en ausencia de alguna nueva inversión.

2. Tránsito generado debido al decrecimiento de los costos de transporte, i.e., tránsito asociado al aumento de la frecuencia de viajes por parte de usuarios existentes del camino de proyecto.

3. Tránsito inducido debido al desarrollo económico local, i.e., tránsito atraído al camino de proyecto desde otros caminos, cambiando su origen o destino, debido al aumento del desarrollo de la actividad en la zona de influencia del camino ocasionado por el proyecto.

4. Tránsito derivado, i.e., tránsito que se deriva al camino de proyecto desde un camino alternativo con el mismo origen y destino que el proyecto. Para las estaciones seca y húmeda por separado, ingrese, para cada tipo de vehículo, el tránsito normal (TMDA) presente en el primer año del período de evaluación y la tasa de crecimiento para los tránsitos normal, generado y derivado, que se considera igual para todos estos tipos de tránsito. La tasa de crecimiento de tránsito se ingresa para hasta cuatro períodos de cinco años y define el aumento en el tránsito que ocurre debido al aumento general de la actividad económica, que afecta por igual a estos tipos de tránsito y a todas las alternativas de proyecto. El tránsito y el crecimiento inducidos para las estaciones seca y húmeda se definen por separado. Defina el tránsito generado debido al decrecimiento de los costos de transporte definiéndolo como un porcentaje del tránsito normal, de manera similar a los modelos HDM, o ingresando una elasticidad-precio de demanda 4; i.e. el aumento porcentual en el tránsito por decrecimiento porcentual en costos de transporte. La elasticidad-precio de la demanda es utilizada luego para calcular el tránsito generado basado en el decrecimiento estimada en los costos de usuario de camino. En este caso, la elasticidad-precio de la demanda debería ser estimada para los usuarios del camino en consideración, no para todos los usuarios con el mismo origen y destino.

Defina el tránsito inducido debido al desarrollo económico local ingresando para cada alternativa de proyecto, tipo de vehículo y año el correspondiente tránsito. Esto le brinda a usted flexibilidad total para definir el año en que aparecerá el tránsito, la cantidad de tránsito y diferentes tasas de crecimiento de tránsito a lo largo del período de evaluación. Observe que el tránsito derivado es definido en la hoja "Alter. de Proyecto - Principales Características" para cada alternativa de proyecto.

Para tránsito generado e inducido, el RED aproxima los beneficios calculándolos como un 50% de la disminución de costos de transporte para cada unidad de tránsito generado o inducido. Los beneficios obtenidos por el tránsito derivado son estimados sobre la base de la diferencia en los costos de transporte utilizando el camino alternativo y el camino de proyecto.

#### Indicadores Multi-Criterio

Esta hoja guarda hasta 8 indicadores multi-criterio para futuras referencias. Usted puede cambiar la definición de los indicadores multi-criterio e ingresar los indicadores correspondientes. Observe que estos indicadores multi-criterio no son utilizados en el análisis económico realizado por el RED; son recogidos aquí para futuros análisis y referencias.

#### Alter de Proyecto - Principales Características

Esta hoja define las características de las tres alternativas de proyecto a evaluar. La primera alternativa de proyecto es el caso sin proyecto que representa una política de mínima desde el punto de vista de la política y los costos de la agencia de caminos (caso base). Las otras dos alternativas de proyecto son las que se comparan con el caso sin proyecto. Para todas las alternativas de proyecto, primero ingrese lo siguiente.

1. Descripción de la alternativa de proyecto.

2. Código de tipo de terreno (A, B o C), y código de tipo de camino (X, Y o Z).

3. Condición del camino durante el período de buena transitabilidad (estación seca) y, si es aplicable, durante el período de transitabilidad perturbada (estación húmeda). La condición del camino es expresada en términos de longitud de camino y a) rugosidad o b) velocidad de un vehículo de referencia o c) rugosidad y velocidades de todos los vehículos. La definición de cómo caracterizar la condición del camino se realiza en la hoja "Control y Seteo".

El RED asume, para cada alternativa de proyecto, un nivel de servicio medio durante el período de análisis que es representado por una rugosidad de camino media y velocidades de vehículo medias.

El nivel de servicio medio anual medio es definido por los siguientes dos posibles períodos estacionales durante un año.

1. Período con buena transitabilidad (estación seca)

2. Período en el cual la transitabilidad se ve perturbada por un alto deterioro de la condición del camino (estación húmeda); en este caso, los vehículos encontrarán rutas alternativas o utilizarán sendas a lo largo del camino existente para facilitar el tránsito, acarreando mayores costos de transporte debido a un cambio en la distancia de viaje, rugosidad del camino y velocidades. Debe tenerse en cuenta que el RED no calcula los costos económicos de los días en que el tránsito de vehículos se ve totalmente interrumpido.

Ingrese entonces lo siguiente.

1. Duración de la inversión en años (0 a 3) y porcentaje de costos de inversión en cada año, en porcentaje.

2. Costos financieros de inversión por kilómetro, en miles de moneda por km.

3. Costos financieros fijos de mantenimiento por kilómetro-año, en miles de moneda por km-año.

4. Costos financieros variables de mantenimiento por kilómetro-año-tránsito, en miles de moneda por km-año-TDA, que son costos anuales de mantenimiento opcionales que dependen del tránsito.

La inversión se refiere a una inversión inicial (pavimentado, reparación del enripiado, rehabilitación, etc.) comenzando el primer año del período de evaluación con la duración especificada. Si para una alternativa de proyecto, no habrá una inversión inicial, debería ingresar 0 como duración y costos de inversión. Los costos de mantenimiento son costos de mantenimiento anualizados necesarios para mantener el nivel de servicio especificado. Existe un componente

fijo (independiente del tránsito) y un componente opcional variable función del tránsito. Debe tenerse en cuenta que usted ingresa costos financieros (valores de mercado) y el RED calcula internamente los costos económicos basado en el multiplicador que usted definió en la hoja "Control y Seteo".

Finalmente, usted puede ingresar lo siguiente de manera opcional.

1. Tasa de accidentes, en número de accidentes por 100 millones de vehículoskm, y de manera opcional porcentaje de accidentes con fatalidades, con lesiones y con daños materiales solamente, en porcentaje. Debe tenerse en cuenta que si usted solamente ingresó los costos medios por accidente en la hoja "Tiempo y Accidentes", sólo necesita ingresar la tasa general de accidentes, sin tener en cuenta los porcentajes de accidentes son fatalidades, lesiones, y daños materiales solamente.

2. Tránsito derivado de un camino alternativo y características del camino alternativo, que son la longitud del camino, tipo de terreno tipo de camino y rugosidad.

#### Alter de Proyecto - Otros Beneficios

Esta hoja recoge otros beneficios netos para cada alternativa de proyecto que deberían ser calculados por separado. Usted puede ingresar, para cada alternativa de proyecto y año, otros beneficios netos como ser servicios sociales e impactos ambientales. Observe que los beneficios netos pueden ser positivos (beneficios adicionales en relación al caso sin proyecto) o negativos (costos adicionales en relación al caso sin proyecto).

## HOJAS DE SALIDA DEL RED

Las hojas de salida son descritas a continuación.

### Alter. de Proyecto – Solución

Esta hoja presenta un sumario de los resultados. Para cada alternativa de proyecto, el RED presenta los siguientes indicadores económicos.

1. Valor actual neto a la tasa de descuento dad, en millones de \$.

2. Tasa interna de retorno, en porcentaje.

3. Beneficios netos anuales equivalentes, en \$ por km. Representa un flujo anual equivalente de beneficios netos a lo largo del período de evaluación con un valor actual, a la tasa de descuento dada, igual al valor actual neto dividido por la longitud del camino.

4. Tasa modificada de retorno considerando la tasa de reinversión y la tasa de financiamiento asumidas como la tasa de descuento dada, en porcentaje.

5. Proporción del valor actual neto por costos financieros de inversión.

6. Proporción del valor actual neto por valor actual de costos económicos de agencia.

7. Proporción de los beneficios del primer año por costos económicos de inversión.

8. Costos financieros de inversión, en millones de \$.

9. Valor actual de costos económicos de agencia, en millones de \$.

10. Valor actual de costos económicos de usuario de tránsito normal, en millones de \$.

11. Valor actual de costos económicos de usuario de tránsito generado, en millones de \$.

12. Valor actual de costos económicos de la sociedad en millones de \$.

13. Número de fatalidades por km-año después de la inversión.

14. Inversión por población servida, en \$/persona.

#### Gráfico – Valor Actual Neto

Esta hoja presenta un gráfico que compara el valor actual neto y el valor actual de costos económicos de agencia para todas las alternativas de proyecto.

### Gráfico – Costos Totales de la Sociedad

Esta hoja presenta un gráfico que compara el valor actual de los costos totales de la sociedad y el valor actual de costos económicos de agencia para todas las alternativas de proyecto.

### Alter. 1 – Viabilidad

Esta hoja presenta los detalles de la evaluación económica para la opción 1. En la parte superior de la tabla tendrá todos los datos de entrada previamente asumidos y debajo tendrá las velocidades de vehículos, tiempos de viaje, tránsito y flujos de beneficios netos calculados. Al final de la tabla se encuentran los indicadores económicos. Esta hoja también realiza un análisis de sensibilidad básico en los flujos de agencia de caminos y de beneficios netos de usuario. Usted puede cambiar los multiplicadores de sensibilidad en las celdas N28 y O28.

### Opción 1 - Impactos sobre el Usuario

Esta hoja presenta los impactos de las inversiones propuestas sobre el usuario. Muestra, para cada tipo de vehículo, la reducción de costos económicos anuales de usuario de camino en relación a la alternativa sin proyecto, en porcentaje. También presenta, para la alternativa de proyecto y para la opción sin proyecto, para cada tipo de vehículo los costos de viaje unitarios financieros y los costos de viaje anuales financieros del año posterior a aquel en que se haya realizado la inversión.

#### Opción 1 - Distribución de los Beneficios

Esta hoja presenta la distribución de los beneficios netos totales de la sociedad entre beneficios de la agencia y beneficios de los usuarios del camino. También muestra la distribución de los beneficios netos de usuario de camino entre tipos de vehículo y fuente de beneficios.

## OPCIÓN 1 – SENSIBILIDAD

Esta hoja presenta un análisis de sensibilidad para todos los datos de entrada principales. Ingrese dos posibles multiplicadores para cada parámetro de entrada principal, en las columnas G y L, y, después de presionar el botón "Actualizar Sensibilidad" localizado en la parte superior de la hoja, el modelo presenta los correspondientes indicadores económicos.

#### Opción 1 - Valores Intercambiados

Esta hoja presenta análisis de valores intercambiados para todos los datos de entrada principales. Después de presionar el botón "Actualizar Valores Intercambiados" localizado en la parte superior de la hoja, el modelo presenta los correspondientes valores intercambiados para cada parámetro de entrada principal Para cada parámetro de entrada a evaluar, el valor fluctuante es el valor del parámetro de entrada que acarrea un valor actual neto igual a cero o una tasa interna de retorno igual a la tasa de descuento. El valor fluctuante es utilizado para obtener el impacto de un parámetro de entrada en los beneficios de un proyecto.

#### Economic Feasibility: Adoquín

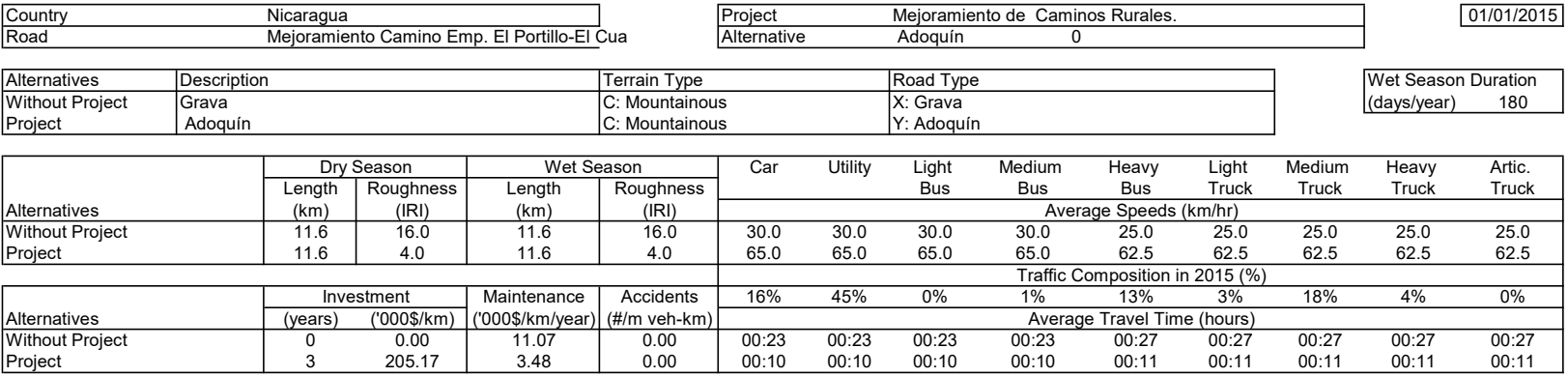

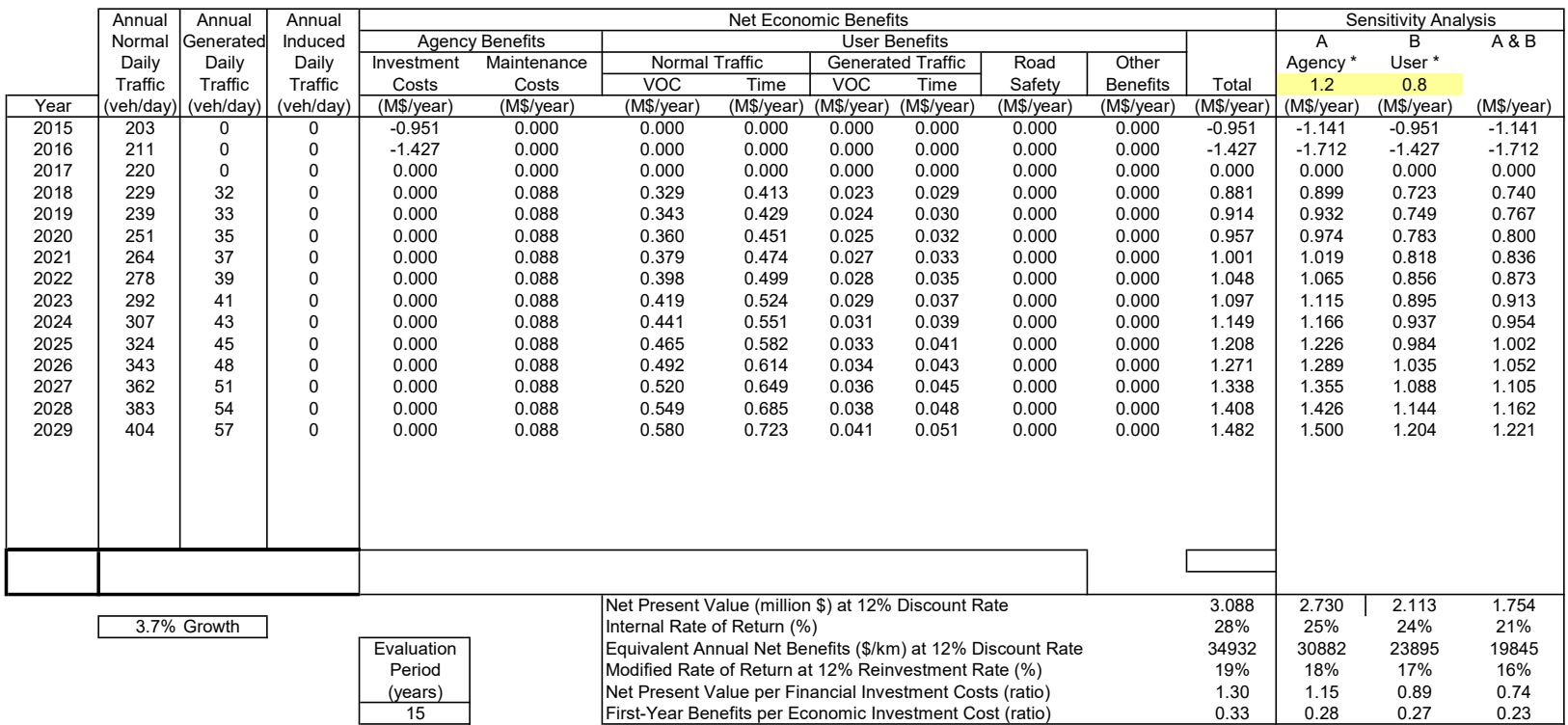
#### **Economic Feasibility: Adoquín**

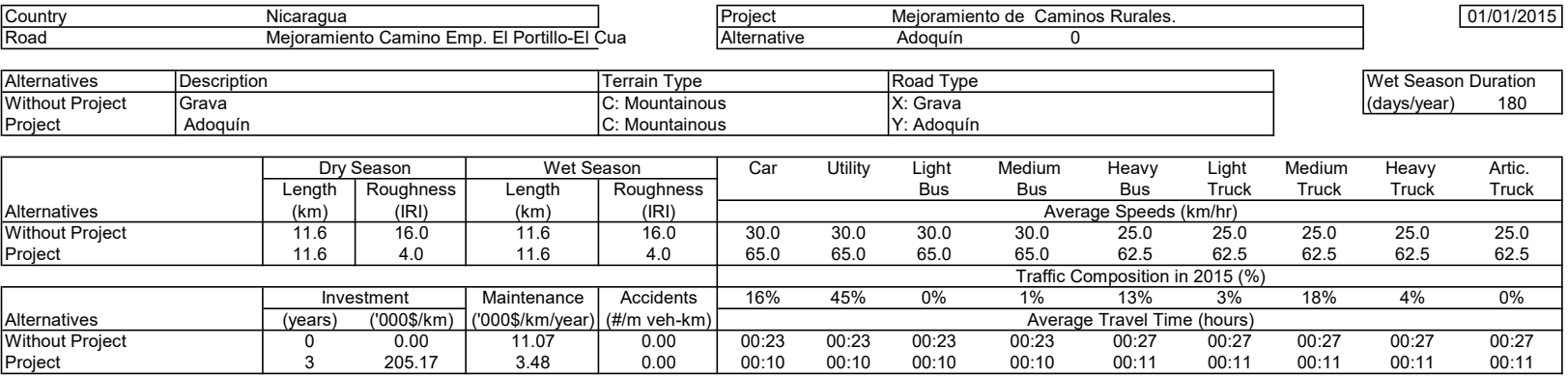

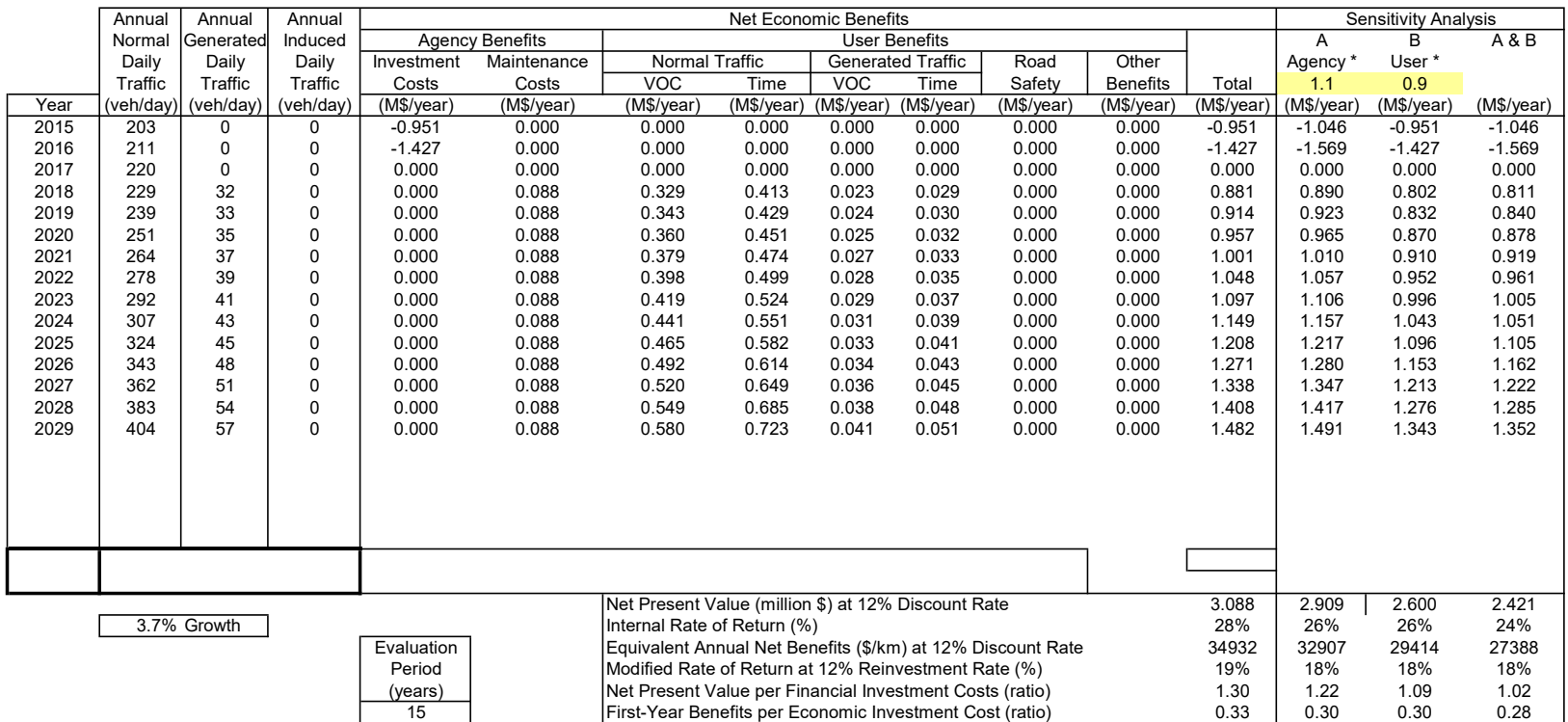

#### Economic Feasibility: Conc. Asfáltico en Caliente

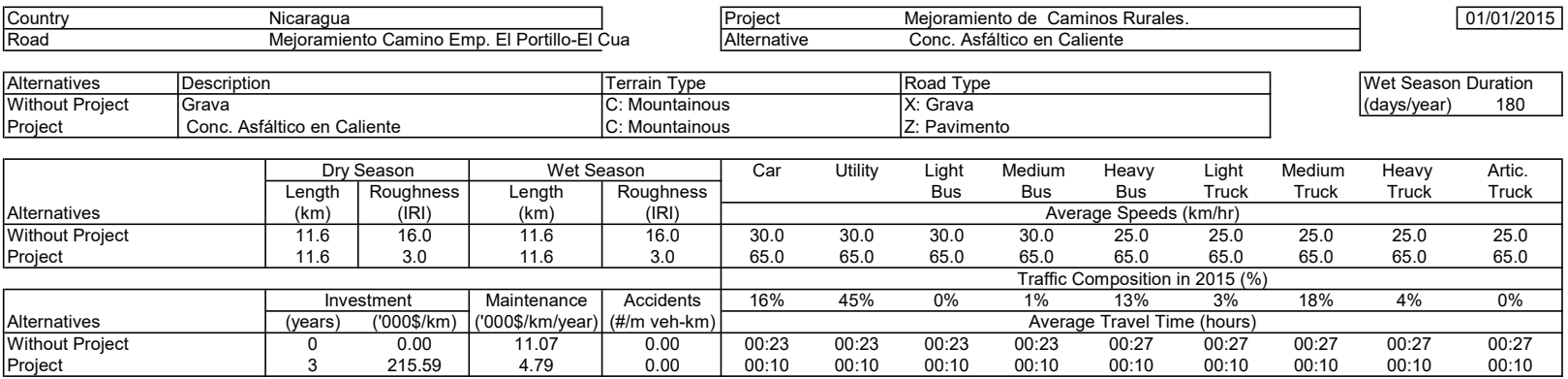

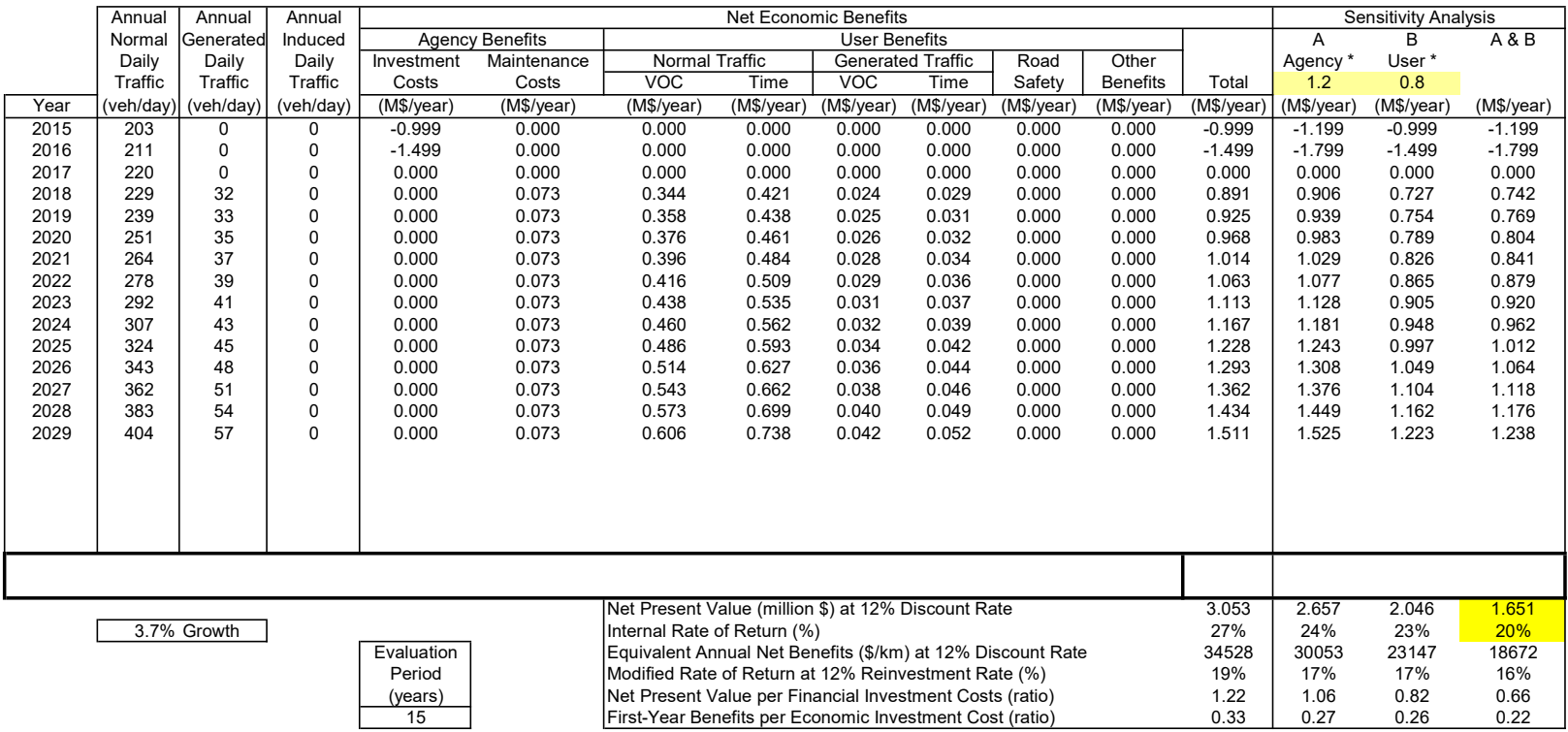

#### Economic Feasibility: Conc. Asfáltico en Caliente

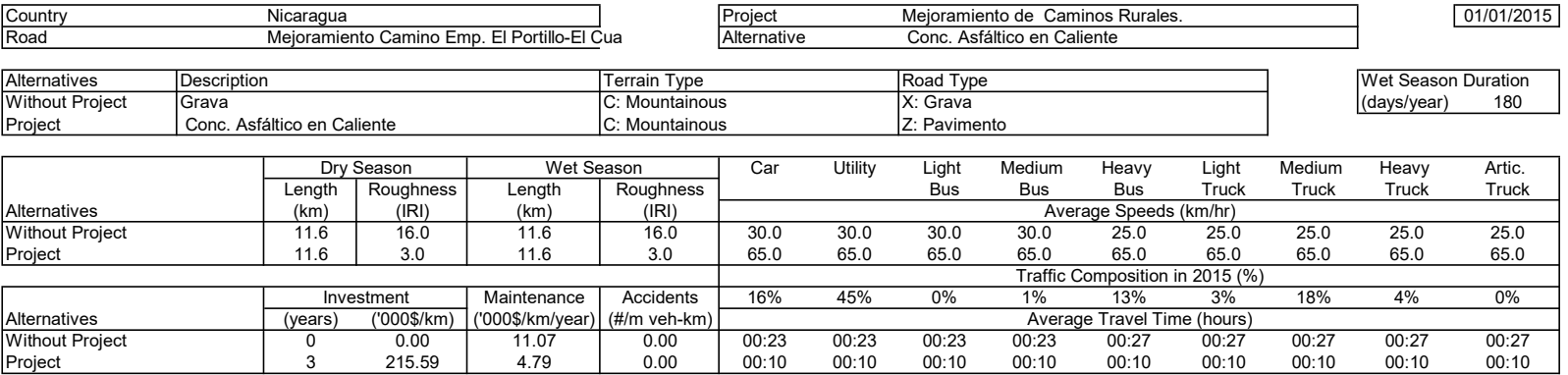

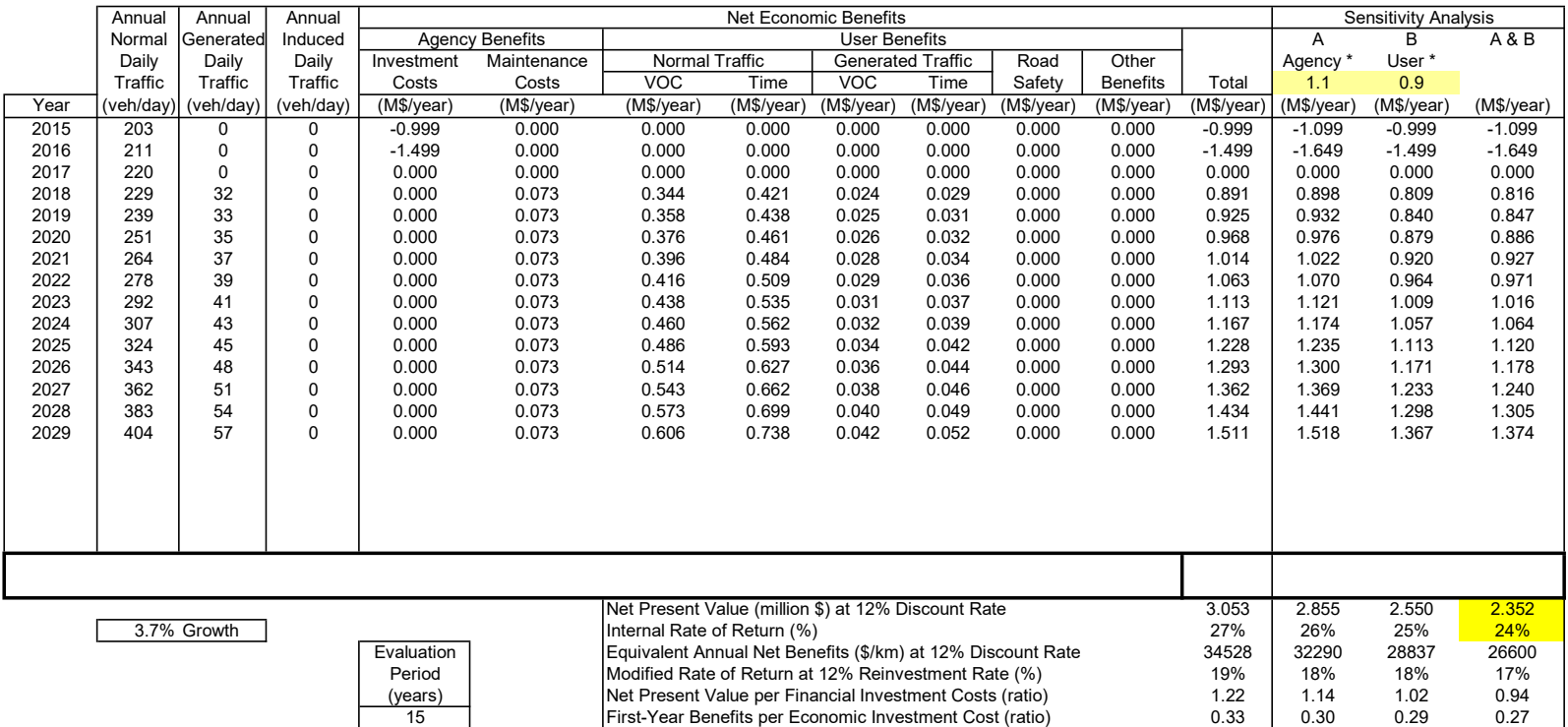

### **ANEXO F**

- **6.1** Curvas IDF.
- **6.2** Coeficientes de Escorrentía.
- **6.3** Intensidades de Lluvia Estación Meteorológica Jinotega.
- **6.4** Tiempo de Concentración de la Cuenca.
- **6.5** Área de la Cuenca y Caudal de Diseño.
- **6.6** Características Alcantarillas Existentes en el Tramo.
- **6.7** Resultados Elementos Hidráulicos.
- **6.8** Resultados de Evaluación Estructuras de Drenaje Menor.
- **6.9** Resultados Finales Diseño.

#### **Tabla 76**

inete)

### **CURVA DE INTENSIDAD, DURACION Y FRECUENCIA DEL MUNICIPIO DE JINOTEGA** INSTITUTO NICARAGUENSE DE ESTUDIOS TERRITORIALES

**INETER**

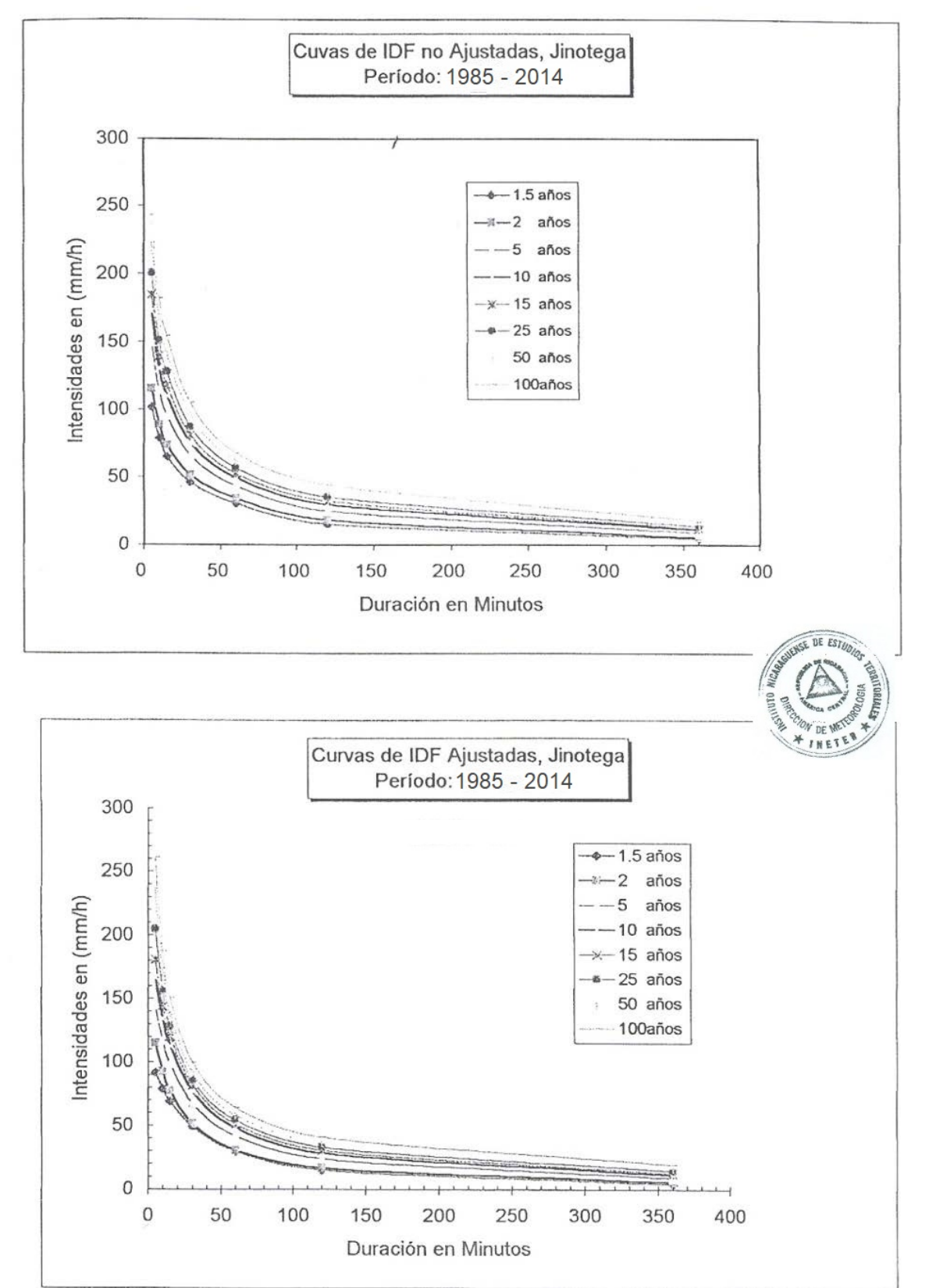

### **Tabla 77**

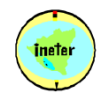

### INSTITUTO NICARAGUENSE DE ESTUDIOS TERRITORIALES **INETER**

COMPARACIONES ENTRE DESV. MAXIMA Y EL VALOR CRITICO DE KOLGOMOROV(KV) PARA EL AJUSTE ANALITICO A LA DISTRIBUCION DE GUMBELL TIPO I

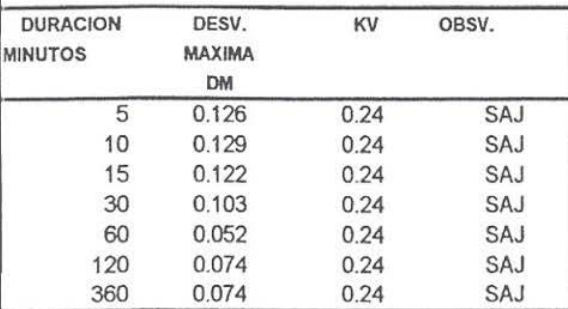

'SE ACEPTA EL AJUSTE (SAJ), SI DM < KV, CON UN NIVEL DE SIGNIFICACION DE 0.05 'NO SE ACEPTA EL AJUSTE (SAJ), SI DM > KV

INTENSIDADES DE LLUVIA PARA DIFERENTES PERIODOS DE RETORNO Y OBTENIDAS A TRAVES DEL AJUSTE ANALITICO

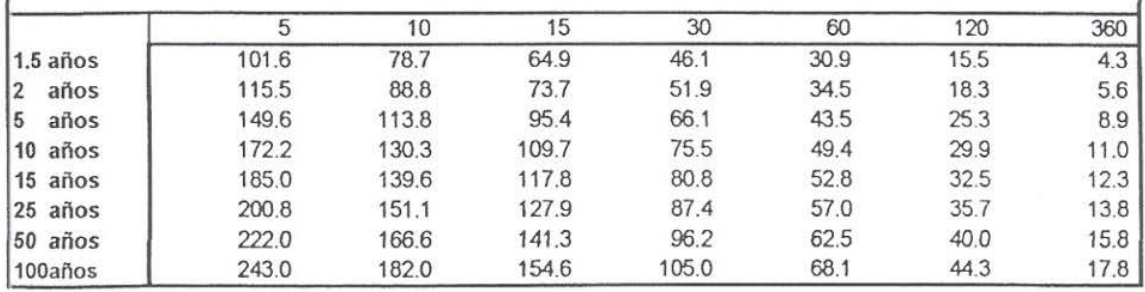

PARAMETROS DE AJUSTE PARA LAS ECUACIONES DE LA FORMA  $I = A/(t+d)b$ 

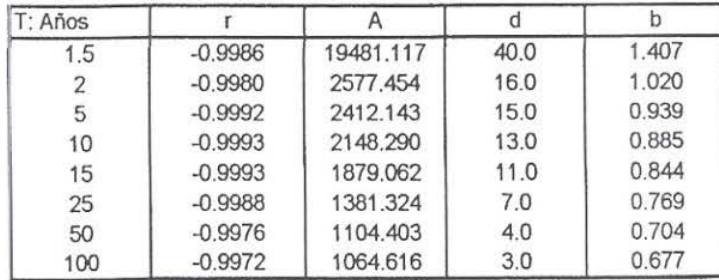

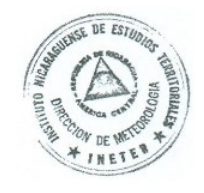

#### INTENSIDADES EN (mm/h) OBTENIDAS DEL AJUSTE **ESTACION: JINOTEGA**

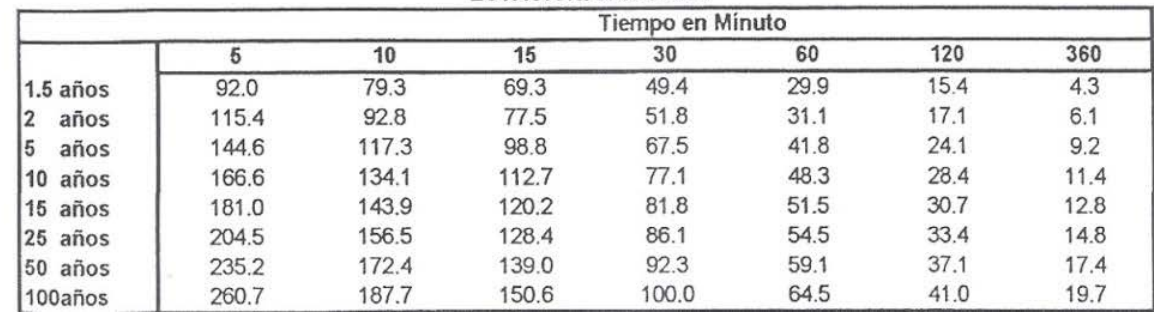

### **Tabla 81 COEFICIENTES DE ESCORRENTIA UTILIZADOS**

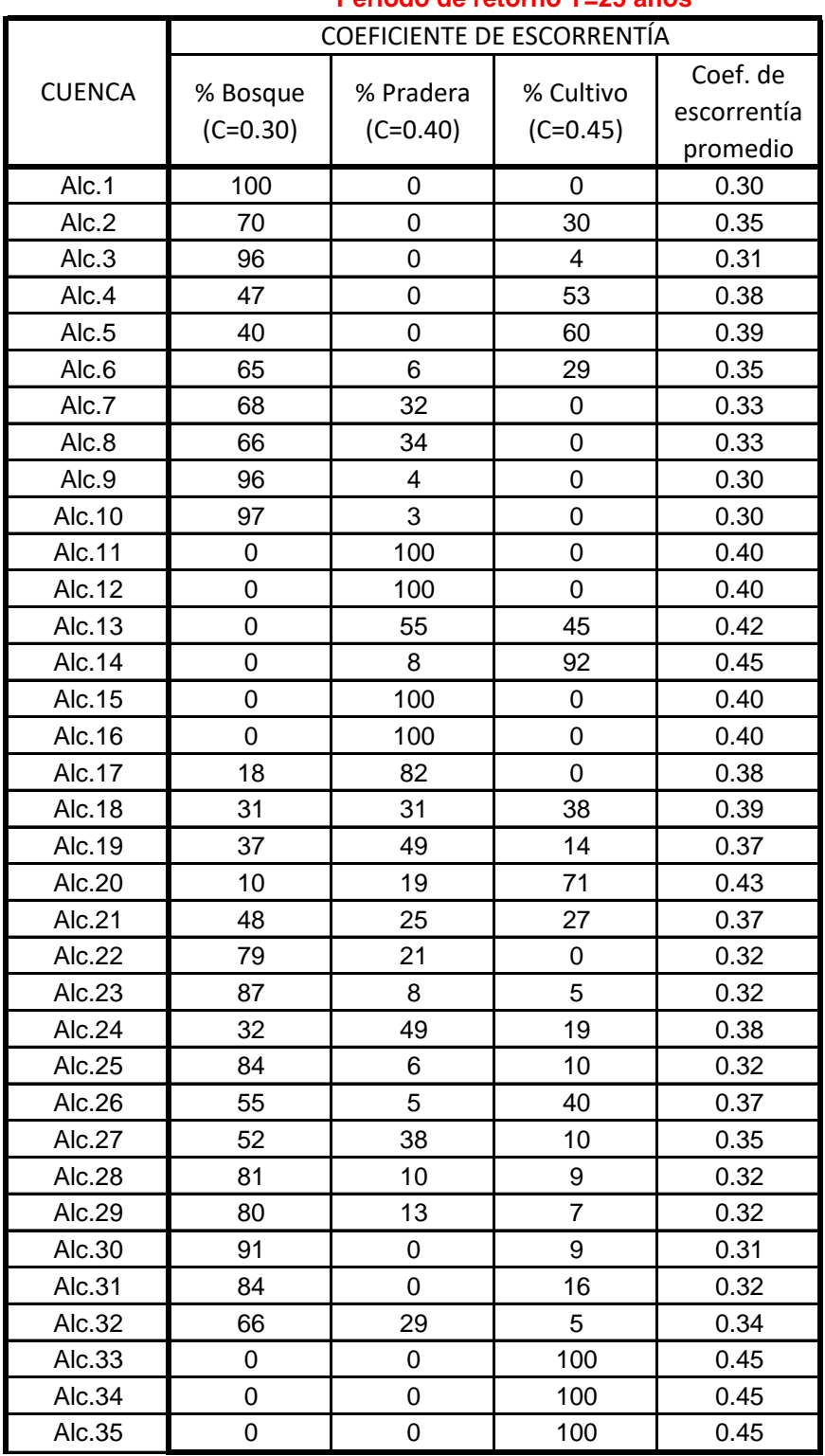

#### **Periodo de retorno T=25 años**

**Tabla 82 INTENSIDADES DE LLUVIA DE JINOTEGA**

| <b>INSTITUTO NICARAGUENSE DE ESTUDIOS TERRITORIALES</b><br>ineter<br><b>INETER</b>                         |            |       |             |       |      |                   |                |  |  |  |
|----------------------------------------------------------------------------------------------------|------------|-------|-------------|-------|------|-------------------|----------------|--|--|--|
| <b>INTENSIDADES MAXIMAS ANUALES DE PRECIPITACION (mm).</b>                                                 |            |       |             |       |      |                   |                |  |  |  |
| <b>ESTACION : JINOTEGA.</b>                                                                                |            |       |             |       |      |                   |                |  |  |  |
| $: 13^{\circ}06'01'' N$<br>Latitud                                                                         |            |       |             |       |      |                   |                |  |  |  |
| 86°00'08" O<br><b>CODIGO</b><br>: 45041<br>Longitud<br>÷<br>Elevación<br><b>990 msnm</b><br>$\mathbb{R}^2$ |            |       |             |       |      |                   |                |  |  |  |
| <b>Periodo</b>                                                                                             | :1985=2014 |       | <b>Tipo</b> | : HMP |      |                   |                |  |  |  |
| <b>AÑOS</b>                                                                                                | 5          | 10    | 15          | 30    | 60   | 120               | 360            |  |  |  |
| 1985                                                                                                    | 198.0      | 115.2 | 84.0        | 59.0  | 44.4 | 30.9              | 6.3            |  |  |  |
| 1986                                                                                                    | 117.6      | 96.0  | 70.0        | 60.0  | 37.3 | 23.0              | 15.5           |  |  |  |
| 1987                                                                                                    | 96.0       | 60.0  | 50.0        | 35.2  | 18.0 | 8.1               | 4.4            |  |  |  |
| 1988                                                                                                    | 110.4      | 75.6  | 62.8        | 47.2  | 36.7 | 18.4              | 2.5            |  |  |  |
| 1989                                                                                                    | 111.6      | 74.4  | 73.2        | 56.6  | 34.7 | 18.1              | 2.5            |  |  |  |
| 1990                                                                                                    | 124.8      | 123.0 | 91.2        | 60.4  | 39.9 | 23.1              | 6.6            |  |  |  |
| 1991                                                                                                    | 213.6      | 148.8 | 132.4       | 98.0  | 61.7 | 41.7              | 4.9            |  |  |  |
| 1992                                                                                                    | 117.6      | 97.2  | 96.4        | 62.8  | 39.1 | 23.7              | 7.1            |  |  |  |
| 1993                                                                                                    | 120.0      | 114.6 | 72.0        | 54.8  | 35.6 | 22.1              | 8.6            |  |  |  |
| 1994                                                                                                    | 117.6      | 116.4 | 89.6        | 60.2  | 45.9 | 25.4              | 1.4            |  |  |  |
| 1995                                                                                                    | 126.0      | 63.0  | 57.2        | 47.4  | 35.1 | 14.8              | 6.5            |  |  |  |
| 1996                                                                                                    | 130.8      | 123.0 | 96.8        | 50.8  | 26.9 | 11.7              | 4.1            |  |  |  |
| 1997                                                                                                    | 102.0      | 69.0  | 53.2        | 38.0  | 36.4 | 24.6              | 7.7            |  |  |  |
| 1998                                                                                                    | 63.6       | 50.4  | 40.8        | 34.2  | 34.2 | 20.8              | 8.1            |  |  |  |
| 1999                                                                                                    | 100.8      | 86.4  | 86.4        | 56.4  | 38.0 | 20.2              | 12.5           |  |  |  |
| 2000                                                                                                    | 100.8      | 77.4  | 66.4        | 56.8  | 51.1 | 33.5              | 2.7            |  |  |  |
| 2001                                                                                                    | 108.0      | 85.8  | 69.6        | 44.0  | 25.3 | 24.5              | 6.2            |  |  |  |
| 2002                                                                                                    | 123.6      | 85.2  | 62.8        | 43.2  | 23.7 | 10.4              | 2.2            |  |  |  |
| 2003                                                                                                    | 184.8      | 148.2 | 106.0       | 58.0  | 27.3 | 15.5              | 8.4            |  |  |  |
| 2004                                                                                                    | 135.6      | 124.2 | 116.4       | 91.0  | 57.7 | $30.\overline{2}$ | 3.2            |  |  |  |
| 2005                                                                                                    | 102.8      | 74.4  | 60.0        | 42.0  | 27.0 | 14.8              | 6.1            |  |  |  |
| 2006                                                                                                    | 118.8      | 118.8 | 117.6       | 66.8  | 42.7 | 13.2              | 10             |  |  |  |
| 2007                                                                                                    | 240.4      | 149.4 | 139.6       | 96.4  | 55.7 | 6.1               | 3              |  |  |  |
| 2008                                                                                                    | 120.0      | 88.2  | 68.0        | 55.8  | 32.6 | 6.0               | $\overline{4}$ |  |  |  |
| 2009                                                                                                    | 99.7       | 70.9  | 62.1        | 38.4  | 28.0 | 16.5              | 8.1            |  |  |  |
| 2010                                                                                                    | 82.8       | 57.0  | 56.8        | 42.4  | 28.9 | 17.2              | 5.1            |  |  |  |
| 2011                                                                                                    | 118.8      | 99.0  | 68.0        | 43.2  | 29.9 | 15.5              | 0.9            |  |  |  |
| 2012                                                                                                    | 69.5       | 60.0  | 50.0        | 42.0  | 31.6 | 18.4              | 4.9            |  |  |  |
| 2013                                                                                                    | 90.0       | 64.8  | 63.2        | 52.0  | 32.9 | 18.2              | 6.4            |  |  |  |
| 2014                                                                                                    | 108        | 87    | 70          | 42.4  | 27.7 | 22.2              | 16.4           |  |  |  |

**Tabla 84 CALCULO DEL TIEMPO DE CONCENTRACION E INTENSIDAD DE LLUVIA**

|               |              | <b>DATOS FISIOGRÁFICOS</b>              | TIEMPO DE CONCENTRACIÓN (min) |              |                           |                                 |         |                     |              |          |                           |
|---------------|--------------|-----------------------------------------|-------------------------------|--------------|---------------------------|---------------------------------|---------|---------------------|--------------|----------|---------------------------|
| <b>CUENCA</b> | ÁREA<br>(Ha) | <b>LONGITUD CAUCE</b><br>PRINCIPAL (km) | H MAX<br>(m)                  | H MIN<br>(m) | <b>DESNIVEL</b><br>MAX(m) | <b>PENDIENTE</b><br>MEDIA (m/m) | Kirpich | Brasby-<br>Williams | <b>Basso</b> | Promedio | <b>INTENSID</b><br>(mm/h) |
| Alc.1         | 28.249       | 1.155                                   | 1508                          | 1058         | 450                       | 0.3894                          | 6.39    | 22.91               | 3.36         | 10.88    | 150.36                    |
| Alc.2         | 1.633        | 0.346                                   | 1220                          | 1041         | 179                       | 0.5173                          | 2.26    | 8.62                | 1.19         | 4.02     | 218.15                    |
| Alc.3         | 39.211       | 1.472                                   | 1460                          | 1032         | 428                       | 0.2908                          | 8.61    | 29.94               | 4.53         | 14.36    | 131.17                    |
| Alc.4         | 1.800        | 0.327                                   | 1200                          | 1033         | 167                       | 0.5107                          | 2.18    | 8.09                | 1.14         | 3.80     | 221.57                    |
| Alc.5         | 9.988        | 0.529                                   | 1300                          | 1033         | 267                       | 0.5047                          | 3.17    | 11.05               | 1.66         | 5.29     | 200.60                    |
| Alc.6         | 7.628        | 0.378                                   | 1260                          | 1044         | 216                       | 0.5714                          | 2.33    | 7.91                | 1.23         | 3.82     | 221.25                    |
| Alc.7         | 30.037       | 0.770                                   | 1300                          | 1035         | 265                       | 0.3442                          | 4.90    | 15.55               | 2.58         | 7.68     | 175.05                    |
| Alc.8         | 28.990       | 0.706                                   | 1300                          | 1016         | 284                       | 0.4023                          | 4.32    | 13.87               | 2.27         | 6.82     | 183.35                    |
| Alc.9         | 2.009        | 0.155                                   | 880                           | 788          | 92                        | 0.5935                          | 1.16    | 3.68                | 0.61         | 1.81     | 259.08                    |
| Alc.10        | 2.207        | 0.175                                   | 840                           | 774          | 66                        | 0.3771                          | 1.51    | 4.51                | 0.79         | 2.27     | 249.22                    |
| Alc.11        | 0.524        | 0.080                                   | 770                           | 759          | 11                        | 0.1375                          | 1.22    | 2.91                | 0.64         | 1.59     | 264.26                    |
| Alc.12        | 0.330        | 0.075                                   | 700                           | 673          | 27                        | 0.3600                          | 0.80    | 2.36                | 0.42         | 1.19     | 274.06                    |
| Alc.13        | 1.863        | 0.265                                   | 700                           | 653          | 47                        | 0.1774                          | 2.78    | 8.07                | 1.46         | 4.10     | 216.92                    |
| Alc.14        | 1.395        | 0.128                                   | 660                           | 631          | 29                        | 0.2266                          | 1.45    | 3.82                | 0.76         | 2.01     | 254.77                    |
| Alc.15        | 1.098        | 0.149                                   | 670                           | 638          | 32                        | 0.2148                          | 1.66    | 4.60                | 0.87         | 2.38     | 247.02                    |
| Alc.16        | 1.337        | 0.281                                   | 640                           | 618          | 22                        | 0.0783                          | 3.99    | 10.42               | 2.10         | 5.50     | 198.04                    |
| Alc.17        | 12.760       | 0.539                                   | 660                           | 576          | 84                        | 0.1558                          | 5.05    | 13.90               | 2.66         | 7.20     | 179.54                    |
| Alc.18        | 28.859       | 0.906                                   | 620                           | 546          | 74                        | 0.0817                          | 9.66    | 24.50               | 5.08         | 13.08    | 137.55                    |
| Alc.19        | 1.806        | 0.207                                   | 610                           | 532          | 78                        | 0.3768                          | 1.72    | 5.44                | 0.90         | 2.69     | 240.92                    |
| Alc.20        | 2.046        | 0.347                                   | 580                           | 507          | 73                        | 0.2104                          | 3.21    | 10.12               | 1.69         | 5.00     | 204.32                    |
| Alc.21        | 1.869        | 0.241                                   | 560                           | 505          | 55                        | 0.2282                          | 2.35    | 6.98                | 1.23         | 3.52     | 226.15                    |
| <b>Alc.22</b> | 3.206        | 0.338                                   | 580                           | 504          | 76                        | 0.2249                          | 3.06    | 9.30                | 1.61         | 4.66     | 208.98                    |
| Alc.23        | 11.679       | 0.792                                   | 630                           | 495          | 135                       | 0.1705                          | 6.56    | 20.23               | 3.45         | 10.08    | 155.76                    |
| Alc.24        | 1.299        | 0.435                                   | 580                           | 495          | 85                        | 0.1954                          | 3.93    | 13.47               | 2.06         | 6.49     | 186.81                    |
| Alc.25        | 37.760       | 1.380                                   | 650                           | 488          | 162                       | 0.1174                          | 11.62   | 33.78               | 6.11         | 17.17    | 119.28                    |
| Alc.26        | 6.194        | 0.788                                   | 636                           | 483          | 153                       | 0.1942                          | 6.22    | 20.90               | 3.27         | 10.13    | 155.44                    |
| Alc.27        | 55.352       | 1.406                                   | 713                           | 480          | 233                       | 0.1657                          | 10.32   | 30.92               | 5.43         | 15.56    | 125.79                    |
| Alc.28        | 13.144       | 0.980                                   | 670                           | 493          | 177                       | 0.1806                          | 7.56    | 24.46               | 3.98         | 12.00    | 143.53                    |
| Alc.29        | 10.401       | 0.869                                   | 670                           | 526          | 144                       | 0.1657                          | 7.13    | 22.59               | 3.75         | 11.15    | 148.65                    |
| Alc.30        | 3.840        | 0.345                                   | 590                           | 535          | 55                        | 0.1594                          | 3.55    | 9.98                | 1.87         | 5.13     | 202.62                    |
| Alc.31        | 2.053        | 0.292                                   | 580                           | 524          | 56                        | 0.1918                          | 2.91    | 8.67                | 1.53         | 4.37     | 213.03                    |
| Alc.32        | 24.239       | 1.073                                   | 700                           | 512          | 188                       | 0.1752                          | 8.21    | 25.34               | 4.31         | 12.62    | 140.02                    |
| Alc.33        | 1.752        | 0.170                                   | 560                           | 509          | 51                        | 0.3000                          | 1.61    | 4.69                | 0.85         | 2.38     | 246.90                    |
| Alc.34        | 2.866        | 0.247                                   | 560                           | 510          | 50                        | 0.2024                          | 2.50    | 7.02                | 1.32         | 3.61     | 224.61                    |
|               |              |                                         |                               |              |                           |                                 |         |                     |              |          |                           |

**Periodo de retorno T=25 años**

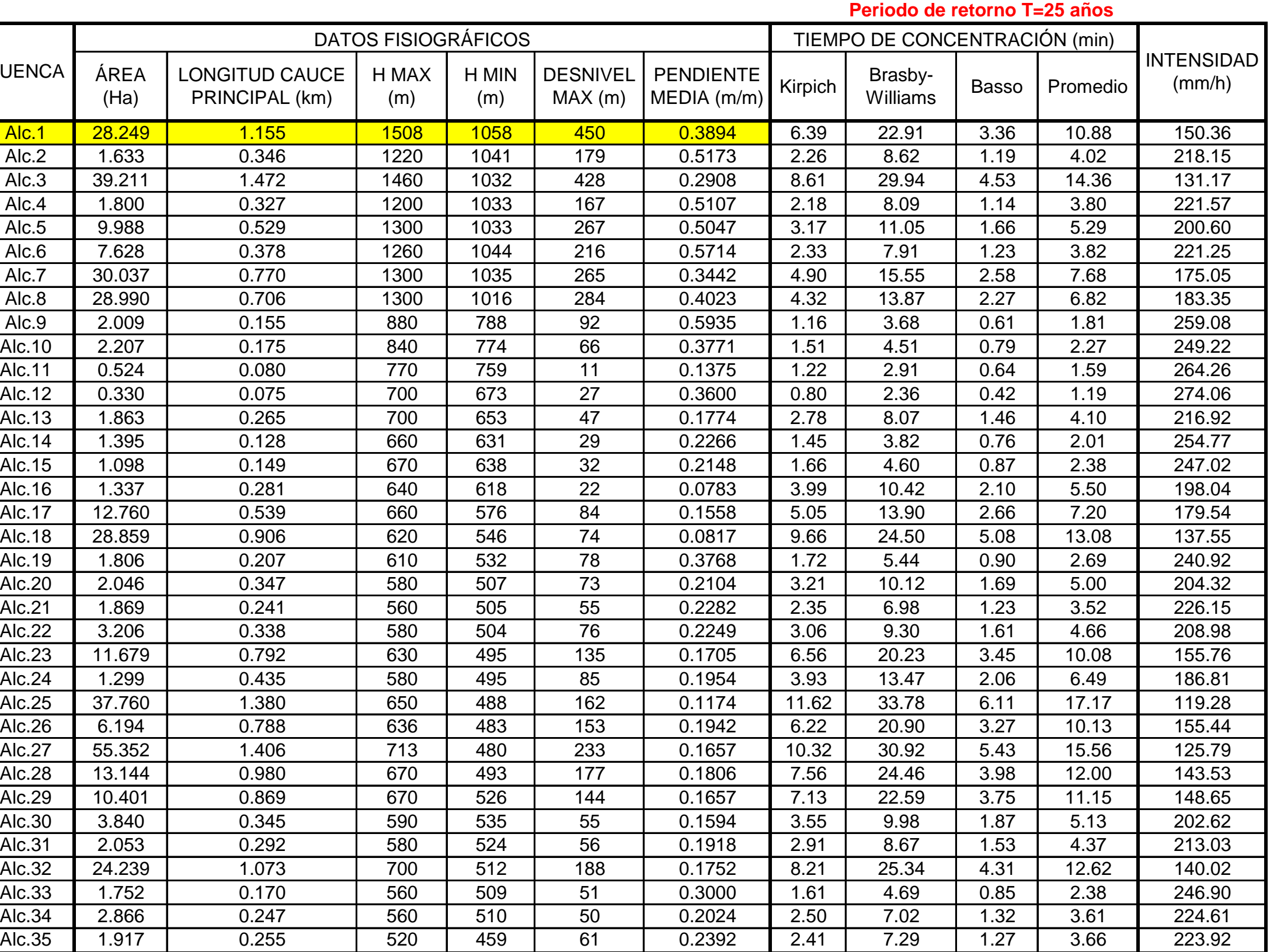

|               |                  | Periodo de retorno T=25 años |                                     |                         |  |  |  |  |  |
|---------------|------------------|------------------------------|-------------------------------------|-------------------------|--|--|--|--|--|
| <b>CUENCA</b> | <b>ÁREA</b> (Ha) | <b>INTENSIDAD</b><br>(mm/h)  | Coef. de<br>escorrentía<br>promedio | <b>CAUDAL</b><br>(m3/s) |  |  |  |  |  |
| Alc.1         | 28.249           | 150.36                       | 0.30                                | 3.540                   |  |  |  |  |  |
| Alc.2         | 1.633            | 218.15                       | 0.35                                | 0.341                   |  |  |  |  |  |
| Alc.3         | 39.211           | 131.17                       | 0.31                                | 4.372                   |  |  |  |  |  |
| Alc.4         | 1.800            | 221.57                       | 0.38                                | 0.420                   |  |  |  |  |  |
| Alc.5         | 9.988            | 200.60                       | 0.39                                | 2.171                   |  |  |  |  |  |
| Alc.6         | 7.628            | 221.25                       | 0.35                                | 1.638                   |  |  |  |  |  |
| Alc.7         | 30.037           | 175.05                       | 0.33                                | 4.849                   |  |  |  |  |  |
| Alc.8         | 28.990           | 183.35                       | 0.33                                | 4.931                   |  |  |  |  |  |
| Alc.9         | 2.009            | 259.08                       | 0.30                                | 0.439                   |  |  |  |  |  |
| <b>Alc.10</b> | 2.207            | 249.22                       | 0.30                                | 0.463                   |  |  |  |  |  |
| Alc.11        | 0.524            | 264.26                       | 0.40                                | 0.154                   |  |  |  |  |  |
| Alc.12        | 0.330            | 274.06                       | 0.40                                | 0.100                   |  |  |  |  |  |
| Alc.13        | 1.863            | 216.92                       | 0.42                                | 0.474                   |  |  |  |  |  |
| Alc.14        | 1.395            | 254.77                       | 0.45                                | 0.440                   |  |  |  |  |  |
| Alc.15        | 1.098            | 247.02                       | 0.40                                | 0.301                   |  |  |  |  |  |
| Alc.16        | 1.337            | 198.04                       | 0.40                                | 0.294                   |  |  |  |  |  |
| Alc.17        | 12.760           | 179.54                       | 0.38                                | 2.431                   |  |  |  |  |  |
| Alc.18        | 28.859           | 137.55                       | 0.39                                | 4.278                   |  |  |  |  |  |
| Alc.19        | 1.806            | 240.92                       | 0.37                                | 0.447                   |  |  |  |  |  |
| Alc.20        | 2.046            | 204.32                       | 0.43                                | 0.494                   |  |  |  |  |  |
| Alc.21        | 1.869            | 226.15                       | 0.37                                | 0.429                   |  |  |  |  |  |
| Alc.22        | 3.206            | 208.98                       | 0.32                                | 0.597                   |  |  |  |  |  |
| Alc.23        | 11.679           | 155.76                       | 0.32                                | 1.594                   |  |  |  |  |  |
| Alc.24        | 1.299            | 186.81                       | 0.38                                | 0.254                   |  |  |  |  |  |
| Alc.25        | 37.760           | 119.28                       | 0.32                                | 4.016                   |  |  |  |  |  |
| Alc.26        | 6.194            | 155.44                       | 0.37                                | 0.976                   |  |  |  |  |  |
| Alc.27        | 55.352           | 125.79                       | 0.35                                | 6.827                   |  |  |  |  |  |
| Alc.28        | 13.144           | 143.53                       | 0.32                                | 1.695                   |  |  |  |  |  |
| Alc.29        | 10.401           | 148.65                       | 0.32                                | 1.389                   |  |  |  |  |  |
| Alc.30        | 3.840            | 202.62                       | 0.31                                | 0.678                   |  |  |  |  |  |
| Alc.31        | 2.053            | 213.03                       | 0.32                                | 0.394                   |  |  |  |  |  |
| Alc.32        | 24.239           | 140.02                       | 0.34                                | 3.172                   |  |  |  |  |  |
| Alc.33        | 1.752            | 246.90                       | 0.45                                | 0.541                   |  |  |  |  |  |
| Alc.34        | 2.866            | 224.61                       | 0.45                                | 0.805                   |  |  |  |  |  |
| Alc.35        | 1.917            | 223.92                       | 0.45                                | 0.537                   |  |  |  |  |  |

**Tabla 85 CALCULO DEL CAUDAL DE DISEÑO**

### **Tabla 86 ESTADO DE LAS ALCANTARILLAS EXISTENTES**

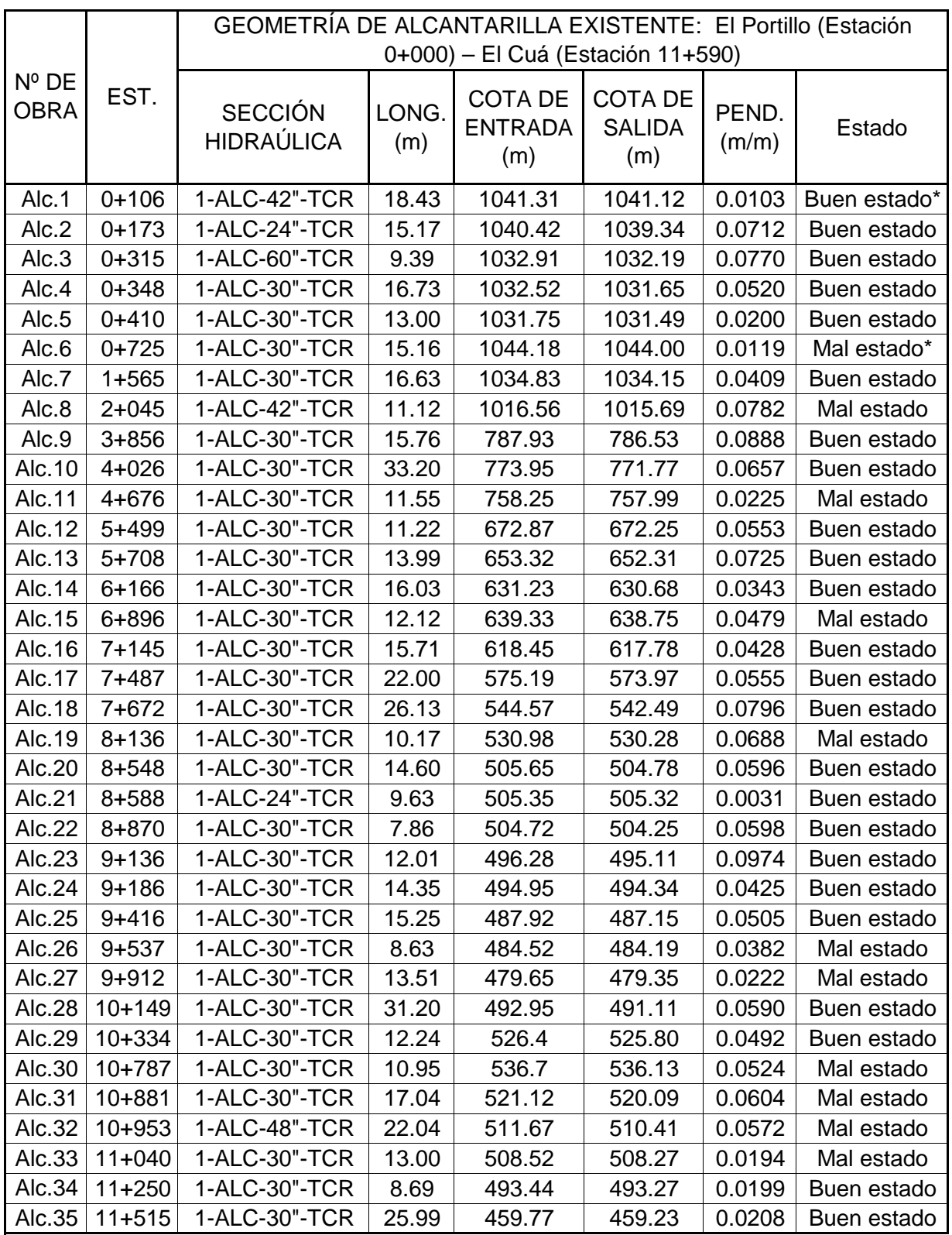

\* Buen estado: Alcantarillas que generalmente solo requieren limpieza de sedimentos en la salida y/o entrada.

dañados fisurados, alcantarillas aterradas. \* Mal estado: Cabezal de entrada y/o salida dañados, disipadores de energida

\*Nota: Cabe señalar que únicamente las alcantarillas Alc.2 y Alc.21, poseen diámetros menores a lo normalizado por el MTI, por lo tanto, se deberá tomar en cuenta por criterio de diseño que involucra la seguridad de la obra y el mantenimiento adecuado de las mismas, cambiar dichas tuberías a diámetros mayores o iguales a 30 pulgadas (0.76mt) que es el mínimo recomendado por el MTI; por lo tanto sus elementos hidráulicos serán:

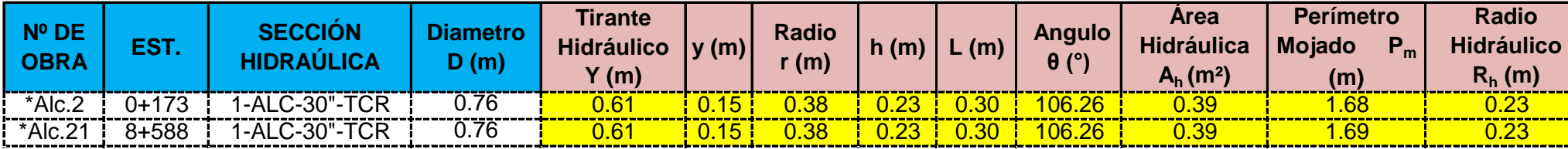

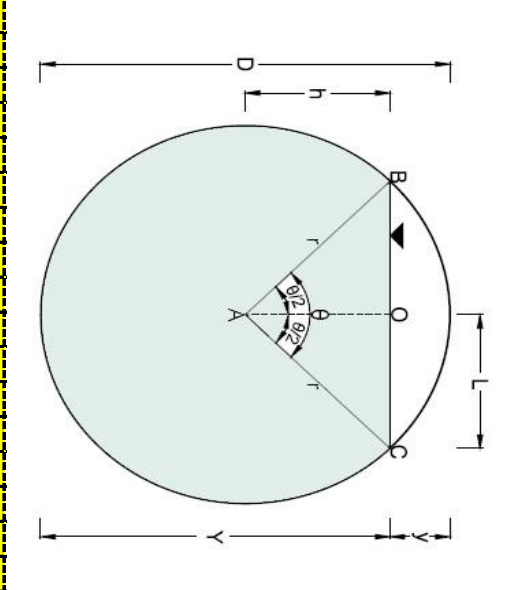

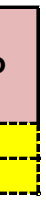

| Nº DE       |           | <b>SECCIÓN</b>    |          | <b>Tirante</b>    |      | <b>Radio</b>      |      |      |               | <b>Area</b>             | Perímetro              | <b>Radio</b>        |
|-------------|-----------|-------------------|----------|-------------------|------|-------------------|------|------|---------------|-------------------------|------------------------|---------------------|
| <b>OBRA</b> | EST.      | <b>HIDRAÚLICA</b> | Diametro | <b>Hidráulico</b> | y(m) |                   | h(m) | L(m) | <b>Angulo</b> | <b>Hidráulica</b>       | <b>Mojado</b><br>$P_m$ | <b>Hidráulico</b>   |
|             |           |                   | D(m)     | Y(m)              |      | r(m)              |      |      | $\theta$ (°)  | $A_h$ (m <sup>2</sup> ) | (m)                    | $R_h$ (m)           |
| Alc.1       | $0+106$   | 1-ALC-42"-TCR     | 1.07     | 0.85              | 0.21 | 0.53              | 0.32 | 0.43 | 106.26        | 0.77                    | 2.36                   | 0.32                |
| *Alc.2      | $0 + 173$ | 1-ALC-24"-TCR     | 0.61     | 0.49              | 0.12 | 0.30              | 0.18 | 0.24 | 106.26        | 0.25                    | 7.35                   | 0.19                |
| Alc.3       | $0 + 315$ | 1-ALC-60"-TCR     | 7.52     | 1.22              | 0.30 | 0.76              | 0.46 | 0.61 | 106.26        | 1.56                    | 3.37                   | $\overline{0.46}$   |
| Alc.4       | $0 + 348$ | 1-ALC-30"-TCR     | 0.76     | 0.61              | 0.15 | 0.38              | 0.23 | 0.30 | 106.26        | 0.39                    | 1.69                   | 0.23                |
| Alc.5       | $0+410$   | 1-ALC-30"-TCR     | 0.76     | 0.61              | 0.15 | 0.38              | 0.23 | 0.30 | 106.26        | 0.39                    | 1.69                   | 0.23                |
| Alc.6       | $0 + 725$ | 1-ALC-30"-TCR     | 0.76     | 0.61              | 0.15 | 0.38              | 0.23 | 0.30 | 106.26        | 0.39                    | 1.69                   | 0.23                |
| Alc.7       | $1 + 565$ | 1-ALC-30"-TCR     | 0.76     | 0.61              | 0.15 | 0.38              | 0.23 | 0.30 | 106.26        | 0.39                    | 1.69                   | 0.23                |
| Alc.8       | $2 + 045$ | 1-ALC-42"-TCR     | 1.07     | 0.85              | 0.21 | 0.53              | 0.32 | 0.43 | 106.26        | 0.77                    | 2.36                   | 0.32                |
| AIc.9       | $3 + 856$ | 1-ALC-30"-TCR     | 0.76     | 0.61              | 0.15 | 0.38              | 0.23 | 0.30 | 106.26        | 0.39                    | 1.69                   | 0.23                |
| Alc.10      | $4 + 026$ | 1-ALC-30"-TCR     | 0.76     | 0.61              | 0.15 | 0.38              | 0.23 | 0.30 | 106.26        | 0.39                    | 1.69                   | 0.23                |
| Alc.11      | $4 + 676$ | 1-ALC-30"-TCR     | 0.76     | 0.61              | 0.15 | 0.38              | 0.23 | 0.30 | 106.26        | 0.39                    | 1.69                   | $\overline{0.23}$   |
| Alc.12      | $5 + 499$ | 1-ALC-30"-TCR     | 0.76     | 0.61              | 0.15 | 0.38              | 0.23 | 0.30 | 106.26        | 0.39                    | 1.69                   | 0.23                |
| Alc.13      | $5 + 708$ | 1-ALC-30"-TCR     | 0.76     | 0.61              | 0.15 | 0.38              | 0.23 | 0.30 | 106.26        | 0.39                    | 1.69                   | 0.23                |
| Alc.14      | $6 + 166$ | 1-ALC-30"-TCR     | 0.76     | 0.61              | 0.15 | 0.38              | 0.23 | 0.30 | 106.26        | 0.39                    | 1.69                   | 0.23                |
| Alc.15      | $6 + 896$ | 1-ALC-30"-TCR     | 0.76     | 0.61              | 0.15 | 0.38              | 0.23 | 0.30 | 106.26        | 0.39                    | 1.69                   | 0.23                |
| Alc.16      | $7 + 145$ | 1-ALC-30"-TCR     | 0.76     | $\overline{0.61}$ | 0.15 | 0.38              | 0.23 | 0.30 | 106.26        | 0.39                    | 1.69                   | $\frac{0.23}{0.23}$ |
| Alc.17      | 7+487     | 1-ALC-30"-TCR     | 0.76     | $\overline{0.61}$ | 0.15 | 0.38              | 0.23 | 0.30 | 106.26        | 0.39                    | 1.69                   | 0.23                |
| Alc.18      | $7 + 672$ | 1-ALC-30"-TCR     | 0.76     | 0.61              | 0.15 | 0.38              | 0.23 | 0.30 | 106.26        | 0.39                    | 1.69                   | 0.23                |
| Alc.19      | $8 + 136$ | 1-ALC-30"-TCR     | 0.76     | 0.61              | 0.15 | 0.38              | 0.23 | 0.30 | 106.26        | 0.39                    | 1.69                   | 0.23                |
| Alc.20      | $8 + 548$ | 1-ALC-30"-TCR     | 0.76     | 0.61              | 0.15 | 0.38              | 0.23 | 0.30 | 106.26        | $\frac{1}{0.39}$        | 1.69                   | $\overline{0.23}$   |
| $*$ Alc.21  | $8 + 588$ | 1-ALC-24"-TCR     | 0.61     | 0.49              | 0.12 | $\overline{0.30}$ | 0.18 | 0.24 | 106.26        | $\overline{0.25}$       | $\frac{1}{1.35}$       | 0.19                |
| Alc.22      | $8 + 870$ | 1-ALC-30"-TCR     | 0.76     | 0.61              | 0.15 | $\frac{1}{0.38}$  | 0.23 | 0.30 | 106.26        | 0.39                    | $\frac{1}{1.69}$       | 0.23                |
| Alc.23      | $9 + 136$ | 1-ALC-30"-TCR     | 0.76     | 0.61              | 0.15 | $\frac{1}{0.38}$  | 0.23 | 0.30 | 106.26        | 0.39                    | $-1.69$                | 0.23                |
| Alc.24      | $9 + 186$ | 1-ALC-30"-TCR     | 0.76     | 0.61              | 0.15 | 0.38              | 0.23 | 0.30 | 106.26        | 0.39                    | 1.69                   | 0.23                |
| Alc.25      | $9 + 416$ | 1-ALC-30"-TCR     | 0.76     | 0.61              | 0.15 | 0.38              | 0.23 | 0.30 | 106.26        | 0.39                    | 1.69                   | 0.23                |
| Alc.26      | $9 + 537$ | 1-ALC-30"-TCR     | 0.76     | 0.61              | 0.15 | 0.38              | 0.23 | 0.30 | 106.26        | 0.39                    | 1.69                   | $\overline{0.23}$   |
| Alc.27      | $9 + 912$ | 1-ALC-30"-TCR     | 0.76     | 0.61              | 0.15 | 0.38              | 0.23 | 0.30 | 106.26        | 0.39                    | 1.69                   | 0.23                |
| Alc.28      | $10+149$  | 1-ALC-30"-TCR     | 0.76     | 0.61              | 0.15 | 0.38              | 0.23 | 0.30 | 106.26        | 0.39                    | 1.69                   | 0.23                |
| Alc.29      | $10+334$  | 1-ALC-30"-TCR     | 0.76     | 0.61              | 0.15 | 0.38              | 0.23 | 0.30 | 106.26        | 0.39                    | 1.69                   | 0.23                |
| Alc.30      | $10+787$  | 1-ALC-30"-TCR     | 0.76     | 0.61              | 0.15 | 0.38              | 0.23 | 0.30 | 106.26        | 0.39                    | 1.69                   | 0.23                |
| Alc.31      | $10+881$  | 1-ALC-30"-TCR     | 0.76     | 0.61              | 0.15 | 0.38              | 0.23 | 0.30 | 106.26        | 0.39                    | 1.69                   | 0.23                |
| Alc.32      | $10+953$  | 1-ALC-48"-TCR     | 1.22     | 0.98              | 0.24 | 0.61              | 0.37 | 0.49 | 106.26        | 1.00                    | 2.70                   | 0.37                |
| Alc.33      | $11+040$  | 1-ALC-30"-TCR     | 0.76     | 0.61              | 0.15 | 0.38              | 0.23 | 0.30 | 106.26        | 0.39                    | 1.69                   | 0.23                |
| Alc.34      | $11+250$  | 1-ALC-30"-TCR     | 0.76     | 0.61              | 0.15 | 0.38              | 0.23 | 0.30 | 106.26        | 0.39                    | 1.69                   | 0.23                |
| Alc.35      | $11+515$  | 1-ALC-30"-TCR     | 0.76     | 0.61              | 0.15 | 0.38              | 0.23 | 0.30 | 106.26        | 0.39                    | 1.69                   | 0.23                |

**Tabla 87 CALCULO DE PARAMETROS HIDRAULICOS**

\*Nota: Se retirará el tubo existente de 24 pulgadas (0.61m), y se colocará una tuberia de concreto reforzado, de 30 pulgadas (0.76mt), según lo establecido por el MTI. Para **tuberia existente de 30" y cambiarla por una de 42" ya que se nota que el Caudal Calculado es mucho menor al Caudal de Diseño.**

Alc.1 0+106 1-ALC-42"-TCR 1.07 1.07 0.77 1.0.32 1.0.013 1.0.0103 <mark>1.3.69 1.0.369 1.0.2.83 1.0.3540 No cumple con los parámetros de diseño</mark> \*Alc.2 i 0+173 i 1-ALC-24"-TCR i \_\_0.61 \_\_i \_\_0.25 \_\_i \_\_0.19 \_\_i \_\_0.013 \_\_i \_\_0.0712 <u>i \_\_6.67 \_\_i \_\_1.67 \_\_i \_\_0.341 \_\_</u>iCumple con los parámetros de diseño Alc.3 | 0+315 | 1-ALC-60"-TCR | 1.52 | 1.56 | 0.46 | 0.013 | 0.0770 <mark>| 12.79 | 20.00 |</mark> 4.372 |Cumple con los parámetros de diseño Alc.4 i 0+348 i 1-ALC-30"-TCR i \_\_0.76 \_\_i \_\_\_0.39 \_\_i \_\_\_0.23 \_\_i \_\_\_0.013 \_\_i \_\_\_0.0520 \_\_<mark>i \_\_\_6.62 \_\_i \_\_\_2.59 \_\_i</mark> \_\_\_0.420 \_\_iCumple con los parámetros de diseño Alc.5 0+410 ] 1-ALC-30"-TCR ] \_\_0.76 \_\_i \_\_0.39 \_\_i \_\_0.23 \_\_i \_\_0.013 \_\_i \_\_0.0200 \_\_<mark>i \_\_\_4.10 \_\_i \_\_\_1.61 \_\_i</mark> \_\_\_2.171 \_\_i<mark>No cumple con los parámetros de diseño</mark> <u>Alc.6 | 0+725 | 1-ALC-30"-TCR | 0.76 | 0.39 | 0.23 | 0.013 | 0.0119 | 3.16 | 1.24 | 1.24 | 1.638 |No cumple con los parámetros de diseño</u> <u>Alc.7 | 1+565 | 1-ALC-30"-TCR | 0.76 | 0.39 | 0.23 | 0.013 | 0.0409 | 5.87 | 7.30 | 4.849 | No cumple con los parámetros de diseño</u> Alc.8 | 2+045 | 1-ALC-42"-TCR | 1.07 | 0.77 | 0.72 | 0.013 | 0.013 | 0.0782 | 10.16 | 7.79 | 4.931 | 4.931 | 2+045 | 1-ALC-42"-TCR | 1.07 | 1.07 | 0.77 | 0.013 | 0.013 | 0.0782 | 1.016 | 1.016 | 7.79 | 1.04.931 | 2umple co Alc.9 i 3+856 i 1-ALC-30"-TCR i \_ 0.76 \_ i \_ 0.39 \_ i \_ 0.23 \_ i \_ 0.013 \_ i \_ 0.0888 \_ <mark>i \_ 8.65 \_ i \_ 3.38 \_ i</mark> \_ 0.439 \_ iCumple con los parámetros de diseño Alc.10 | 4+026 | 1-ALC-30"-TCR | \_ 0.76 | \_ 0.39 | \_ 0.23 | \_ 0.013 | \_ 0.0657 | \_ 7.44 | \_ \_ 2.91 | \_ 0.463 |Cumple con los parámetros de diseño Alc.11 | 4+676 | 1-ALC-30"-TCR | \_ 0.76 | \_ 0.39 | \_ 0.23 | \_ 0.013 | \_ 0.0225 | \_ 4.36 | \_ 1.70 | \_ 0.154 |Cumple con los parámetros de diseño Alc.12 i 5+499 i 1-ALC-30"-TCR i \_ 0.76 i \_ 0.39 i \_ 0.23 i \_ 0.013 i \_ 0.0553 <mark>i \_ 6.82 i \_ 2.67 i</mark> \_ 0.100 iCumple con los parámetros de diseño Alc.13 <sup>1</sup> 5+708 <sup>1</sup> 1-ALC-30"-TCR 1 0.76 1 0.39 1 0.23 1 0.013 1 0.0725 <mark>1 7.81 1 3.06 1 0.474 Cumple con los parámetros de diseño</mark> <u>Alc.14 i 6+166 i 1-ALC-30"-TCR i \_ 0.76 i \_ 0.39 i \_ 0.23 i \_ 0.013 i \_ 0.0343 <mark>i \_ 5.38 i \_ 2.10 i \_ 0.440 iCumple con los parámetros de diseño</mark></u> Alc.15 | 6+896 | 1-ALC-30"-TCR | 0.76 | 0.39 | 0.23 | 0.013 | 0.0479 <mark>| 6.35 | 0.348 |</mark> 0.301 |Cumple con los parámetros de diseño <u>Alc.16 | 7+145 | 1-ALC-30"-TCR | 0.76 | 0.39 | 0.23 | 0.013 | 0.0428 <mark>| 6.00 | 2.35 |</mark> 0.294 |Cumple con los parámetros de diseño</u> <u>Alc.17 | 7+487 | 1-ALC-30"-TCR | 0.76 | 0.39 | 0.23 | 0.013 | 0.0555 <mark>| 6.84 | 2.67 |</mark> 2.431 |Cumple con los parámetros de diseño</u> Alc.18 7+672 1 1-ALC-30"-TCR 1 0.76 1 0.39 1 0.23 1 0.013 1 0.0796 <mark>1 8.19 1 3.20 1</mark> 4.278 No cumple con los parámetros de diseño Alc.19 | 8+136 | 1-ALC-30"-TCR | \_ 0.76 | \_ 0.39 | \_ 0.23 | \_ 0.013 | \_ 0.0688 <mark>| \_ 7.62 | \_ 2.98 |</mark> \_ 0.447 |Cumple con los parámetros de diseño Alc.20 | 8+548 | 1-ALC-30"-TCR | 0.76 | 0.39 | 0.23 | 0.013 | 0.0596 <mark>| 7.09 | 2.77 |</mark> 0.494 |Cumple con los parámetros de diseño \*Alc.21 8+588 1-ALC-24"-TCR 0.61 0.25 0.19 0.013 0.0031 1.40 0.35 0.429 No cumple con los parámetros de diseño Alc.22 | 8+870 | 1-ALC-30"-TCR | \_0.76 | \_0.39 | \_0.23 | \_0.013 | \_0.0598 <mark>| \_7.10 | \_2.78 |</mark> \_0.597 |Cumple con los parámetros de diseño <u>Alc.23 | 9+136 | 1-ALC-30"-TCR | 0.76 | 0.39 | 0.23 | 0.013 | 0.0974 | <mark>1 9.06 | 1.554 | 1.594 | Cumple con los parámetros de diseño</mark></u> <u>Alc.24 | 9+186 | 1-ALC-30"-TCR | 0.76 | 0.39 | 0.23 | 0.013 | 0.0425 <mark>| 5.98 | 2.34 |</mark> 0.254 |Cumple con los parámetros de diseño</u> Alc.25 9+416 1 1-ALC-30"-TCR 1 0.76 1 0.39 1 0.23 1 0.013 1 0.0505 <mark>1 6.52 1 2.55 1</mark> 4.016 No cumple con los parámetros de diseño <u>Alc.26 | 9+537 | 1-ALC-30"-TCR | 0.76 | 0.39 | 0.23 | 0.013 | 0.0382 <mark>| 5.68 | 2.22 |</mark> 0.976 |Cumple con los parámetros de diseño</u> Alc.27\*| 9+912 | 1-ALC-30"-TCR | 0.76 | 0.39 | 0.23 | 0.013 | 0.0222 | 4.33 | 1.69 | 6.827 |No cumple con los parámetros de diseño Alc.28 | 10+149 | \_1-ALC-30"-TCR | \_\_0.76 | \_\_0.39 | \_\_0.23 | \_\_0.013 | \_\_0.0590 <mark>| \_\_7.05 | \_\_2.76 |</mark> \_\_\_1.695 |Cumple con los parámetros de diseño Alc.29 | 10+334 | 1-ALC-30"-TCR | 0.76 | 0.39 | 0.23 | 0.013 | 0.0492 <mark>| 6.44 | 2.52 |</mark> 1.389 |Cumple con los parámetros de diseño Alc.30 | 10+787 | 1-ALC-30"-TCR | 0.76 | 0.39 | 0.23 | 0.013 | 0.0524 <mark>| 6.65 | 2.60 |</mark> 0.678 |Cumple con los parámetros de diseño Alc.31 | 10+881 | 1-ALC-30"-TCR | 0.76 | 0.39 | 0.23 | 0.013 | 0.0604 <mark>| 7.14 | 2.79 |</mark> 0.394 |Cumple con los parámetros de diseño Alc.32 | 10+953 | 1-ALC-48"-TCR | 1.22 | 1.00 | 0.37 | 0.013 | 0.0572 <mark>| 9.49 | 9.51 |</mark> 3.172 | Cumple con los parámetros de diseño <u>Alc.33 | 11+040 | 1-ALC-30"-TCR | 0.76 | 0.39 | 0.23 | 0.013 | 0.0194 <mark>| 4.04 | 1.58 |</mark> 0.541 |Cumple con los parámetros de diseño</u> <u>Alc.34 i 11+250 i 1-ALC-30"-TCR i - 0.76 i - 0.39 i - 0.23 i - 0.013 i - 0.0199 i - 4.10 i - 1.60 i - 1.60 i - 0.805 i Cumple con los parámetros de diseño</u> <u>Alc.35 | 11+515 | 1-ALC-30"-TCR | 0.76 | 0.39 | 0.23 | 0.013 | 0.0208 <mark>| 4.18 | 1.64 |</mark> 0.537 |Cumple con los parámetros de diseño</u> **Radio Hidráulico Rh (m) Coeficiente Manning n Pendiente S0 (m/m) Velocidad Calculada Vc (m/s) Caudal Calculado Q<sup>c</sup> (m³/s) CAUDAL DE DISEÑO (m<sup>3</sup> /seg) Nº DE OBRA EST. SECCIÓN HIDRAÚLICA Diametro D (m) Área Hidráulica Ah (m²)**

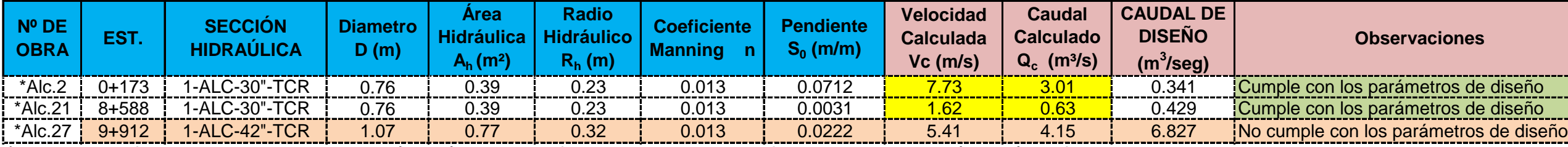

**Tabla 88 RESULTADOS DE LA EVALUACION DEL DRENAJE MENOR PARA EL TRAMO EN ESTUDIO.**

#### **Observaciones**

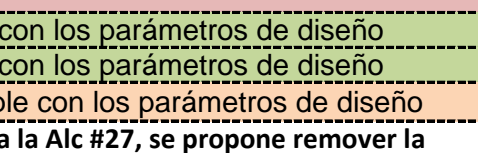

#### **Observaciones**

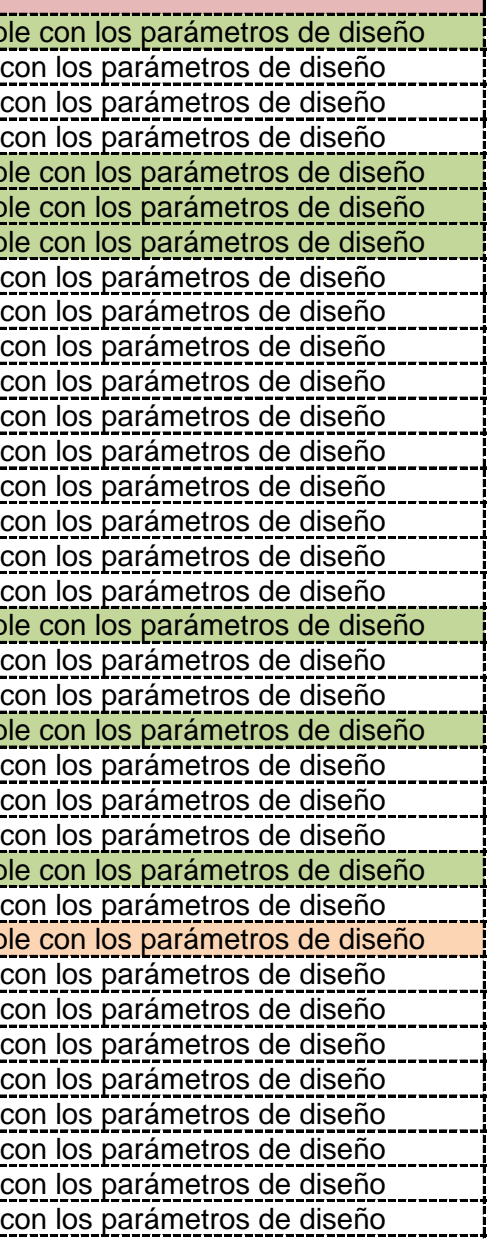

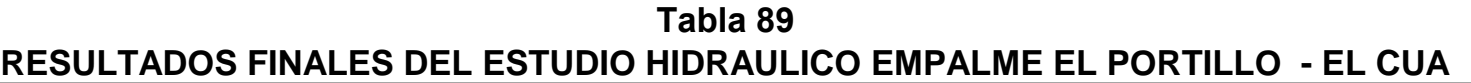

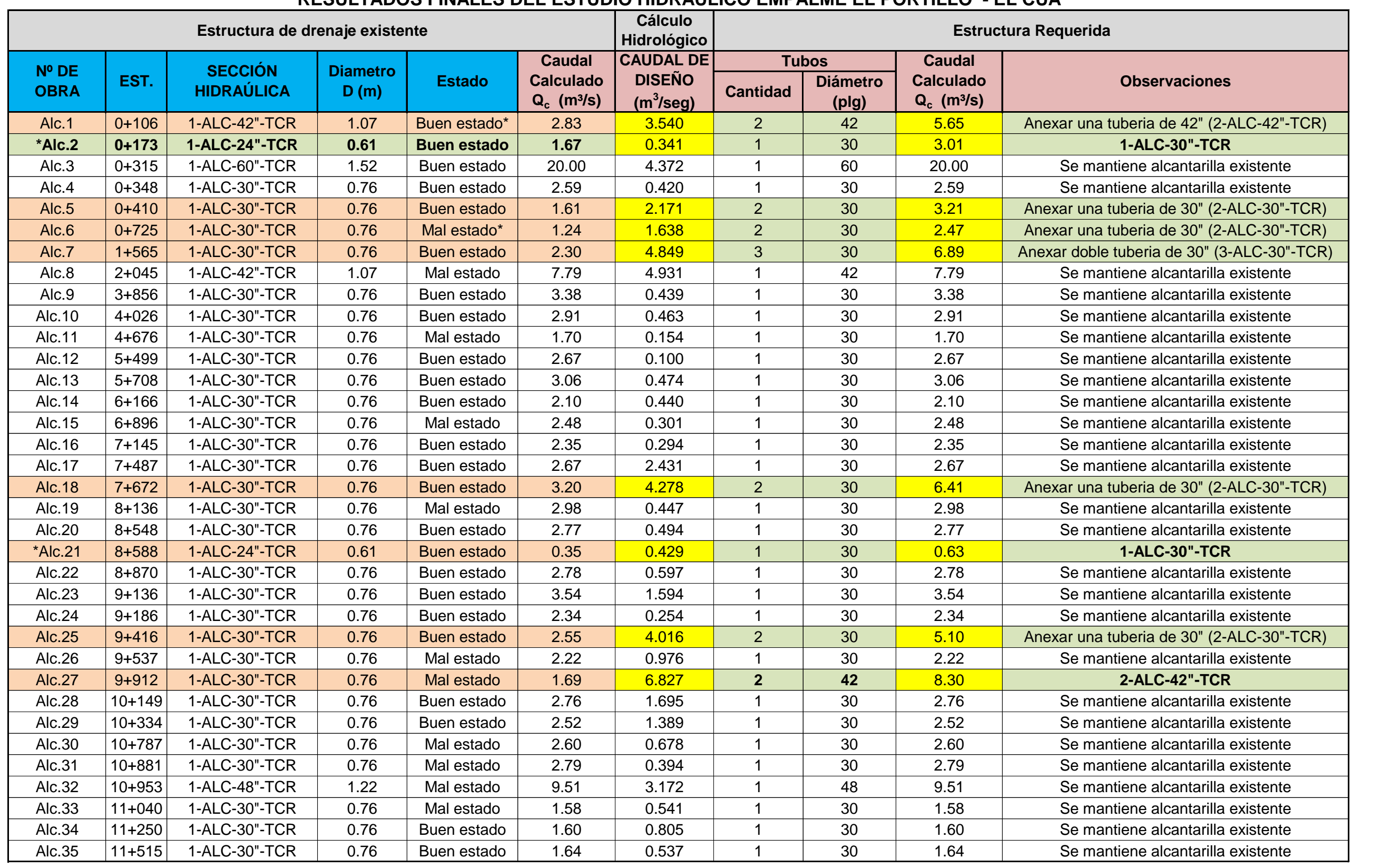

### **ANEXO G**

- **7.1** Área de Influencia Ambiental.
- **7.2** Descripción General del Medio (Físico, Biológico, Socioeconómico y Cultural).
- **7.3** Factores Ambientales a ser Impactados.
- **7.4** Matrices de Valoración Ambiental.
- **7.5** Valoración de Impactos Ambientales.
- **7.6** Impactos Negativos/Fase Ejecución.
- **7.7** Medidas de Mitigación Ambiental.

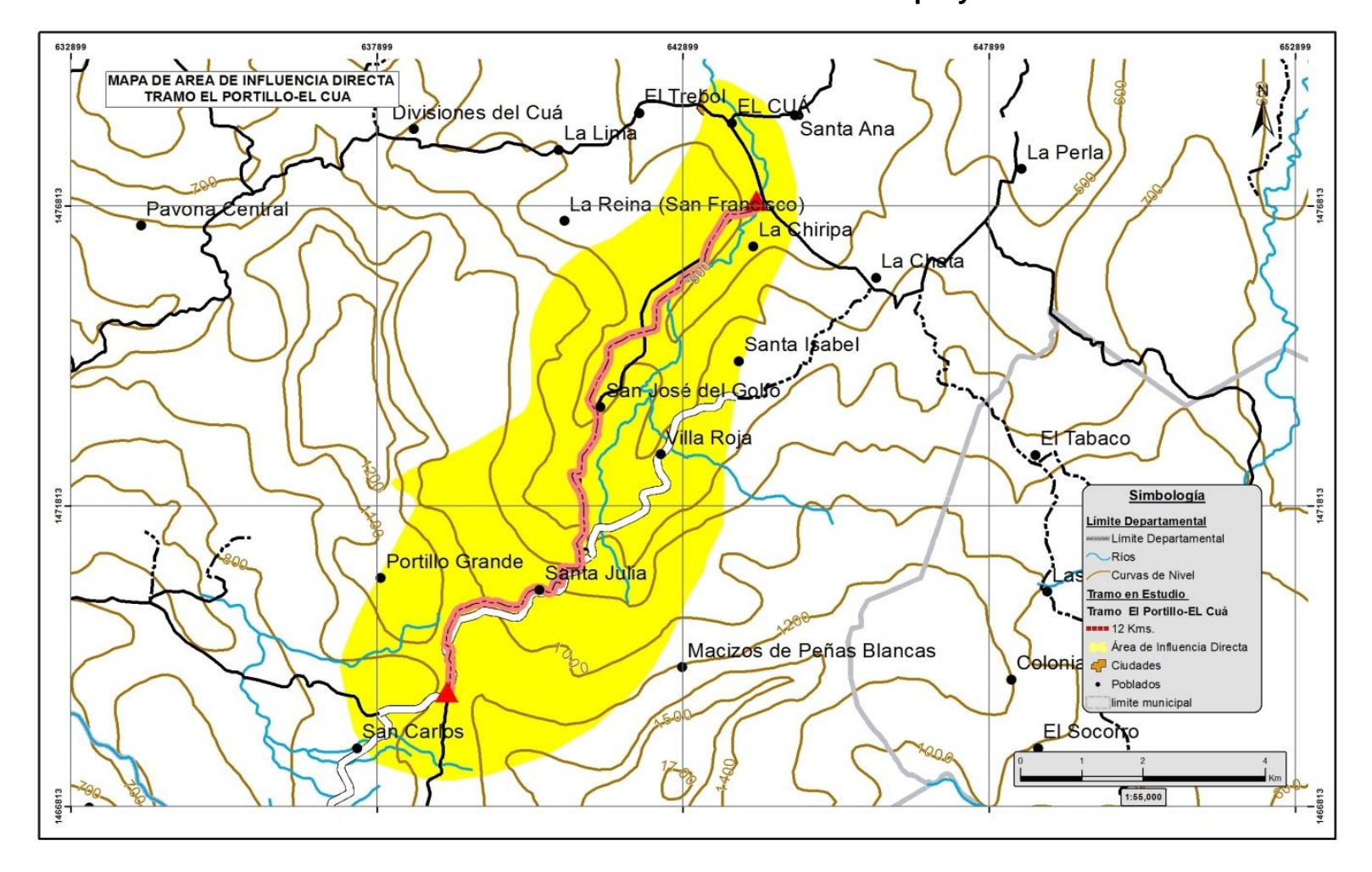

**Imagen 1.6 Area de influencia ambiental del proyecto.** 

**Fuente: Estudio de Impacto Ambiental: Empalme El Portillo – El Cuá, 2014.**

### **Descripción General del medio físico, biológico, socioeconómico y cultural (Linea Base)**

**Fuente: Estudio de Impacto Ambiental: Empalme El Portillo – El Cuá, 2014.**

El tramo de carretera de Empalme El Portillo-El Cuá, cuenta con un tipo de geología perteneciente a la era terciario donde se encuentran formaciones principalmente del grupo Matagalpa, grupo coyol y en menor proporción el grupo cuaternario aluvial además se ubica dentro de la provincia geológica central.

Geomorfológicamente se ubica el proyecto en Región III Provincia del Central, topográficamente son las zonas elevadas del territorio nacional, con un relieve montañoso y accidentado que varía de 500-2000 msnm.

**Geología y Geomorfología** 

Geología y Geomorfología

Las abundantes y fuertes precipitaciones pluviales en conjunto con las condiciones naturales características de la zona, producen uno de los más densos sistemas hidrológicos del país, con una vasta potencialidad de recursos hídricos. Además de la cantidad de cuerpos de agua que cruzan por el municipio y sus comunidades. Es destacable el alto potencial para la generación de energía hidroeléctrica.

**Suelos**

Los suelos pueden presentar una variación que va desde superficiales en las zonas escarpadas a profundas en las pendientes moderadas, son oscuros, franco – arcillosos, bien drenados, ricos en bases, con fertilidad de moderada a alta. Son susceptibles a la erosión, ocasionada por la topografía.

El área de influencia del tramo de carretera empalme El Portillo– El Cuá se emplaza sobre una variedad amplia de tipos de suelo, presenta las órdenes: Alfisol y Ultisol.

**Agua**

Clima y amenazas naturales

**Clima y amenazas naturales** El clima del municipio es de temperaturas que oscilan entre los 19° y 21°centígrados, con grandes precipitaciones anuales de 1600 a 2000 mm que le dan características de una zona de sabana tropical.

Según los datos recopilados por el Instituto Nicaragüense de Estudios territoriales, INETER, las amenazas del municipio de El Cuá que mostraron mayor peligro son inundación y huracanes luego en menor escala sismos, sequía y deslizamiento, en cuanto a volcanes y tsunami no representan peligro de amenaza.

**Vegetación**

En esta zona encontramos una variedad de flora existente, entre las especies forestales que prevalecen en las áreas de bosque, se encuentra La Caoba, El Pochote, El Cedro Real, El Cedro Macho, El Laurel, Madroño, Coyote, Bálsamo, Nancitón, Níspero, así como Jiñocuabo y Ceibas. Y abundantes plantas frutales como: ornamentales y medicinales.

**Fauna**

La Fauna es de relevancia para determinar el estado de los ecosistemas, además juega un papel muy importante en la dinámica de ellos y sobre todo en el sistema social económico de la población por la diversidad de aves, y mamíferos que suplen en gran medida las necesidades alimenticias y de sustento de la población.

Entre las especies más comunes de animales verificadas durante el camino mediante el formato de campo para la verificación de especies terrestre los que sobresalen son: Ardilla, Paloma, Potrareña, Carpintero norteño, Coralilla norteña, Pijul, Urraca, Cascabel, Chocoyo común, Zanate clarinero, Chachalaca, Boa, Armadillo, venado, Guardatinaja.

**Población**

Econom

La población estimada del tramo de Empalme El Portillo – El Cuá, cuenta según censo del año 2005 con 46,178 habitantes, de estos el 51.75 % son hombres y el 48.25 % mujeres. En la actualidad, según proyección poblacional (2010) la población asciende a 52,004 habitantes.

La Población Económicamente Activa **(PEA**) del Municipio, representa el 26.5% de la población total municipal. Sin embargo datos proporcionados por la Alcaldía Municipal indican que un 35% de la PEA tiene ocupación plena; el 25% se encuentra en situación de subempleo y el resto en desempleo abierto.

A nivel Nacional el municipio de El Cuá ocupa el decimonoveno lugar con la siguientes incidencias: No Pobres el 11.40 % Pobres el 22.90 % y Pobres Extremos el 65.70 %

**Fuente: Estudio de Impacto Ambiental: Empalme El Portillo – El Cuá, 2014.**

### **Tabla 90** Posibles Factores Ambientales a ser Impactados como Resultado de la Ejecución del Proyecto

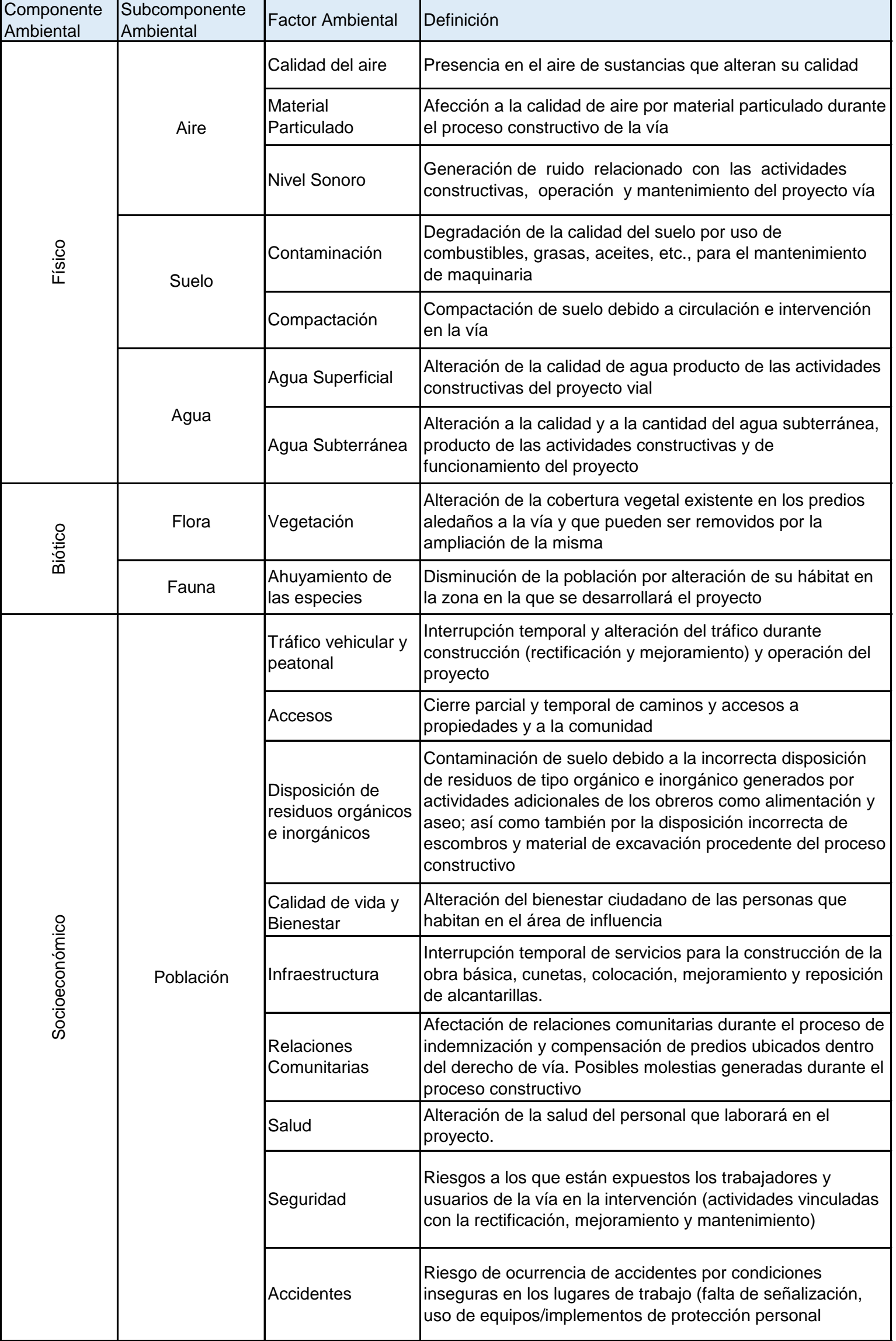

**Fuente: Estudio de Impacto Ambiental: Empalme El Portillo – El Cuá, 2014.**

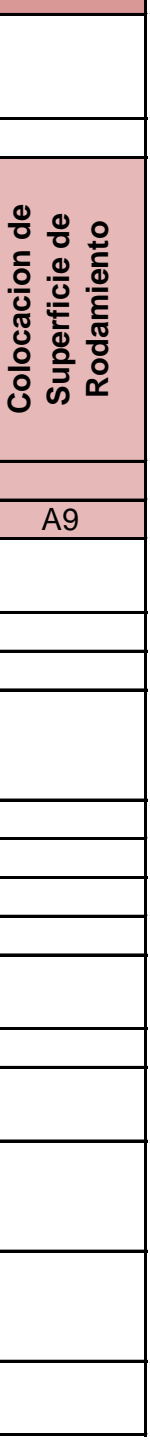

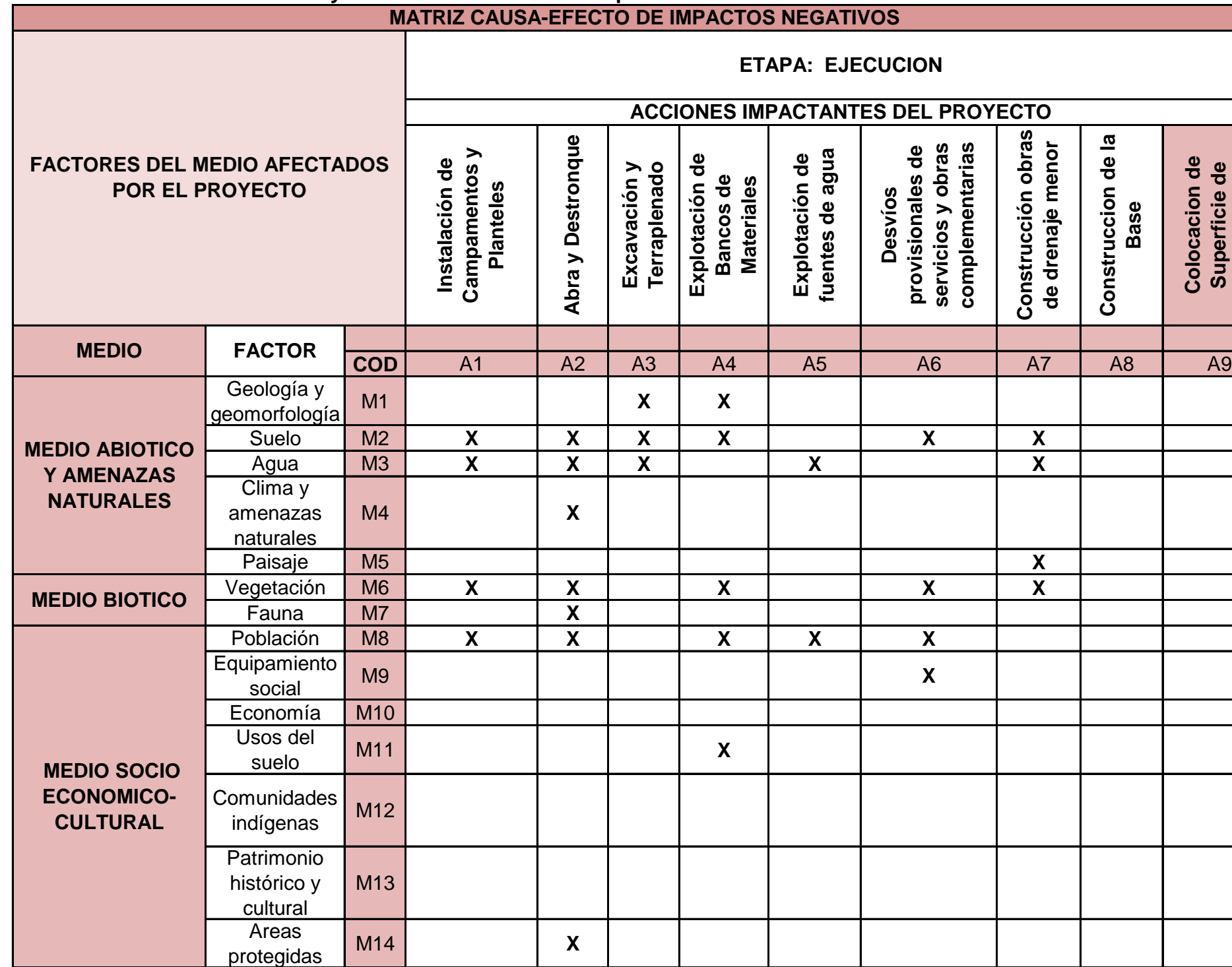

### **Tabla 91**

## **Proyecto tramo de carretera Empalme el Portillo El Cuá de 11.59 Km**

### **Proyecto tramo de carretera Empalme el Portillo - El Cuá de 11.59 Km MATRIZ PARA LA VALORACION DE IMPACTOS NEGATIVOS ETAPA: EJECUCION**

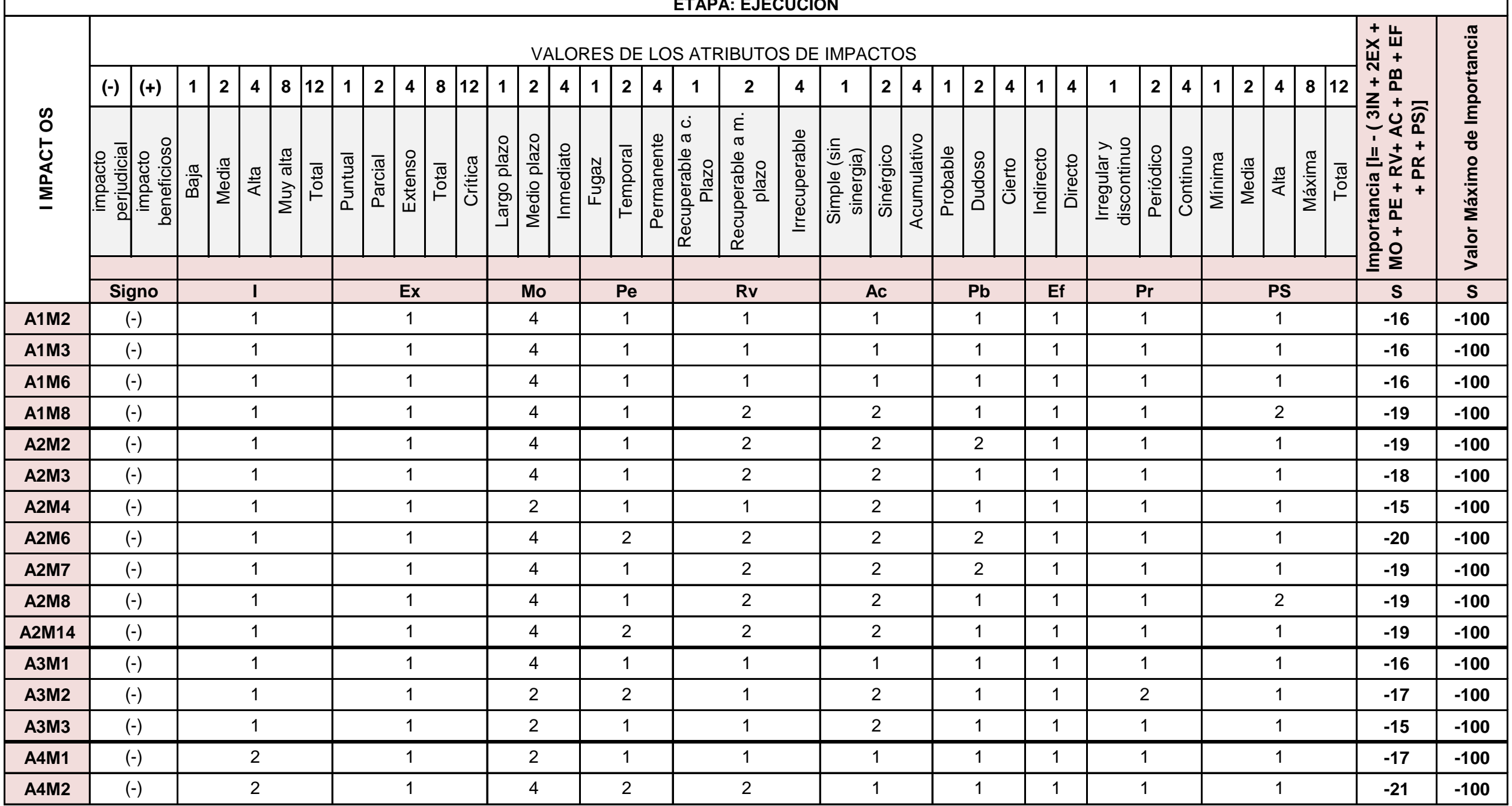

## **Tabla 92**

### **Proyecto tramo de carretera Empalme el Portillo - El Cuá de 11.59 Km MATRIZ PARA LA VALORACION DE IMPACTOS NEGATIVOS**

**ETAPA: EJECUCION**

### **Tabla 92**

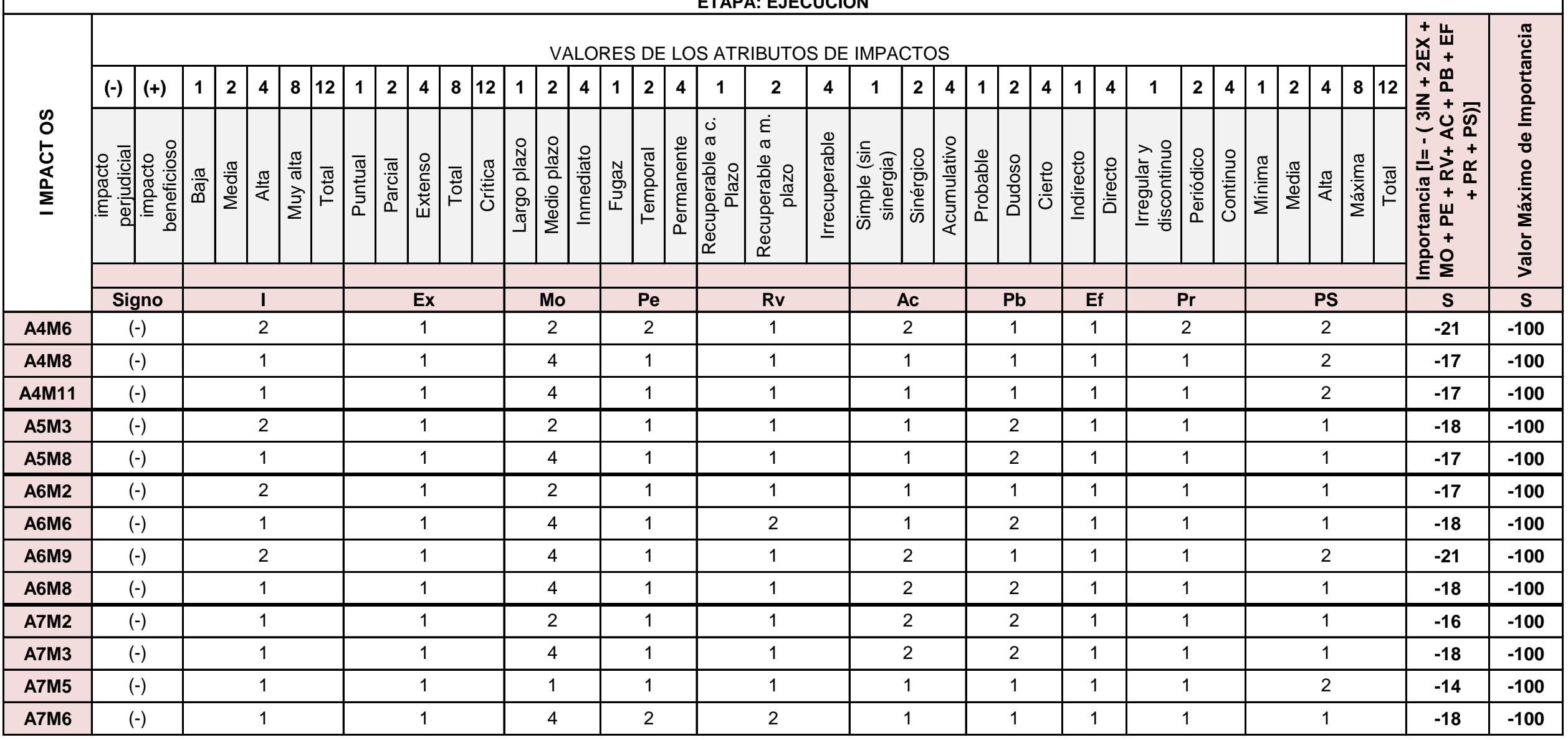

**Fuente: Estudio de Impacto Ambiental: Empalme El Portillo – El Cuá, 2014.**

I = Intensidad (grado de destrucción) AC = Acumulación (incremento progresivo)

EX = Extensión (Área de influencia) PB = Probabilidad (certidumbre de aparición)

MO = Momento (plazo de manifestación) EF = Efecto (relación causa efecto)

PR = Persistencia (permanencia del efecto) PR = Periodicidad (regularidad de manifestación)

RV = Reversibilidad (recuperabilidad) PS = Percepción social (grado de percepción del impacto por la población)

**VALOR BAJO VALOR MEDIO**

**Fase: Ejecución** ACCIONES IMPACTANTES DEL PROYECTO Explotación de<br>bancos de<br>Materiales **Instalación de<br>campamentos<br>y planteles Desvíos<br>provicionales<br>de servicios y Construcción<br>obras de<br>drenaje menor Explotación de Explotación de Terraplenado**  $\frac{e}{\sigma}$ **Construccion<br>de la Base Instalación de campamentos de servicios y**  Colocacion de **Colocacion de provicionales Construcción Construccion Excavación y drenaje menor** complement. **complement. destronque bancos de**  Explotación d<br>fuentes de  $\frac{e}{\sigma}$ **fuentes de Abra y obras Agua MEDIO Y FACTORES MEDIO FACTOR COD A1 A2 A3 A4 A5 A6 A7 A8 A9 GEOLOGIA Y M1 -16 -17 GEOMORFOLOGIA MEDIO ABIOTICO Y SUELO M2 -16 -19 -17 -21 -17 -16 -106 600 -18 AMENAZAS AGUA M3 -16 -18 -15 -18 -18 -85 500 -17 NATURALES CLIMA Y AMENAZAS M4 -15 NATURALES PAISAJE M5 -14 -14 100 -14 VEGETACION M6 -16 -20 -21 -18 -18 -93 500 -19 MEDIO BIOTICO FAUNA M7 -19 -19 100 -19 POBLACION M8 -19 -19 -17 -17 -18 -90 500 -18 EQUIPAMIENTO SOCIAL M9 -21 -21 100 -21 ECONOMIA M10 0 0 0 MEDIO SOCIO-USOS DE SUELO** | M11 | | | | | | | <mark>| -17</mark> **ECONOMICO Y COMUNIDADES CULTURAL INDIGENAS M12 <sup>0</sup> <sup>0</sup> <sup>0</sup> M13 PATRIMONIO HISTORICO Y CULTURAL AREAS PROTEGIDAS M14 -19 -19 100 -19 Valor Medio de Importancia -18 Dispersión Típica 2 Rango de Discriminación -16 -20 Valor de la Alteración -67 -129 -48 -93 -35 -74 -66 0 0 -512 Máximo Valor de Alteración 400 700 300 500 200 400 400 0 0 2900 Grado de Alteración -17 -18 -16 -19 -18 -19 -17 0 0 -18 VALOR ALTO Fuente: Estudio de Impacto Ambiental: Empalme El Portillo – El Cuá, 2014.**

### **MATRIZ DE IMPORTANCIA IMPACTOS NEGATIVOS Proyecto tramo de carretera Empalme el Portillo - El Cuá de 11.59 Km**

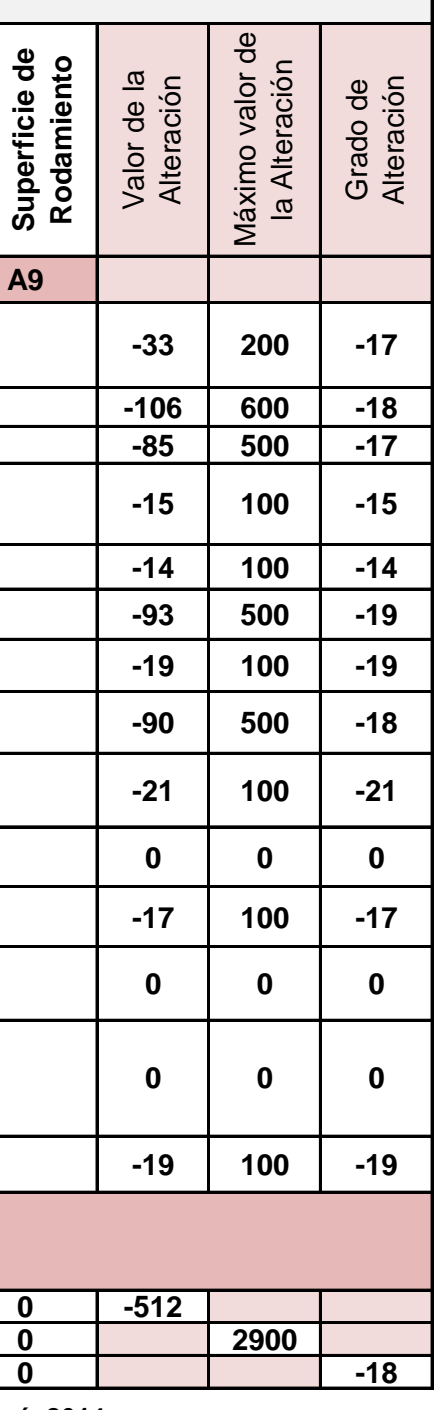

#### **Tabla 93**

### Tabla 94 MEDIDAS AMBIENTALES DERIVADAS DE LA MATRIZ DE IMPORTANCIA IMPACTOS NEGATIVOS

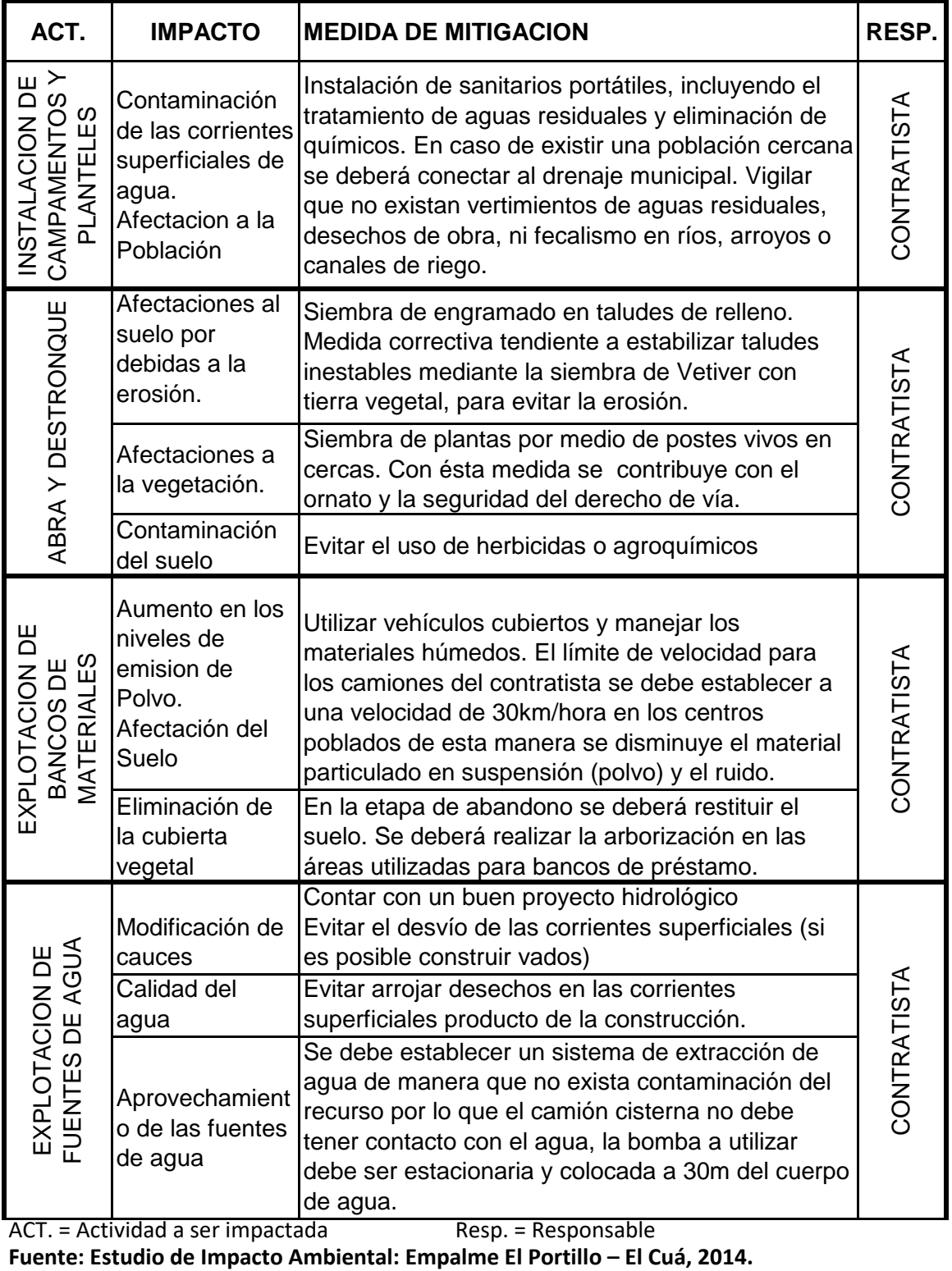

ACT. = Actividad a ser impactada<br>Fuente: Estudio de Impacto Ambiental: Empalme El Portillo – El Cuá, 2014.

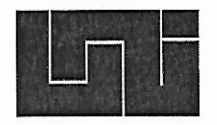

UNIVERSIDAD NACIONAL DE INGENIERÍA **FACULTAD DE TECNOLOGÍA DE LA CONSTRUCCIÓN** 

### SECRETARÍA DE FACULTAD

#### F-8: CARTA DE EGRESADO

El Suscrito Secretario de la FACULTAD DE TECNOLOGIA DE LA CONSTRUCCION hace constar que:

#### CRUZ SANCHEZ MARIA VIRGINIA

Diurno Plan de Estudios 97 de Carne: 2009-29766 Turno conformidad con el Reglamento Académico vigente en  $1a$ Universidad, es EGRESADO de la Carrera de INGENIERIA CIVIL.

Se extiende la presente CARTA DE EGRESADO, a solicitud del interesado en la ciudad de Managua, a los doce días del mes de abril del año dos mil dieciocho.

**TRACIONAL DE** Atentamente, achologia de la Cons SECRETARIA ACADEMIC Dr. Francisco Efrain ChamorrowBle Secretario de Facultad

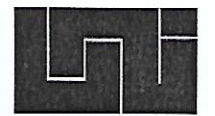

#### UNIVERSIDAD NACIONAL DE INGENIERÍA FACULTAD DE TECNOLOGÍA DE LA CONSTRUCCIÓN

SECRETARÍA DE FACULTAD

#### F-8: CARTA DE EGRESADO

El Suscrito Secretario de la FACULTAD DE TECNOLOGIA DE LA CONSTRUCCION hace constar que:

BARRIOS PÉREZ TIRONE JOSÉ

Carne: 2009-29741 Turno Diurno Plan de Estudios 97 de conformidad con el Reglamento Académico vigente en  $1a$ Universidad, es EGRESADO de la Carrera de INGENIERIA CIVIL.

Se extiende la presente CARTA DE EGRESADO, a solicitud del interesado en la ciudad de Managua, a los doce días del mes de abril del año dos mil dieciocho.

DAT NACIONAL DE INC Atentamente, de Tecnología de la Constru SECRETARIA ACADÉMICA Dr. Francisco Efrain Chamorro Blandór Secretario de Facultad

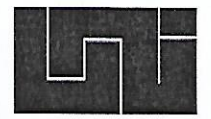

### UNIVERSIDAD NACIONAL DE INGENIERÍA **FACULTAD DE TECNOLOGÍA DE LA CONSTRUCCIÓN**

SECRETARÍA DE FACULTAD

#### F-8: CARTA DE EGRESADO

El Suscrito Secretario de la FACULTAD DE TECNOLOGIA DE LA CONSTRUCCION hace constar que:

#### SALINAS LOPEZ ERNESTO JOSÉ

Carne: 2009-29940 Turno Diurno Plan de Estudios 97 de conformidad con el Reglamento Académico vigente en  $1a$ Universidad, es EGRESADO de la Carrera de INGENIERIA CIVIL.

Se extiende la presente CARTA DE EGRESADO, a solicitud del interesado en la ciudad de Managua, a los doce días del mes de abril del año dos mil dieciocho.

**STACIONAL DE** Tacnología de la Cons Atentamente, IEORETARIA ACADÉMIC Dr. Francisco Efrain |Chamorro - Blandón Secretario de Facultad

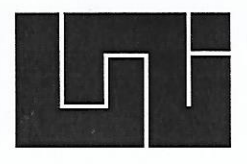

### UNIVERSIDAD NACIONAL DE INGENIERÍA FACULTAD DE TECNOLOGIA DE LA CONSTRUCCION SECRETARIA ACADEMICA

# **HOJA DE MATRICULA<br>AÑO ACADEMICO 2018**

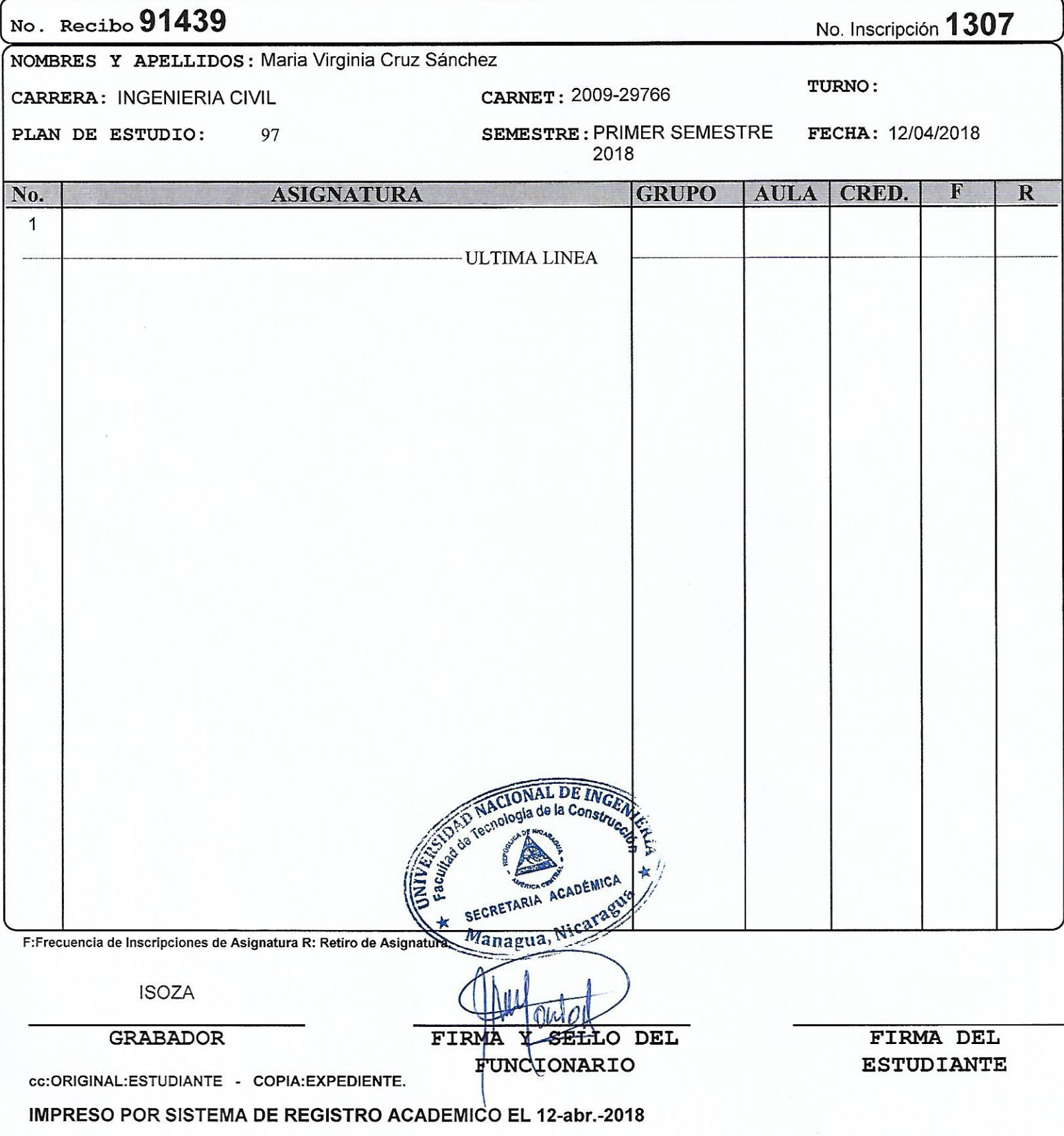

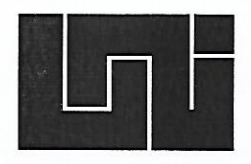

## UNIVERSIDAD NACIONAL DE INGENIERÍA<br>FACULTAD DE TECNOLOGIA DE LA CONSTRUCCION SECRETARIA ACADEMICA

## **HOJA DE MATRICULA<br>AÑO ACADEMICO 2018**

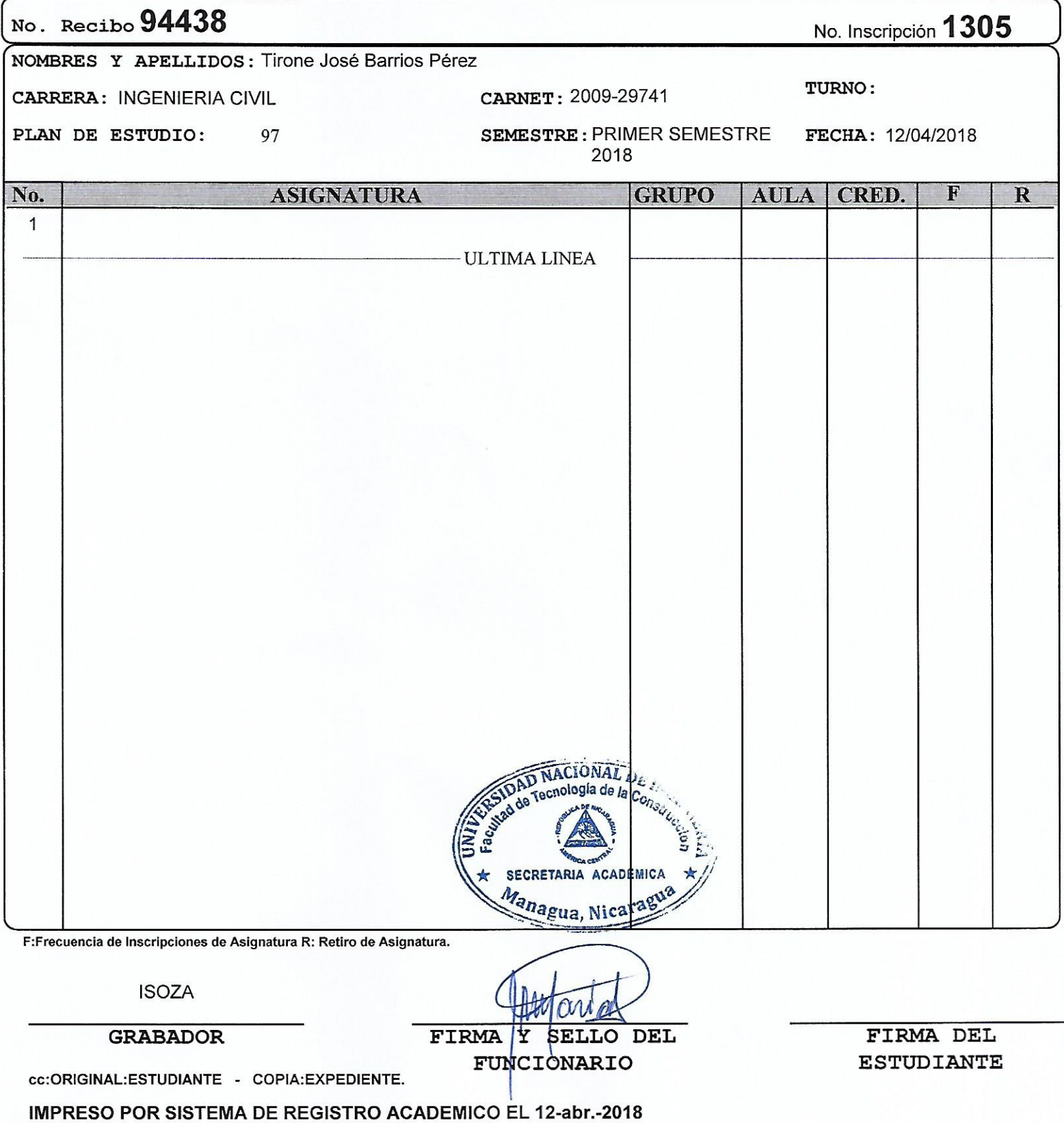

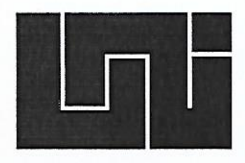

### UNIVERSIDAD NACIONAL DE INGENIERÍA FACULTAD DE TECNOLOGIA DE LA CONSTRUCCION SECRETARIA ACADEMICA

## **HOJA DE MATRICULA<br>AÑO ACADEMICO 2018**

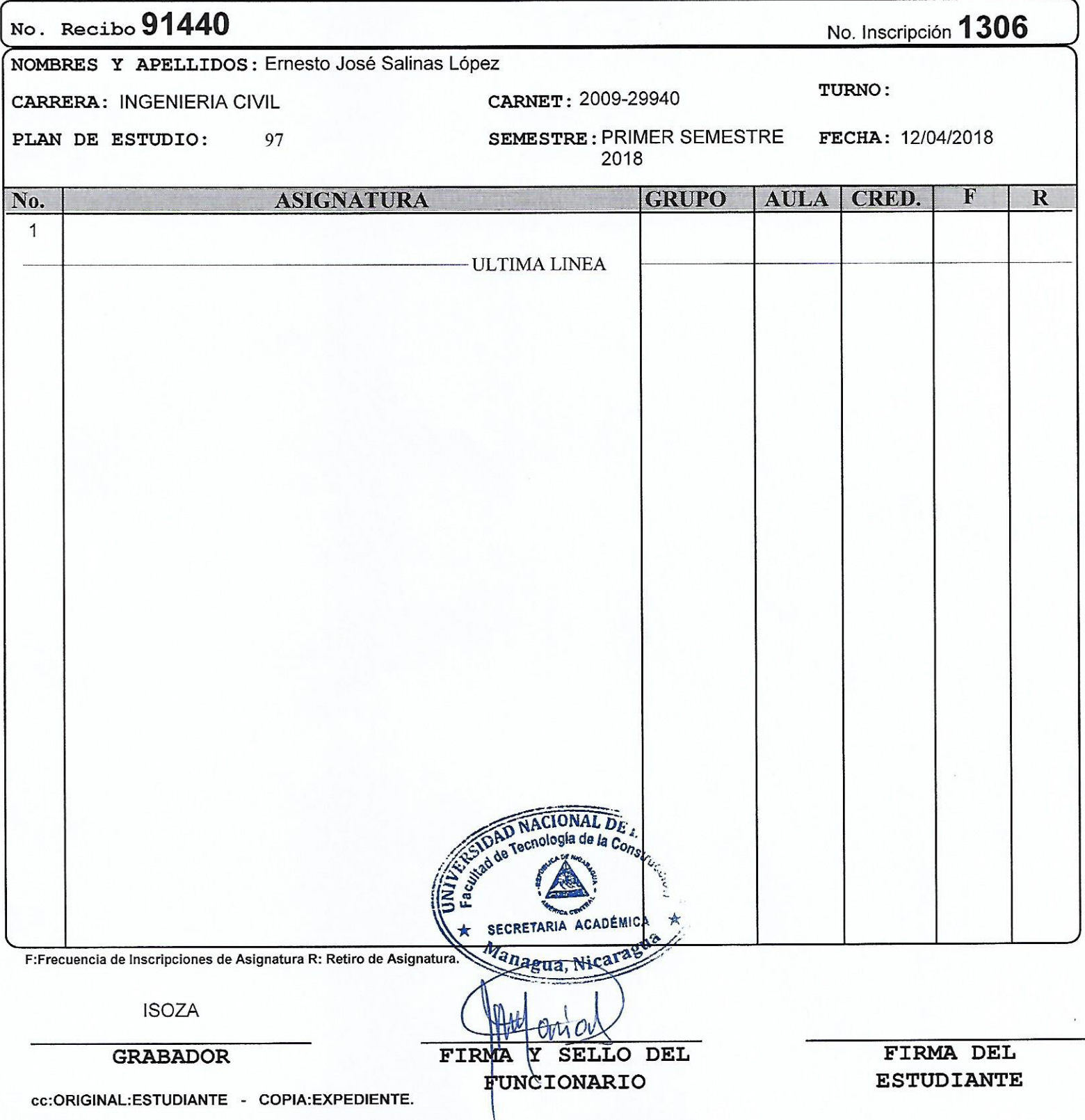

IMPRESO POR SISTEMA DE REGISTRO ACADEMICO EL 12-abr.-2018